**الجمهورية الجزائرية الديمقراطية الشعبية** 

## **République Algérienne Démocratique et Populaire**

**وزارة التعليم العالي والبحث العلمي** 

## **Ministère de l'Enseignement Supérieur et de la Recherche Scientifique**

Université Mohamed khider –Biskra Faculté des Sciences et de la Technologie Département de Génie civil et d'Hydraulique Référence : ........./2022

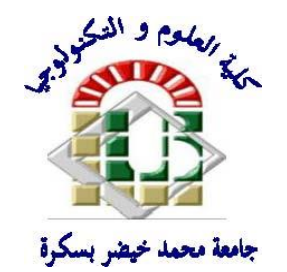

جامعة محمد خيضر بسكرة كلية العلوم والتكنولوجيا قسم ا لهندسة المدنية والري المرجع 2022/...........

## **Mémoire de Master**

## **Filière : Génie Civil**

## **Spécialité : Structure**

## **Thème**

## **Conception et Modélisation d'un Hôtel (R+10) En**

## **Zone sismique « Mostaganem »**

**Nom et Prénom de l'étudiant : Encadreur : FEMMAM Abla HAMZI Malak**

**Promotion : Juin 2022**

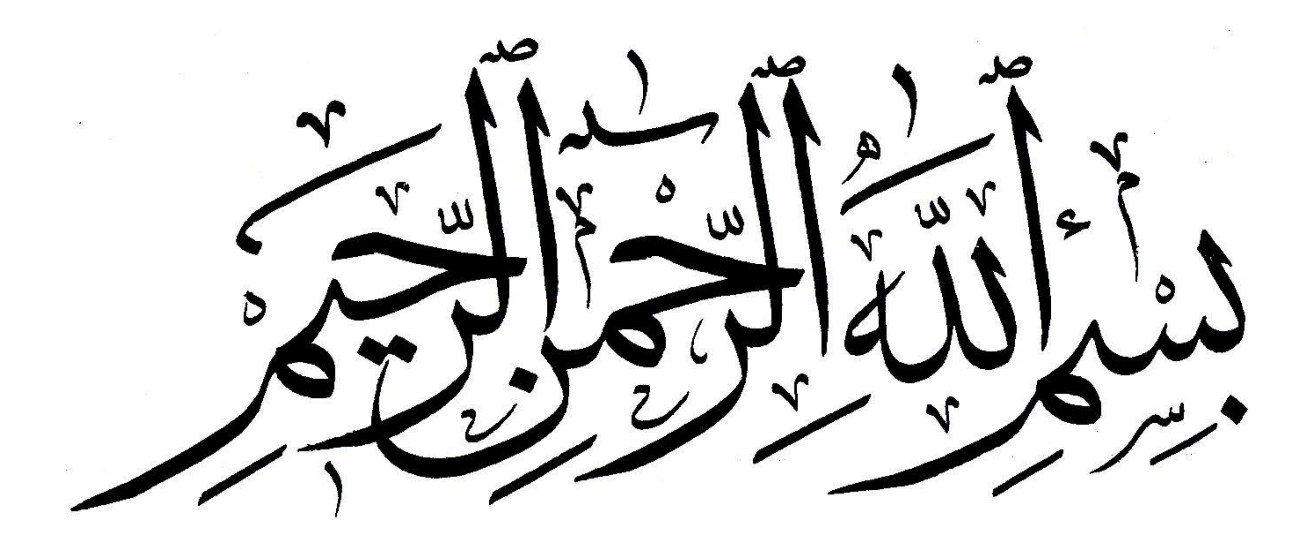

## <span id="page-2-0"></span>**شكر وعرفان**

أولا: أشكر الله تعالى الذي وفقني في دراستي حتى وصلت لهذا المستوى.

**اثنيا: أتقدم ابلشكر والتقدير لكل من ساندين ودعمين معنواي وماداي بدءا جبميع أهلي وكل** 

**أساتذيت الكرام جبامعة حممد خيضر بسكرة وأخص ابلذكر األستاذة فمام عبلة واألستاذ** 

**حممد مشكوري اللذان تفضال ابإلشراف على هذه الدراسة فلهم جزيل الشكر والتقدير** .

## <span id="page-3-0"></span>**إهداء**

**أهدي هذا العمل...**

**إىل الرمحة املهداة، إىل معلمنا األول سيدان حممد )صلى هللا عليه وسلم( إىل أعز وأغلى وأحن ما يف حيايت أمي مليكة - أمي خدجية إىل أغلى ما املك يف الوجود والدي وولديت إىل مجيع عائليت و أهلي وخاصة ميمي وليلى وعمي منصف الدين ... إىل كل من كان عوان يل ماداي ومعنواي** 

**إىل صديقايت وأصدقائي مسرية – مجانة - امين – صالح.....**

## **محزي مالك**

## <span id="page-4-0"></span>**Résume :**

**Ce projet présente une étude l'étude d'un Hôtel en béton armé constitue de (RDC+10), qui sera implantée dans la wilaya Mostaganem classée en zone III selon le règlement parasismique Algérien (RPA 99 version 2003).** 

**En utilisant les règlements de calcul et vérifications du béton armé (RPA99V2003 et B.A.E.L 91modifié99), cette étude entame la description générale du projet avec une présentation des caractéristiques des matériaux, ensuite le pré dimensionnement de la structure, la descente des charges.et calcul des éléments principaux (poteaux, poutres et voiles, planchers) et secondaires (poutrelles, balcons, escaliers, acrotère,).** 

**En fin on a effectué une étude dynamique de la structure avec le logiciel robot, afin de déterminer les différentes sollicitations dues aux chargements (charges permanentes, d'exploitation et charge sismique), et on terminera le travail avec une conclusion générale.**

**الملخص:**

**يقدم هذا المشروع دراسة تفصيلية لفندق من الخرسانة المسلحة يتكون من عشر طوابق + طابق ارضي والذي سيقع في والية مستغانم المصنفة ضمن المناطق القوية زلزاليا تبعا للنظام الجزائري. (91BAEL 2003version 99RPA(**

 **استخدام قواعد الحساب والتحقق من الخرسانة المسلحة تبعا للنظام الجزائري )2003version 99RPA و91BAEL)، تبدأ هذه الدراسة في الوصف العام للمشروع بعرض تقديمي لـخصائص المواد، ثم األبعاد المسبقة للهيكل**  ونزول الأحمال وحساب العناصر الأساسية من (الأعمدة، روافد، جدران) والثانوية (الروافد، الشرفات، السلالم، الحاجز، الأر**ضيات)** 

**وأخيرا، تم إجراء دراسة ديناميكية للهيكل باستخدام برنامج الروبوت، من أجل تحديد الضغوط المختلفة بسبب األحمال )األحمال الدائمة والتشغيل والحمل زلزالي(، وستنتهي المذكرة بخاتمة عامة لهذا العمل.**

<span id="page-5-0"></span>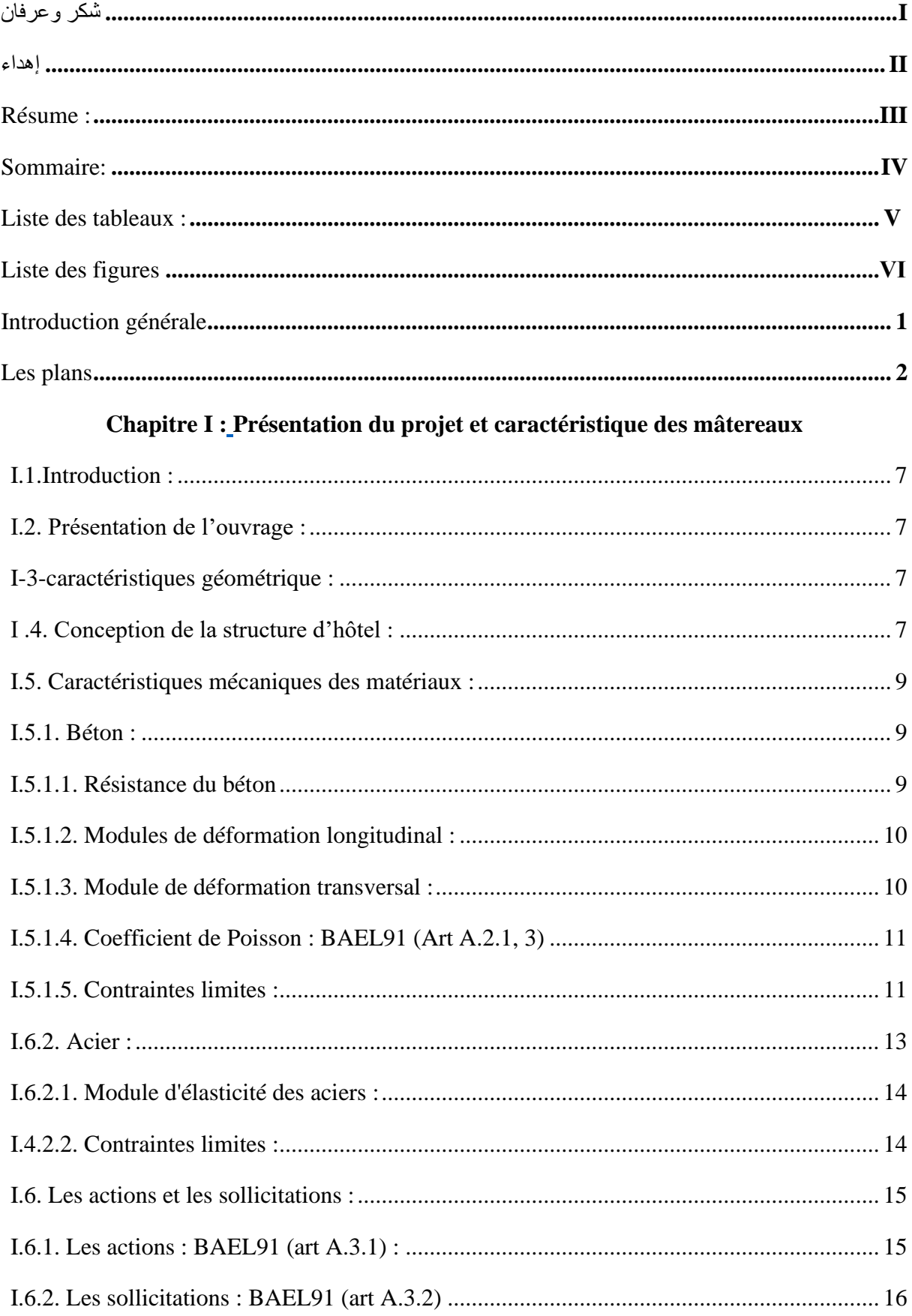

## Sommaire:

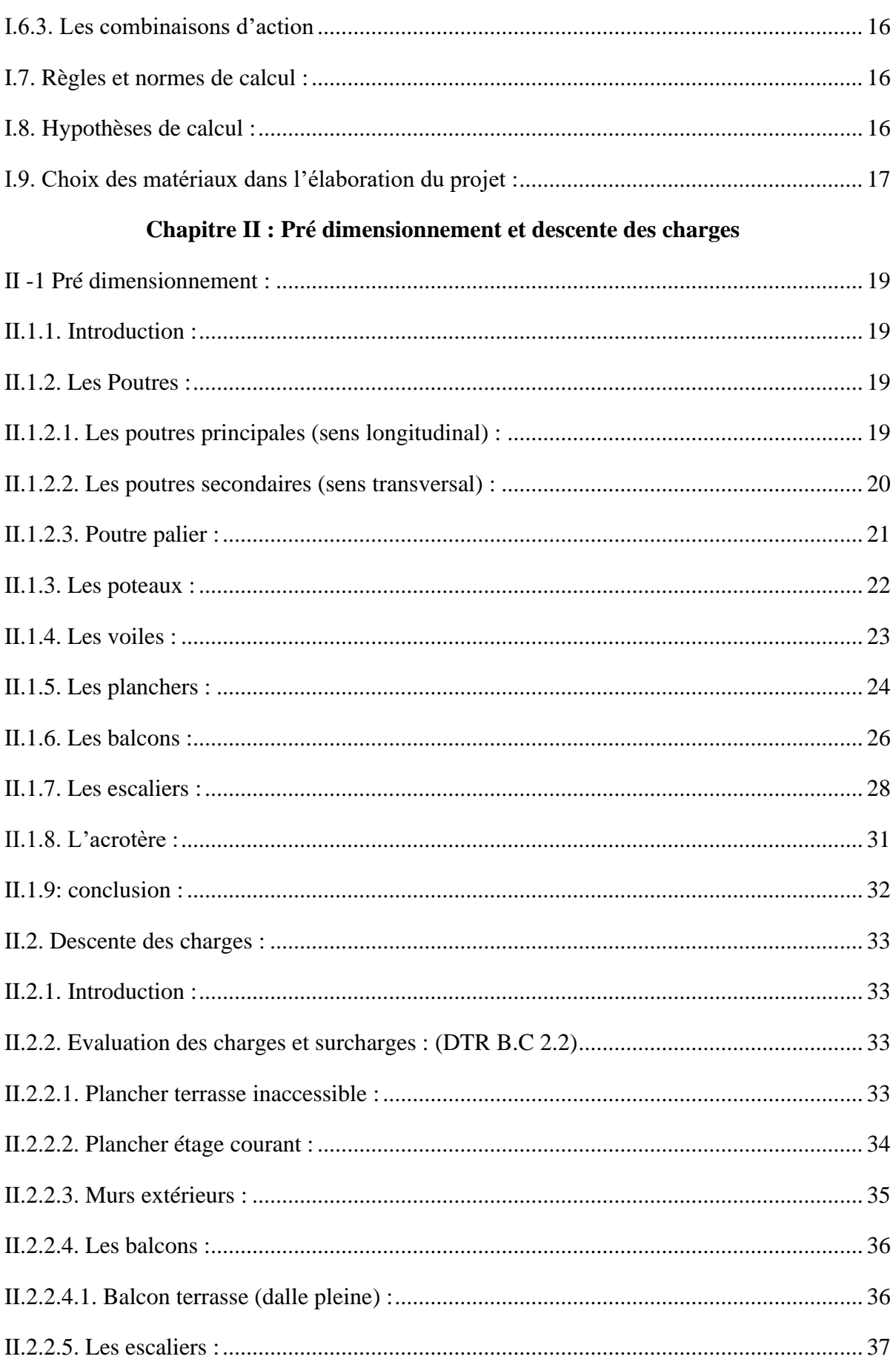

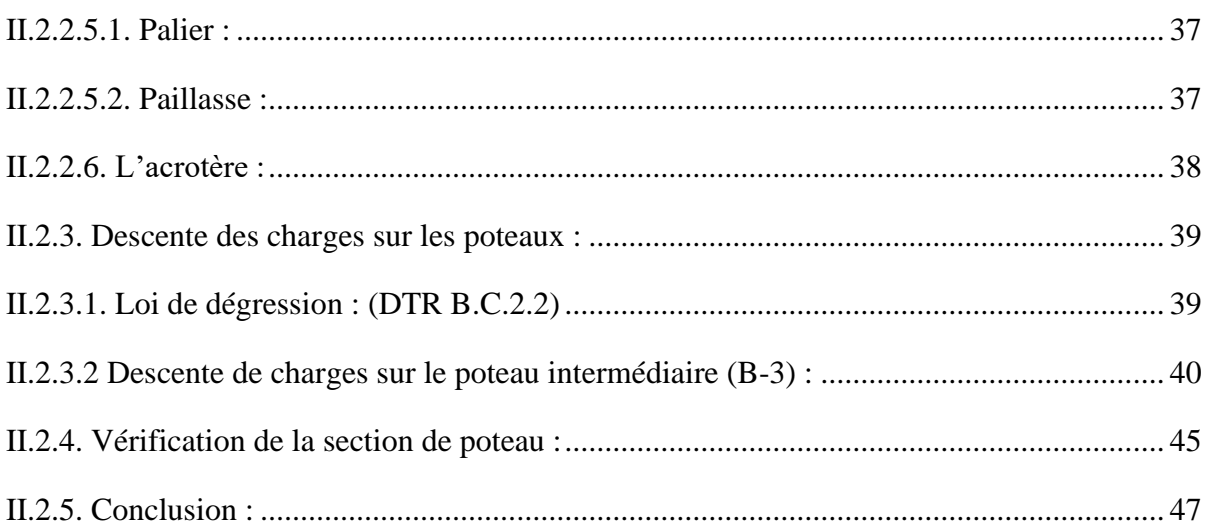

## Chapitre III : Etude des éléments secondaires.

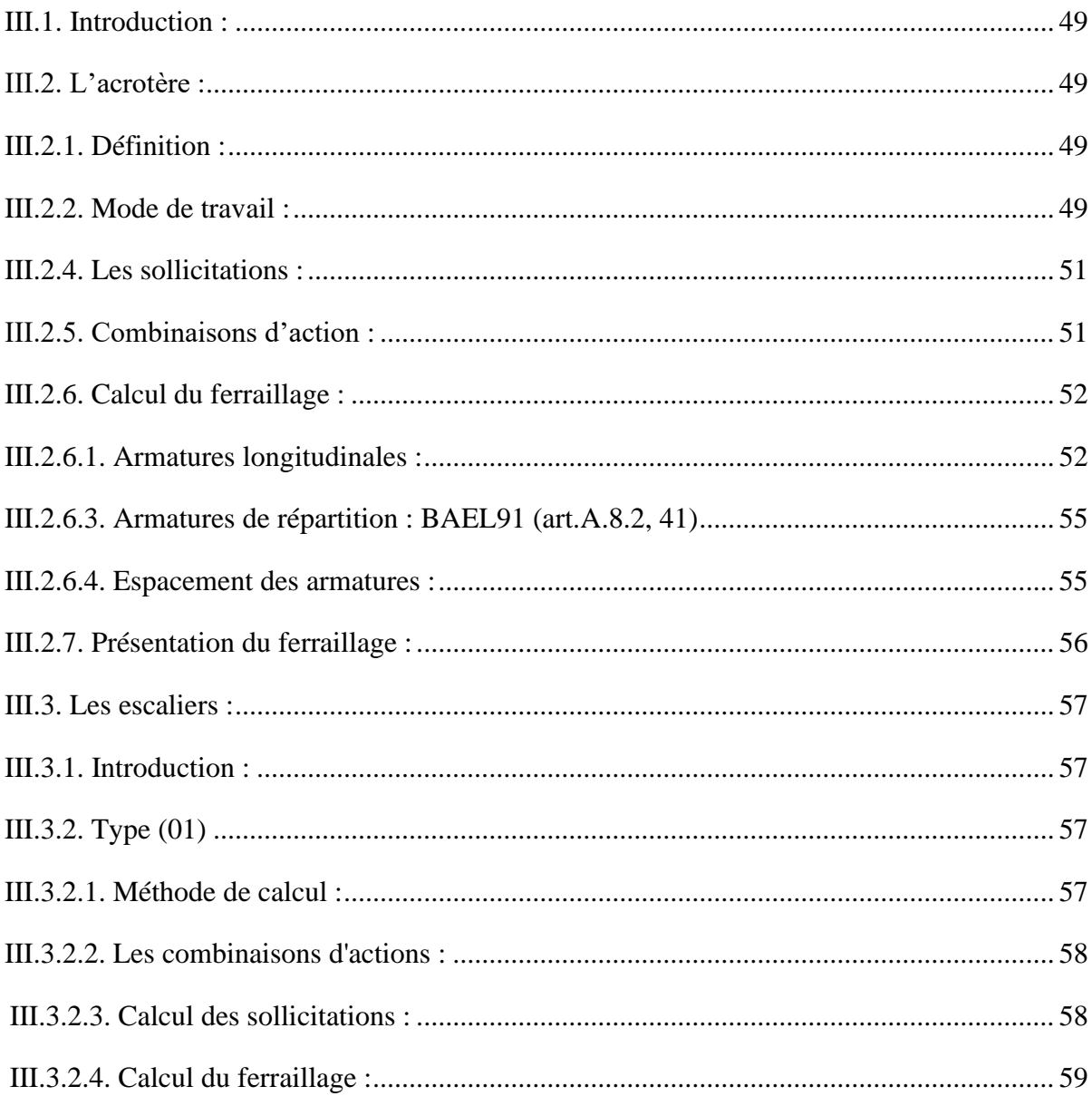

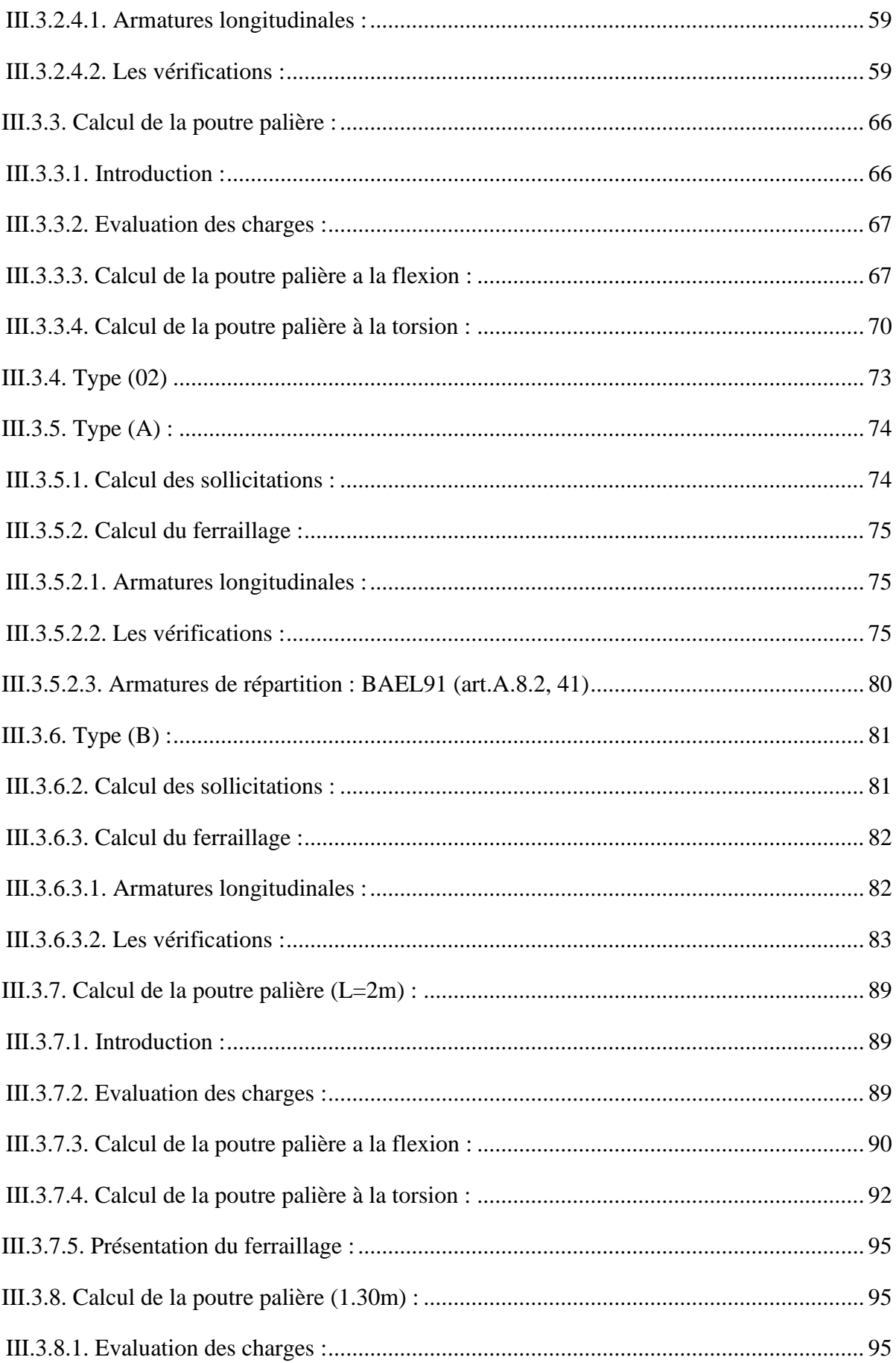

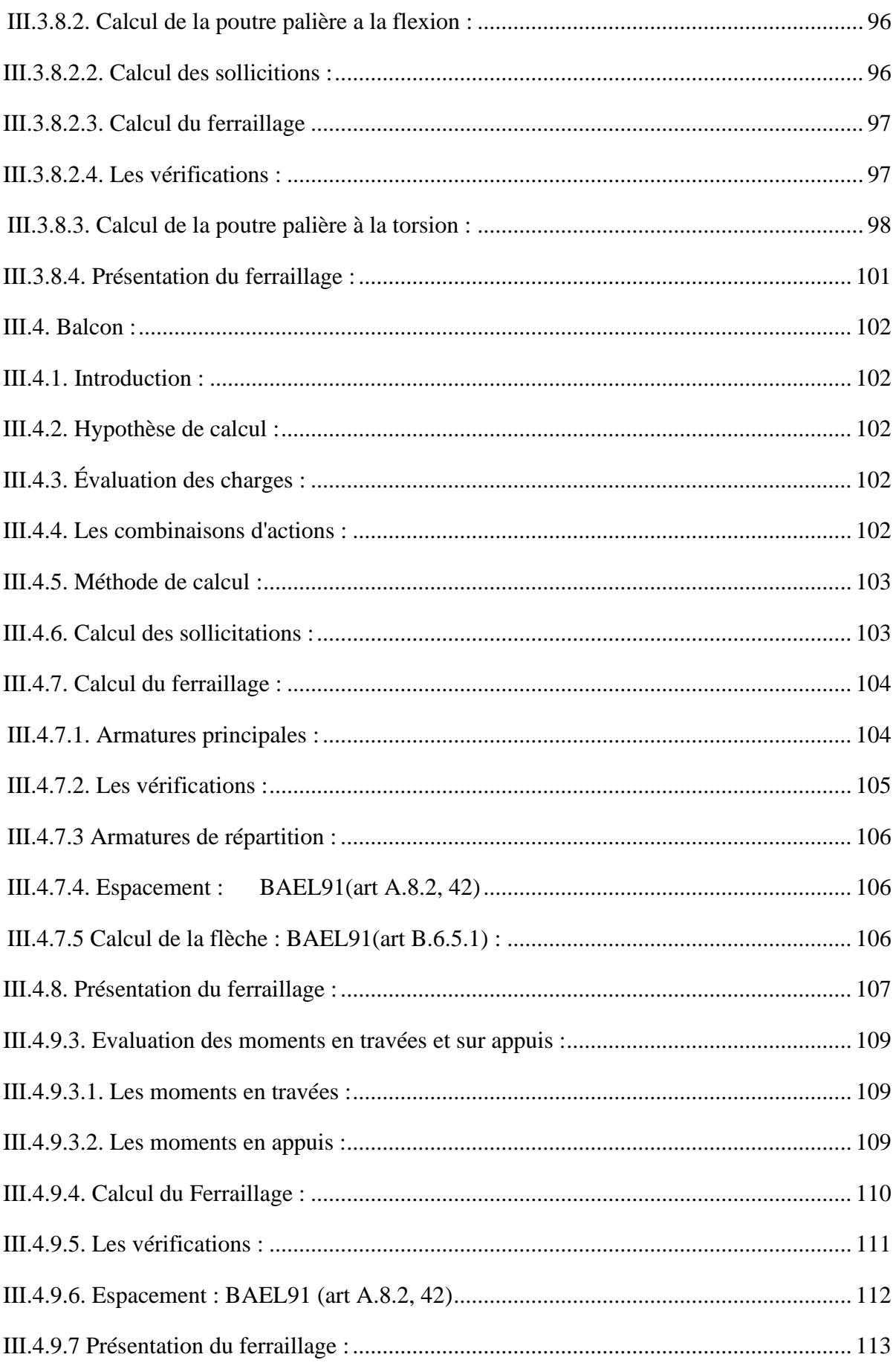

## [Chapitre IV :](#page-137-0) [Etude des planchers](#page-137-1)

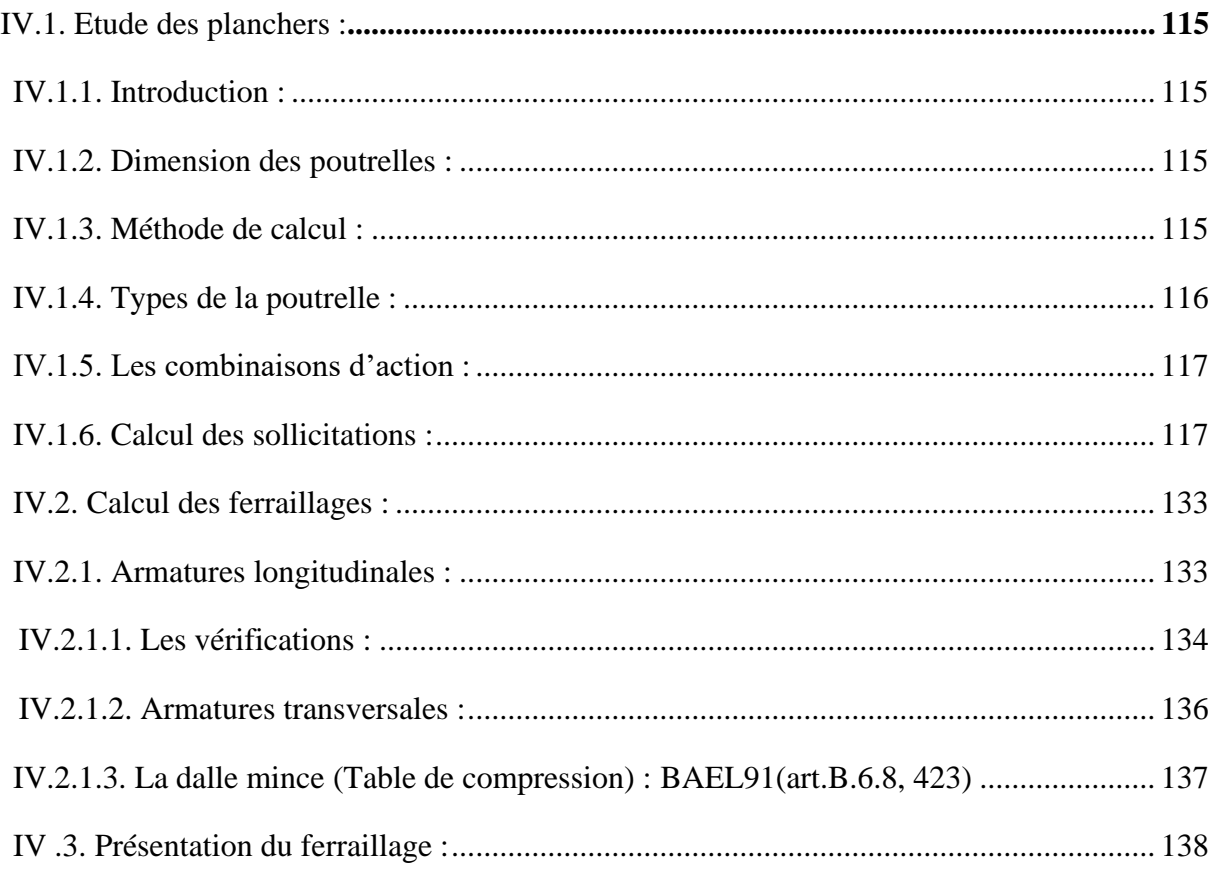

## **[Chapitre V :](#page-162-0) [Etude dynamique](#page-162-1)**

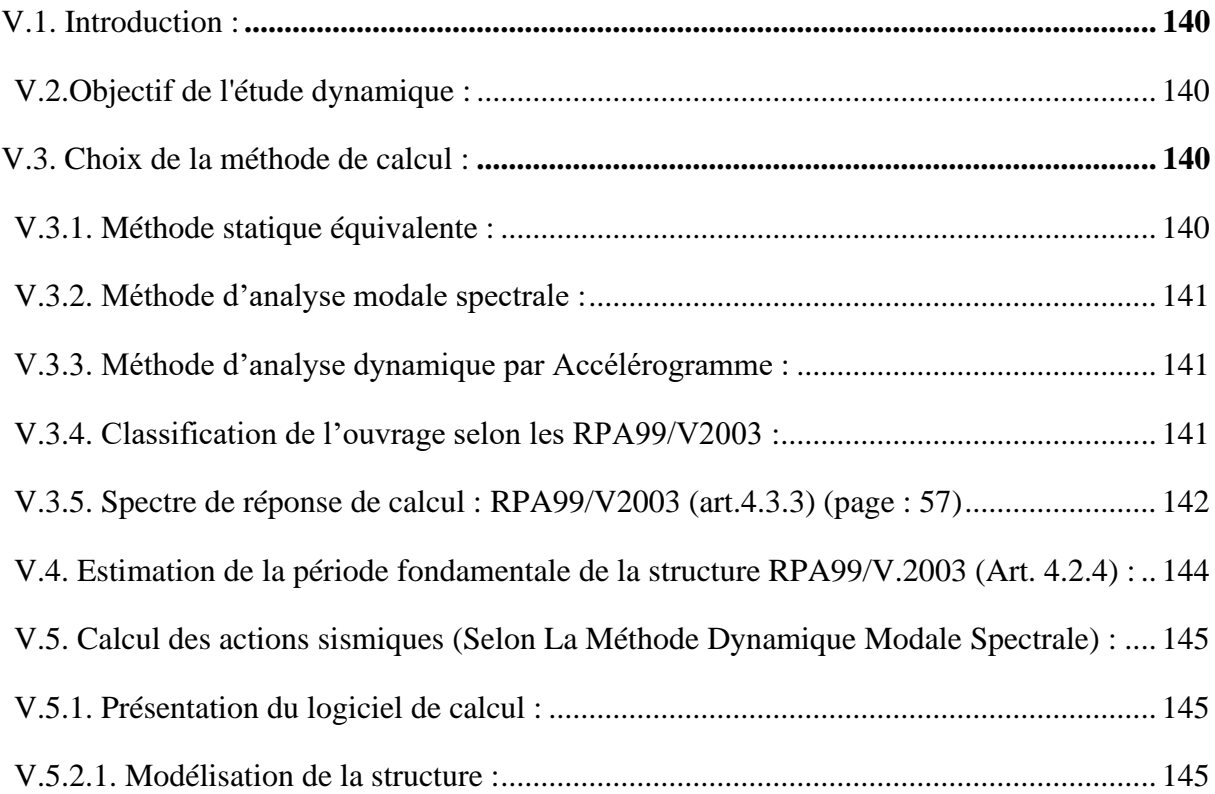

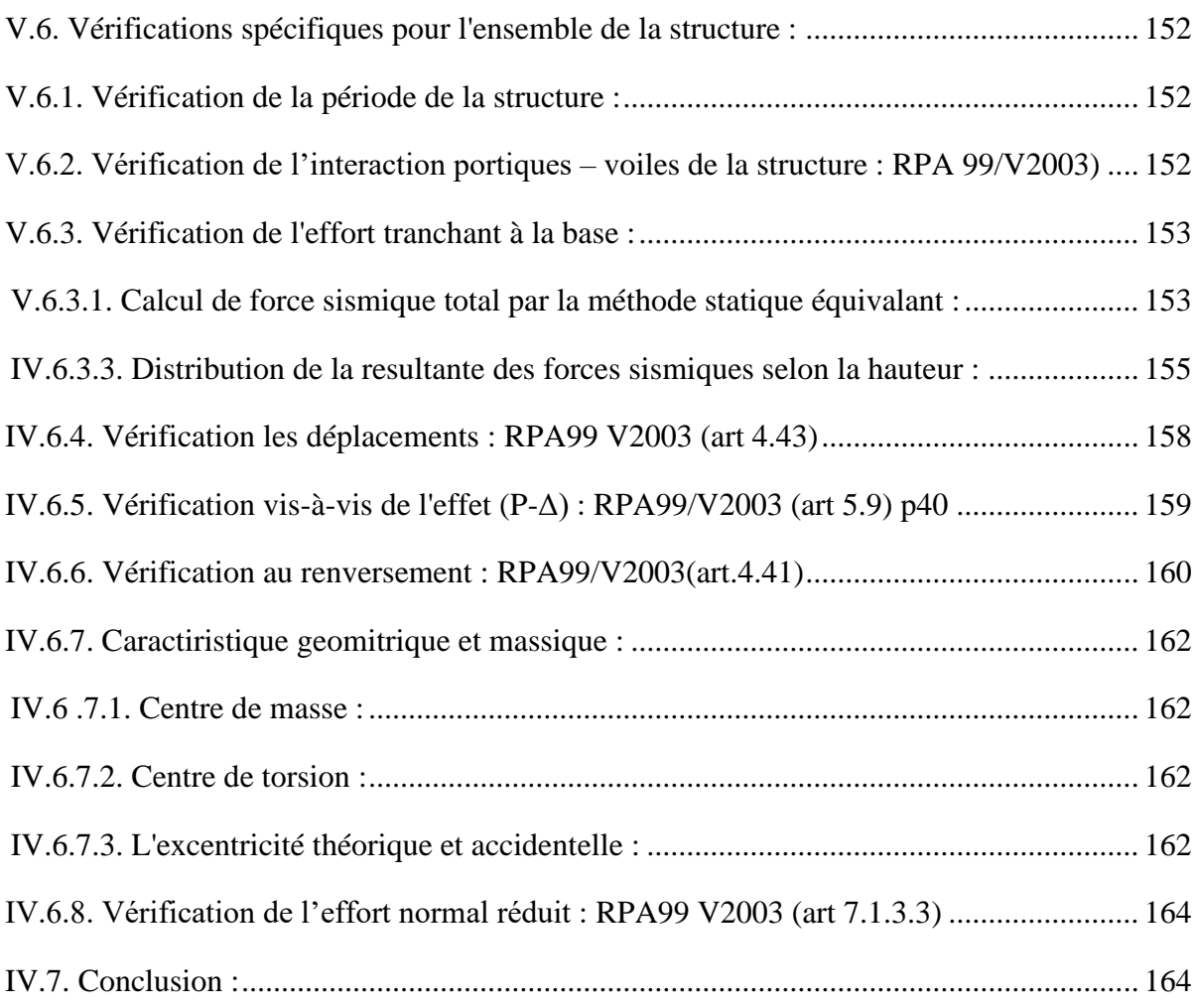

## **[Chapitre VI :](#page-188-0) [Ferraillage des éléments structuraux](#page-188-1)**

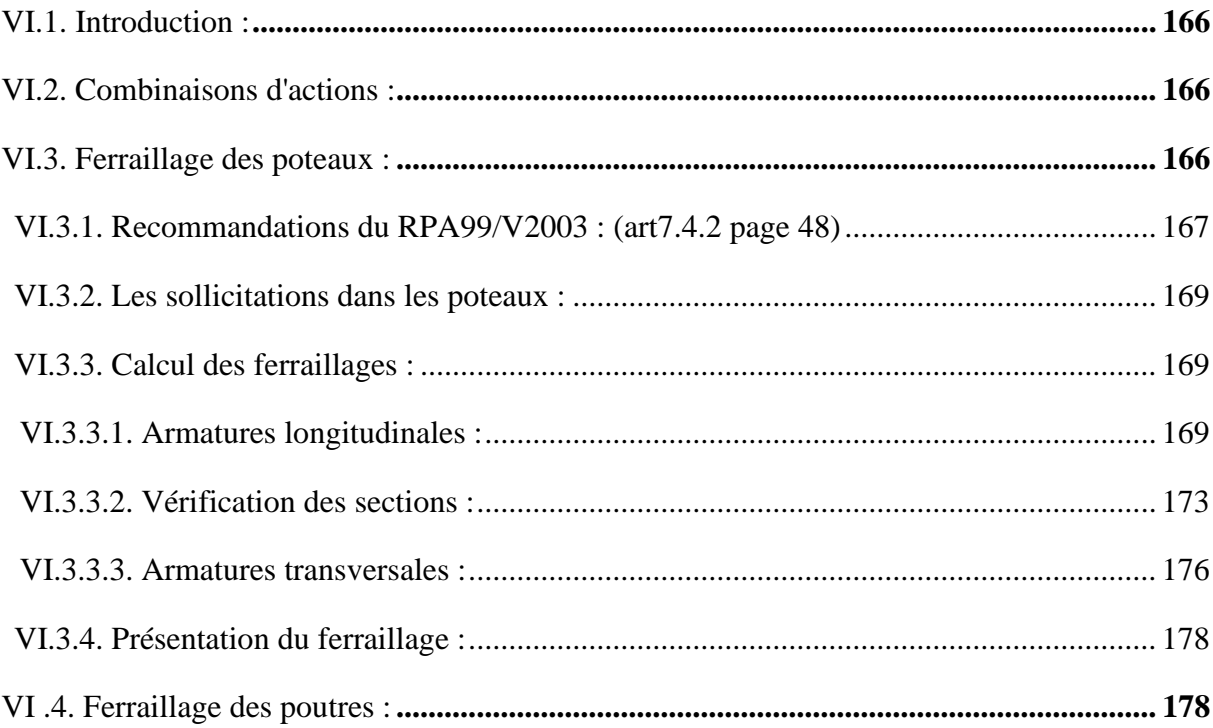

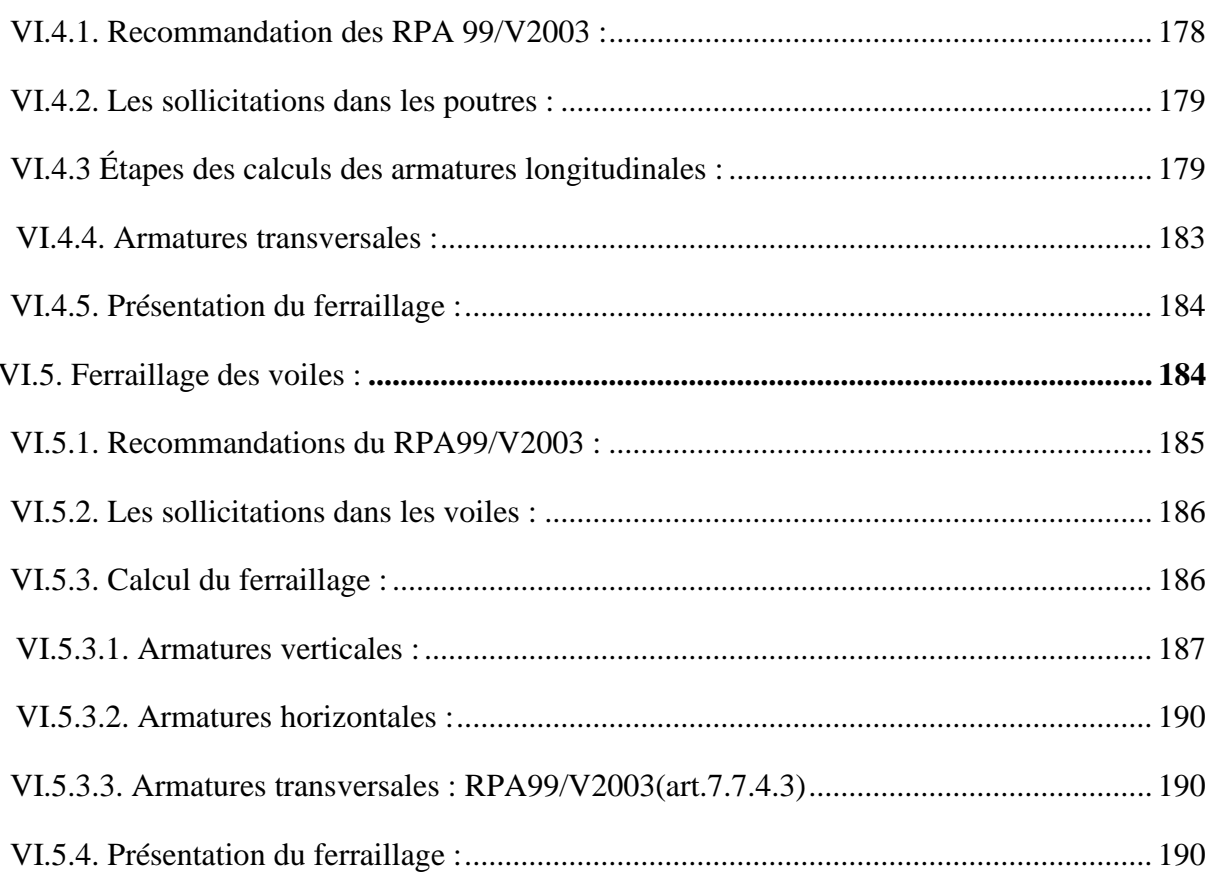

## Chapitre VII : Etude de l'infrastructure

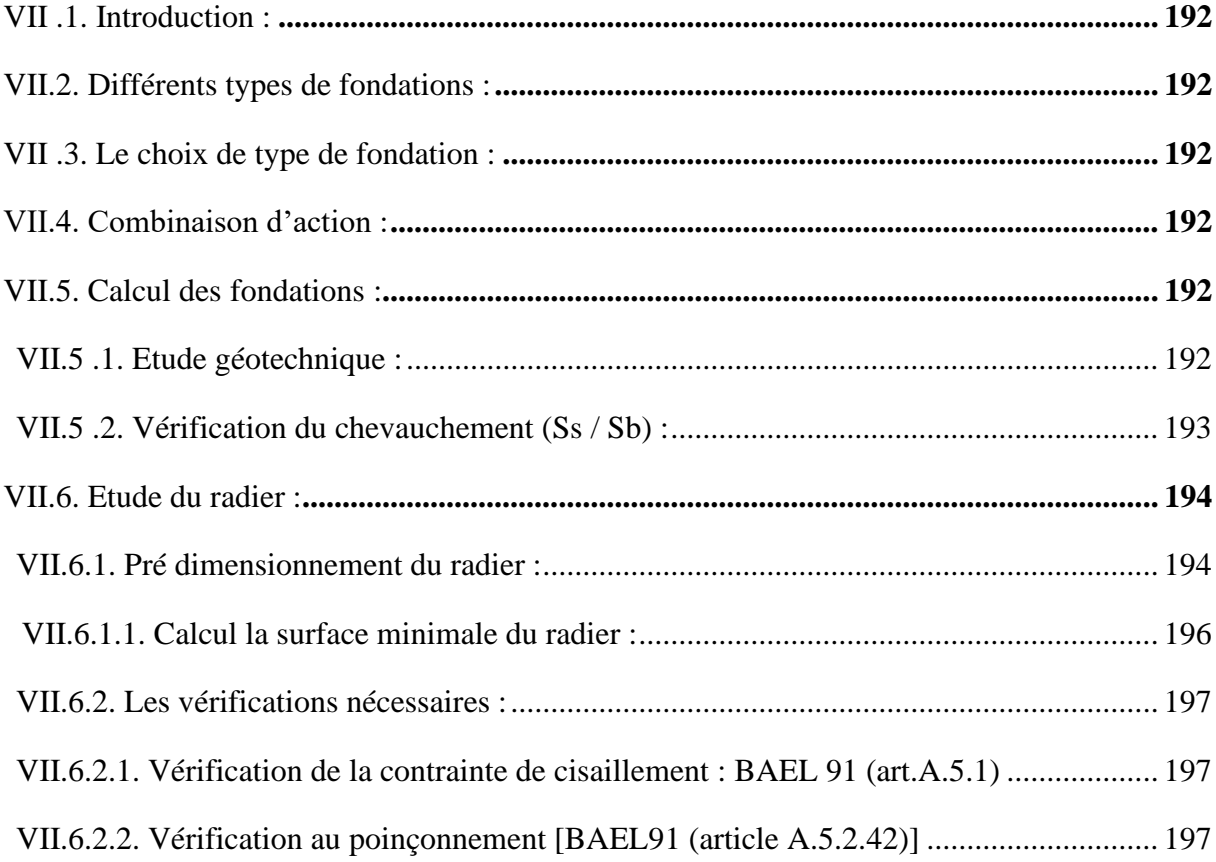

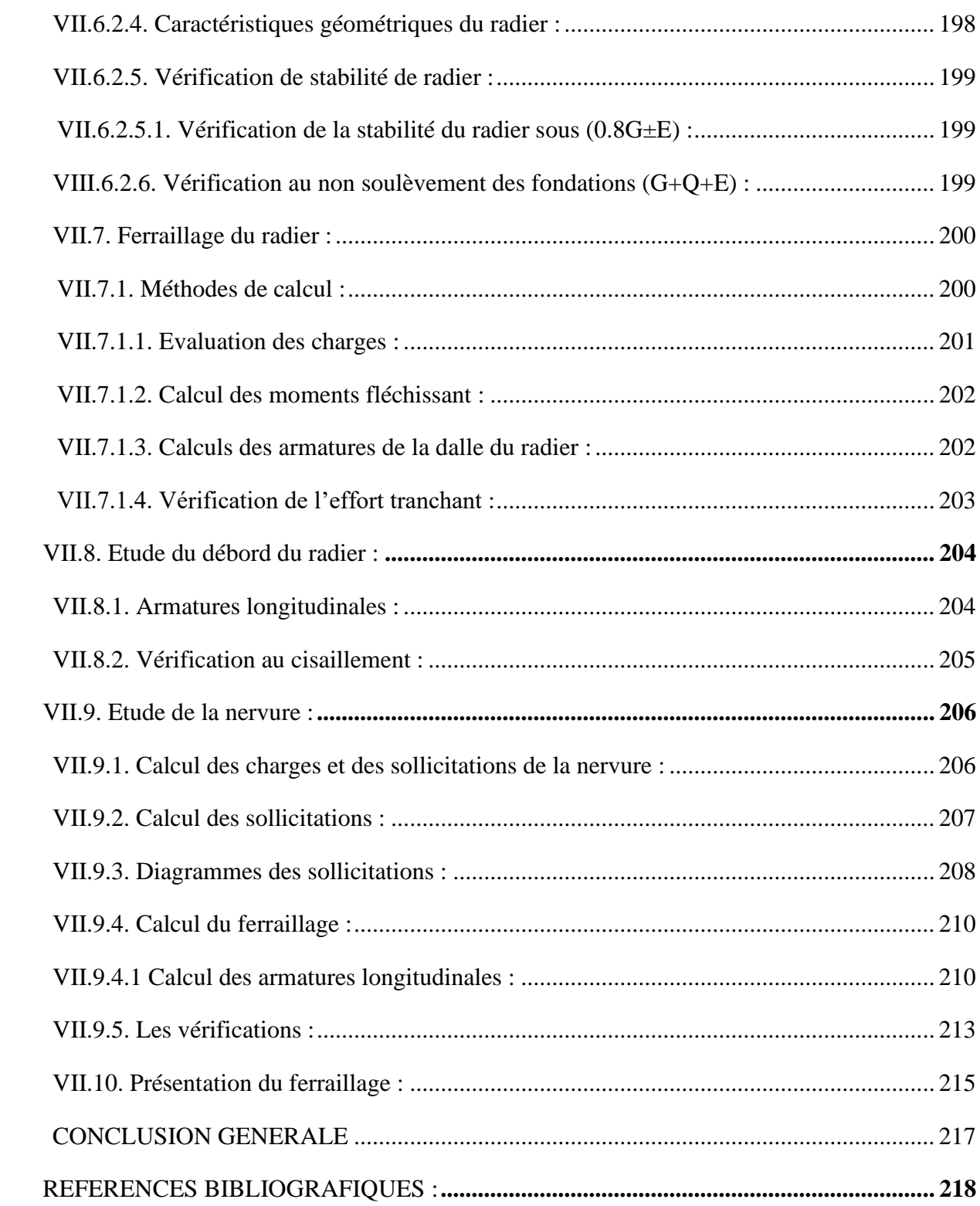

## **Liste des figures :**

## **Chapitre I : Présentation de l'ouvrage et caractéristique des matériaux :**

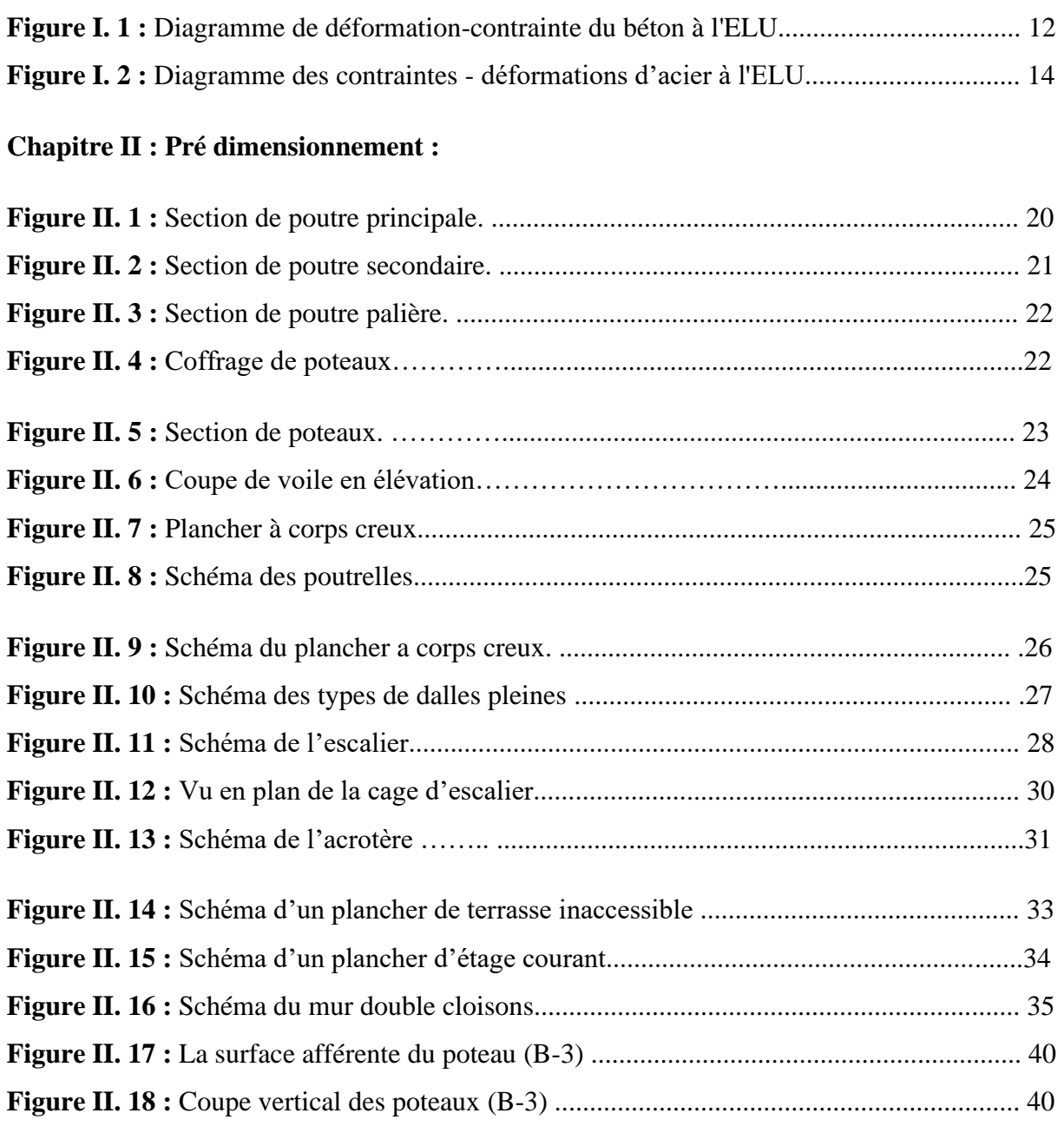

## **Chapitre III : Etude des éléments secondaires :**

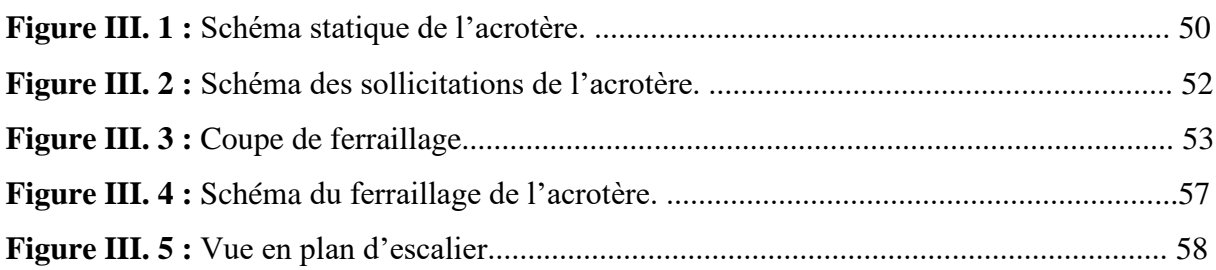

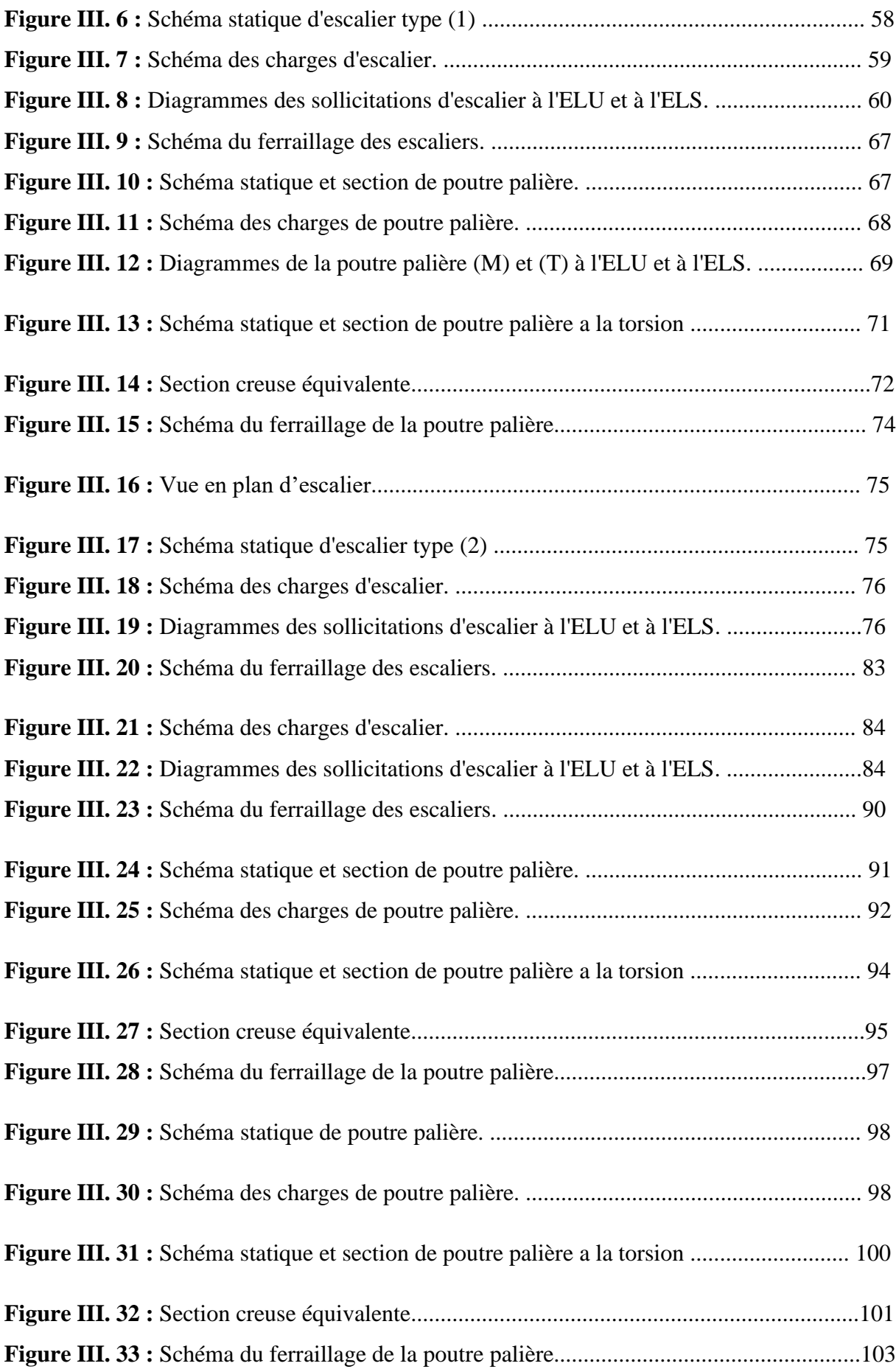

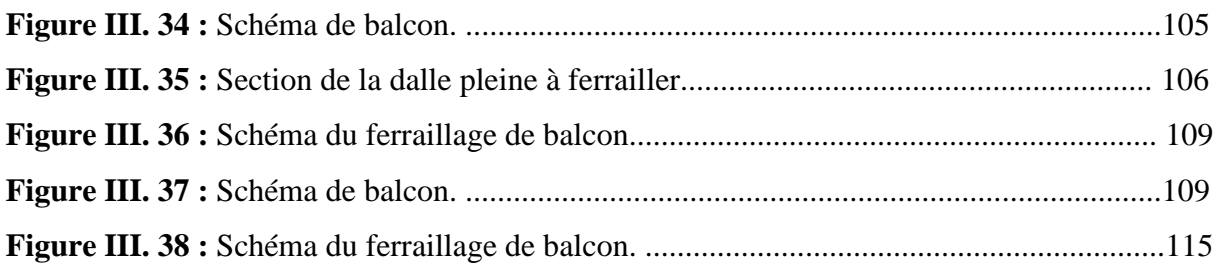

## **Chapitre IV : Etude des planchers :**

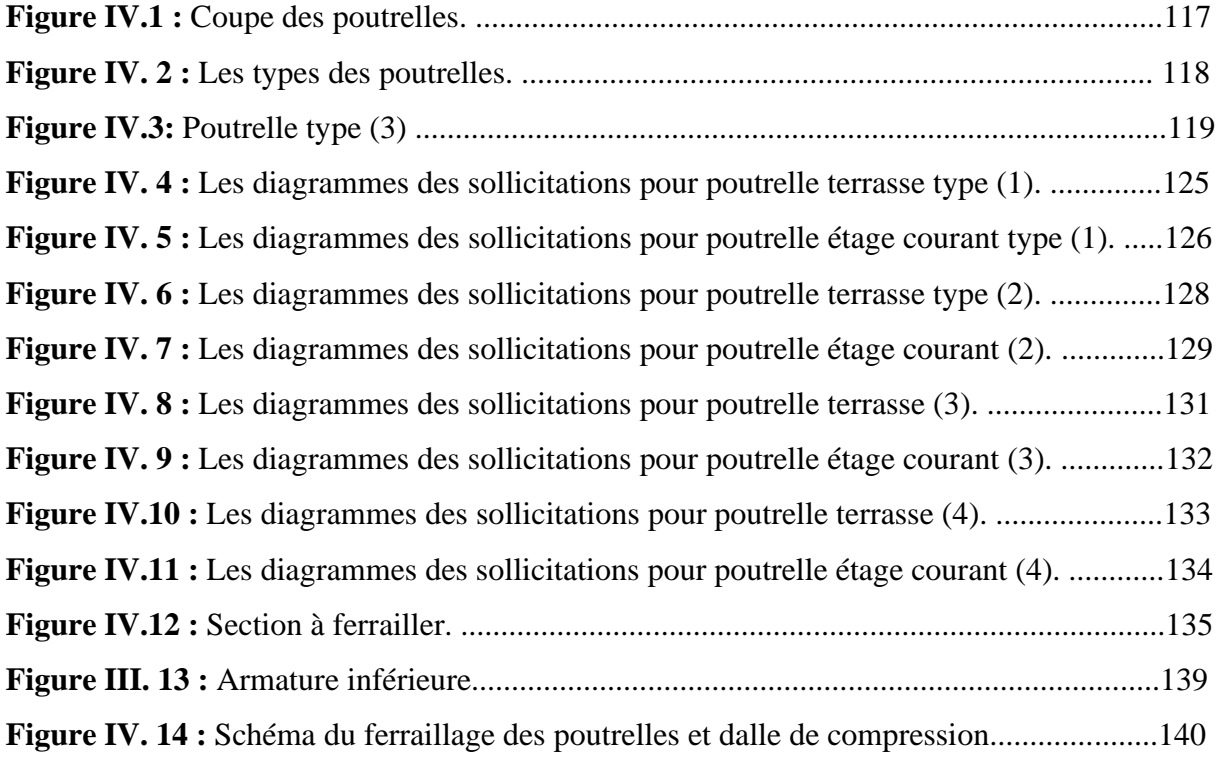

## **Chapitre V : Etude dynamique :**

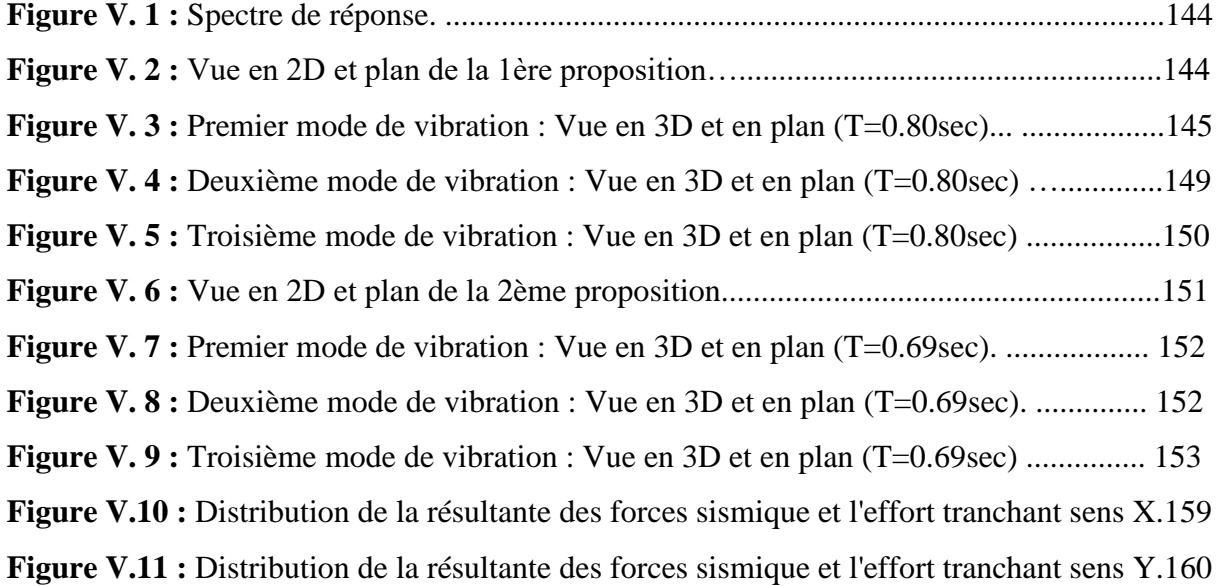

## **Chapitre VI : Ferraillage des éléments structuraux :**

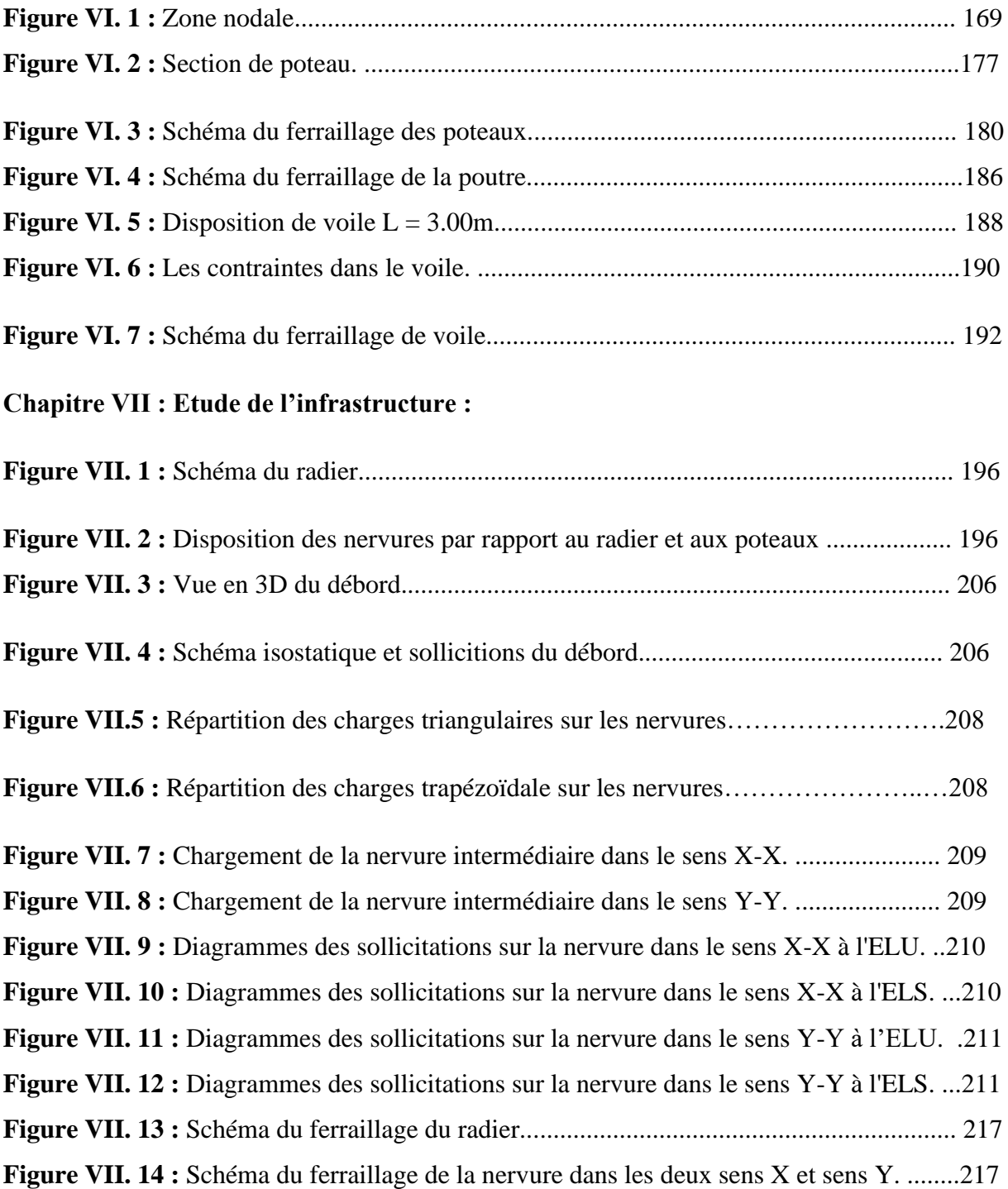

## **Liste des tableaux :**

## **Chapitre I : Présentation de l'ouvrage et caractéristique des matériaux :**

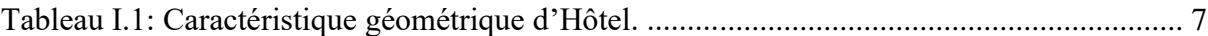

## **Chapitre II : Pré dimensionnement :**

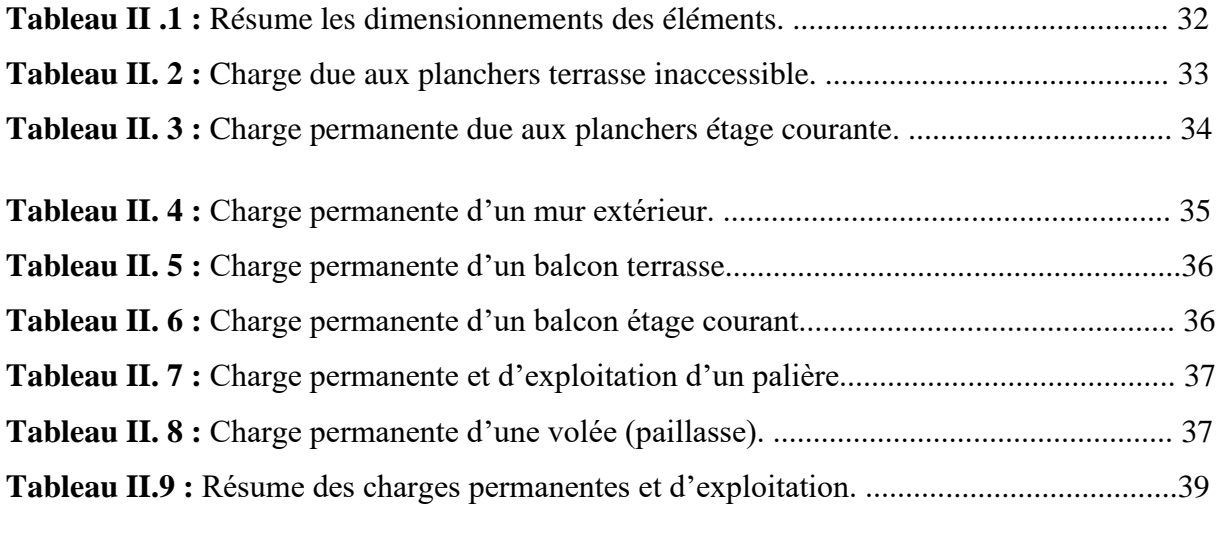

## **Tableau II. 10 :** Descente des charges du poteau central B-3. .............................................. 44

## **Chapitre III : Etude des éléments secondaires :**

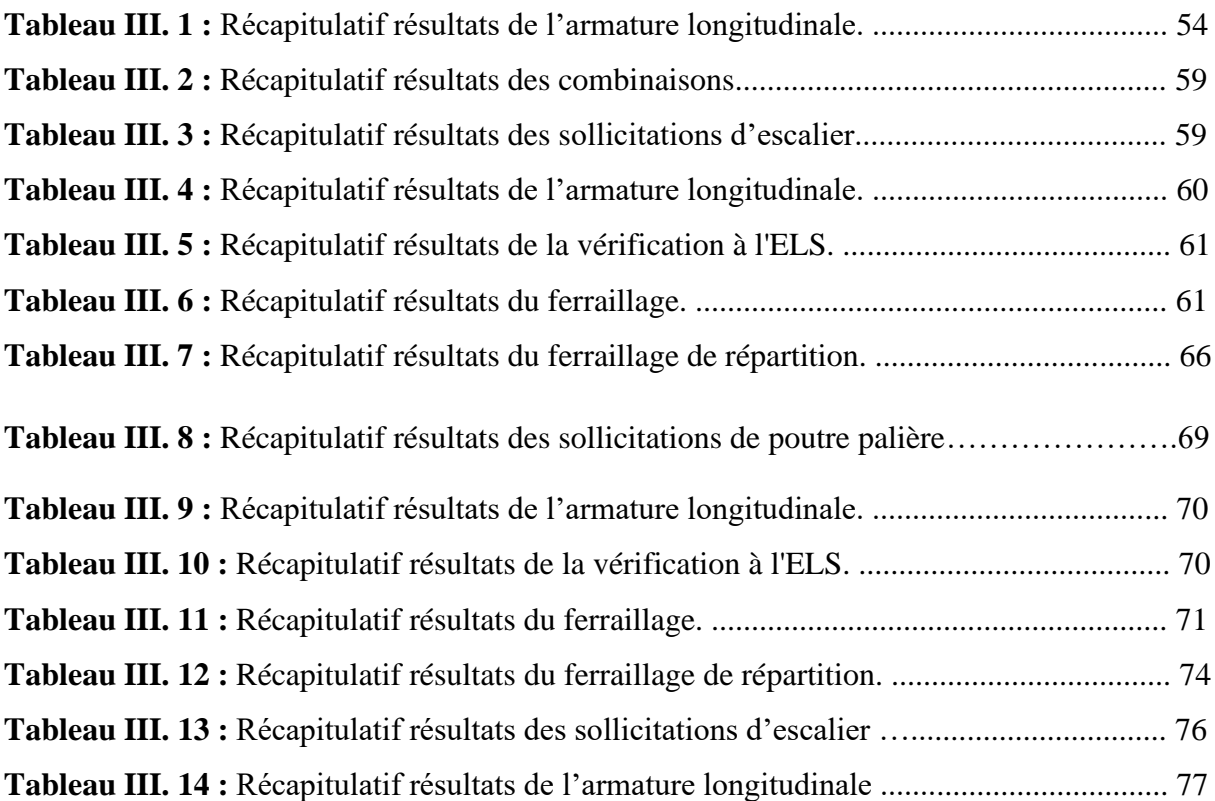

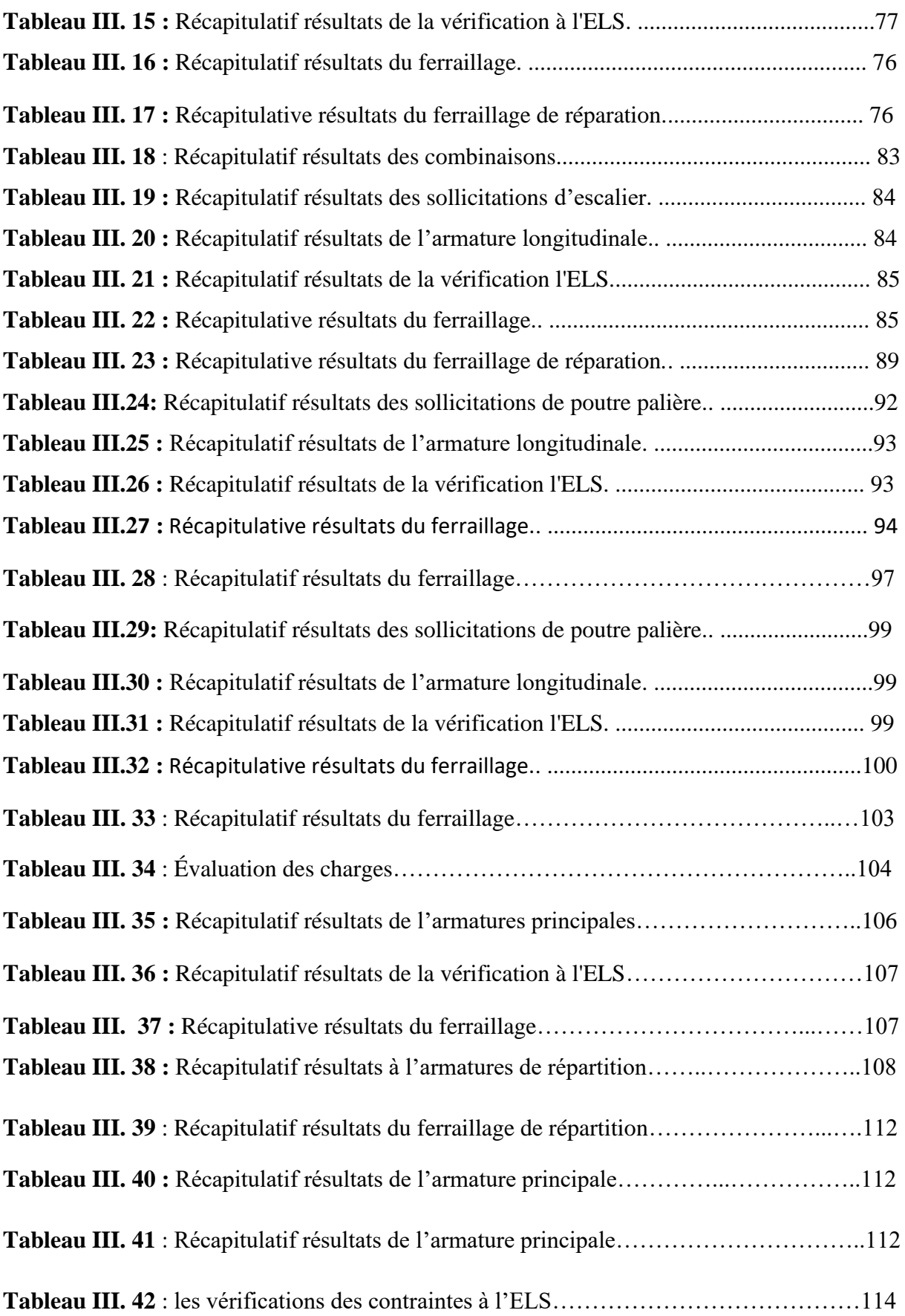

## **Chapitre IV : Etude des planchers :**

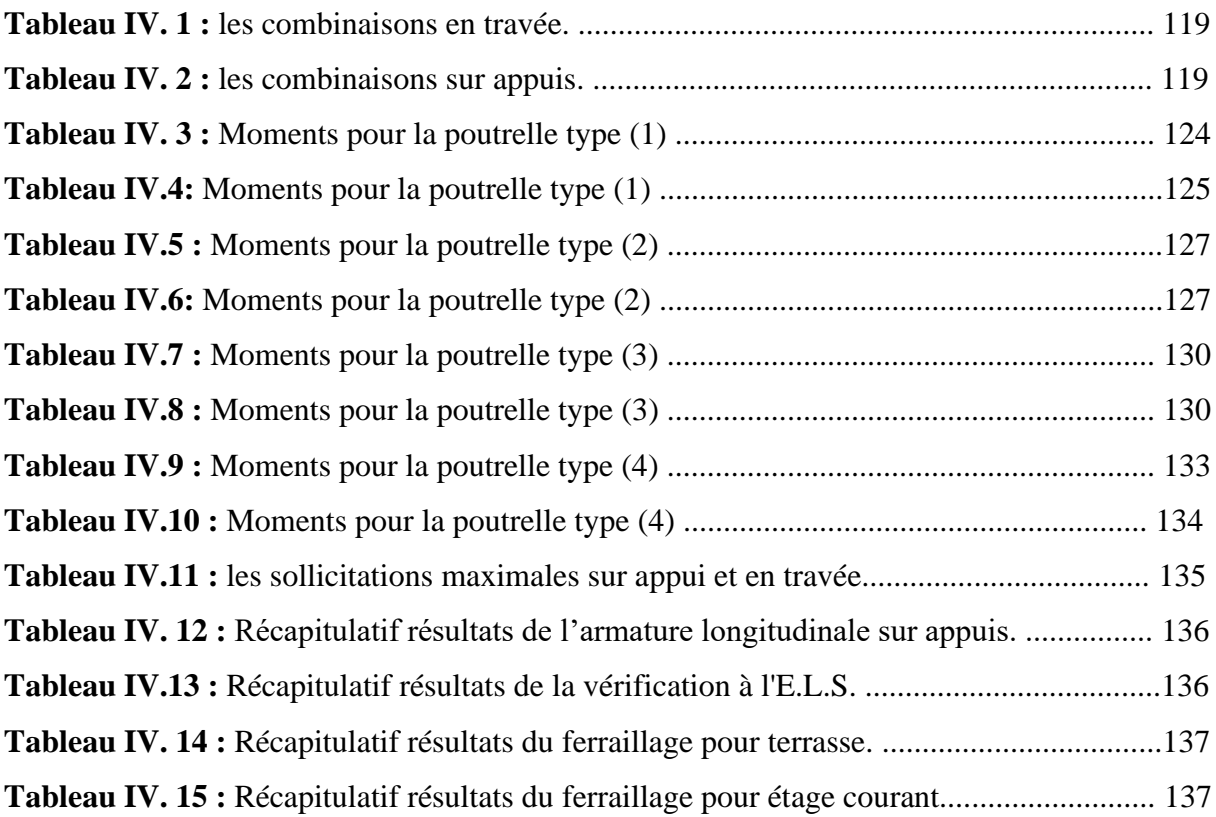

**Chapitre V : Etude dynamique :** 

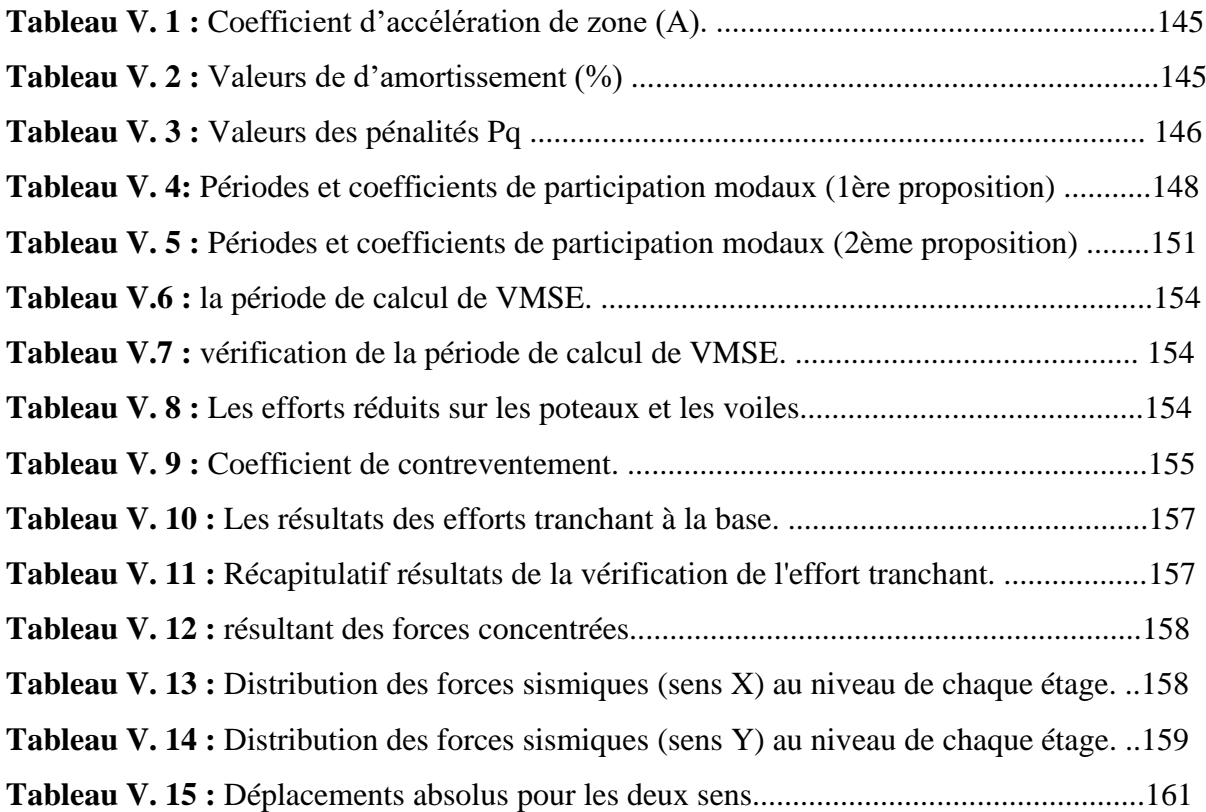

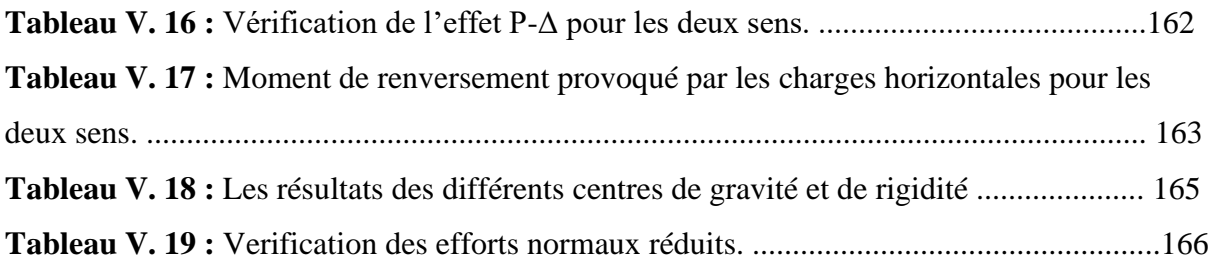

## **Chapitre VI : Ferraillage des éléments structuraux :**

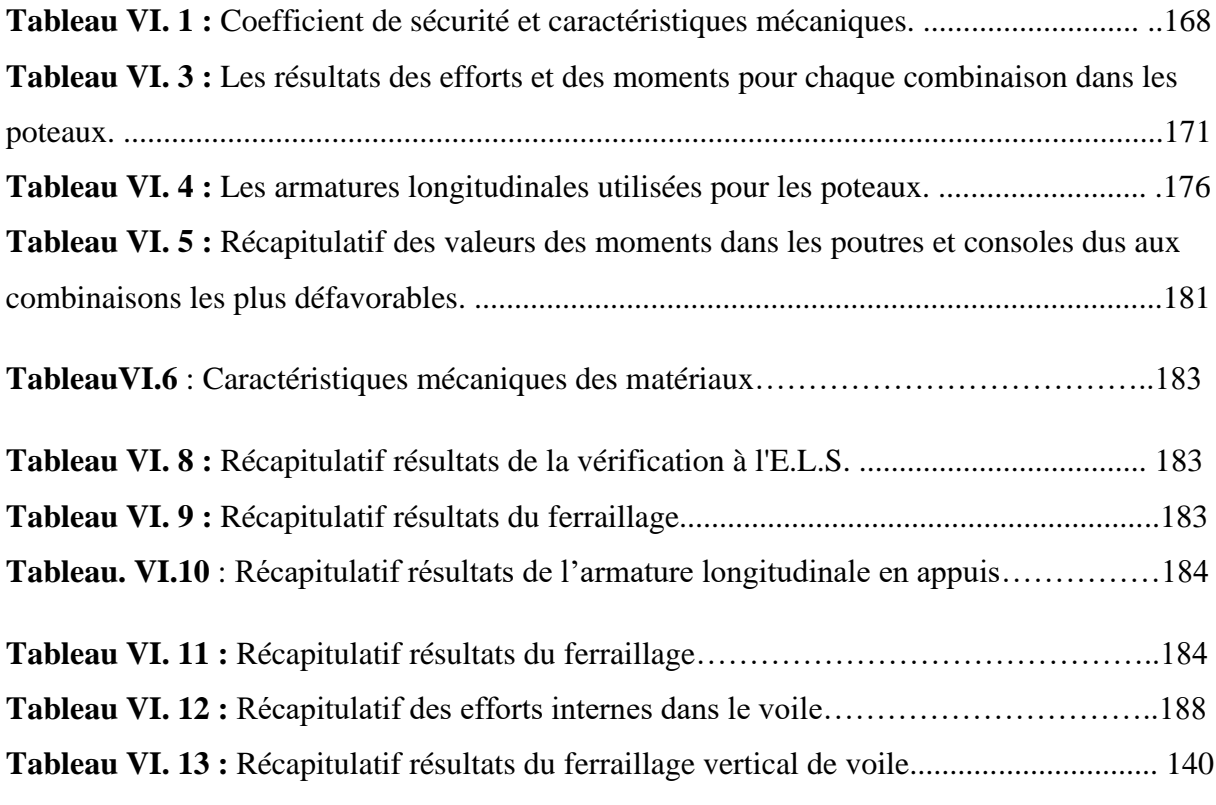

## **Chapitre VII : Etude de l'infrastructure :**

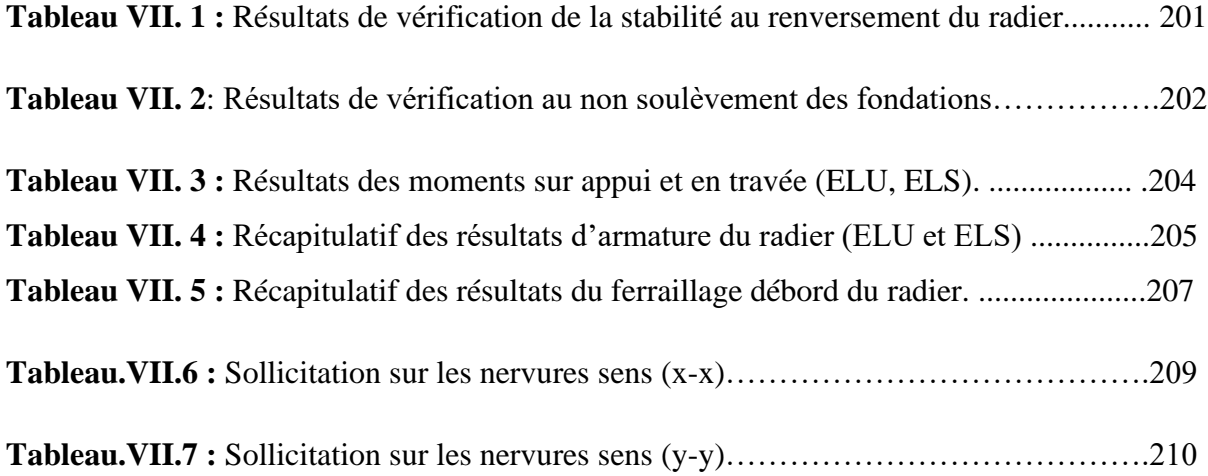

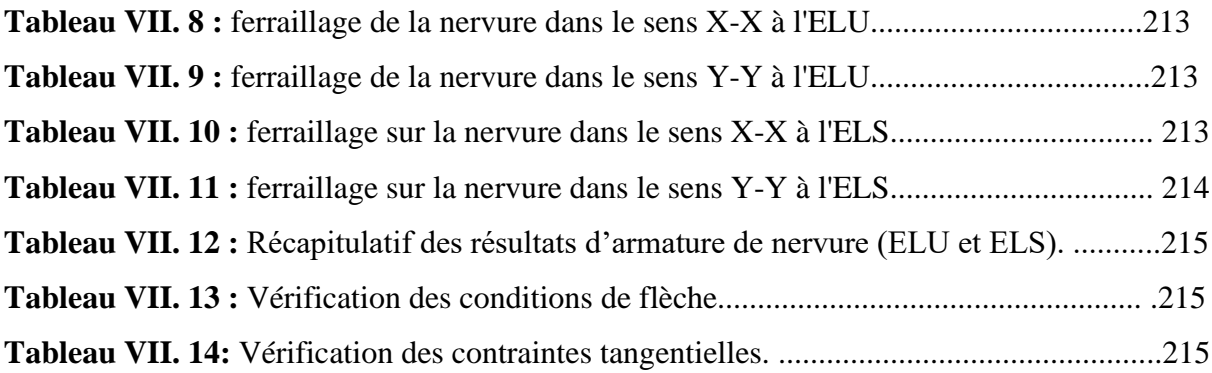

Introduction générale

## <span id="page-24-0"></span>**Introduction générale**

L'étude des structures est une étape clef et un passage obligé dans l'acte de bâtir. Cette étude vise à mettre en application les connaissances acquises durant les cinq années de formation à travers l'étude d'un ouvrage en béton armé.

Dans le cadre de ce projet de fin d'étude, nous avons procédé au calcul et à la conception d'un hôtel comportant un rez-de-chaussée, 10 étages dont le système de contreventement mixte est assuré par des voiles et des portiques. L'Hôtel est implanté dans la commune de Khadra à **Mostaganem** classé selon le RPA révisé en 2003 en zone de forte sismicité (zone III).

Dans cette étude, on a utilisé le logiciel de calcul par éléments finis ROBOT (Version2014) particulièrement efficace dans la modélisation des bâtiments à plusieurs étages. Il nous a permis non seulement la détermination des caractéristiques dynamiques de la structure, mais aussi les efforts internes qui sollicitent chaque élément de la structure. Les efforts engendrés dans l'hôtel, sont ensuite utilisés pour ferrailler les éléments résistants suivant les combinaisons et les dispositions constructives exigées par le BAEL91 et les Règles Parasismiques Algériennes "RPA99/Version 2003".

Ce mémoire est organisé en sept chapitres, entamés par une introduction générale. On présente dans le Chapitre I la présentation de l'ouvrage à étudier ainsi que les caractéristiques des matériaux utilisés. Le chapitre II sera consacré au pré dimensionnement des éléments et la descente de charge. On étudie dans le Chapitre III les éléments secondaires de la structure (balcons, escaliers, acrotère). L'étude des planchers est présentée dans le chapitre IV. Le chapitre V est consacré à l'étude dynamique. L'étude de la superstructure est rapportée sur le chapitre VI. Finalement, le chapitre VII traite l'étude de l'infrastructure.

## <span id="page-25-0"></span>Les plans

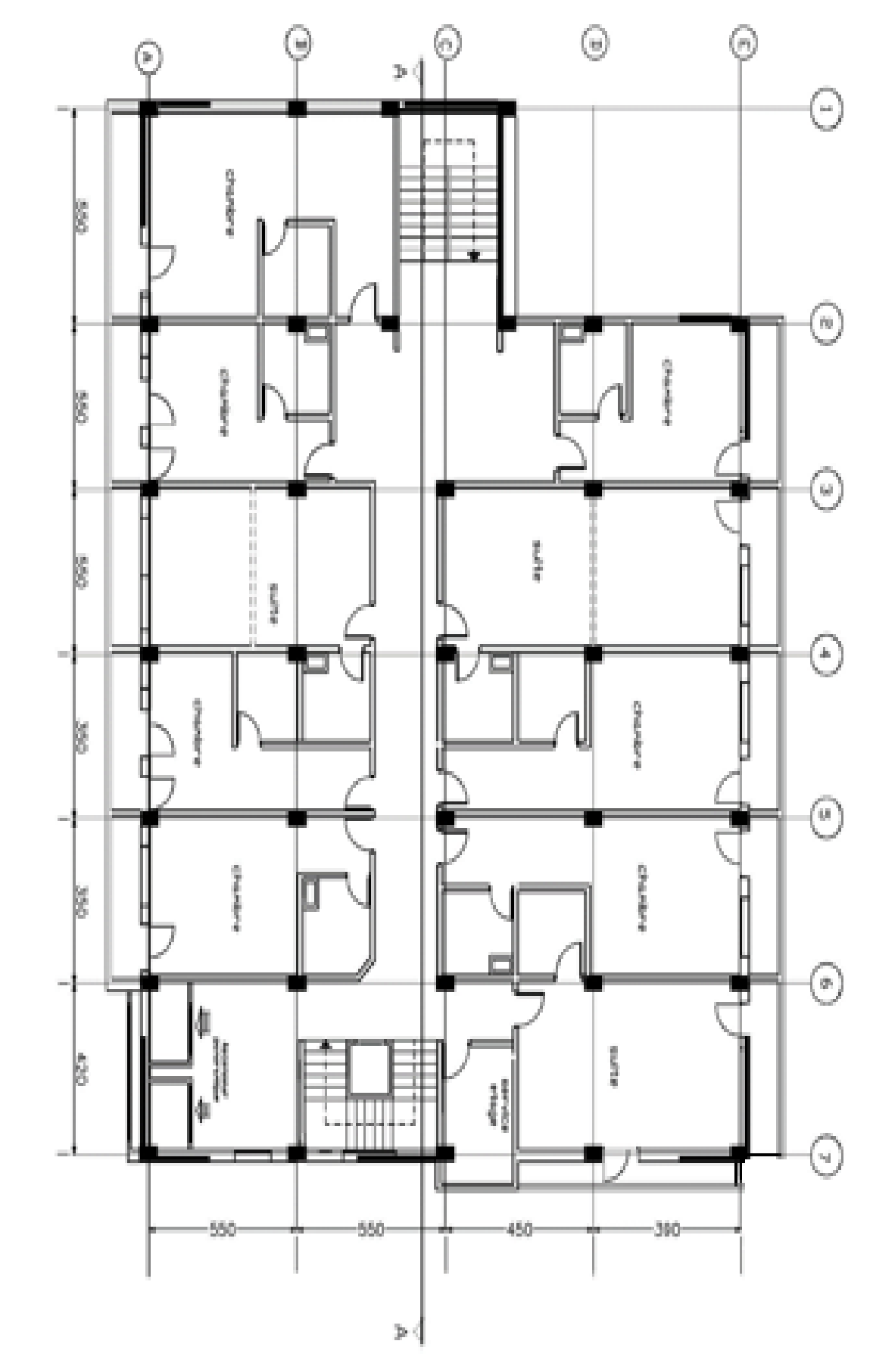

# PALAN DE ETAGE

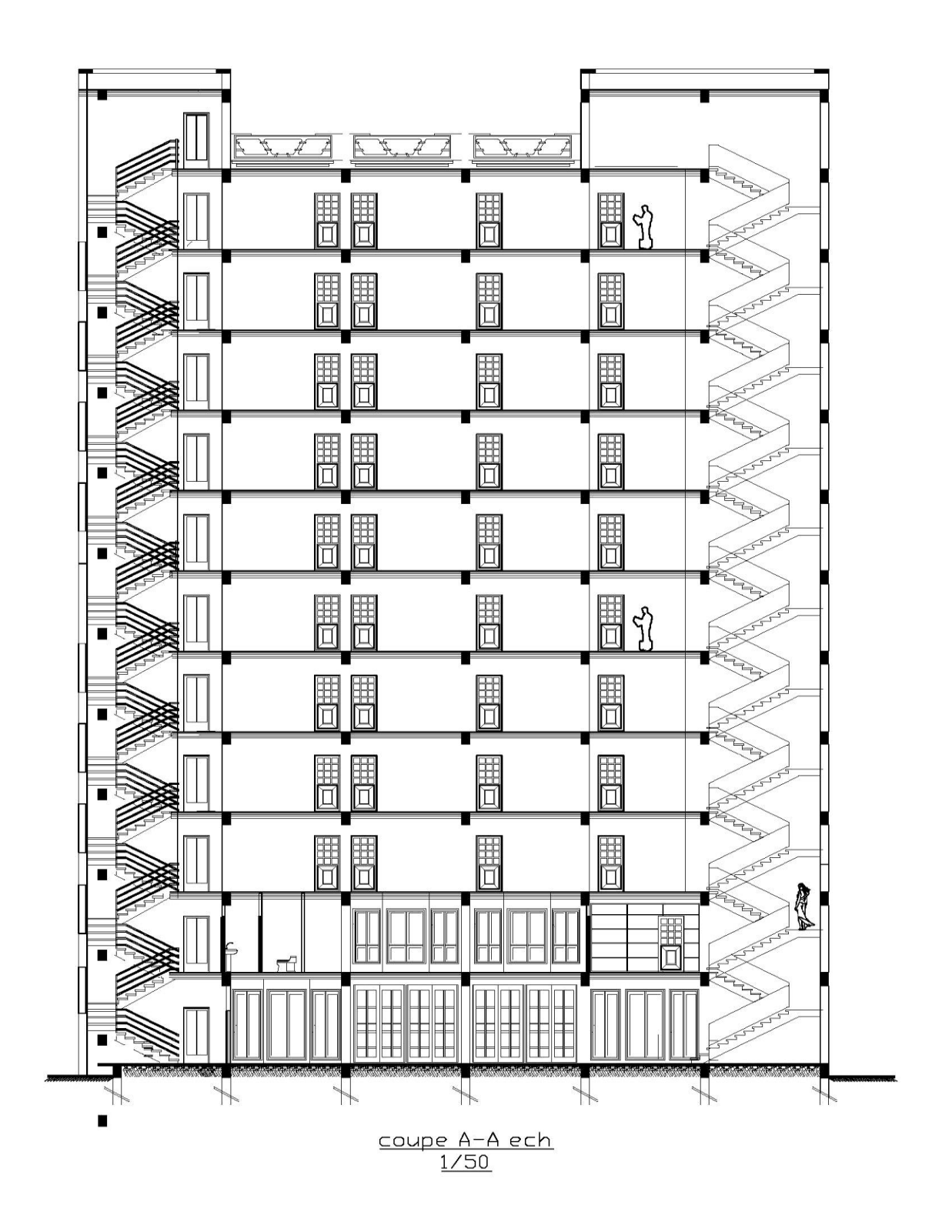

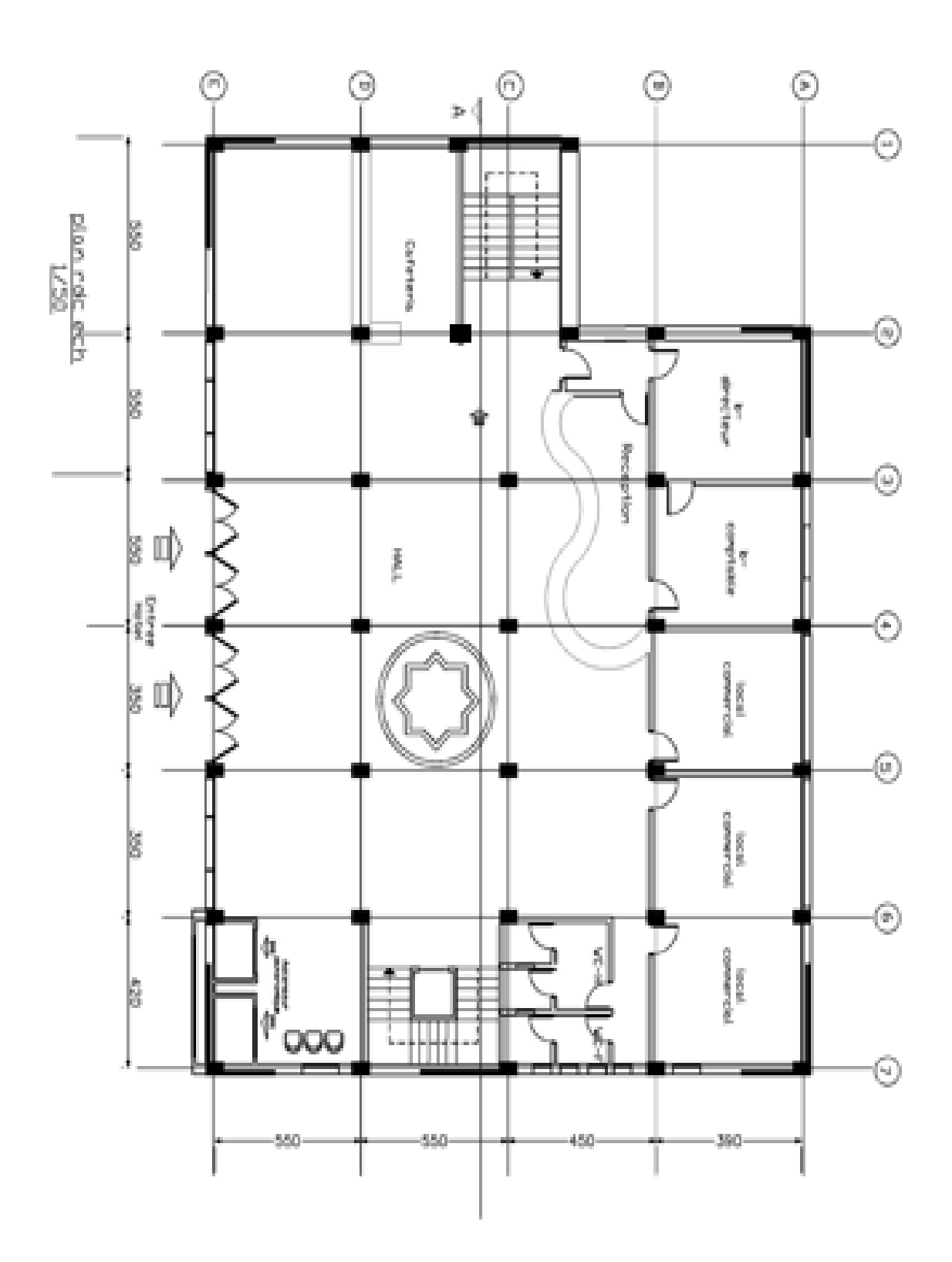

## Chapitre I :

## <span id="page-29-1"></span><span id="page-29-0"></span>Présentation du projet et caractéristique des mâtereaux

## <span id="page-30-0"></span>**I.1.Introduction :**

L'étude d'un Hôtel en béton armé nécessite des connaissances de base sur lesquelles l'ingénieur prend appuis, et cela pour obtenir une structure à la fois sécuritaire et économique.

A cet effet, on consacre ce chapitre pour donner quelques rappels et des descriptions du projet à étudier.

## <span id="page-30-1"></span>**I.2. Présentation de l'ouvrage :**

Le présent projet est un hôtel **(R+10)**. Les ossatures sont constituées de portiques et voiles dont le système de contreventement est mixte.

L'Hôtel est implanté dans la commune de Khadra à **Mostaganem,** C'est une zone classée par le RPA 99/V2003 comme zone de forte sismicité **(zone III)**.

- L'ouvrage appartient au groupe d'usage **2**, puisque sa hauteur totale ne dépasse pas **48** m.

- Le Site est considéré comme meuble (catégorie **S3**).

## <span id="page-30-2"></span>**I-3-caractéristiques géométrique :**

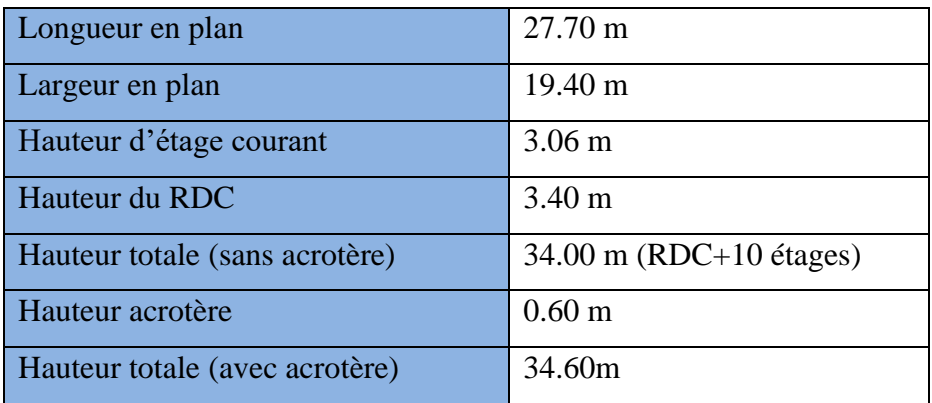

 **Tableau I.1**: Caractéristique géométrique de l'Hôtel.

## <span id="page-30-3"></span>**I .4. Conception de la structure d'hôtel :**

## **A -Ossature de l'ouvrage :**

Le contreventement de la structure est assuré par des voiles et des portiques tout en justifiant l'interaction portiques voiles, pour assurer la stabilité de l'ouvrage vis-à-vis des efforts horizontaux et verticaux, qui sont dus aux charges permanentes, charges d'exploitation, charges climatiques et les actions sismiques.

## **B -Plancher :**

Nous avons opté pour des dalles en corps creux, pour les raisons suivantes :

- **1** Absence des charges concentrées importante sur le plancher.
- **2** Ces dalles sont plus légères que la dalle pleine.
- **3** Nécessite peu de coffrage.
- **4**-Bonne isolation thermique et phonique.

## **C -Poutres :**

-Les poutres transversales (principales).

-Les poutres longitudinales (secondaires).

## **D -Poteaux :**

Les poteaux sont des éléments porteurs verticaux en béton armé, leur rôle est de reprendre les efforts dus aux surcharge et charges ramenée par les poutres, et ensuite les transmettre aux fondations.

## **E -Escalier :**

-La cage d'escalier permet l'accès des niveaux RDC au 10 étages.

## **F -Les murs :**

La maçonnerie du bâtiment est réalisée en briques creuses :

-Les murs extérieurs sont constitués en double parois de briques creux de **10 cm** et **15 cm** d'épaisseur séparés par une lame d'air de **5 cm** d'épaisseur.

-Les murs intérieurs sont réalisées en briques creuses de **(10 ÷ 15) cm**.

**G -Revêtement** : Le revêtement du bâtiment est constitué par :

 **1) Carrelage** : pour les planchers, l'épaisseur **e=2cm**.

Pour les escaliers, l'épaisseur **e=2cm**.

 **2) Enduit plâtre** : **2cm** pour les murs intérieurs.

**2cm** pour les plafonds.

**3) Enduit en ciment** : **2cm** pour les murs extérieurs et les cloisons.

## **H -Balcon :**

Les balcons sont réalisés en dalle pleine en plancher RDC leur rôle est un abri soleille à l'entré d'un meuble.

## **I -Cage d'ascenseur :**

C'est un appareil automatique élévateur insti allé, comportant une cabine dont les dimensions et la constitution permettant l'accès des personnes et de matériels.

## **J -Acrotère :**

La terrasse sera entourée d'un acrotère de **60 cm** de hauteur et de **10cm** d'épaisseur.

## <span id="page-32-0"></span>**I.5. Caractéristiques mécaniques des matériaux :**

## <span id="page-32-1"></span>**I.5.1. Béton :**

 Le béton est constitué par un mélange de proportions convenables de granulats (sable, gravier) avec du ciment et de l'eau et éventuellement des adjuvants.

## **-La Composition courant d 1 m<sup>3</sup> du béton est la suivante :**

- $>$  350 kg/m<sup>3</sup> de Ciment (CEM II 42.5).
- $\triangleright$  800 l de Gravier ( $\Phi \leq 25$  mm).
- $\geq 400$  l de sable ( $\Phi \leq 5$  mm).
- $> 180$  L/m<sup>3</sup> d'eau de gâchage.

## <span id="page-32-2"></span>**I.5.1.1. Résistance du béton :**

## **A -Résistance du béton à la compression : BAEL91 (art A.2.1, 11)**

Elle est représentée par le symbole **fc** et obtenue en écrasant des éprouvettes cylindriques ou cubiques. Le B.A.E.L opte pour des éprouvettes cylindriques droites de révolution de **200 cm² (Φ =16 cm)** de section et une hauteur double du diamètre **(32 cm)**.

• **Pour des résistances**  $f_{c28} \leq 40MPa$  : **BAEL91** (Article A.2.1.11)

$$
f_{cj} = \frac{j}{4.76 + 0.83j} f c_{28} \qquad \qquad si \qquad j < 28 \, jours
$$

 $f_{ci} = 1.1 f c_{28}$  si j > 60 jours

• Pour des résistances f<sub>c28</sub>> 40MPa : **BAEL91** (Article A.2.1.11)

$$
f_{cj} = \frac{j}{1.40 + 0.95j} f c_{28}
$$
 si  $j < 28$  jours  

$$
f_{cj} = f c_{28}
$$
 si  $j > 28$  jours

## **Avec :**

 $f_{ci}$ : La résistance à la compression à j jours.

 $f_{28}$ : La résistance à la compression à 28 jours.

## **B -Résistance à la traction : BAEL91 (Article A.1.2.12)**

 Elle est représentée par le symbole **Ftj**, cette résistance est une fraction de la résistance à la compression. Elle est définie conventionnellement par la formule :

 $F_{ti} = 0.6 + 0.06 \times f_{cj}$  Avec  $f_{c28} \le 60$  MPa  $F_{tj} = 0.275 \times (f_{cj})_3^1$  Avec  $f_{c28} > 60$  MPa

## <span id="page-33-0"></span>**I.5.1.2. Modules de déformation longitudinal :**

## **a) Le module de déformation longitudinale instantanée Eij : BAEL91 (art A.2.1,21)**

 Sous des contraintes normales d'une durée d'application inférieure à **24 heures**, on admet à défaut de mesures, qu'à l'âge de **j** jours, le module de déformation longitudinale du béton **Eij** est égale à :

$$
\mathbf{E}_{ij} = 11000 \sqrt[3]{\mathbf{F}_{cj}} \text{ (MPa)}
$$

### **b) Le module de déformation longitudinale différé : BAEL91 (art A.2.1, 22)**

 Sous des contraintes de longue durée d'application, le module de déformation longitudinale différé qui permet de calculer la déformation finale du béton est donnée par la formule :

$$
\mathbf{E}_{\mathbf{vj}} = \mathbf{3700} \sqrt[3]{\mathbf{F}_{\mathbf{cj}}}
$$
 (MPa)

## <span id="page-33-1"></span>**I.5.1.3. Module de déformation transversal :**

Sa valeur est donnée par la formule suivante :  $G = \frac{E}{2(1 - E^2)}$  $2(1+v)$ 

## **Avec :**

**E** : module de Young.

- **v**: Coefficient de poisson.
	- $v = 0.0$  dans le cas des **E.L.U**.

 **=0.2** dans le cas des **E.L.S.**

## <span id="page-34-0"></span>**I.5.1.4. Coefficient de Poisson : BAEL91 (Art A.2.1, 3)**

La déformation longitudinale est toujours accompagnée d'une déformation transversale, le coefficient de poisson ν par définition est le rapport entre la déformation transversale et la déformation longitudinale :  $\Delta d/d_0$  $\frac{\Delta d/d_0}{\Delta L/L_0} = \frac{\xi_t}{\xi_l}$  $\frac{st}{\xi_l}$ 

**Avec :**

 $\xi_t$ : Déformation limite transversale.

 $\xi$ <sub>1</sub>: Déformation limite longitudinale.

## <span id="page-34-1"></span>**I.5.1.5. Contraintes limites :**

Selon le **BAEL** on distingue deux états limites :

- Etat limite ultime **E.L.U.**

- Etat limite de service **E.L.S.**

Dans le domaine des constructions, un état limite est celui pour lequel une conduction requise d'une construction ou d'un de ses éléments est strictement satisfaite et cessera d'être en cas de modification défavorable d'une action et dans ce cas la structure ne répond plus à la fonction pour lesquelles elle est conçue, on distingue deux états limites.

## **A-Etat limite ultime E.L.U : BAEL91 (art A4.3.4)**

 Il correspond à ce que l'on entend généralement par la limite de résistance mécanique audelà La quelle il y 'a la ruine de l'ouvrage.

- **-** Etat limite d'équilibre qui concerne la stabilité de l'ouvrage.
- **-** Etat limite de résistance qui concerne le non rupture de l'ouvrage.

**-** Etat limite ultime de stabilité des formes (flambement) qui concerne les pièces élancées soumises à l'effort de compression axiale.

L'état limite ultime correspond à l'équilibre entre les sollicitations résistantes calculées en supposant que le matériau atteigne les limites de rupture minorées.

La contrainte de béton à l'état limite ultime est :

$$
f_{bu}=\frac{0.85}{\theta\times\gamma_b}f_{c28}
$$

**Avec :**

**0,85** = Coefficient réducteur.

**θ** : Dépend de la durée d'application des contraintes.

- $\theta = 1$  durée >24h
- $\theta = 0.9$  1h < durée < 24h
- $\cdot$   $\theta$ =0.85 durée <1h

 $\gamma_h$ : Coefficient de sécurité.

- $\gamma_b$ =1.15 (cas des combinaisons accidentelles)
- $\gamma_b = 1.5$  (cas général)

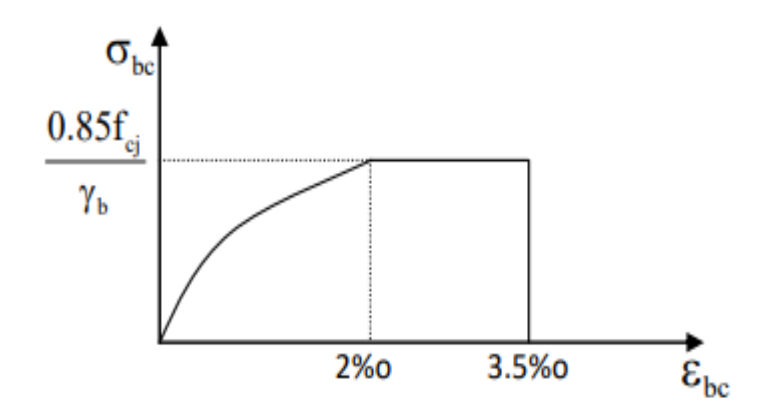

**Figure I. 1** : Diagramme de déformation-contrainte du béton à l'ELU.

## **b) Contrainte ultime de cisaillement (de béton) : BAEL91 (art A.5.1, 21)**

Elle dépend du type de fissuration (armatures transversales) :

- Fissuration peu nuisible :  $\tau_u = \min(0.13 f_{ci}, 4 MPa)$
- Fissuration préjudiciable ou très préjudiciable :  $\tau_u = \min(0.1 f_{ci}, 3 MPa)$
• Dans le cas où les armatures transversales sont inclinées de 45° alors

 $\tau_u \leq \min(0.18 f_{ci}, 5.5 MPa)$ 

- Dans le cas où l'inclinaison est comprise entre 45° et 90°, la valeur maximale peut être déterminée par interpolation linéaire.
- Pour la justification des poutres sous sollicitation d'effort tranchant, on doit vérifier la condition suivante :

$$
\tau_u = \frac{V_u}{b_0.\, d} \leq \overline{\tau_u}
$$

#### **Avec :**

**Vu** = effort tranchant ultime de calcul.

**= largeur de la pièce.** 

**d**= hauteur de la pièce.

#### **c)Etat limite de service E.L.S: BAEL 91 (art A.4.5,2) :**

 Il correspond à l'équilibre entre les sollicitations d'actions réelles (non majorées) et les sollicitations résultantes calculées sans dépassement des contraintes limites qui (tel qu'on peut l'admettre) ne dépassent pas les limites élastiques du matériau.

La contrainte limite de service à ne pas dépasser en compression est :

$$
\sigma_b \leq \sigma_b^- = 0.6~f_{c28}
$$

#### **I.6.2. Acier :**

 L'acier est un alliage de fer et de carbone en faible pourcentage, il est caractérisé par sa bonne résistance à la traction.

Les armatures pour le béton armé sont constituées par des aciers qui se distinguent par leur nuance et leur état de surface, on trouve les ronds lisses et les barres à haute adhérence.

Pour les ronds lisses, il existe deux nuances (Fe E215 ; Fe E235) correspondant à des limites d'élasticité de 215MPa et 235MPa.

Pour les barres à haute adhérence les nuances sont (Fe E400 ; Fe E500) correspondant à des limites d'élasticité de 400MPa et 500Mpa.

#### **I.6.2.1. Module d'élasticité des aciers :**

Sa valeur est donnée expérimentalement : **Es** = 2.105MPa.

#### **I.4.2.2. Contraintes limites :**

#### **a) Etat limite ultime E.L.U: BAEL91 (art A 2.2.2)**

 Dans les calculs de béton armé aux états limites on remplace le diagramme réel par un diagramme conventionnel et on introduit un coefficient de sécurité  $\gamma_s$  ayant les valeurs suivantes :

$$
\overline{\sigma_s} = \frac{\text{fe}}{\gamma_s} \rightarrow \varepsilon_s > 1.75\%
$$

$$
\overline{\sigma_s} = \mathbf{E}_s \times \boldsymbol{\varepsilon}_s < 1.75\%
$$

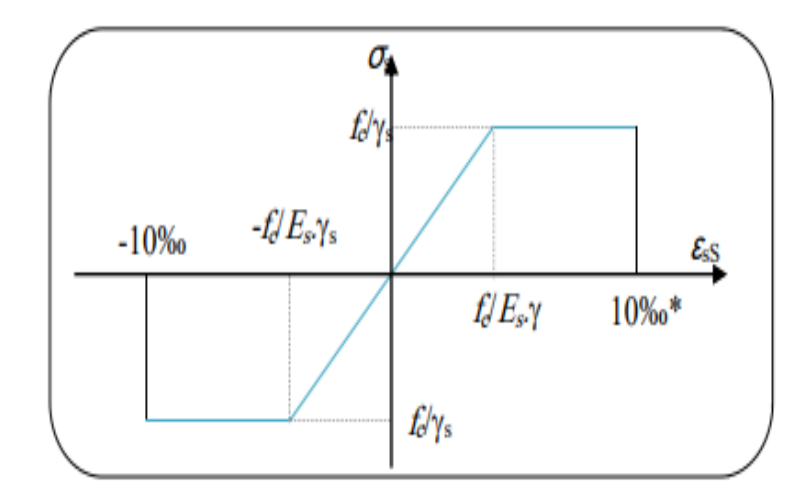

**Figure I. 2** : Diagramme des contraintes - déformations d'acier à l'ELU.

#### **Avec :**

**Fe** : limite élastique de l'acier.

 $\epsilon_s$ : Déformation (allongement) relative de l'acier  $\epsilon_s = \frac{f_e}{v}$  $\frac{I_e}{\gamma_s \times E}$ 

 $\sigma_s$ : Contrainte de l'acier.

 $\gamma_s$ : Coefficient de sécurité de l'acier.

- $\gamma_s = 1,15$  (cas général)  $\Rightarrow \sigma_{s=3}$ 348MPA
- $\gamma_s = 1$  (combinaisons accidentelles)  $\Rightarrow \sigma_{s=} = 400 \text{ MPA}$

#### **b) Etat limite de service E.L.S: BAEL91 (art A.4.5.2)**

On ne limite pas la contrainte de l'acier sauf en état d'ouverte des fissures :

**-Fissuration peu nuisible** : pas de limitation

# **-Fissuration préjudiciable** : s **=Min (2/3fe ; 110)**

# **-Fissuration très préjudiciable** :  $\overline{S}_s$  =Min (1/2fe **;** 90 $\eta$ )

#### **Avec :**

 $\eta$ : Coefficient de fissuration.

- $\cdot$   $\eta$ =1 pour les aciers ronds lisses.
- $\eta = 1.6$  pour les aciers à haute adhérence (HA).

#### **I.6. Les actions et les sollicitations :**

## **I.6.1. Les actions : BAEL91 (art A.3.1) :**

 Appelle actions, les forces et les couples de forces dûs aux charges appliquées et aux déformations imposées à une construction.

#### ➢ **Les actions permanentes (G) :**

Les actions permanentes dont la variation dans le temps est négligeable elles comprennent :

- 1) Le poids propre de la structure.
- 2) Le poids des cloisons, revêtements.
- 3) Les poussées des terres ou les pressions des liquides.

#### ➢ **Les actions variables (Q) :**

Les actions variables ont une intensité qui varie fréquemment d'une façon importante dans le temps ; elles comprennent :

1) Les charges d'exploitations.

- 2) Les charges climatiques (neige et vent).
- 3) Les effets thermiques.

#### ➢ **Les actions accidentelles (FA) :**

Ce sont celles provenant de phénomène qui se produisant rarement dont la durée est très courte par rapport à la durée de vie de l'ouvrage, on peut citer :

- 1) Les chocs.
- 2) Les séismes.
- 3) Les explosions
- 4) Les feux.

# **I.6.2. Les sollicitations : BAEL91 (art A.3.2)**

 Il est rappelé que les sollicitations sont les efforts (effort normal, effort tranchant) et les moments (moment de flexion, moment de torsion) calculés à partir des actions par des méthodes appropriées.

# **I.6.3. Les combinaisons d'action : selon RPA99** (Article V.5.2)

Les combinaisons d'action à considérer sont :

-Situations durables :  $\left\{\begin{array}{l}\n\textbf{ELU: } \mathbf{1.35} \times \textbf{G} + \mathbf{1.5} \times \textbf{Q} + \textbf{W} \\
\textbf{ELU: } \mathbf{1.35} \times \textbf{G} + \textbf{M} \\
\end{array}\right.$  $ELS: G + Q + W$ -Situations accidentelles :  $\{ G + Q \overline{F} E$  $0.8 \times G \mp E$ 

# **I.7. Règles et normes de calcul :**

On utilise pour le calcul de ce projet les règlements suivants :

- Règles parasismique Algérienne (**RPA99** version 2003).
- Charges permanentes et charges d'exploitations (**DTR-BC.2.2**).
- Règles techniques de conception et de calcul des ouvrages et constructions en béton armé suivant la méthode des états limites (**BAEL 91**).
- **CBA 93** (Code du béton armé).

# **I.8. Hypothèses de calcul :**

Dans cette étude les hypothèses de calcul adoptées sont :

- La résistance à la compression du béton à 28 jours : **fc28** = 25 MPa.
- La résistance à la traction du béton : **ft28** = 2.1 MPa.
- Module d'élasticité longitudinal différé : **Evj** = 10818.865 MPa.
- Module d'élasticité longitudinal instantané : **Eij** = 32164,195 MPa.
- Limite élastique de l'acier : **fe** = 400 MPa.

# **I.9. Choix des matériaux dans l'élaboration du projet :**

# **A) Béton :**

- -Ciment **CEM** II 42.5 dosé à **350** kg / m<sup>3</sup>
- **-Fc28** = 25Mpa
- $\sigma_{bc}$  = 14.2Mpa
- $-**F**<sub>t28</sub> = 2.1Mpa$
- **-Eij** = 32164.195Mpa
- **-Evj** = 10818.865Mpa
- $-\gamma b = 1.5$

# **B) Acier :**

- Des barres (**HA**) : **Fe E400**
- **- σs** = 348Mpa
- $\gamma s = 1.15$
- $\eta$  = 1.6
- **- Es** = 200 000Mpa

# Chapitre II :

# Pré dimensionnement et descente des charges

#### **II -1 Pré dimensionnement :**

#### **II.1.1. Introduction :**

 Le pré dimensionnement est une étape importante pour la suite de calcul et qui sert à estimer les dimensions des différents éléments d'un ouvrage, il est effectué selon les règlements en vigueur notamment « **RPA2003** »et le « **BAEL91** » en respectant les conditions de résistance et de flèche.

La transmission des charges se fait comme suit :

Charges et surcharges  $\rightarrow$  poutrelles  $\rightarrow$  planchers  $\rightarrow$  poutres  $\rightarrow$  poteaux  $\rightarrow$  fondations  $\rightarrow$  sol

#### **II.1.2. Les Poutres :**

 Les poutres sont des éléments porteurs en béton avec des armatures en acier incorporé, servant de base à transmettre les charges aux poteaux.

 Le pré dimensionnement des poutres est effectué selon les formules de **BAEL 83** et vérifié selon le **RPA99-2003**.

#### **II.1.2.1. Les poutres principales (sens longitudinal) :**

#### ➢ **Condition de poutre : BAEL91 (art B.6.5, 1)**

$$
\frac{L}{15}\leq h\leq \frac{L}{10}
$$

- **L** : plus grande portée dans le sens considéré.
- **h** : La hauteur de la poutre.
- **b** : La largeur de la poutre.

Nous avons :  $L_{\text{max}} = 550 \text{ cm}$ .

$$
L = 5.50m \to \frac{550}{15} \le h \le \frac{550}{10} \to 37cm \le h \le 55cm
$$

On prend : **h=50cm**.

#### **- La largeur de la poutre suivant cette condition :**

$$
b = (0,3 \div 0,6) h.
$$

**b** =  $(0,3 \div 0,6)$  50 =  $(15 \div 30)$  cm.

On prend : **b=35cm**.

➢ **Selon les règles (RPA99/V2003) art (7.5.1)**

 b ≥20 cm b = 35 cm > 20 cm........................ (c.v). h ≥30 cm h = 50 cm > 30cm......................... (c.v). ℎ/ ≤ 4.0 50 /35 = 1.42 < 4......................... (c.v).

Donc les conditions de **RPA** et **BAEL** sont vérifiées, on prend une poutre principale **(50×35)**  $\text{cm}^2$ .

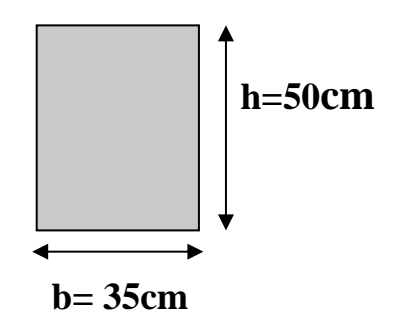

 **Figure II.1:** Section poutre principale**.**

**II.1.2.2. Les poutres secondaires (sens transversal) :**

➢ **Condition de la portée : BAEL91 (art.B.6.5,1)**

$$
\frac{L}{15}\leq h\leq \frac{L}{10}
$$

 $L_{\text{max}}$  = 550 cm.

 $L = 5.50m \rightarrow$ 550  $\frac{1}{15} \leq h \leq$ 550 10  $\rightarrow$  37 $cm \leq h \leq 55cm$ 

**On prend : h=45cm**.

**-La largeur de la poutre suivant cette condition :**

$$
b = (0.3 \div 0.6) \, h.
$$

 $b = (0.3 \div 0.6)$  45 = (13.5  $\div$  27) cm.

On prend : **b=35cm**.

➢ **Selon les règles (RPA99/V2003) art (7.5.1)**

 b ≥20 cm b = 35 cm > 20 cm........................ (c.v). h ≥30 cm h = 45 cm > 30cm......................... (c.v). ℎ/ ≤ 4.0 45 /35 = 1.28 < 4......................... (c.v).

Donc les conditions de **RPA** et **BAEL** sont vérifiées, on prend une poutre secondaire **(45×35)** cm².

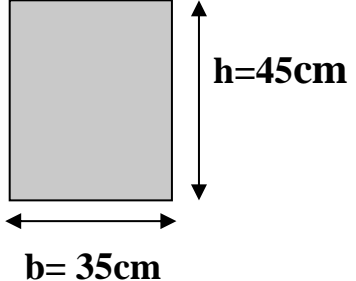

**Figure II.2:** Section de poutre secondaire.

#### **II.1.2.3. Poutre palier :**

➢ **Condition de poutre : BAEL91 (art B.6.5, 1)** 

$$
\frac{L}{15}\leq h\leq \frac{L}{10}
$$

- **L** : plus grande portée dans le sens considéré.
- **h** : La hauteur de la poutre.
- **b** : La largeur de la poutre.

Nous avons :  $L_{max} = 290$  cm.

$$
L = 2.90m \rightarrow \frac{290}{15} \le h \le \frac{290}{10} \rightarrow 19.33cm \le h \le 29cm
$$

On prend : **h=35cm**.

# **-La largeur de la poutre suivant cette condition :**

- **h.**
- **b** =  $(0,3 \div 0,6)$  35 =  $(10.5 \div 21)$  cm.

On prend : **b=30cm**.

➢ **Selon les règles (RPA99/V2003) art (7.5.1)**

 b ≥20 cm b = 30 cm > 20 cm........................ (c.v). h ≥30 cm h = 35 cm > 30cm......................... (c.v). ℎ/ ≤ 4.0 35/30 = 1.16 < 4.......................... (c.v).

Donc les conditions de RPA et BAEL sont vérifiées, on prend une poutre palier (30×35) cm<sup>2</sup>.

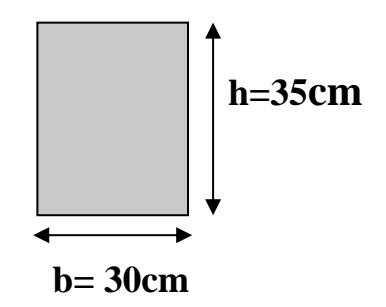

 **Figure II.3:** Section de poutre palier.

#### **II.1.3. Les poteaux :**

 Les poteaux sont des éléments porteurs verticaux, leurs fonctions principales et de reprendre les efforts dus aux charges et surcharges ramenées par les poutres est ensuite les transmettrez aux fondations.

Nous avons proposé une section rectangulaire des poteaux **(65×85)** cm<sup>2</sup> .

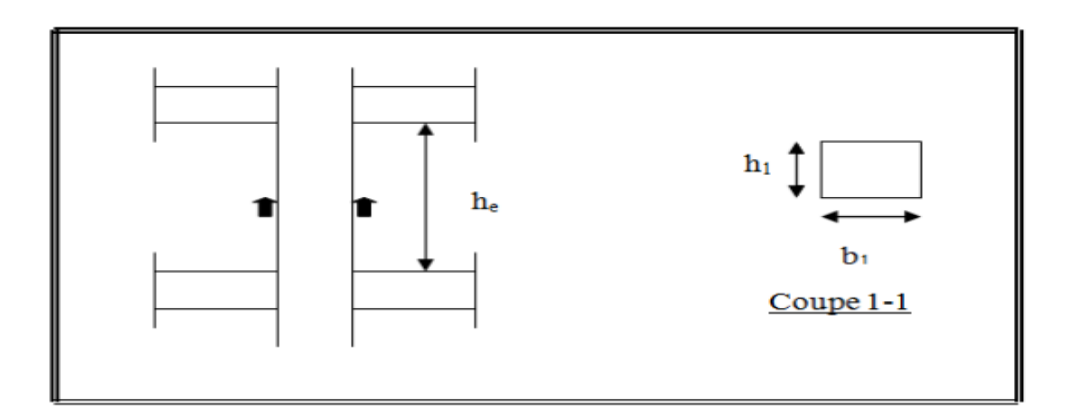

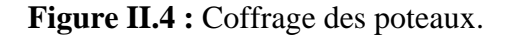

➢ **Conditions de RPA 99/V 2003(art7.4.1) : on zone III**

Min 
$$
(b_1, h_1) \ge 30cm
$$
  
Min  $(b_1, h_1) \ge h/20$   
0.25  $h/2$   
0.25  $h/2$ 

 $h_e$  = h étage – h poutre principale  $\rightarrow$   $h_e$ =306- 50 = 256cm.

 $\min (65, 85) \ge 30$ cm  $\longrightarrow 65$ cm  $\ge 30$ cm  $\ldots$   $(c.v)$  min (65, 85) ≥ he/20 65cm ≥ 256/20=12.8…..………………………..(c.v) 1/4 < 65/85 < 4 1/4˂0.764˂4 ………………………………….....(c.v)

Donc les conditions de **RPA** et **BAEL** sont vérifiées, on prend un poteau **(65×85)** cm².

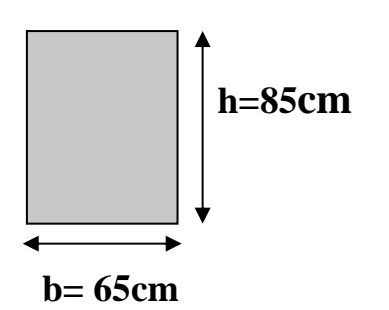

 **Figure II.5:** Section de poteaux.

#### **II.1.4. Les voiles :**

 L'épaisseur du voile est déterminée en fonction de la hauteur libre d'étage he et des conditions de rigidité.

Dans notre cas :

Selon le **RPA99/V2003(art.7.7.1)** l'épaisseur minimale d'un voile est de **15 cm**.

 L'épaisseur doit être déterminée en fonction de la hauteur libre d'étage he et des conditions de rigidité aux extrémités.  $a \geq he/20$ 

he=  $h - h_t = 3.06 - 0.50 = 2.56$  m.

**Avec :** h : hauteur libre d'étage.

 $h_t$ : hauteur de la poutre.

 $a \ge max$  [he/ 20; 15cm]  $a \ge max$  [256/20; 15cm]  $a \ge [12.80; 15cm]$ 

On prend : **e = 16cm.**

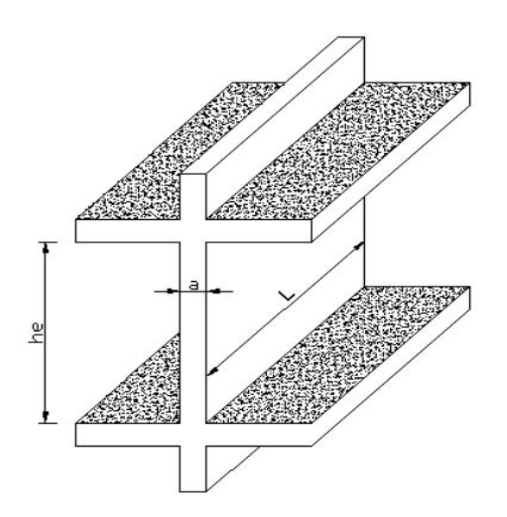

**Figure.II.6 :** Coupe de voile en élévation.

#### **II.1.5. Les planchers :**

#### • **Planchers à corps creux :**

Les hourdis doivent avoir une épaisseur minimale de **4 cm** selon le **BAEL91 (art. B.6.8.423**).

#### ➢ **Condition de flèche : BAEL91 (art B.6.8, 424)**

 La rigidité n'est valable que pour des poutrelles pour lesquelles le rapport h/L est au moins égal à 1/22,5.

Donc : 22,5  $L$  max  $\geq \frac{ht}{2a}$ 

# **Avec :**

Lmax : longueur maximale entre nus d'appuis selon la disposition des poutrelles.

ht : Hauteur du plancher.

 $L_{\text{max}}$  =550-35=515cm

# $ht = 515/22.5 = 22.88cm$

**Donc** on adoptera des planchers à corps creux avec une hauteur de **(20+4) =24 cm.**

Avec :  $\begin{bmatrix} 20 \text{ cm} \end{bmatrix}$  : Hauteur du corps creux.

**4 cm** : Hauteur de la dalle de compression.

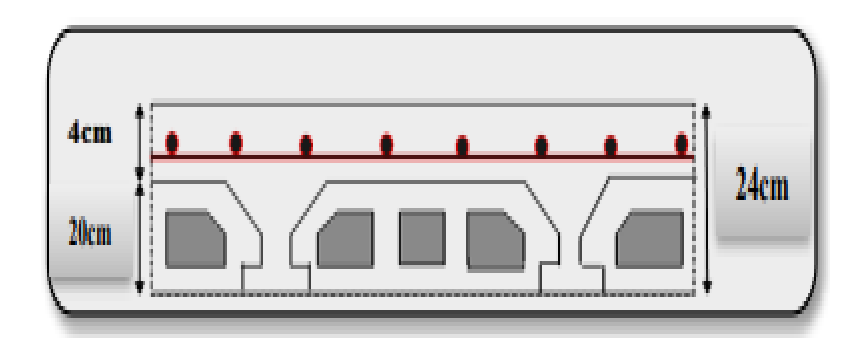

**Figure II. 7** : Plancher à corps creux.

# ➢ **Condition d'isolation acoustique :**

Pour obtenir une bonne isolation, on doit vérifier la condition suivante :

 $h_{min} \ge 16$  cm  $\rightarrow h_{min} = 24$  cm  $\ge 16$  cm.........(C.V).

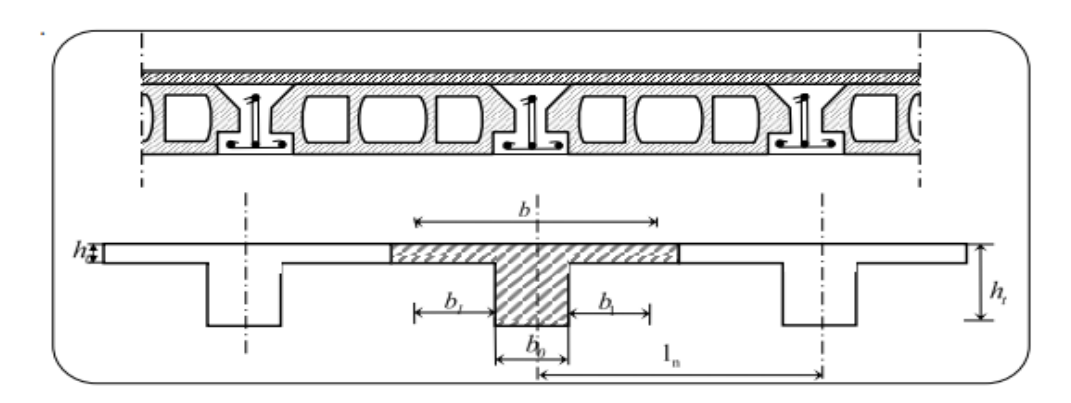

**Figure II. 8** : Schéma des poutrelles.

# ➢ **Les caractéristiques géométriques des poutrelles :**

Soit  $\mathbf{b}_0 = 12$  cm.

 $\mathbf{L} \mathbf{n} = 65 - 12 = 53$  cm

- Le hourdis choisis est normalisé de hauteur **20 cm** et de longueur **53 cm.**

- La section en travée à considérer est une section en T.

Tel que la largeur de la table est donnée par les conditions suivantes :

$$
b_1 = \min \left[ \frac{L_n}{2} = \frac{53}{2} = 26.5 \text{cm} \right]
$$

$$
\frac{L}{10} = \frac{510}{10} = 51 \text{cm}
$$

**Ln** : la distance entre nus de deux nervures consécutives.

Donc on prend  $: \mathbf{b}_1 = 26.5$  cm.

**b** =  $2.b_1 + b_0 = 2 \times 26.5 + 12 = 65$ cm

Soit : **b =65 cm**.

En conséquence, on adopte :

**b**<sub>0</sub> = 12 cm; **b**<sub>1</sub> = 26.5 cm; **b** = 65 cm; **h**<sub>t</sub> = 24 cm.

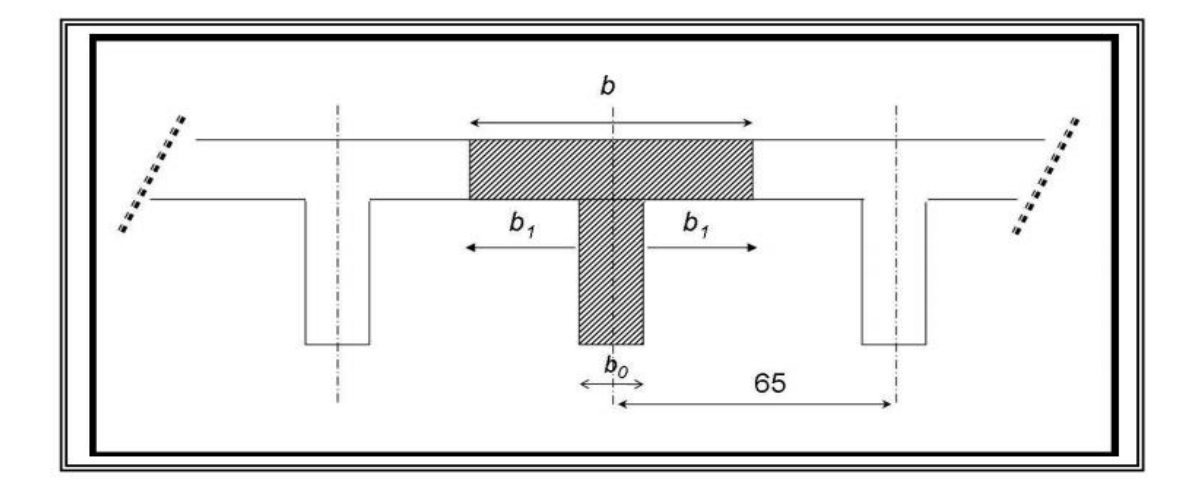

 **Figure II.9 :** Schéma dès plancher corps creux.

#### **II.1.6. Les balcons :**

 Les balcons sont des dalles pleines qui sont supposées être des plaques horizontales minces en béton armé, dont l'épaisseur est relativement faible par rapport aux autres dimensions.

En général, l'épaisseur est définie par les conditions **BAEL91** (article B.6.424)

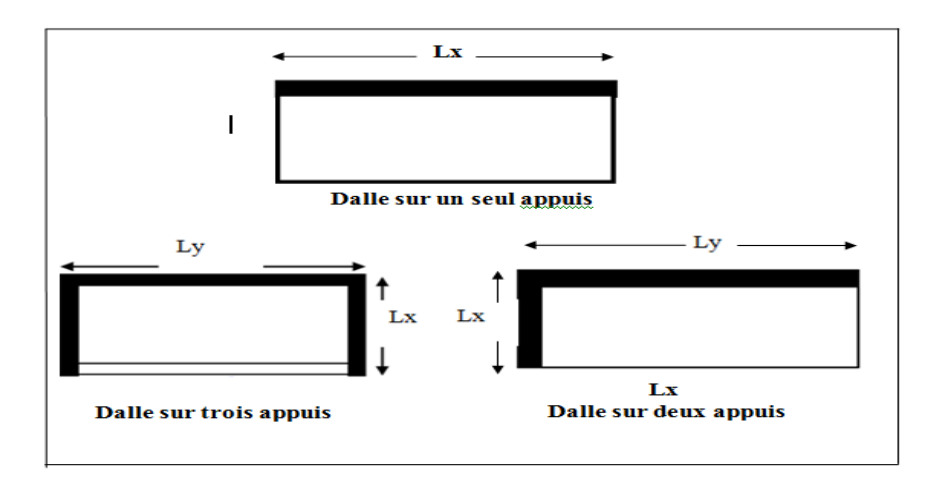

**Figure II.10 :** Schéma les types des dalles pleines.

# ➢ **Résistance à la flexion :**

- $\checkmark$  Pour une dalle sur un seul appui  $e \geq \frac{L_x}{20}$ 20
- $\checkmark$  Pour une dalle sur deux appuis  $\frac{L_x}{35} \leq e \leq \frac{L_x}{30}$ 30
- $\checkmark$  Pour une dalle sur trois et quatre appuis  $\frac{L_x}{50} \le e \le \frac{L_x}{40}$ 40

On a deux types de balcon : - **1 er type** : Balcon reposant sur seul appuis.

- **2 ème type** : Balcon reposant sur trois appuis.

#### **a) Balcon reposant sur seul appuis :**

$$
L_x = 1.20 \, m \rightarrow e \ge \frac{120}{20} \rightarrow e \ge 6cm
$$

**L<sup>x</sup>** : La plus petite portée de la dalle pleine.

# ➢ **Résistance au feu :**

- $\checkmark$  e  $\geq$  7 cm : pour un heur de coup de feu.
- $\checkmark$  e  $\geq$  11 cm : pour deux heures de coup de feu.
- $\check{e}$  e  $\geq$  17.5 cm : pour quatre heures de coup de feu.

On choisit :  $e = 14$  cm.

Donc  $\Rightarrow$  e = max (10 cm, 14 cm)

 $\Rightarrow$  **e** = 14 cm.

#### **b) Balcon reposant sur trois appuis :**

$$
L_x = 1.20m \rightarrow \frac{L_x}{50} \le e \le \frac{L_x}{40} \rightarrow \frac{120}{50} \le e \le \frac{120}{40}
$$

$$
\rightarrow 2.4cm \le e \le 3cm
$$

**L<sup>x</sup>** : La plus petite portée de la dalle pleine.

#### ➢ **Résistance au feu :**

- $\checkmark$  e  $\geq$  7 cm : pour un heur de coup de feu.
- $\checkmark$  e  $\geq$  11 cm : pour deux heures de coup de feu.
- $\check{e}$  e  $\geq$  17.5 cm : pour quatre heures de coup de feu.

On choisit :  $\mathbf{e} = 14$  cm.

Donc  $\Rightarrow$  e = max (10 cm, 14 cm)  $\Rightarrow$  **e = 14 cm**.

#### **II.1.7. Les escaliers :**

 Les escaliers sont des éléments constitués d'une succession de gradins. Ils permettent le passage à pied entre les différents niveaux d'un bâtiment. Les escaliers utilisés dans cet ouvrage sont en béton armé coulés sur place.

-Hauteur de marche : distance verticale séparant le dessus de deux marches successives.

-Giron : distance horizontale mesurée entre les nez de deux marches successives.

-Paillasse : dalle inclinée qui supporte les marches et les contremarches.

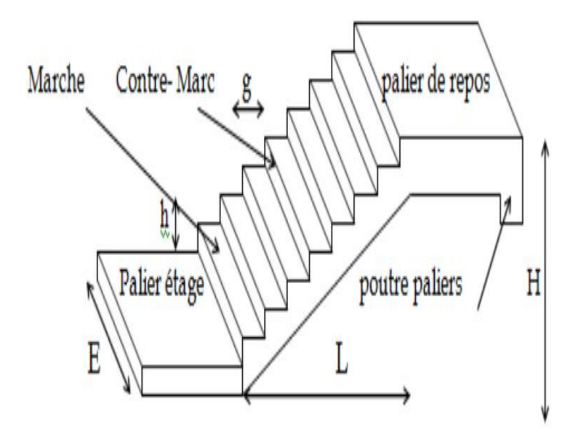

 **Figure. II.11:** Schéma de l'escalier.

Dans notre cas les escaliers sont réalisés en béton armé coulé sur place.

On a deux types : - **1 er type** : Escalier à deux volées parallèles.

- **2 ème type** : Escalier à trois volées droites.

#### ➢ **Calcul des dimensionnement (g, h) :**

Pour assurer le confort des marches et contremarches (g, h) en utilise généralement la Formule de **BLONDEL**.

 14 ≤ **h** ≤ 18 cm 24 ≤ **g** ≤ 32cm

**h** : Hauteur de contre marche.

**g** : Largeur de marche (giron).

**H** : Hauteur d'étage H=3.06 m.

On prend :  $h = 17$  cm ;  $g = 30$  cm

#### ➢ **Formule de BLONDEL** : **59 ≤ g+2h ≤ 66**

2h+g = 2×17 +30 =64cm 59cm ≤ 64cm ≤ 66cm………………..(c.v)

L'escalier est **confortable**.

#### **E** Nombre de contre marche :  $n = \frac{H}{b}$ h

- **n** : nombre de contre marche.
- **H** : hauteur d'étage.
- **h** : hauteur de la contre marche.

$$
n = \frac{3.06}{0.17} = 18
$$
 contre marches.

- **Pour le 1er type** : **9** contremarches par volées (**8** marches/volée).
- **Pour le 2éme type** : **6** contremarches par volées (**5** marches/volée).

# ➢ **Longueur de la volée :**

 $L=(n-1)$  g

- **Pour le 1<sup>er</sup> type : L** =  $8 \times 0.30 = 240$ cm  $\rightarrow$  **L** = 2,40m
- **Pour le 2<sup>***éme***</sup> <b>type** :  $L = 5 \times 0.30 = 150$ cm  $\rightarrow L = 1,50$ m
- ➢ **Inclinaison de la paillasse :**

$$
\alpha = \tan^{-1}\left(\frac{h}{g}\right) = \tan^{-1}\left(\frac{0.17}{0.30}\right) = 29.54^{\circ}
$$

1<sup>er</sup> **type**:  $\cos \alpha = \frac{L}{L}$  $\frac{L}{L'} \rightarrow L' = \frac{L}{\cos \theta}$  $\frac{L}{\cos\alpha} = \frac{2.40}{\cos 29.}$  $\frac{2.46}{\cos 29.54} \rightarrow L' = 2.75m$ 

$$
2^{\text{eme}} \text{ type: } \cos \alpha = \frac{L}{L'} \to L' = \frac{L}{\cos \alpha} = \frac{1.50}{\cos 29.54} \to L' = 1.72 m
$$

L ' : longueur de la paillasse inclinée.

#### ➢ **Emmarchement E :**

L'emmarchement peut être variable selon la dimension de la cage d'escalier **E=1,30m**.

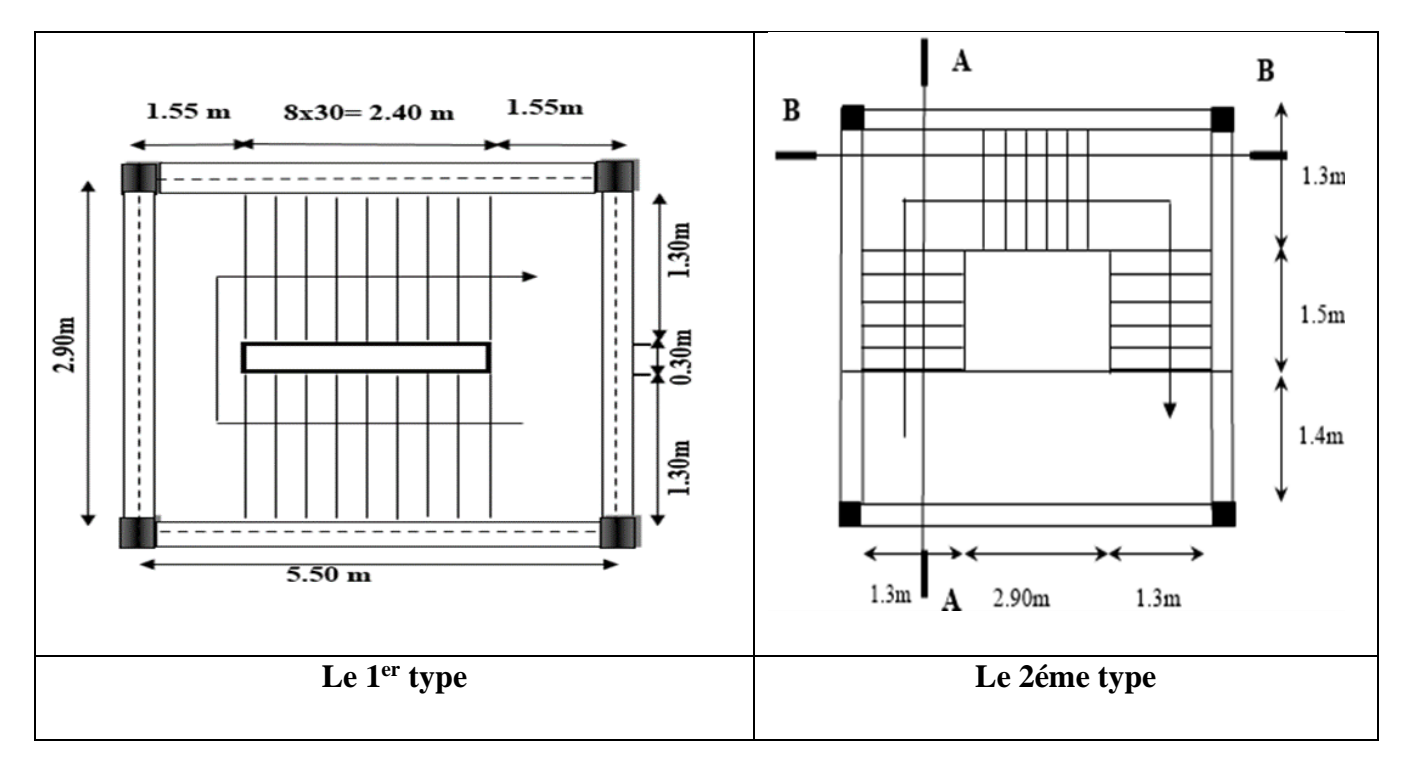

**Figure. II.12:** Vu en plan de la cage d'escalier.

➢ **L'épaisseur de la paillasse :**

$$
\frac{L}{30} \le e \le \frac{L}{20}
$$

**L** : Longueur maximal de escaliers.

 $-1$ <sup>er</sup> **type**: 550  $\frac{550}{30} \le e \le \frac{550}{20}$  $\frac{350}{20} \rightarrow 18.33$ cm  $\leq e \leq 27.50$ cm **-2 éme type** :  **-Type(a)** : 420  $\frac{1}{30} \le e \le$ 420 20  $\rightarrow$  14.00m  $\leq$  e  $\leq$  21.00cm  **-Type(b)** : 550  $\frac{1}{30} \le e \le$ 550 20  $\rightarrow$  18.33cm  $\leq$  e  $\leq$  27.50cm

On prend : **e = 19 cm.**

#### **II.1.8. L'acrotère :**

 L'acrotère est un mur périphérique qu'on réalise en béton armé pour contourner le bâtiment au niveau de la terrasse. Son rôle est d'éviter l'infiltration des eaux pluviales entre la forme de pente et le plancher-terrasse. Ainsi, il sert à la protection des ouvriers de maintenance. Les dimensions de l'acrotère sont données dans la figure suivante :

#### **Surface :**

#### **S=S1+S2+S3**

 $S = (0.1 \times 0.6) + (0.07 \times 0.1) + (0.1 \times 0.03 \times 0.5) = 0.0685$  m<sup>2</sup>

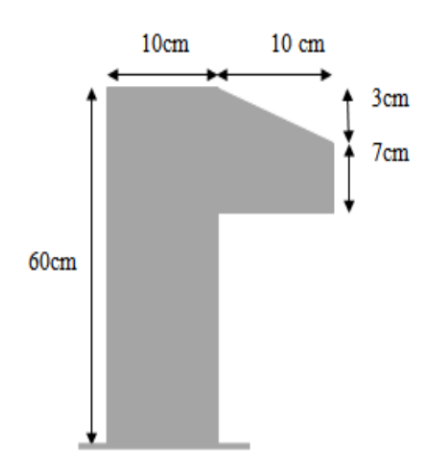

 **Figure II.13 :** Schéma de l'acrotère.

# **II.1.9: conclusion :**

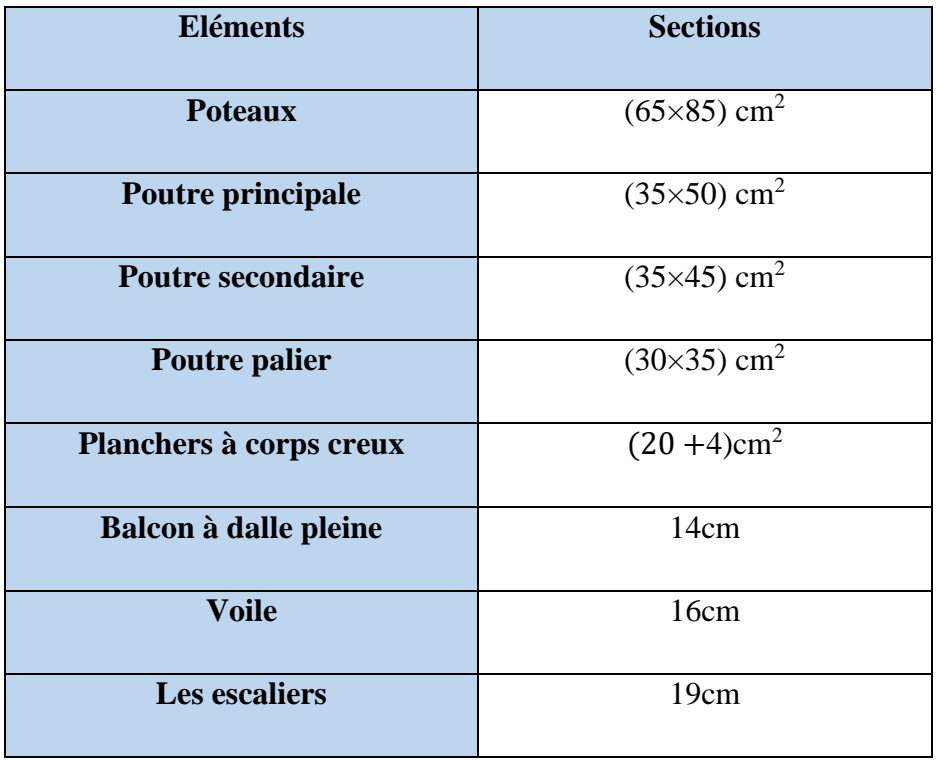

 **Tableau II. 1** : Résume les dimensionnements des éléments.

# **II.2. Descente des charges :**

#### **II.2.1. Introduction :**

 La descente des charges est l'opération qui consiste à déterminer toutes les charges provenant à un élément porteur de la structure, depuis le dernier niveau jusqu'à la fondation, et ainsi la vérification de leur section.

#### ➢ **Rôle de descente des charges :**

-Evaluation des charges (G et Q) revenant aux fondations.

-Vérification de la section des éléments porteurs (poteaux, voiles).

#### **II.2.2. Evaluation des charges et surcharges : (DTR B.C 2.2)**

#### **II.2.2.1. Plancher terrasse inaccessible :**

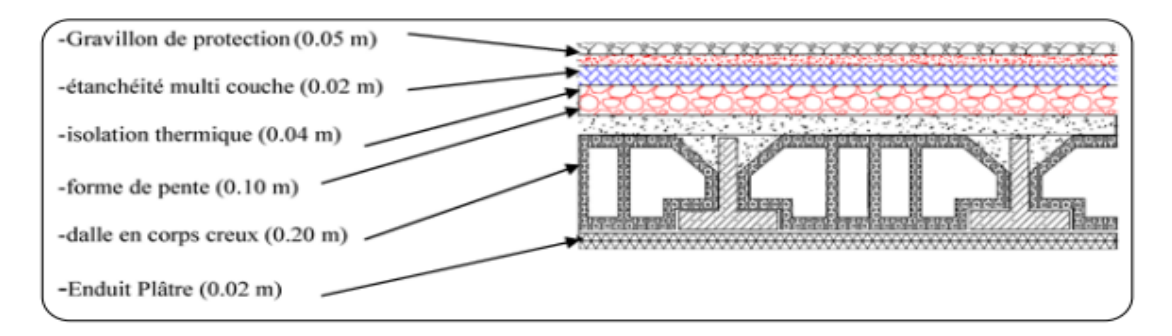

#### **Figure II. 14** : Schéma d'un plancher de terrasse inaccessible.

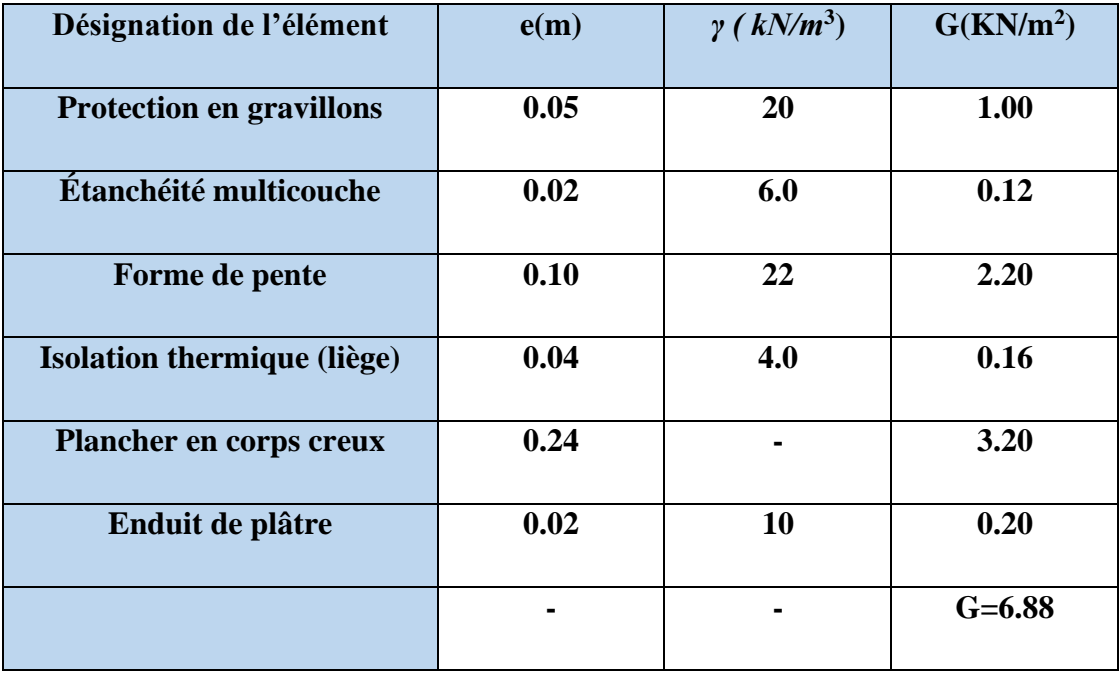

**Tableau II. 2** : Charge due aux planchers terrasse inaccessible.

**G=6.88 KN/m².**

 **Q=1.00 KN/m².**

# **II.2.2.2. Plancher étage courant :**

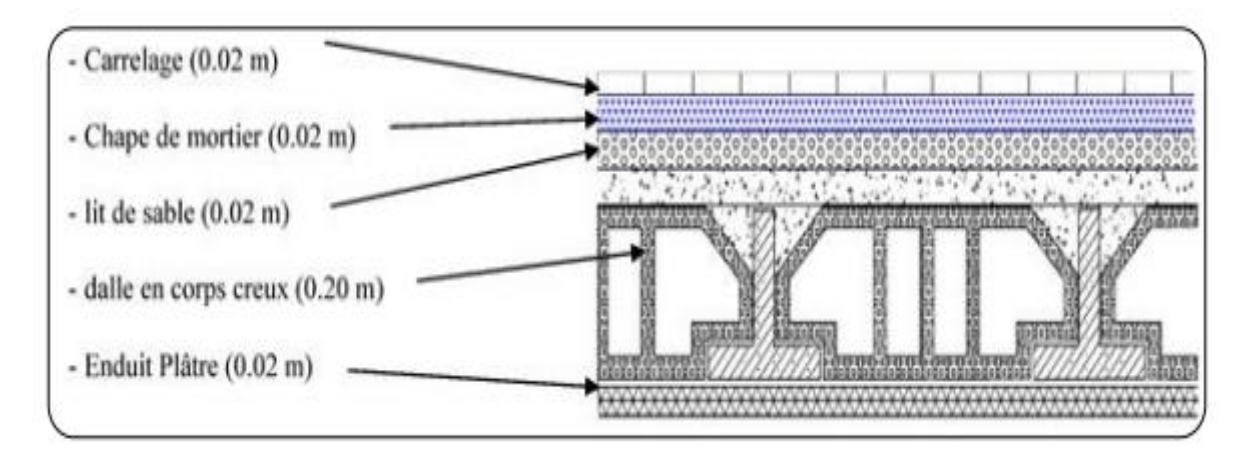

 **Figure II. 15** : Schéma d'un plancher d'étage courant.

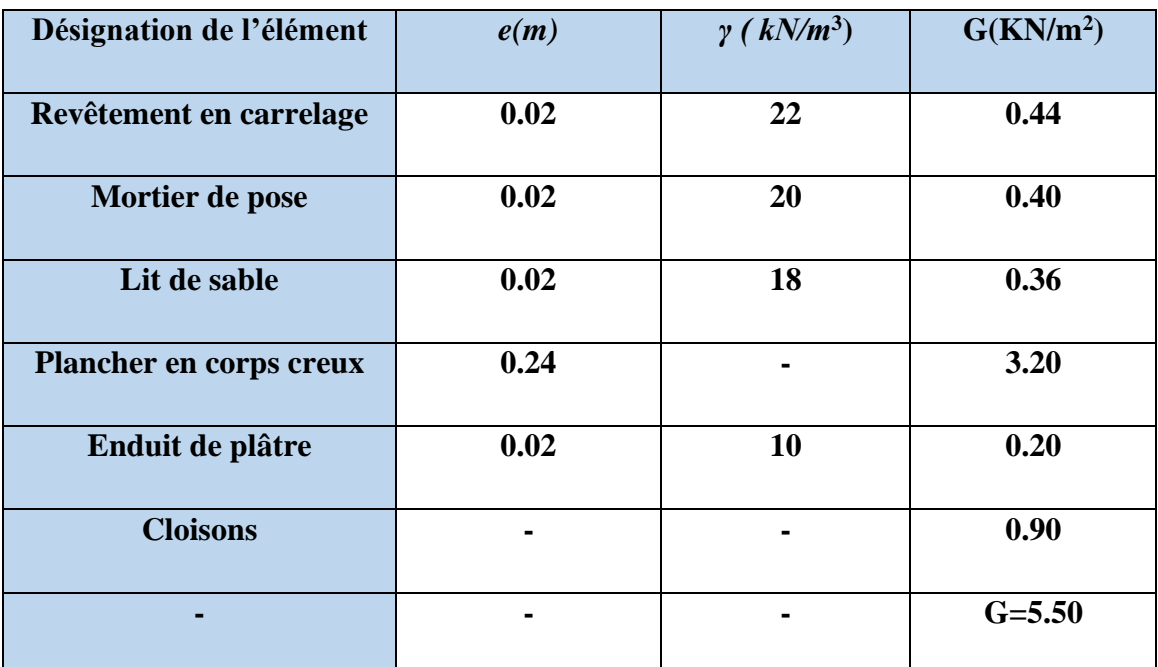

**Tableau II. 3** : Charge permanente due aux planchers étage courante.

 $G = 5.50 \text{ KN/m}^2$ .

 **Q = 2.50 KN/m².**

# **II.2.2.3. Murs extérieurs :**

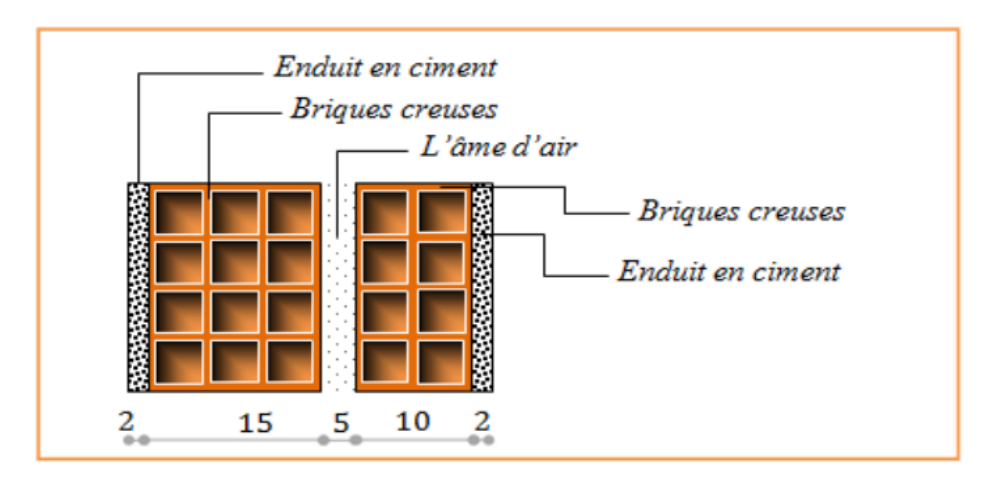

**Figure II. 16** : Schéma du mur double cloisons.

| <b>Désignations</b>       | e(m) | $\gamma$ (kN/m <sup>3</sup> ) | <b>Charges</b><br>(KN/m <sup>2</sup> ) |
|---------------------------|------|-------------------------------|----------------------------------------|
| Enduit extérieur (ciment) | 0.02 | 18                            | 0.36                                   |
| <b>Brique creuse</b>      | 0.15 |                               | 1.30                                   |
| <b>Brique creux</b>       | 0.10 |                               | 0.90                                   |
| Enduit intérieur (plâtre) | 0.02 | 10                            | 0.20                                   |
|                           |      |                               | $G = 2.76$                             |

**Tableau II. 4** : Charge permanente d'un mur extérieur.

 $G = 2.76$  KN/m<sup>2</sup>.

Avec 30% d'ouverture alors  $G=2.76\times0.7=1.932$  KN/m<sup>2</sup>.

# **II.2.2.4. Les balcons :**

# **II.2.2.4.1. Balcon terrasse (dalle pleine) :**

| <b>Désignations</b>            | e(m) | $\gamma$ (kN/m <sup>3</sup> ) | <b>Charges</b><br>(KN/m <sup>2</sup> ) |
|--------------------------------|------|-------------------------------|----------------------------------------|
| <b>Gravillon de protection</b> | 0.05 | 20                            | 1                                      |
| Etanchéité multicouche         | 0.05 | 20                            | 0.10                                   |
| Béton Forme de pente           | 0.10 | 22                            | 2.2                                    |
| <b>Enduit en ciment</b>        | 0.02 | 20                            | 0.40                                   |
| Dalle en béton armé            | 0.14 | 25                            | 3.50                                   |
|                                |      |                               | $G = 7.2$                              |

**Tableau. II .5** : Charges du Balcon terrasse (Dalle pleine).

 $G = 7.2$ **KN/m<sup>2</sup>.** 

 $Q = 1.00$  KN/m<sup>2</sup>.

# **II.2.2.4.2. Balcon étage courant :**

| <b>Désignations</b>     | e(m) | $\gamma$ (kN/m <sup>3</sup> ) | <b>Charges</b>       |
|-------------------------|------|-------------------------------|----------------------|
|                         |      |                               | (KN/m <sup>2</sup> ) |
| <b>Carrelage</b>        | 0.02 | 22                            | 0.44                 |
| Mortier de pose         | 0.02 | 20                            | 0.40                 |
| Lit de sable            | 0.02 | 18                            | 0.36                 |
| Dalle pleine            | 0.14 | 25                            | 3.50                 |
| <b>Enduit en ciment</b> | 0.02 | 20                            | 0.40                 |
|                         |      |                               | $G = 5.10$           |

**Tableau.II.6 : Charges du Balcon étage courant (Dalle pleine).**

 $G = 5.10 \text{ KN/m}^2$ .

$$
Q = 3.50
$$
 KN/m<sup>2</sup>.

# **II.2.2.5. Les escaliers :**

# **II.2.2.5.1. Palier :**

| <b>Désignations</b>    | e(m)           | $\gamma$ (kN/m <sup>3</sup> ) | Charges $(KN/m2)$ |
|------------------------|----------------|-------------------------------|-------------------|
|                        |                |                               |                   |
| Carrelage              | 0.02           | 22.00                         | 0.44              |
|                        |                |                               |                   |
| Mortier de pose        | 0.02           | 20.00                         | 0.40              |
|                        |                |                               |                   |
| Poids propre de palier | 0.19           | 25.00                         | 4.75              |
|                        |                |                               |                   |
| Enduit en plâtre       | 0.02           | 10.00                         | 0.20              |
|                        |                |                               |                   |
| $\blacksquare$         | $\blacksquare$ |                               | 5.79              |
|                        |                |                               |                   |

**Tableau II.7** : Charge permanente du palier.

**G=5.79 KN/m<sup>2</sup> .**

 **Q=2.5 KN/m<sup>2</sup> .**

# **II.2.2.5.2. Paillasse :**

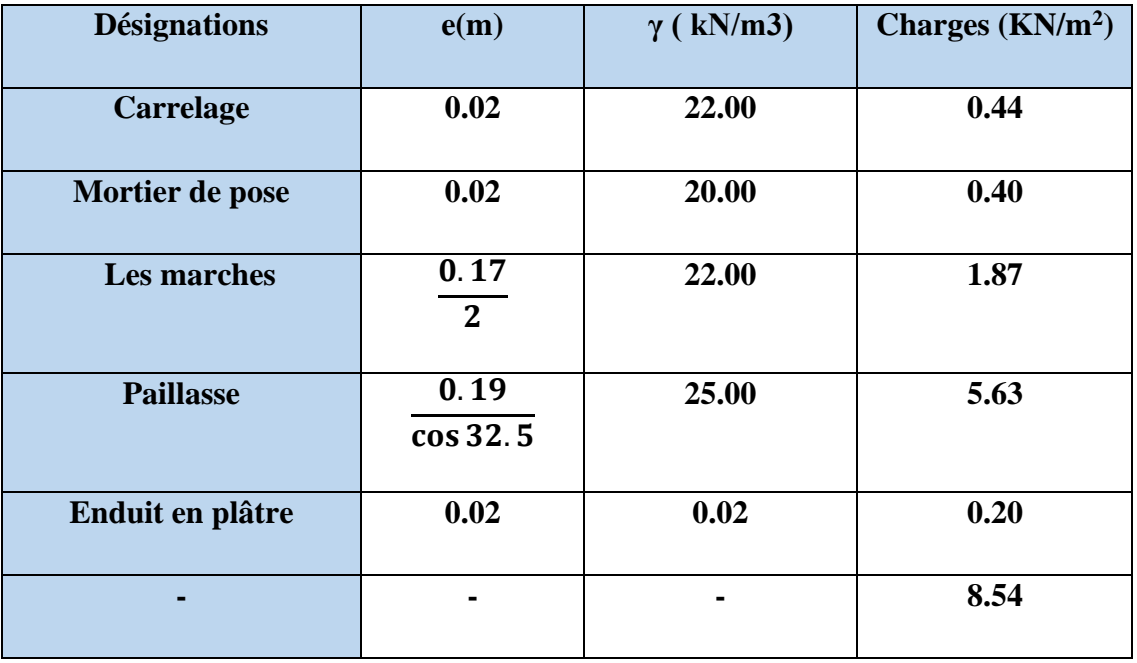

# **Tableau II.8** : Charge permanente du Paillasse.

 $\int$  G=8.54 KN/m<sup>2</sup>.

 $Q=2.5$  KN/m<sup>2</sup>.

# **II.2.2.6. L'acrotère :**

# **-Surface de l'acrotère :**

 $S = (0.1 \times 0.6) + (0.07 \times 0.1) + (0.1 \times 0.03 \times 0.5)$ 

 $S = 0,0685$  m<sup>2</sup>.

# **-Poids de l'acrotère par mètre :**

 **G1=S.γba.1**

 $G_1 = 0.0685 \times 2500 \times 1 = 171.25$ daN/ml.

# **-Poids de mortier de crépissage par mètre :**

 **G2= γba.e.h.1**  $G_2=1 \times (0.01 \times 0.6) \times 2000=12$  daN/ml.

# **-Poids propre :**

 $G = G1 + G2 = 12 + 171.25 = 183.25daN/ml.$ 

**-Surcharge Q :** D'après D.T.R.BC.2.2

**G =183.25 daN/m.**

**Q =100 daN/m.**

#### ➢ **Tableau récapitulatif :**

| <b>Element</b>              | <b>Charge permanents</b> | <b>Surcharges</b>        |
|-----------------------------|--------------------------|--------------------------|
| <b>Plancher terrasse</b>    | 6.88 KN/ $m^2$           | $1.00 \text{ KN/m}^2$    |
| Plancher étage courant      | 5.50 KN/ $m^2$           | $2.50$ KN/m <sup>2</sup> |
| <b>Acrotère</b>             | $1.83$ KN/ml             | $1.00 \text{ KN/m}^2$    |
| <b>Balcon terrasse</b>      | $7.2$ KN/ $m2$           | $1.00$ KN/m <sup>2</sup> |
| <b>Balcon</b> étage         | 5.10 KN/ $m^2$           | 3.50 KN/ $m^2$           |
| Murs extérieurs (30 cm)     | 1.932KN/m <sup>2</sup>   |                          |
| <b>Escalier (palier)</b>    | 5.54 KN/m <sup>2</sup>   | $2.50$ KN/m <sup>2</sup> |
| <b>Escalier</b> (paillasse) | 8.24 KN/m <sup>2</sup>   | $2.50$ KN/m <sup>2</sup> |

**Tableau II. 9 :** Résumé des charges permanente et surcharges.

# **II.2.3. Descente des charges sur les poteaux :**

Les charges d'exploitation reprises par les poteaux sont calculées en tenant compte de la loi de dégression, applicable lorsque le bâtiment comporte plus de 5 niveaux et que l'occupation des différents niveaux est indépendante. [**DTR.BC2.2**].

# **II.2.3.1. Loi de dégression : (DTR B.C.2.2)**

Les charges d'exploitation de chaque étage sont réduites dans les proportions indiquées cidessous :

- $\triangleright$  Pour le toi et terrasse Q<sub>0</sub>
- ➢ Pour le dernier étage Q

-Pour l'étage immédiatement inférieur 0.9Q

-Pour l'étage immédiatement inférieur 0.8Q

-Et ainsi de suite réduisant de 10% par étage jusqu'à 0.5Q (valeur conservée pour les étages inférieurs suivants).

**II.2.3.2 Descente de charges sur le poteau intermédiaire (B-3) :**

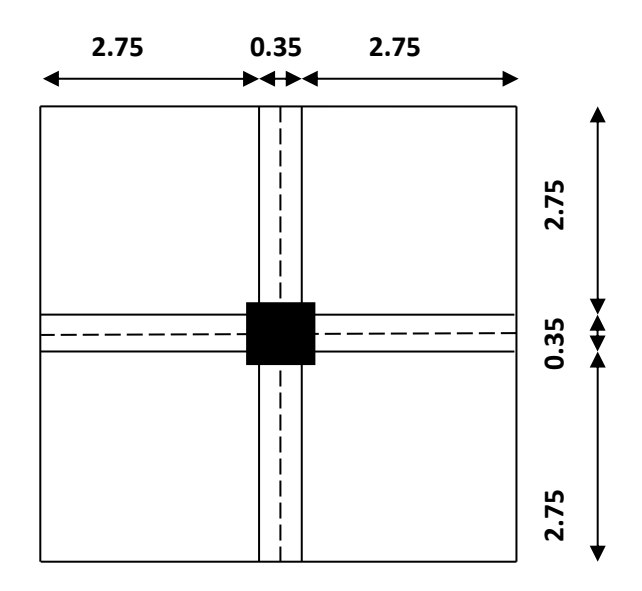

 **Figure II.17** : Surface afférente poteau (B-3).

# ➢ **La surface afférente pour la charge permanente :**

 $S_g = (2.75 \times 2.75) \times 4 \rightarrow$  **Sg** = 30.25m<sup>2</sup>.

# ➢ **La surface afférente pour la charge d'exploitation :**

**-Pour la terrasse :**  $S_{qt} = (2, 75+0, 35+2, 75) \times (2, 75+0, 35+2, 75) \rightarrow S_{qt} = 34.22 \text{m}^2$ .

 **-Pour étage courante :**  $S_q$  étage= 34.22-  $(0,85 \times 0,65) \rightarrow S_q$  étage = 33.67m<sup>2</sup>.

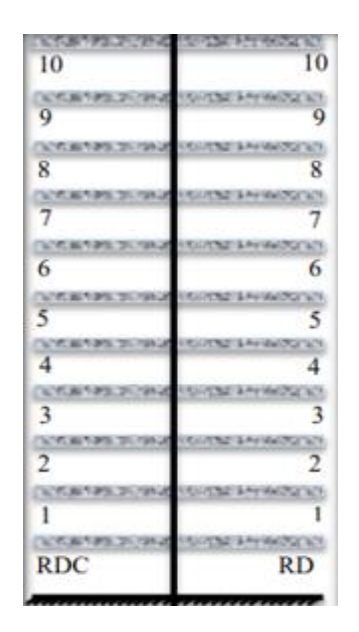

**Figure II. 18** : Coupe vertical des poteaux (B-3).

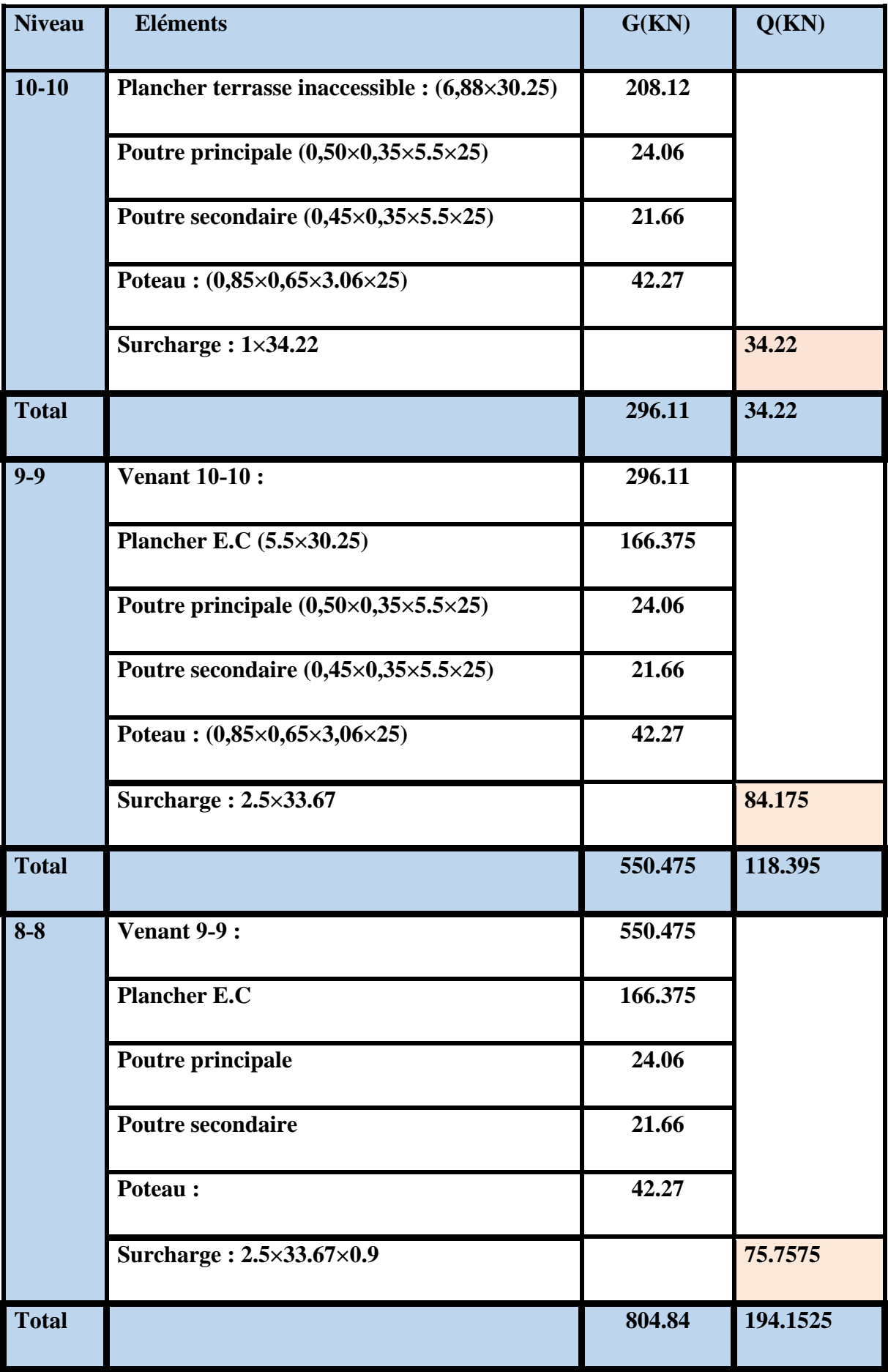

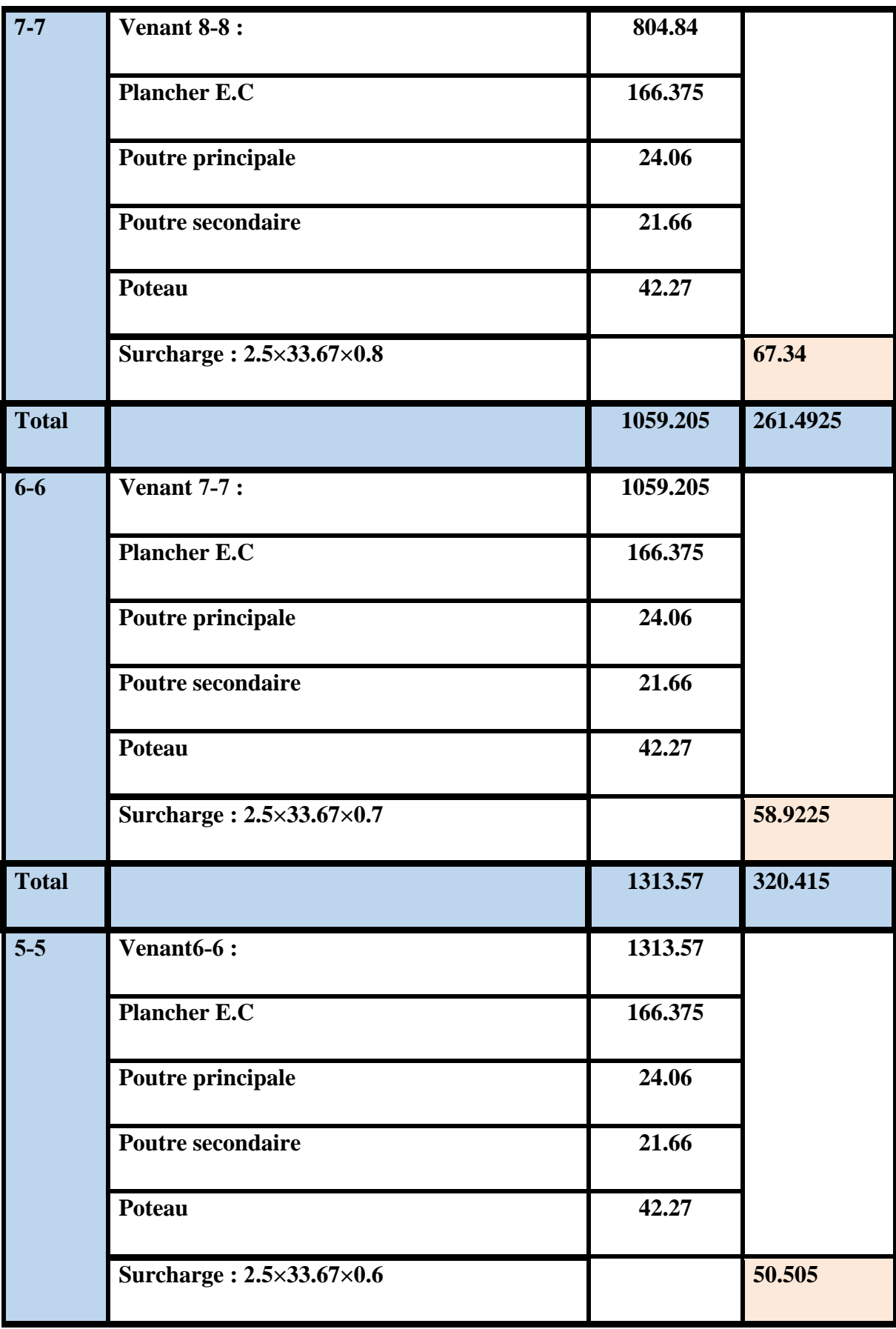

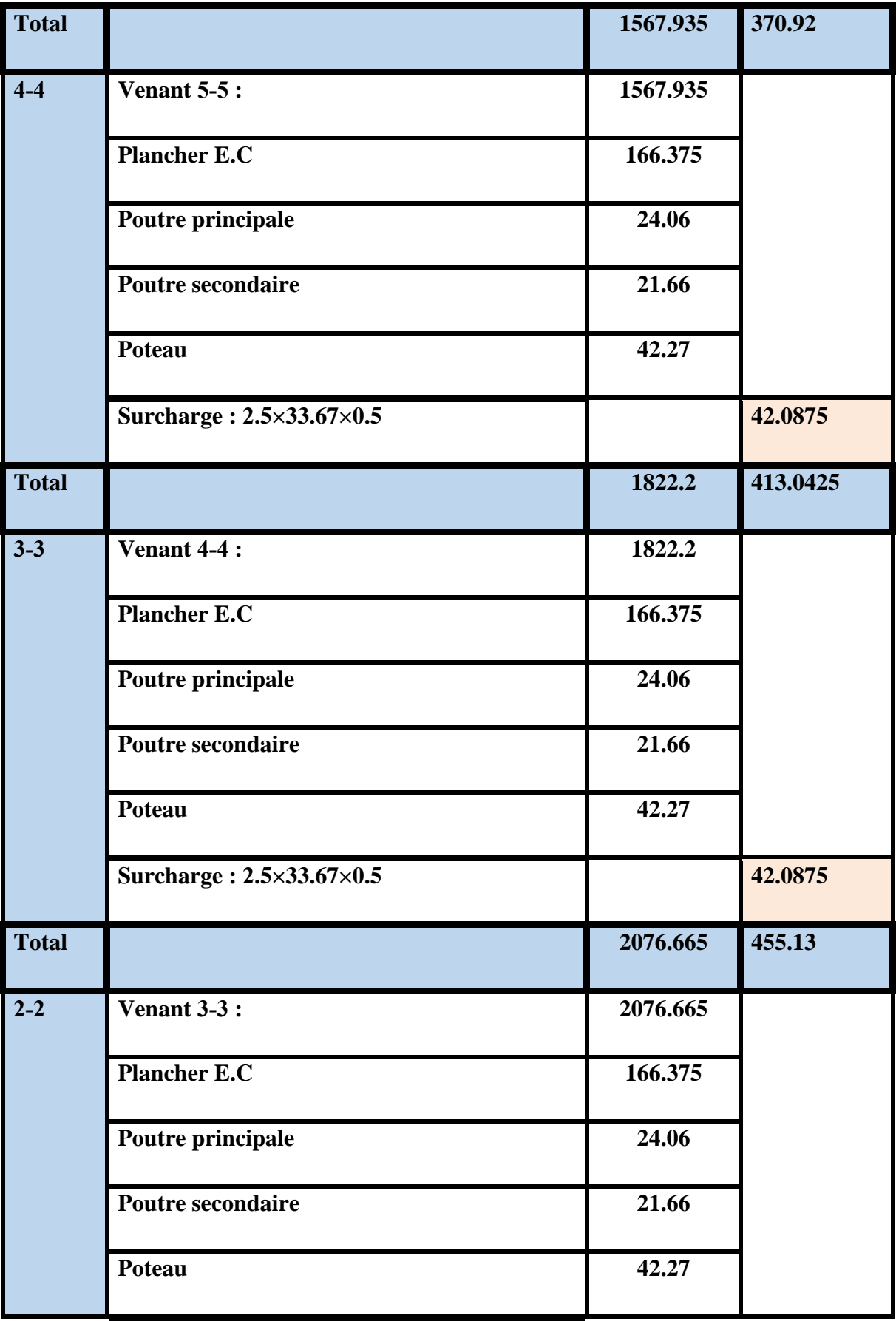

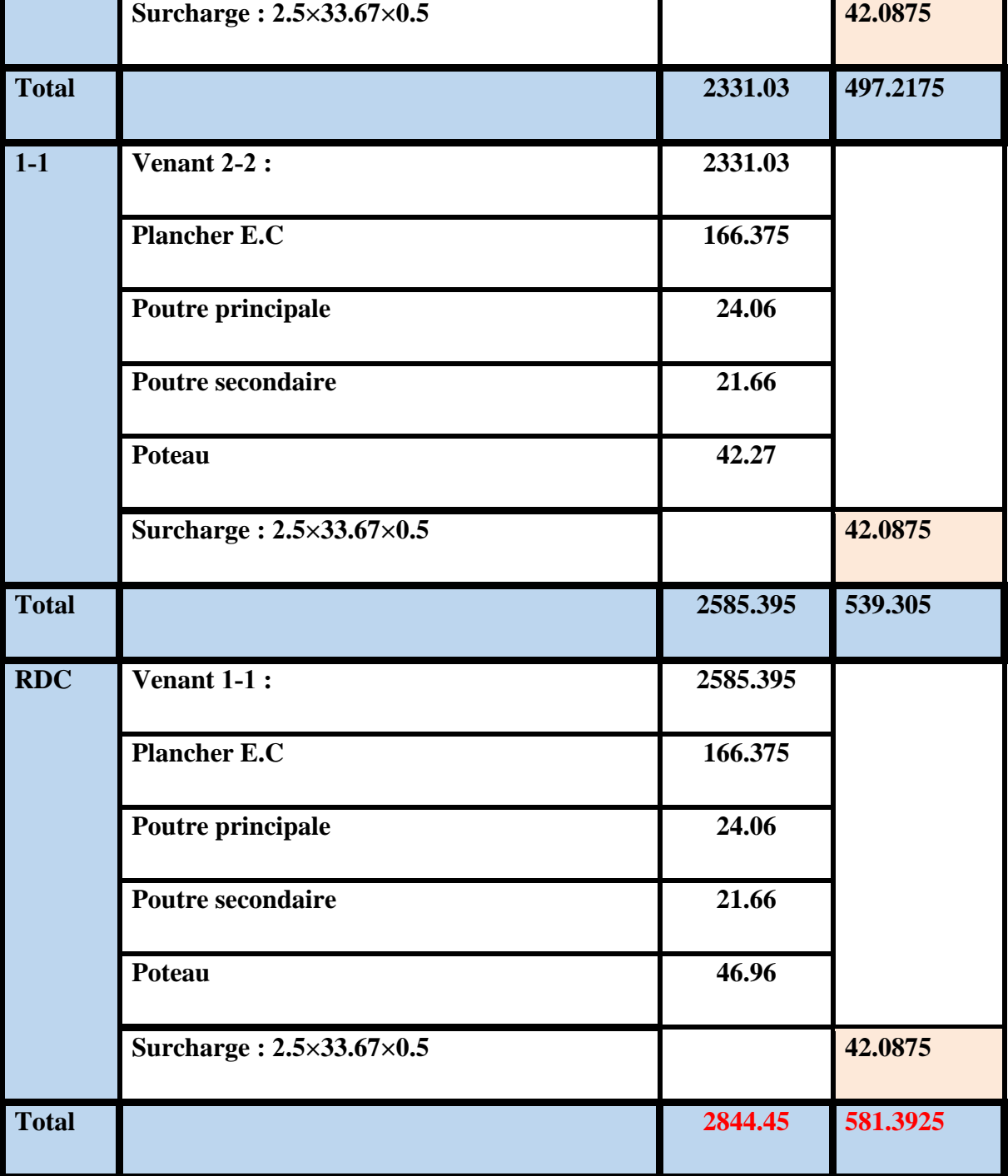

**Tableau II.10**: Descente de charge pour poteau (B-3).

**Nu =1.35G+1.5Q** =1.35 (2844.45) + 1.5 (581.3925)

**Nu= 4712.09 KN.**

**Nser = G+Q** =2844.45 + 581.3925

**Nser= 3425.84 KN.** 

#### **II.2.4. Vérification de la section de poteau :**

#### **II.2.4.1 : Vérification de la section de poteau selon RPA 2003 : L'article (7.4.3.1)**

 L'article (**7.4.3.1**) du **R.P.A99/version 2003** outre les vérifications prescrites par le C.B.A93 et dans le but d'éviter ou limiter le risque de rupture fragile sous sollicitations d'ensemble dues au séisme, l'effort normal de compression de calcul est limité par la condition suivante :

$$
\mathbf{v} = \frac{N_d}{B \times f_{c28}} \leq \mathbf{0.3} \quad \rightarrow \quad \mathbf{B} \geq \frac{N_d}{0.3 \times f_{c28}}
$$

#### **Avec :**

**N<sup>d</sup>** : désigne l'effort normal de calcul s'exerçant sur une section de béton.

**Br**. : section réduite du poteau.

**c28** : Résistance à la compression du béton.

 $Nd = N_{ser} = G + Q = 3425.84$  KN

 $B = 850 \times 650 = 552500$  mm<sup>2</sup>

 $f_{c28} = 25 \text{ MPa}$ 

 = × ≤ . → . × × <sup>=</sup> 0.24 <sup>≤</sup> 0.3 ………………………... (C.V)

**II.2.4.2. Vérification au flambement :** D'après BAEL91 (Article 8.4.1) :

$$
Nu \leq \alpha \Big[ \frac{B_{r \times F_{c28}}}{0.9 \gamma_b} + \frac{A_{s \times F_e}}{\gamma_s} \Big]
$$

#### **Avec :**

- **Nu** : Effort normal ultime (compression). **Nu** =1,35G+1,5Q =**4712.09** KN
- **α** : Coefficient réducteur tenant compte de la stabilité, est fonction de l'élancement mécanique λ.
- **B** : Surface de la section du béton  $(\mathbf{B} = \mathbf{b} \times \mathbf{h})$ .
- **γ<sup>b</sup> :** Coefficient de sécurité pour le béton (**γ<sup>b</sup> = 1,5**) Situation durable.
- **γs :** Coefficient de sécurité pour l'acier (**γ<sup>s</sup> = 1,15**) Situation accidentel.
- **fe :** Limite élastique de l'acier (**fe = 400 MPa**).
- **fc28 :** La résistance à la compression du béton à 28 jours (fc28 = 25 MPa).
- **As :** Section d'acier comprimée.
- **Br :** Section réduite d'un poteau, obtenue en réduisant de sa section réelle 1cm d'épaisseur sur toute sa périphérie **Br = [(a-2) (b-2)] cm².**

$$
\alpha = \frac{0.85}{1 + 0.2\left(\frac{\lambda}{35}\right)^2}
$$
 **Si**  $\lambda \le 50$   

$$
\alpha = 0.60\left(\frac{50}{\lambda}\right)
$$
 **Si**  $50 \le \lambda \le 70$   

$$
\lambda = \max (\lambda x; \lambda y)
$$

$$
\sqrt{\lambda_x} = \frac{\sqrt{12} L_f}{b}
$$

$$
\lambda_y = \frac{\sqrt{12} L_f}{h}
$$

 $L_f = 0.7 \times 10$  **BAEL91** (art**B.3.3, 1)** 

Selon **BAEL**, le poteau est encastré dans la fondation et/ou assemblé à des poutres de plancher).

 $L_0 = h$  étage – h poutre principale

$$
L_0 = 3.06 - 0.5 = 2.56
$$
 m

 $h > b \rightarrow \lambda x > \lambda y$ 

$$
\lambda = \sqrt{12} \times \frac{0.7 \times 2.56}{0.65} = 9.55
$$
  

$$
\lambda = \sqrt{12} \times \frac{0.7 \times 2.56}{0.85} = 7.30
$$

 $\lambda = 9.55 < 50 \rightarrow$ 0.84 35  $1 + 0.2 \left( \frac{9.55}{25} \right)$ 0.85  $\frac{1}{2}$  =  $\overline{\phantom{a}}$ J  $\left(\frac{9.55}{25}\right)$  $\setminus$  $+0.2$  $\alpha = \frac{0.63}{(0.03)} = 0.84$ 

**Br** = (85-2) (65-2) =  $5229 \text{cm}^2$  =  $522900 \text{mm}^2$ .

**A** : est la section d'acier comprimé prise en compte dans le calcul.

 $A=$  max  $(A^{BAEL}, A^{RPA})$ 

 $A_{min}^{BAEL} = max$  (4cm<sup>2</sup> de périmètre, 0.2%B) **BAEL91**(art 8.1.2.1)

$$
\triangleright \quad \mathbf{A}_{\min}^{\text{BAEL}} = \max\left(\frac{0.2 \,\text{bb}}{100}, \frac{8(\,\text{b}+\text{h})}{100}\right) = \max\left(1105 \,;\, 120\right) \,\text{mm}^2.
$$
\n
$$
A_{\min}^{\text{BAEL}} = 1105 \,\text{mm}^2
$$

$$
\triangleright \quad A_{\min}^{\text{RPA}} = 0.9\% \text{ B} \ \text{(Zone III)} \ \text{RPA99/V2003}(\text{art7.4.2,1})
$$

$$
A_{min}^{RPA} = \frac{0.9 \times 850 \times 650}{100} = 4972.5 mm^2
$$

**Alors** : A= max  $(A_{min}^{BAEL}, A_{min}^{RPA}) = (1105, 4972.5) = 4972.5$  mm<sup>2</sup>

$$
\overline{N} = 0.84 \left( \frac{522900 \times 25}{0.9 \times 1.5} + \frac{4972.5 \times 400}{1.15} \right) = 9586834.783N
$$

$$
\overline{N} = 9586.83KN > Nu = 4712.09 KN
$$
.................(C.V)

# **II.2.5. Conclusion :**

Après que nous avons fini le pré dimensionnement des éléments structuraux et que nous avons fait toutes les vérifications nécessaires.

Chapitre III :

Etude des éléments secondaires.
### **III.1. Introduction :**

Dans toute structure, on distingue deux types d'éléments :

- Les éléments porteurs principaux qui contribuent aux contreventements directement.
- Les éléments secondaires qui ne participent pas au contreventement de la structure.

 L'ensemble des éléments secondaires est constitué par des éléments qui n'ont pas une fonction porteuse ou de contreventement qu'on peut énumérer comme suit :

- Acrotère.
- Escaliers.
- Balcons.

#### **III.2. L'acrotère :**

#### **III.2.1. Définition :**

 L'acrotère est un mur périphérique que on réaliser en béton armé pour contourner le bâtiment ou niveau de terrasse, sons rôle est d'éviter l'infiltration des eaux pluviales entre la forme de pante et le plancher traverse, se suit également à la protection des envers de maintenance.

#### **III.2.2. Mode de travail :**

 L'acrotère se compte comme une console encastrée à sa base au niveau du plancher terrasse et travaillant à la flexion composée sous l'effet :

**1**) L'effet normal dû à son poids propre G.

**2**) La surface horizontale due à la main courante.

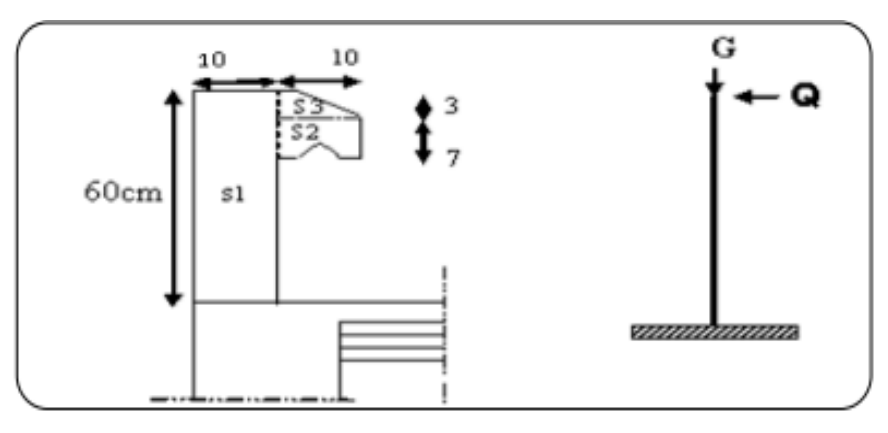

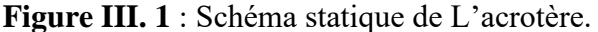

Le calcul des armatures se fait sur une bonde de 1m dont les dimensions sont les suivantes :

- Largeur **b**=100 cm.
- -Hauteur **H**=60cm.
- $-$ Epaisseur  $\mathbf{e} = \mathbf{h} = 10$ cm.
	- ➢ **Surface :**

 $S_t = S1 + S2 + S3 = (0.6 \times 0.10) + (0.03 \times 0.1 \times 0.5) + (0.1 \times 0.07) = 0.0685$  m<sup>2</sup>

 $S_t = 0.0685$  m<sup>2</sup>.

### **III.2.3. Evaluation des charges :**

➢ **Les charges permanentes :**

### $Wp = G_1 + G_2$

**Wp** : le poids propre de l'acrotère.

**G1** : poids de l'acrotère par mètre linéaire.

**G<sup>2</sup>** : poids de mortier de crépissage par mètre linéaire.

 $\mathbf{G_1} = 0.0685 \times 2500 = 171.25 \text{ }daN/ml$ 

 $\mathbf{G}_2 = (0.01 \times 0.6) \times 2000 = 12 \text{ d}aN/ml$ 

 $Wp = 171.25 + 12 = 183.25$  daN/ml

- ➢ **Les surcharges :**
- **D'après D.T.R.BC.2.2 :**

**Q** : force horizontale sollicite l'acrotère due à la main courante est 1000 N/mℓ.

Pour une terrasse inaccessible **Q**=1KN/mℓ.

### • **D'après RPA 99/V2003 (art.6.2.3) :**

Les éléments non structuraux doivent être calculés sous l'action des forces horizontales suivant la formule :

# $Fp = 4 \times A \times Cp \times Wp$

Conception et Modélisation d'un hôtel (R+10) zone sismique à Mostaganem 50

### **Avec :**

**A** : Coefficient d'accélération de zone.

**Cp** : facteur de force horizontale.

Groupe **2**, zone (**III**) donc :

**A** =0.25 selon le (**Tableau 4.1**).

**Cp** = 0.8 élément en console (**Tableau 6.1**).

Donc :  $Fp = 4 \times 0.25 \times 0.8 \times 183.25 = 146.6$  daN/ml

 $Q = max(100; 146.6) \Rightarrow Q = 146.6$  daN/ml

## **III.2.4. Les sollicitations :**

La section la plus dangereuse se trouve au niveau d'encastrement (à la base).

 $N = G = 183.25$  daN/ml

 $M = Q \times H = 146.6 \times 0.6 = 87.96$  daN/ml

 $T = Q = 146.6$  daN/ml

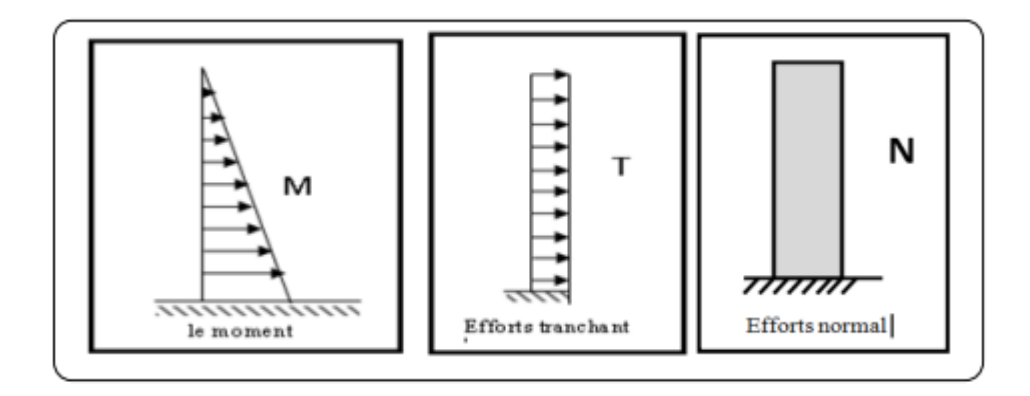

**Figure III. 2** : Schéma des sollicitations de l'acrotère.

# **III.2.5. Combinaisons d'action :**

➢ **E.L.U :**

 $Nu = 1 \times G = 183.25$  daN/ml

**Remarque** : On ne le majore pas puisque le poids du béton travaille dans le sens favorable.

 **Mu** = 1,5×M = 1,5×87.96= 131.94 daN.m (à la base).

**Vu** =  $1,5 \times T$  =  $1,5 \times 146.6$  = 219.9 daN/ml (à la base).

➢ **E.L.S :** 

 **Nser** = 183.25 daN/ml.

 **Mser** = M = 87.96 daN.m (à la base).

### **III.2.6. Calcul du ferraillage :**

Le calcul se fait sur une section rectangulaire de largeur **b=100 cm** et de hauteur **h=10 cm**.

L'acrotère est un élément exposé aux intempéries, alors l'enrobage des armatures soit : **c=3cm** à partir de l'axe de l'armature **BAEL91 (art A.7.1).**

#### ➢ **Diamètre des barres :**

Les diamètres employés sont :  $\mathcal{O}L \leq h/10 \Rightarrow \mathcal{O}L \leq 10$ mm ..........**BAEL99** (art.A.7.2.1).

On prend : **ØL** =8mm et on prend : **Øt**=6mm ≤ ØL=8 mm ………...**BAEL99 (art.A.7.2.2).**

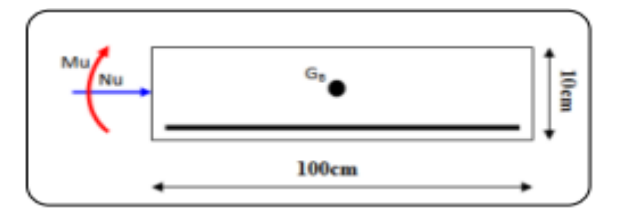

**Figure III. 3** : Coupe de ferraillage.

**III.2.6.1. Armatures longitudinales :** 

- ➢ **ELU :**
- **Détermination de l'excentricité du centre de pression :**

$$
e = \frac{M_u}{N_u} = \frac{131.94}{183.25} = 0.72m
$$
  

$$
\frac{h}{2} - c = \frac{0.10}{2} - 0.03 = 0.02m \rightarrow e = 0.72m > \frac{h}{2} - c = 0.02m
$$

Le centre de pression se trouve à l'extérieure de la section.

 Donc la section est partiellement comprimée, et par conséquence sera calculée en flexion simple soumise à un moment  $M_a$  égale au moment par rapport aux armatures tendues.

• **Détermination de la section des armatures à la flexion simple :**

$$
M_a = M_u + N_u \times \left[ \left( \frac{h}{2} - c \right) \right] = 131.94 + 183.25 \times \left( \frac{0.10}{2} - 0.03 \right) = 135.605 \text{daN.m}
$$

$$
\mu = \frac{M_a}{\sigma_b \cdot b \cdot d^2} = \frac{135.605 \times 10}{14.2 \times 100 \times 7^2} = 0.019 < \mu_l = 0.392
$$

Donc les armatures comprimées ne sont pas nécessaires  $(A' = 0)$ .

 $\alpha = 1.25 \times (1 - \sqrt{1 - 2\mu}) = 0.023$  $\beta = (1 - 0.4\alpha) = 0.9908$ 

$$
A_1^u = \frac{M_a}{\overline{\sigma_s}.\,\beta_1.\,d}
$$

$$
\mathbf{d} = \mathbf{h} - \mathbf{c} = 10 - 3 = 7 \text{cm}
$$

$$
A_1^u = \frac{131.94 \times 10}{348 \times 0.9908 \times 7} = 0.54 \text{cm}^2
$$

• **Détermination de la section des armatures à la flexion composée :** 

**N :** est un effort de compression  $\rightarrow$   $A^u = A_1^u - \frac{N}{100}$  $\frac{N}{100.\overline{\sigma_s}}$ , A'=0.

$$
Au = Au1 - \frac{N}{100.\ \overline{\sigma_s}} = 0.54 - \frac{131.94}{100 \times 348} = 0.53
$$
cm<sup>2</sup>

| $M_a(KN.m)$ |       | $\alpha$ |        | $A_1^u$ (cm <sup>2</sup> ) | $A^u$ (cm <sup>2</sup> ) |
|-------------|-------|----------|--------|----------------------------|--------------------------|
| 1.350       | 0.019 | 0.023    | 0.9908 | 0.54                       | 0.53                     |

**Tableau III. 1** : Récapitulatif résultats de l'armature longitudinale.

➢ **E.L.S :** 

### • **La contrainte de compression de béton : BAEL91(art.A.4.5.2)**

 $\overline{\sigma_{bc}}$  = 0.6 × f<sub>c28</sub> = 0.6 × 25 = **15Mpa**.

• **La contrainte de traction des armatures : BAEL91(art.A.4.5.3.3)**

Fissuration préjudiciable :  $\overline{\sigma_s^1} = \min\left(\frac{2}{3}\right)$  $\frac{2}{3} f_e$ ; 110 $\sqrt{\eta f_{tj}}$ ) = 201.63MPa.

• **Détermination de l'excentricité du centre de pression :** 

$$
e = \frac{M_{ser}}{N_{ser}} = \frac{87.96}{183.25} = 0.48m
$$

La section est partiellement comprimée.

• **Calcul de la section à la flexion simple :**

$$
M_{a}^{ser} = M_{ser} + N_{ser} \times \left[ \left( \frac{h}{2} - c \right) \right] = 87.96 + 183.25 \times \left( \frac{0.10}{2} - 0.03 \right) = 91.625 daN.m
$$
  
\n
$$
\alpha_{rb} = \frac{15 \overline{\sigma_{bc}}}{15 \overline{\sigma_{bc}} + \overline{\sigma_{s}^{1}}} = 0.527
$$
  
\n
$$
\mu_{rb} = \frac{\alpha_{rb}}{2} \left( 1 - \frac{\alpha_{rb}}{3} \right) = 0.217
$$
  
\n
$$
M_{rb} = \mu_{rb}. d^{2}. b. \overline{\sigma_{bc}} = 0.217 \times 0.07^{2} \times 1 \times 15 \times 10^{3} = 15.95 \text{KN.m.}
$$
  
\n
$$
M_{a}^{\text{ser}} < M_{rb} \rightarrow A' = 0
$$
  
\n
$$
Z = d \left( 1 - \frac{\alpha_{rb}}{3} \right) = 0.0577 \text{m.}
$$
  
\n
$$
A_{1}^{\text{ser}} = \frac{M_{a}^{\text{ser}}}{\overline{\sigma_{s}} \cdot Z} = \frac{0.91625 \times 10^{3}}{201.63 \times 5.77} = 0.78 \text{cm}^{2}
$$
  
\n• Calculate la section à la flexion compose :

$$
Aser = A1ser - \frac{Nser}{100.\overline{\sigma_s}} = 0.78 - \frac{183.25 \times 10}{100 \times 201.63} = 0.69
$$
cm<sup>2</sup>

### **III.2.6.2. Les vérifications :**

- ➢ **ELU :**
- **Condition de non Fragilité : BAEL91 (art.A.4.2.1)**

$$
A^{\min} \ge 0.23 \times b \times d \times \frac{f_{t28}}{f_e} \left[ \frac{e^{ser} - 0.455d}{e^{ser} - 0.185d} \right] \rightarrow (cas d'une flexion compose)
$$

 $A^{\min} \ge 0.23 \times 100 \times 7 \times \frac{2.1}{100}$  $\frac{1}{400}$ 33 − 0.455 × 7 33 − 0.185 × 7  $= 0.11$ cm<sup>2</sup>

• **Pourcentage minimale : BAEL 91 (art.B.5.3,1)**

$$
A'_{\min} \ge 0.0025 \times b \times h = 0.0025 \times 10010 = 2.5 \text{cm}^2
$$

$$
A = max(A^{u}; A^{ser}; A^{min}; A'_{min}) \rightarrow A = max(0.53; 0.69; .0.11; 2.5) = 2.5cm^2
$$

On adopte  $: A^1 = 5HAB = 2.52cm^2$ .

• **Vérification de l'effort tranchant : BAEL91(art A.5.1, 1)**

$$
\tau_{\rm u} = \frac{T_{\rm u}}{b_0 \times d} = \frac{2.199 \times 10^3}{1000 \times 70} = 0.031 \text{MPa}.
$$

La fissuration est préjudiciable, alors **: BAEL91 (art.A.5.1,211)**

$$
\overline{\tau_u} = \min(0.10f_{c28}; 4MPa) \rightarrow \overline{\tau_u} = 2.50 MPa.
$$

$$
\tau u = 0.031 MPa < \overline{\tau_u} = 2.5 MPa \quad \dots \dots \dots \dots \dots \dots \dots \dots \dots \quad \text{(C.V)}.
$$

Donc les armatures transversales ne sont pas nécessaires.

#### **III.2.6.3. Armatures de répartition : BAEL91 (art.A.8.2, 41)**

$$
Ar = \left(\frac{1}{4} \div \frac{1}{2}\right) Al = (0.63 \div 1.26) \text{cm}2
$$

On adopte :  $Ar = 3H A6 = 0.85$  cm<sup>2</sup>.

### **III.2.6.4. Espacement des armatures :**

• **Armatures longitudinales : BAEL 91 (art.B.5.3.3)**

$$
e_1 \le \min(2.5h, 25cm) = \min(2.5 \times 10, 25cm) \rightarrow e_1 < 25cm
$$

 e<sup>l</sup> = 100 5 = 20cm → = < 25cm………………………… (cv).

• **Armatures de répartition : BAEL 91 (art.A.8.2.42)**

 $e_r \le \min(4h, 40cm) = \min(4 \times 10, 40cm) \rightarrow e_r < 40cm$ 

$$
e_r = \frac{100}{3} = 33.33
$$
cm  $\rightarrow e_r = 30$ cm

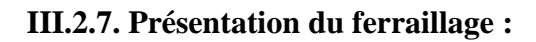

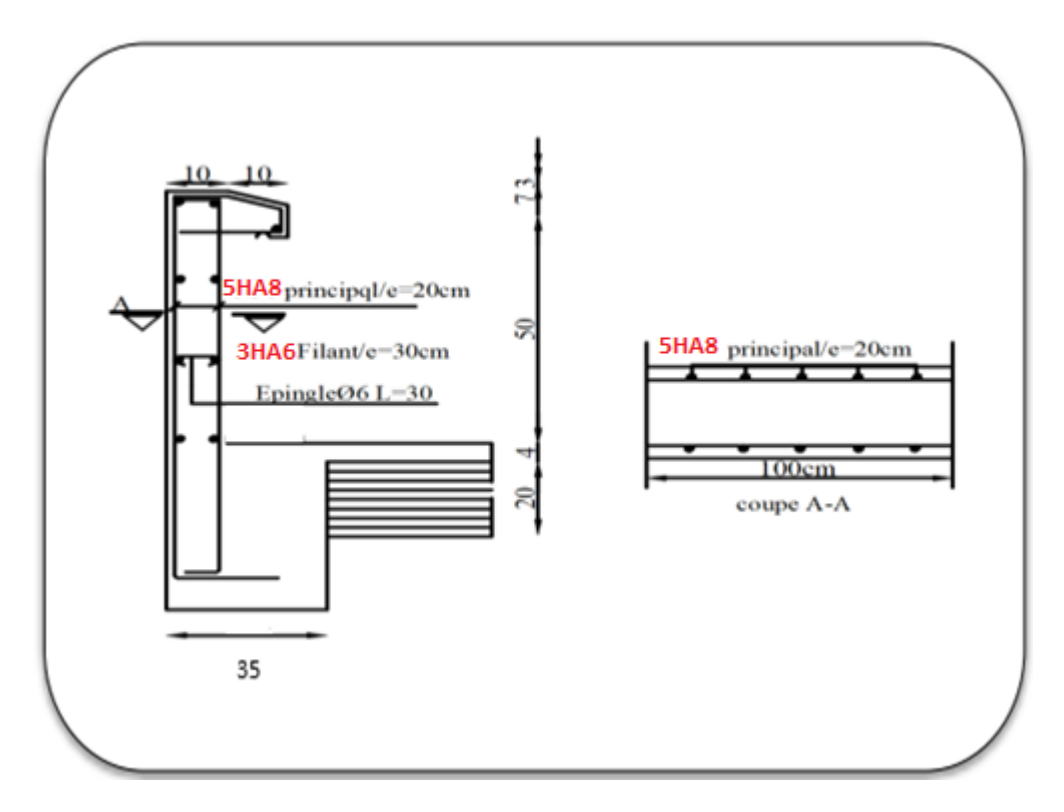

**Figure III. 4** : Schéma du ferraillage de l'acrotère.

### **III.3. Les escaliers :**

### **III.3.1. Introduction :**

L'escalier est la partie d'ouvrage qui sert à assurer la liaison entre les différents niveaux d'une construction.

On a deux types : - **1 er type** : Escalier à deux volées parallèles.

- **2 ème type** : Escalier à trois volées droites.

**III.3.2. Type (01) :** Escalier à deux volées parallèles.

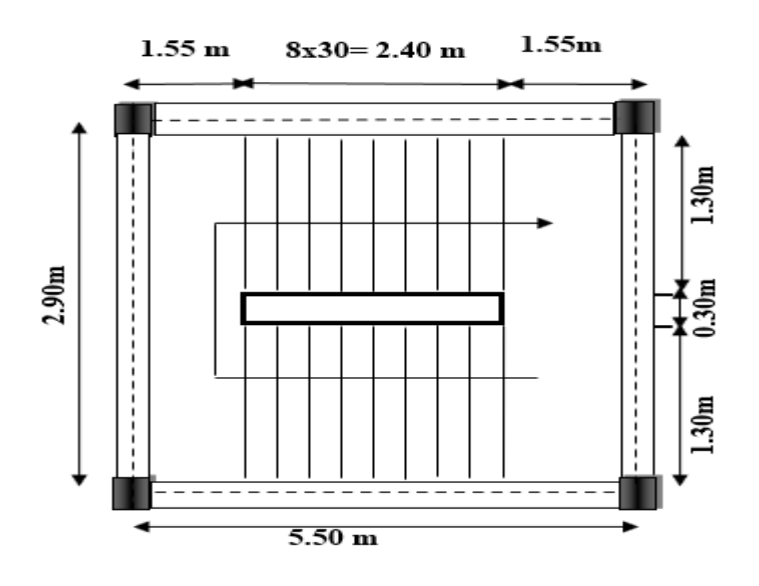

**Figure III. 5** : Vue en plan d'escalier type (1).

# **III.3.2.1. Méthode de calcul :**

L'escalier est calculé comme une poutre à section rectangulaire travaillant à la flexion simple. Le calcul des armatures se fait sur une bonde de 1 m de largeur.

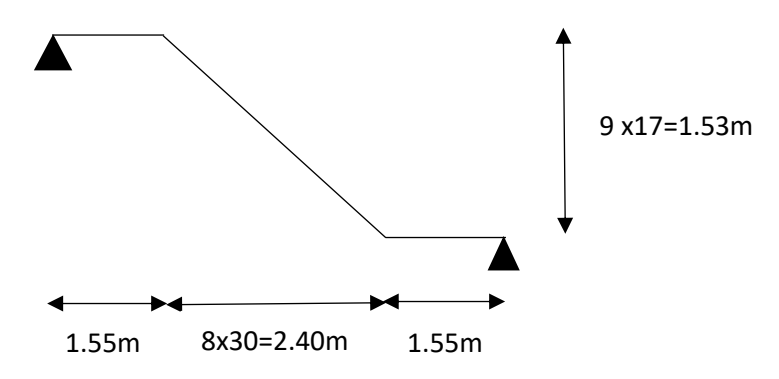

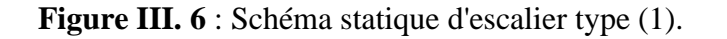

### **.Chapitre III : Etude des éléments secondaires**

#### **III.3.2.2. Les combinaisons d'actions :**

- $-$ **E.L.U** : Pu = 1,35G + 1,5Q
- $-$  **E.L.S** : Pser = G + Q

|                | $G (KN/m\ell)$ | $\vert$ Q (KN/m $\ell$ ) $\vert$ P <sub>u</sub> (KN/m $\ell$ ) |       | $P_{ser}$ (KN/m $\ell$ ) |
|----------------|----------------|----------------------------------------------------------------|-------|--------------------------|
| Paillasse 8.54 |                | 2.5                                                            | 15.27 | 11.04                    |
| <b>Palier</b>  | 5.79           | 2.5                                                            | 11.56 | 8.29                     |

**Tableau III. 2** : Récapitulatif résultats des combinaisons.

## **III.3.2.3. Calcul des sollicitations :**

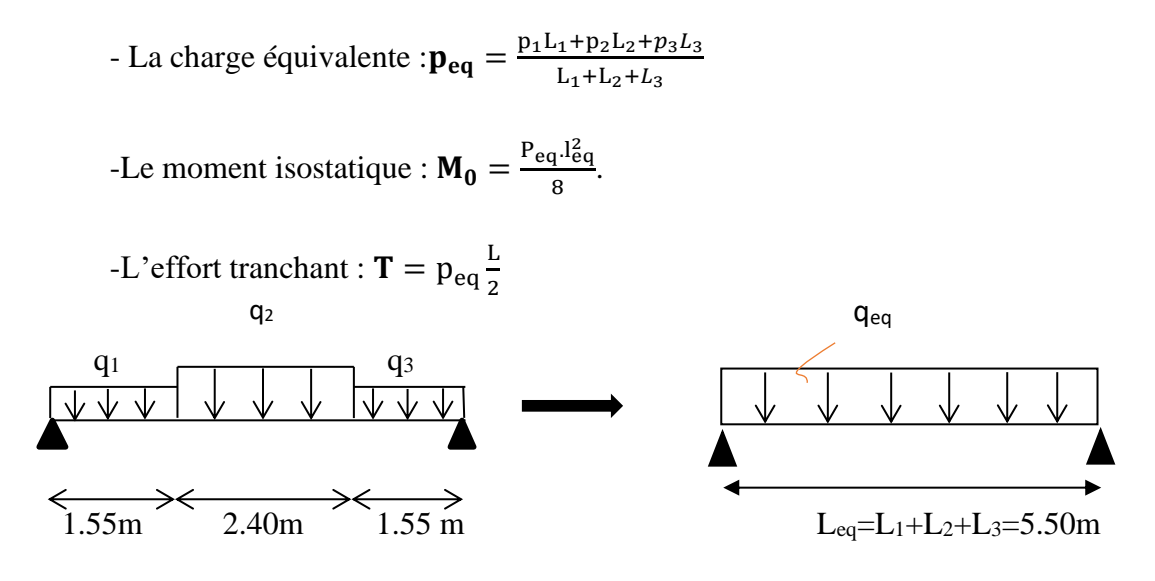

**Figure III. 7** : Schéma des charges d'escalier.

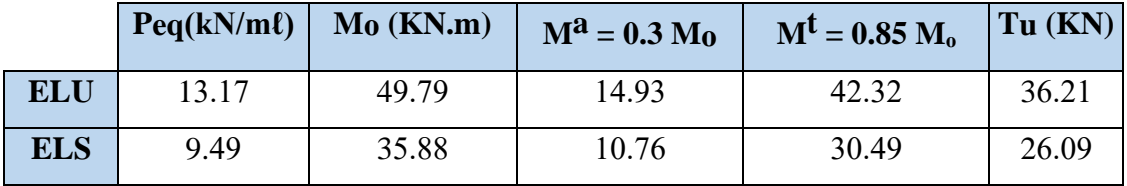

 **Tableau III. 3 :** Récapitulatif résultats des sollicitations d'escalier.

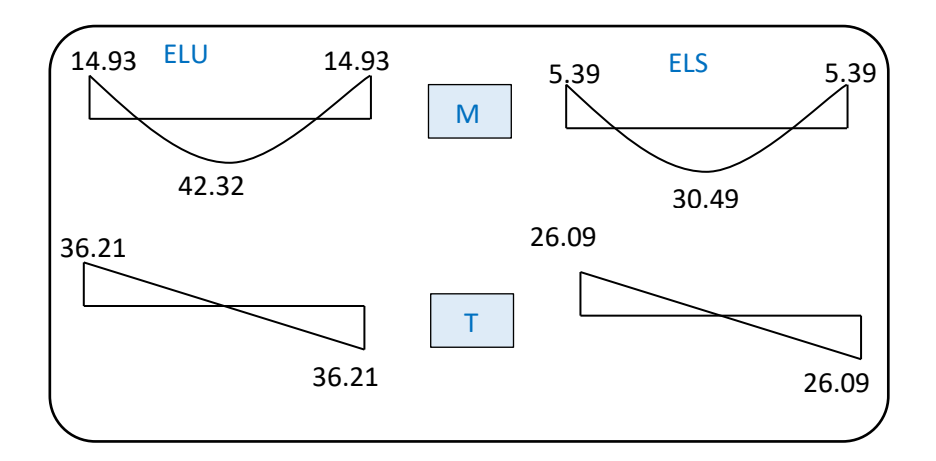

 **Figure III. 8** : Diagrammes des sollicitations d'escalier à l'ELU et à l'ELS.

### **III.3.2.4. Calcul du ferraillage :**

### **III.3.2.4.1. Armatures longitudinales :**

➢ **ELU :**  $f_e = 400 \text{ MPa}$ ,  $\sigma_s = 348 \text{ MPa}$ ,  $\overline{\sigma}_b = 14,2 \text{ MPa}$ h=19 cm, b= 100 cm, c= 2 cm, d=h-c=17 cm  $\mu_{\ell} = 0.392$ ,  $\mu < \mu_{\ell} \Rightarrow \tilde{A} = 0$ ; avec:  $\mu = \frac{M}{\sigma_{h} \cdot b \cdot d^2}$ *M b u*  $\sigma$ 

$$
\beta = (1 - 0.4 \alpha) \quad , \quad \alpha = 1.25(1 - \sqrt{1 - 2\mu}) ; \quad A = \frac{M_u}{\sigma_s \times \beta \times d}
$$

| <b>Localisation</b> | M(KN.m) |       | $\pmb{\alpha}$ |       | cal<br>$\mathbf{cm}^2$<br>A |
|---------------------|---------|-------|----------------|-------|-----------------------------|
| Travée              | 42.32   | 0.103 | 0.136          | 0.945 | 7.56                        |
| Appui               | 14.93   | 0.036 | 0.045          | 0.982 | 2.56                        |

**Tableau III. 4 :** Récapitulatif résultats de l'armature longitudinale.

### **III.3.2.4.2. Les vérifications :**

- ➢ **E.L.S :**
- La fissuration est considérée comme peut nuisible, donc il n'y a aucune vérification consternant  $σ<sub>s</sub>$ .
- La vérification de la contrainte max du béton n'est pas nécessaire si l'inégalité suivante est vérifiée :

$$
\alpha \leq \overline{\alpha} = \frac{\gamma - 1}{2} + \frac{f_{c28}}{100} \quad , \text{avec : } \gamma = \frac{M_u}{M_s}; f_{c28} = 25 \text{MPa}.
$$

| Localisation  | $\alpha$ |       | $ \mathbf{M}_{\mathbf{U}}(\mathbf{K}N,\mathbf{m}) $ $\mathbf{M}_{\text{ser}}(\mathbf{K}N,\mathbf{m})$ |      | $\bar{a}$ | <b>Condition</b> |
|---------------|----------|-------|----------------------------------------------------------------------------------------------------|------|-----------|------------------|
| Travée        | 0.132    | 42.32 | 30.49                                                                                                 | 1,39 | 0,445     | C.V              |
| <b>Appuis</b> | 0.045    | 14.93 | 10.76                                                                                                 | 1,39 | 0.445     | C.V              |

**Tableau III.5 :** Récapitulatif résultats de la vérification à l'ELS.

➢ **E.L.U :**

• **Conditions de non fragilité : BAEL91(art.A.4.2, 1)**

$$
A_{\min} \ge \frac{0.23 \times b \times d \times f_{t28}}{f_e}
$$

$$
A_{\min} \ge \frac{0.23 \times 100 \times 17 \times 2.1}{400} = 2.05 \text{cm}^2
$$

• **Pourcentage minimale : B.A.E.L 91(art.B.6.4)**

 $\dot{A}_{\text{min}} = 0.1\%$  (b×h) = 0.001 × 100 × 17 = 1.7 cm<sup>2</sup>

Donc:  $A = \max(A_{cal}; A_{min}; A'_{min})$ 

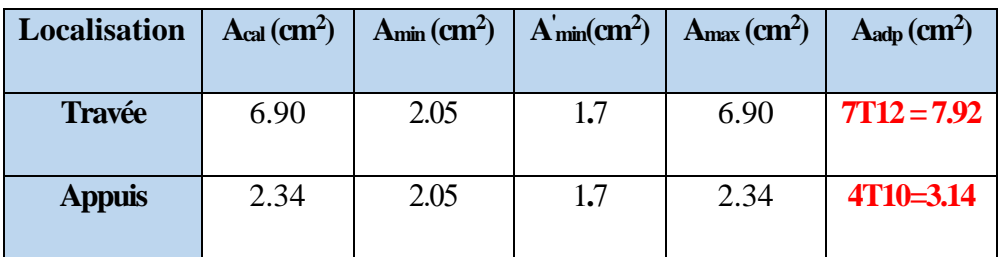

**Tableau III. 6 :** Récapitulative résultats du ferraillage.

• **Vérification de l'effort tranchant : BAEL91(art A.5.1,1)**

**Tu***=*36.21KN

$$
\tau_u = \frac{T_u}{b_0 \cdot d} = \frac{36.21 \times 10^3}{1000 \times 170} = 0.213 MPa
$$

Les armatures d'âme sont droites et les fissurations peu nuisibles, donc :

$$
\overline{\tau_u} = min\left(0.20 \frac{f_{cj}}{\gamma_b} ; 5MPa\right) \textbf{BAEL91}(\textbf{Art.A.5.1,211})
$$

$$
\overline{\tau_u} = \min (3,33; 5) \Rightarrow \overline{\tau_u} = 3,33 \text{ MPa}
$$
\n
$$
\tau_u = 0.207 \text{ MPa} < \overline{\tau_u} = 3,33 \text{ MPa} \quad (\text{C.V})
$$
\n• Verification de la flèche : BAEL91(art.B.6.5,1)\n  
\na) 
$$
\frac{h}{L} \ge \frac{M_t}{10M_0} \rightarrow 0.035 < \frac{0.85M_0}{10M_0} = 0.085 \dots \dots \dots \dots \dots \text{CNV}
$$
\nb) 
$$
\frac{h}{L} \ge \frac{1}{16} \rightarrow 0.035 < 0.0625 \dots \dots \dots \dots \dots \dots \text{CNV}
$$
\nc) 
$$
\frac{4.2}{f_e} \ge \frac{A}{b \times d} \rightarrow 0.0105 > \frac{7.92}{100 \times 17} = 0.0046 \dots \dots \dots \text{CV}
$$

Comme les conditions (a) et (b) ne sont pas vérifiées, donc on doit vérifier la condition :

$$
\Delta f_t = f_{gv} - f_{ji} + f_{pi} - f_{gi} < f_{adm} \qquad \qquad \textbf{BAEL 91} (art.B.6.5.2)
$$

#### **Avec** :

-  $f_{\text{adm}} = 0.5 + \frac{L}{100}$  $\frac{L}{1000}$ , pour les éléments supports reposant sur 2 appuis et la portée L est supérieure à 5 m. **BAEL 91(art.B.6.5.3)**

- Les flèches fgi et fgv dues à l'ensemble des charges permanentes.

- La flèche fji due aux charges permanentes et d'exploitation supportées par l'élément considéré.

- La flèche fpi due à l'ensemble des charges permanentes et d'exploitations supportées par l'élément considéré.

# ▪ **Calcul de la flèche :**

❖ **Position du centre de gravité de la section homogène :**

$$
\mathbf{y}_{\mathbf{G}} = \frac{\sum A_i . \mathbf{y}_i}{\sum A_i} = \frac{\text{b.h.} \frac{\mathbf{h}}{2} + \eta . \mathbf{A}_s \cdot \mathbf{d}}{\text{b.h} + \eta . \mathbf{A}_s}
$$

**Avec :** 

 $\eta$  = coefficient d'équivalence ( $\eta$  = 15).

$$
\mathbf{y_G} = \frac{100 \times 19 \times \frac{19}{2} + 15 \times 7.92 \times 17}{100 \times 19 + 15 \times 7.92} = 9.94 \text{cm}
$$

Alors :  $y'_{G}$ = h – y<sub>G</sub> = 19- 9.94= 9.06 cm ;  $\delta = y'_{G}$  - 2=9.06 -2= 7.06 cm.

#### ❖ **Moment d'inertie de la section homogène :**

$$
\mathbf{I}_0 = \frac{b}{3} \left( y_\mathrm{G}^3 + y_\mathrm{G}^3 \right) + \eta \times A \times \delta^2
$$

$$
I_0 = \frac{100}{3} (9.94^3 + 9.06^3) + 15 \times 7.92 \times 7.06^2 = 63447.59
$$
 cm<sup>4</sup>

❖ **Déformations instantanées :**

$$
\mathbf{p} = \frac{A}{b_0 \cdot d} = \frac{7.92}{100 \times 17} = 0.0046.
$$

Pour les déformations instantanée  $\mathbf{b} = b_0$ ;  $\mathbf{f}_{t28} = 2.1 \text{ MPa}$ .

$$
\lambda_{\mathbf{i}} = \frac{0.05 \mathbf{f}_{\mathbf{t}28}}{\left(2 + 3 \times \frac{\mathbf{b}_0}{\mathbf{b}}\right) \rho} = \frac{0.05 \times 2.1}{\left(2 + 3 \times \frac{100}{100}\right) \times 0.0046} = 4.565 \implies \lambda_{\mathbf{i}} = 4.565
$$

#### ❖ **Déformations de longue durée :**

$$
\lambda_{\mathbf{v}} = \frac{0.02f_{t28}}{\left(2 + 3 \times \frac{b_0}{b}\right)\rho} = \frac{0.02 \times 2.1}{\left(2 + 3 \times \frac{100}{100}\right) \times 0.0046} = 1.82 \quad \Rightarrow \lambda_{\mathbf{v}} = 1.82
$$

#### ❖ **Calcul du moment fléchissant à E.L.S :**

$$
\mathbf{g} = \frac{(G_{\text{palier}} \times L_{\text{palier}}) + (G_{\text{paillasse}} \times L_{\text{paillasse}}) + (G_{\text{palier}} \times L_{\text{palier}})}{(L_{\text{palier}} + L_{\text{paillasse}} + L_{\text{palier}})}
$$

**g :** C'est l'ensemble des charges permanentes.

**J :** Les charges permanentes appliquées au moment de la mise en œuvre des revêtements.

**:** C'est l'ensemble des charges permanentes et d'exploitations supportées par l'élément considéré.

$$
\mathbf{g} = \frac{(5.79 \times 1.55) + (8.54 \times 2.4) + (5.79 \times 1.55)}{5.50} = 6.99 \text{KN/ml}
$$
\n
$$
\mathbf{p} = \mathbf{g} + \mathbf{Q} = 6.99 + 2.5 = 9.49 \text{ KN/ml}
$$
\n
$$
\mathbf{j}_{eq} = \frac{(\text{G}_{\text{dalle pleine}} \times \text{L}_{\text{palier}}) + ((\text{poids de paillasse} + \text{poids de marche}) \times \text{L}_{\text{paillasse}})}{(\text{L}_{\text{paliel}} \times \text{L}_{\text{paliel}})} = 6.99 \text{KN/ml}
$$

$$
\left( \text{L}_{\text{palier}} + \text{L}_{\text{paillasse}} \right)
$$

$$
\mathbf{j}_{eq} = \frac{(4.75 \times 1.55) + (4.75 \times 1.55) + (5.63 + 1.87) \times 2.4}{5.50} = 5.95 \text{KN/ml}
$$
\n
$$
\mathbf{M}_{\mathbf{g}} = \frac{0.85 \times \mathbf{g} \times \mathbf{l}^2}{8} = \frac{0.85 \times 6.99 \times 5.5^2}{8} = 22.46 \text{KN} \cdot \text{m}
$$
\n
$$
\mathbf{M}_{\mathbf{j}} = \frac{0.85 \times \mathbf{j} \times \mathbf{l}^2}{8} = \frac{0.85 \times 5.95 \times 5.5^2}{8} = 19.12 \text{KN} \cdot \text{m}
$$
\n
$$
\mathbf{M}_{\rho} = \frac{0.85 \times \rho \times \mathbf{l}^2}{8} = \frac{0.85 \times 9.49 \times 5.5^2}{8} = 30.50 \text{KN} \cdot \text{m}
$$

## ❖ **Calcul des contraintes de traction :**

Pour une section rectangulaire à la flexion simple, On appliquant la formule (61) (P. Charon) pour déterminer les contraintes en a :

 $\rho_1 = 100 \times \rho = 100 \times 0.0046 = 0.46.$ 

-D'après le tableau n°7 (Annexe BAEL de P. Charon)

-On tire la valeur  $\beta_1$ :  $\rho_1 = 0.46 \rightarrow \beta_1 = 0.897$ 

$$
\sigma_s^g = \frac{M_{ser}^g}{\beta_1.A_s.d} = \frac{22.46 \times 10^3}{0.897 \times 7.92 \times 17} = 185.97 \text{ MPa}
$$

$$
\sigma_s^j = \frac{M_{ser}^j}{\beta_1.A_s.d} = \frac{19.12 \times 10^3}{0.897 \times 7.92 \times 17} = 158.31 \text{ MPa}
$$

$$
\sigma_s^{q_{ser}} = \frac{M_{ser}^{q_{ser}}}{\beta_1.A_s.d} = \frac{30.50 \times 10^3}{0.897 \times 7.92 \times 17} = 252.54 \text{ MPa}
$$

Calculate coefficient 
$$
<
$$
 μ > :

$$
\mu_{\rm g} = 1 - \frac{1.75 \times f_{\rm t28}}{4 \rho \sigma_{\rm s}^{\rm g} + f_{\rm t28}} = 1 - \frac{1.75 \times 2.1}{4 \times 0.0046 \times 185.97 + 2.1} = 0.334
$$

$$
(\mathbf{A}=0 \text{ si } \boldsymbol{\mu}=0)
$$

$$
\mu_{J} = 1 - \frac{1.75 \times f_{t28}}{4 \rho \sigma_{s}^{j} + f_{t28}} = 1 - \frac{1.75 \times 2.1}{4 \times 0.0046 \times 158.31 + 2.1} = 0.266
$$
  

$$
\mu_{J} = 1 - \frac{1.75 \times f_{t28}}{4 \times 0.0046 \times 158.31 + 2.1} = 0.266
$$

$$
\mu_{\rho} = 1 - \frac{1.75 \times t_{t28}}{4 \rho \sigma_{\rho}^{q_{ser}} + f_{t28}} = 1 - \frac{1.75 \times 2.1}{4 \times 0.0046 \times 252.54 + 2.1} = 0.44
$$

❖ **Module de déformation longitudinale instantanée :**

$$
\mathbf{E_{ij}} = 11000 \sqrt[3]{f_{c28}} = 11000 \times \sqrt[3]{25} = 3216420 \text{Mpa} \ \mathbf{BAEL91} \ \mathbf{(art.A.2.1.21)}
$$

❖ **Module de déformation longitudinale différée :**

$$
\mathbf{E}_{\mathbf{vj}} = \frac{\mathbf{E}_{ij}}{3} = 3700 \sqrt[3]{f_{c28}} = 3700 \times \sqrt[3]{25} = 1081887 \text{ MPa } \mathbf{BAEL91} \text{ (art.A.2.1.22)}.
$$

❖ **Calcul des inerties :**

$$
I_{F_v^g} = \frac{1.1 \times I_0}{1 + \lambda_v \times \mu_g} = \frac{1.1 \times 63447.59}{1 + 1.82 \times 0.334} = 43406.44 \text{cm}^4
$$

$$
I_{F_i^g} = \frac{1.1 \times I_0}{1 + \lambda_i \times \mu_g} = \frac{1.1 \times 63447.59}{1 + 4.565 \times 0.334} = 27643.70 \text{cm}^4
$$

$$
I_{F_V^{\rho}} = \frac{1.1 \times I_0}{1 + \lambda_v \times \mu_{\rho}} = \frac{1.1 \times 63447.59}{1 + 1.82 \times 0.445} = 38561.43 \text{cm}^4
$$

❖ **Fléché correspondant :**

$$
\mathbf{F}_{\mathbf{v}}^{\mathbf{g}} = \frac{M_{\mathbf{g}\times}l^2}{10 \times E_{\mathbf{v}} \times I_{F_{\mathbf{v}}^{\mathbf{g}}}} = \frac{22.46 \times 5.5^2 \times 10^7}{10 \times 10818.7 \times 43406.44} = 1.44 \text{cm}
$$

$$
\mathbf{F}_{i}^{\mathbf{g}} = \frac{M_{\mathbf{g}\times}l^{2}}{10 \times E_{i} \times I_{\mathbf{F}_{i}^{\mathbf{g}}}} = \frac{22.46 \times 5.5^{2} \times 10^{7}}{10 \times 32164.2 \times 27643.70} = 0.76 \text{cm}
$$

$$
\mathbf{F}_{\mathbf{v}}^{j} = \frac{M_{j\times}l^{2}}{10 \times E_{\mathbf{v}} \times I_{F_{\mathbf{v}}^{j}}} = \frac{19.12 \times 5.5^{2} \times 10^{7}}{10 \times 10818.7 \times 43406.44} = 1.23 \text{cm}
$$

$$
\mathbf{F_i^{\rho}} = \frac{M_{\rho \times}l^2}{10 \times E_i \times I_{F_v^{\rho}}} = \frac{30.50 \times 5.5^2 \times 10^7}{10 \times 32164.2 \times 38561.43} = 0.74 \text{cm}
$$

▪ **Calcul de la flèche totale :**

$$
\Delta \mathbf{f}_t = F_v^g - F_v^j + F_i^\rho - F_i^g < f_{\text{adm}}
$$

$$
\Delta f_t = 1.44 - 1.23 + 0.74 - 0.76 = 0.19 \text{cm}
$$

D'après **BAEL 91(art B.6.5.3)**

Avec :  $L > 5$  m on a :

**.Chapitre III : Etude des éléments secondaires**

$$
\mathbf{f_t} = 0.19 \text{ cm} < \mathbf{f_{adm}} = 0.5 + \frac{L}{1000} = 0.5 + \frac{550}{1000} = 1.05 \text{ cm} \dots \dots \dots \text{cv}.
$$

# **III.3.2.4.3. Armatures de répartition : BAEL91 (art.A.8.2, 41)**

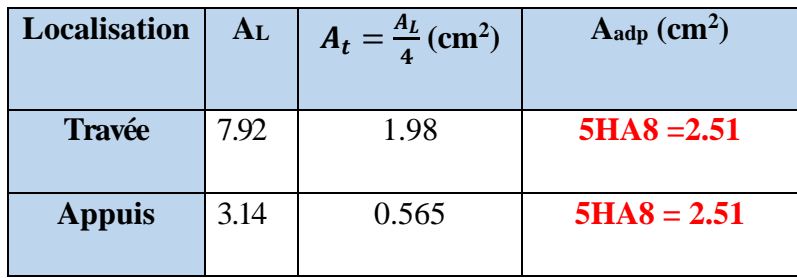

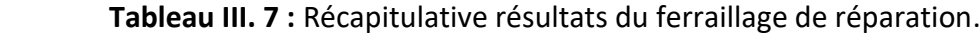

#### **III.3.2.4.4. Espacement : BAEL91(art.A.8.2, 42)**

# **a- Armatures longitudinal:**

 $S_t \le \text{min} (3h; 33 \text{ cm}) = (54; 33) = 33 \text{ cm}.$ 

- Travée: 
$$
S_t = \frac{100}{7} = 14.29cm
$$
 on prend  $S_t = 15$  cm.  
- Appius:  $St = S_t = \frac{100}{4} = 25cm$ 

#### **b-Armatures transversales :**

 $S_t \le \text{min}(4h; 45 \text{ cm}) = (72; 45) = 45 \text{ cm}$ 

-Travée : 
$$
S_t = \frac{100}{5} = 20
$$
 cm  
- Appius:  $S_t = \frac{100}{5} = 20$  cm on prend  $S_t = 20$  cm.

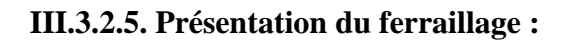

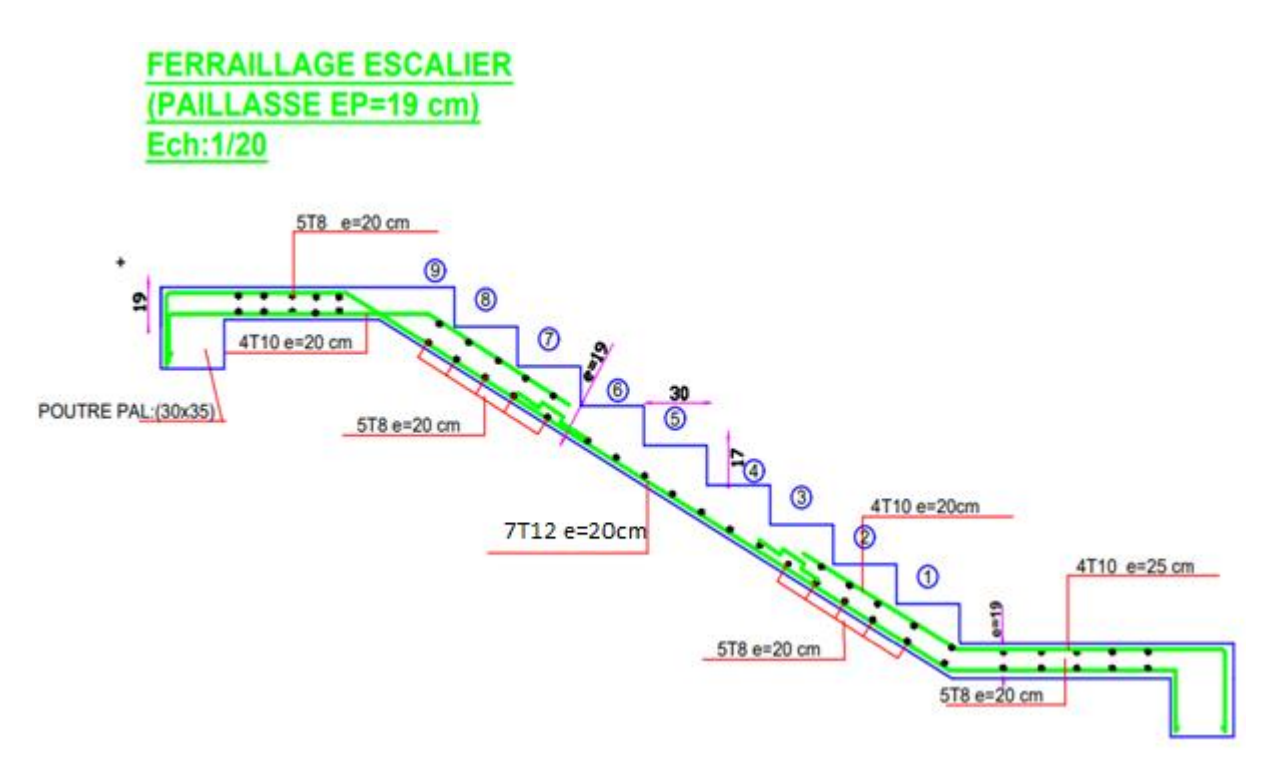

 **Figure III. 9** : Schéma du ferraillage des escaliers.

### **III.3.3. Calcul de la poutre palière :**

### **III.3.3.1. Introduction :**

La poutre palière est une poutre simplement appuie, elle est calculée comme une section rectangulaire travaillant à la flexion simple et à la torsion, elle est soumise à :

- son poids propre "**pp**".
- poids du mur extérieur "**pmur**".

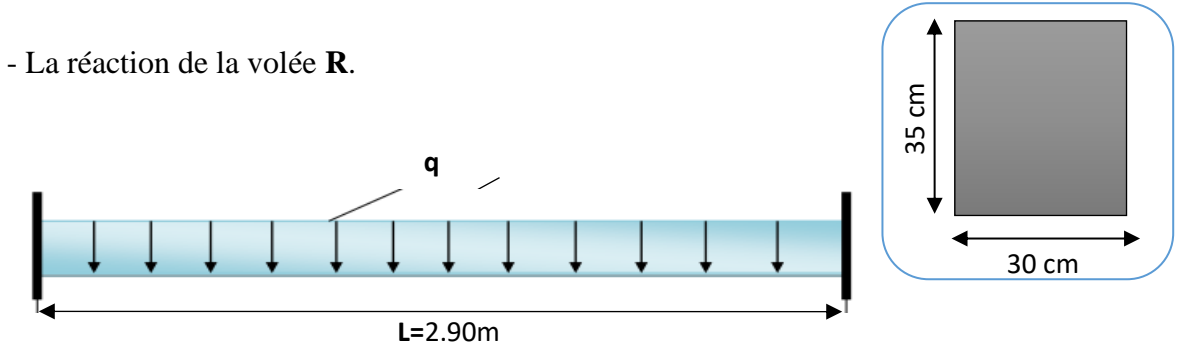

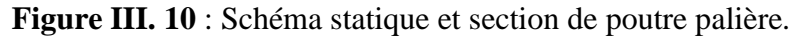

### **III.3.3.2. Evaluation des charges :**

 $G_p$ : La charge permanant de paillasse=  $8.54$  KN/m<sup>2</sup>.

 $G_p$ : La charge permanant de palière = 5.79 KN/m<sup>2</sup>.

**Q**: La charge d'exploitation d'escalier=2.5KN/m<sup>2</sup> .

#### ➢ **Poids propre de la poutre palière :**

**P<sub>p</sub>**=b. h.  $\gamma_{ba}$  =0.30  $\times$  0.35  $\times$  25 = 2.625 KN/ m $\ell$ 

➢ **Poids du mur :**

$$
\mathbf{P}_{\text{mur}} = G_{\text{mur}} \cdot \left( \frac{h_{\text{etage}}}{2} - h_{\text{pp}} \right) = 1.932 \left( \frac{3.06}{2} - 0.50 \right) = 1.98 \text{KN/m} \ell
$$

- ➢ **La Réaction d'escalier ou niveau du palière''R'' :**
- **La charge permanant :**

$$
\mathbf{R}_{\text{Gpaillasse}} = \left(\frac{G_p \times L_{\text{paillasse}} + G'_{\text{pp}} \times L_{\text{palier}}}{L_{\text{paillasse}} + L_{\text{palier}}}\right) \times \frac{L}{2}
$$

$$
\mathbf{R}_{\mathbf{G}} = \left(\frac{8.54 \times 2.40 + 5.79 \times 1.55 + 5.79 \times 1.55}{5.50}\right) \times \frac{5.5}{2} = 19.22 \, \text{KN/ml}
$$

▪ **La surcharge :**

$$
\mathbf{R}_{\mathbf{Q}} = \frac{Q \times L}{2} = \frac{2.5 \times 5.5}{2} = 6.87 \text{ KN/m} \ell
$$

### **III.3.3.3. Calcul de la poutre palière a la flexion :**

**III.3.3.3.1. Les combinaisons d´actions :**

**-E.L.U** 
$$
\rightarrow
$$
 **P**<sub>u</sub> = 1,35 (R<sub>G</sub> + P<sub>p</sub> + P<sub>mur</sub>) + 1,5 R<sub>Q</sub> = 41.56 KN/m $\ell$ .

$$
\text{-E.L.S} \rightarrow P_{ser} = R_G + P_p + P_{mur} + R_Q = 30.02 \text{KN/m} \ell.
$$

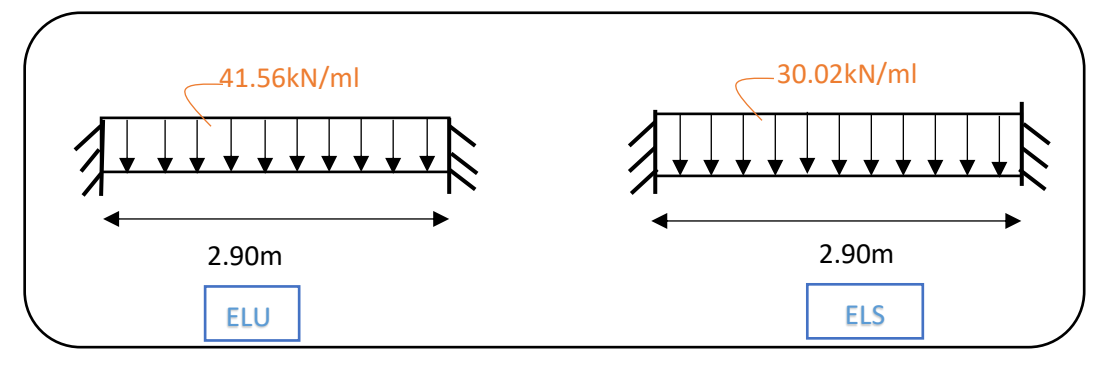

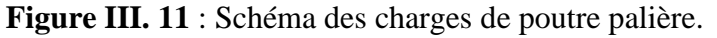

### **III.3.3.3.2. Calcul des sollicitions :**

$$
M_a = \frac{p \times L^2}{12}, M_t = \frac{p \times L^2}{24}
$$

-L'effort tranchant :  $T = \frac{p \times L}{2}$  $\mathbf{z}$ 

|            | $P(kN/m\ell)$ | $Ma$ (KN.m) | $Mt$ (KN.m) | $T$ (KN) |
|------------|---------------|-------------|-------------|----------|
| <b>ELU</b> | 41.56         | 29.12       | 14.56       | 60.26    |
| <b>ELS</b> | 30.02         | 21.03       | 10.51       | 43.52    |

**Tableau III. 8 :** Récapitulatif résultats des sollicitations de poutre palière.

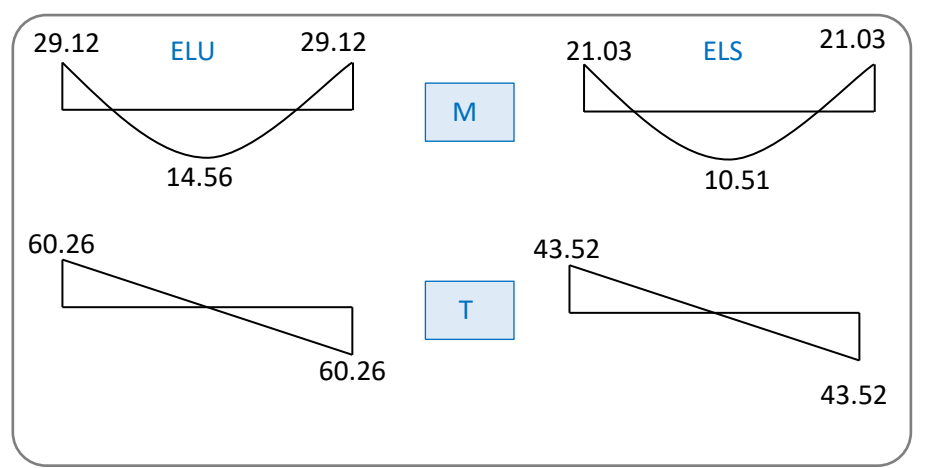

**Figure III. 12 :** Diagrammes de la poutre palière (M) et (T) ELU et ELS.

### **III.3.3.3.3. Calcul du ferraillage :**

### ➢ **E.L.U :**

**L'enrobage :**  $d = 0.9.h = 0.9 x 35 = 31.5 cm$   $\implies$  **C**= 3.5cm.

$$
\mu = \frac{M^u}{\sigma_b^2 \cdot b \cdot d^2} \quad , \beta = (1 - 0.4 \, \alpha), \alpha = 1.25(1 - \sqrt{1 - 2\mu}), \ A = \frac{M_u}{\sigma_s \times \beta \times d}
$$

| <b>Localisation</b> | M(KN.m) | μ     | $\mu$ | $\alpha$ |        | A <sup>cal</sup> (cm <sup>2</sup> ) |
|---------------------|---------|-------|-------|----------|--------|-------------------------------------|
|                     |         |       |       |          |        |                                     |
| Travée              | 14.56   | 0.010 | 0.392 | 0.012    | 0.9952 | 1.33                                |
|                     |         |       |       |          |        |                                     |
| <b>Appui</b>        | 29.12   | 0.021 | 0.392 | 0.026    | 0.9896 | 2.68                                |
|                     |         |       |       |          |        |                                     |

**Tableau III. 9 :** Récapitulatif résultats de l'armature longitudinale.

# **III.3.3.3.4. Les vérifications :**

- ➢ **E.L.S:**
- La fissuration est considérée comme peut nuisible, donc il n'y a aucune vérification consternant  $\sigma_s$ .
- La vérification de la contrainte max du béton n'est pas nécessaire si l'inégalité suivante

est vérifiée : 
$$
\alpha \le \overline{\alpha} = \frac{\gamma - 1}{2} + \frac{F_{c28}}{100}
$$
 ;  $\gamma = \frac{M_u}{M_s}$ 

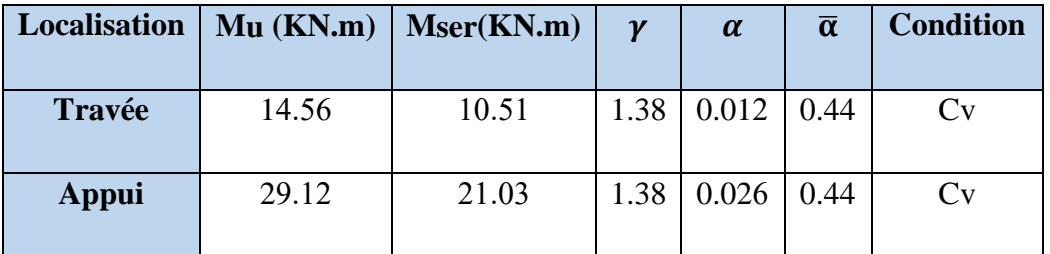

**Tableau III. 10 :** Récapitulatif résultats de la vérification à l'E.L.S.

- ➢ **E.L.U**
- **Condition de non fragilité : BAEL91(art.A.4.2, 1)**

$$
A_{\min} \geq 0.23 \times b \times d \times \frac{f_{\text{t28}}}{f_{\text{e}}}
$$

$$
A_{\min} \ge 0.23 \times 30 \times 31.5 \times \frac{2.1}{400} = 1.14 \text{ cm}^2
$$

• **Pourcentage minimal : BAEL91(art.B.6.4)**

 $\overline{A}_{min} \ge 0.001 \times b \times h$ 

 $A^{'}_{min} \ge 0.001 \times 30 \times 35 = 1.05$  cm<sup>2</sup>

• **Pourcentage minimal : RPA 99/V2003(art .7.5.2.1)**  $A_{min}^{RPA} = 0.5\%$   $b \times h = 0.5 \times 10^{-2} \times 30 \times 35 = 5.25 cm^2$ 

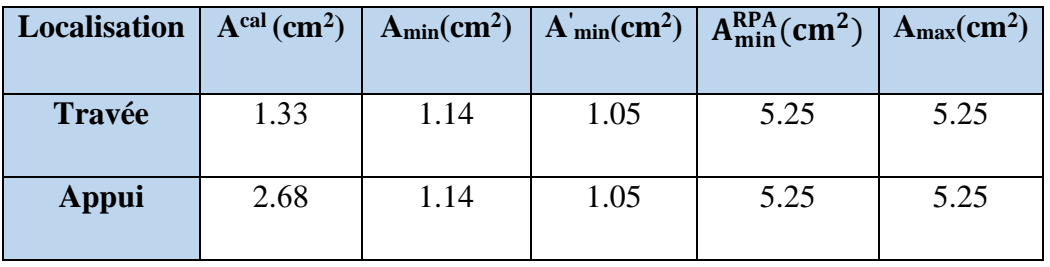

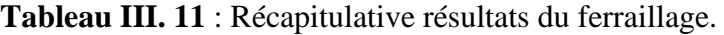

• **Vérification de l'effort tranchant : BAEL91(art A.5.1,1) Tu**=60.26KN

$$
\tau_u = \frac{T_u}{b_0 \times d} = \frac{60.26 \times 10^3}{300 \times 315} = 0.638 MPa
$$

Fissuration peu nuisible : **BAEL91(art.A.5.1,211**)  
\n
$$
\overline{\tau_u} = \min \left( 0.2 \times \frac{f_{c28}}{\gamma_b}; \quad 5Mpa \right) = \min \left( 3.33; \quad 5Mpa \right) = 3.33MPa
$$

 $\Rightarrow \tau_u = 0.638 \text{MPa} < \tau_u = 3.33 \text{MPa} \dots \dots \dots \text{C.V.}$ 

# **III.3.3.4. Calcul de la poutre palière à la torsion** :

Torsion de la poutre palière est provoqueé par la flexion de l'escalier.

 $M_t = M_a$  (Escalier)= 14.93 KN.m

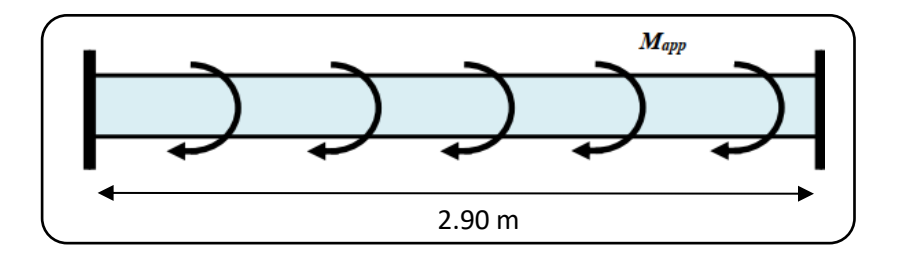

 **Figure III. 13 :** Schéma statique de la poutre palier a la torsion.

On utilise les règles exposées dans le **BAEL91(art.A.5.4)**.

### ➢ **Contraints tangents de la torsion**

On remplace la section réelle par une section creuse équivalente dont l'épaisseur de paroi est égale au sixième du diamètre du cercle qu'il est possible d'inscrire dans le contour extérieur. **BAEL91(art.A.5.4.22)**

$$
\tau_t = \frac{M_t}{2. \Omega b_0}
$$
 (Formule de Rausch) **BAEL91(art.A.5.4.21**)

$$
b_0 = b_t = \frac{b}{6} = \frac{30}{6} = 5 \text{ cm}
$$

.

**<sup>Ω</sup>**: Aire de contour à nu épaisseur. **Figure III. 14 :** Schéma creuse.

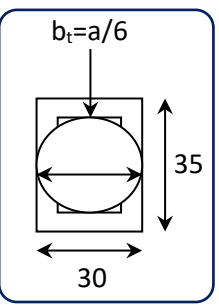

 $Ω=$  (h - b<sub>t</sub>) (b - b<sub>t</sub>) = 30  $\times$  25 = 750 cm<sup>2</sup>

**Mt**: moment de torsion=14.93KN.m.

$$
\tau_t = \frac{14.93 \times 10^6}{2 \times 75000 \times 50} = 1.99 MPa
$$

#### ➢ **Résistance en torsion et flexion : BAEL91(art.A.5.4.3)**

**τt**: la contrainte tangente de torsion.

**τ<sup>v</sup>**: la contrainte tangente due à l'effort tranchant éventuel.

$$
\tau_t^2 + \tau_v^2 \le (\tau_{ulimite})^2
$$
 (Section pleine).  

$$
\tau_t^2 + \tau_v^2 = (1.99)^2 + (0.638)^2 = 4.367 MPa
$$
  

$$
\tau_t^2 + \tau_v^2 = 4.367 MPa \le \overline{\tau_u}^2 = 3.33^2 = 11.09 MPa
$$
................. (C.V)

# ➢ **Les armatures longitudinales** : **BAEL91(art.A.5.4.4)**

$$
A_{l} = \frac{\mu T_{u}}{2 \Omega L_{e} \frac{f_{e}}{\gamma_{s}}}
$$

*µ*: paramètre de l'aire de la section efficace.

$$
\mu = 2[(h - b_t) + (b - b_t)] = 2(30 + 25) = 110
$$
cm.

$$
A_l = \frac{1100 \times 60.26 \times 10^3}{2 \times 75000 \times \frac{400}{1.15}} = 1.27 \text{cm}^2
$$

- ➢ **Les armatures transversales :**
- **Diamètre des armatures transversales** : **BAEL91 (art.A.7.2,2)**

$$
\emptyset_t \le \min\left(\frac{h_t}{35}; \emptyset_t; \frac{b_0}{10}\right) \to \emptyset_t \le \min(1; 1.2; 2.5) = 1cm
$$

Soit **Øt**=8 mm

- **Espacement** :
	- **D'après BAEL 91 (art.A.5.1.22):**
	- $S_t \leq min(0.9d; 40 cm)$

 $S_t \leq min(0.9 \times 31.5) = (28.35; 40 \text{ cm}) = 28.35 \text{ cm}.$ 

▪ **D'après RPA99/V 2003 (Article 7.5.2.2) Pag 53 :**

-Dans la Zone nodale : 
$$
S_t \le \min\left(\frac{h}{4} : 12\phi_t\right)
$$

$$
S_t \le \min\left(\frac{35}{4} = 8.75; 12 \times 1.2 = 14.4\right) = 8.75
$$
cm

On adopte un espacement de **8**cm en zone nodale avec longueur suivant :

$$
L_r = 2.h = 2 \times 35 = 70 cm.
$$

**-Dans la Zone courante :** 2  $S_t \leq \frac{h}{2}$ 

$$
S_t \le \frac{35}{2} = 17.5
$$

On adopte un espacement de **15**cm en zone courante.

• **La quantité des armatures transversales : BAEL91(art.A.5.4.4)**

$$
A_t = \frac{T_u \cdot S_t}{2. \Omega \cdot \frac{f_e}{\gamma_s}} = \frac{60.62 \times 10^3 \times 150}{2 \times 75000 \times \frac{400}{1.15}} = 0.17 \, \text{cm}^2
$$

• **Section minimale des armatures :**

1) 
$$
A_t \ge \frac{\gamma_s (t_u - 0.3.f_{ij})b_0 S_t}{0.9.f_e}
$$
 \t\t
$$
A_t \ge \frac{1.15(0.638 - 0.3 \times 2.1)25 \times 15}{0.9 \times 400} = 0.095 cm^2
$$

2)  $A_t \ge 0.003 \times S \times b$  **RPA99/V2003(art 7.5.2.2)** 

 $A_t \ge 0.003$  x 15 x 30 = 1.35cm<sup>2</sup>54

Donc  $A_t = max(0.095; 1.35) = 1.35 cm^2$ 

 $\Rightarrow$  Un cadre HA8 + un épingle HA8 = 3HA8 = 1.51cm<sup>2</sup>.

- **Les armatures finales :**
- **Armatures longitudinales** :

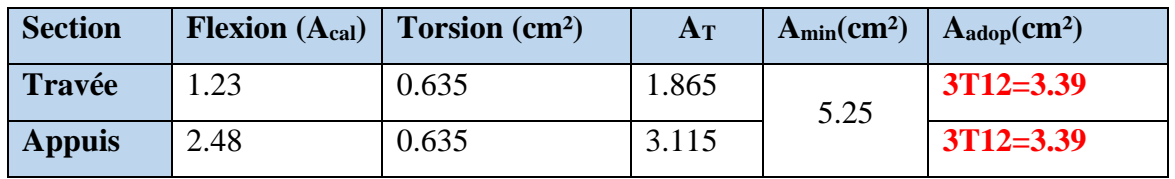

**Tableau III. 12** : Récapitulatif résultats du ferraillage.

### • **Armatures transversales :**

 $A_t =$  Un cadre HA8 + un épingle HA8 =  $3HAs = 1.51cm^2$ .

### **III.3.3.5. Présentation du ferraillage :**

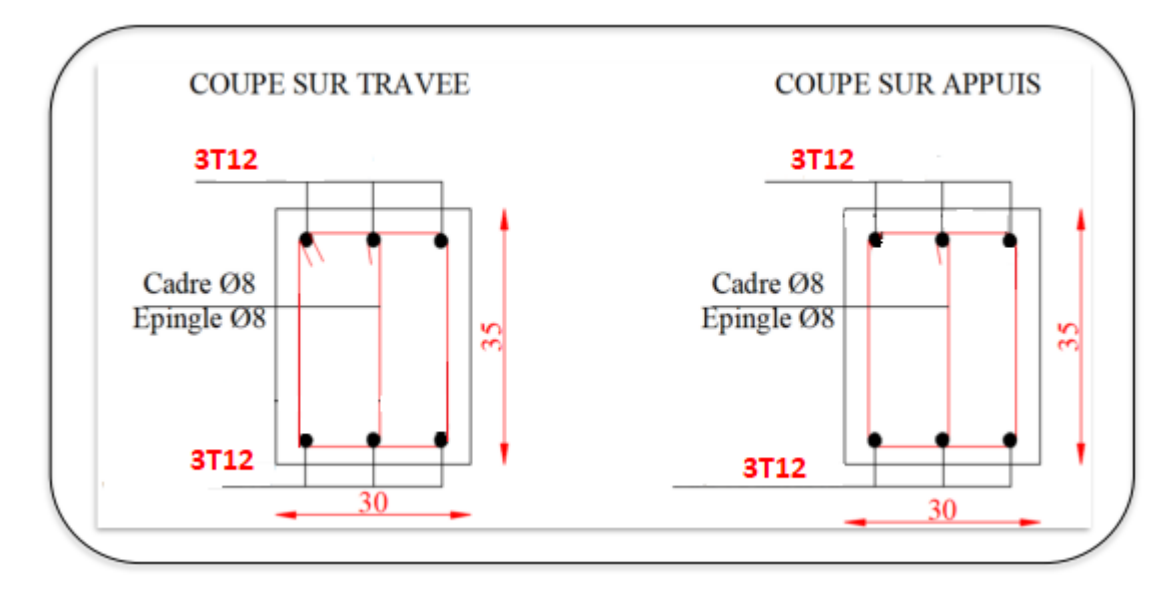

**Figure III. 15** : Schéma du ferraillage de la poutre palière.

**III.3.4. Type (02) :** Escalier à 3 volées.

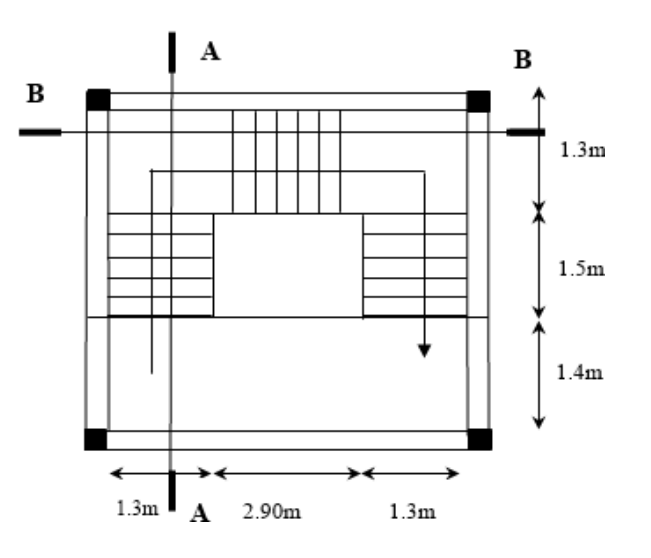

**Figure III. 16** : Vue en plan d'escalier.

# **III.3.4.1. Méthode de calcul :**

L'escalier est calculé comme une poutre à section rectangulaire travaillant à la flexion simple. Le calcul des armatures se fait sur une bonde de 1 m de largeur.

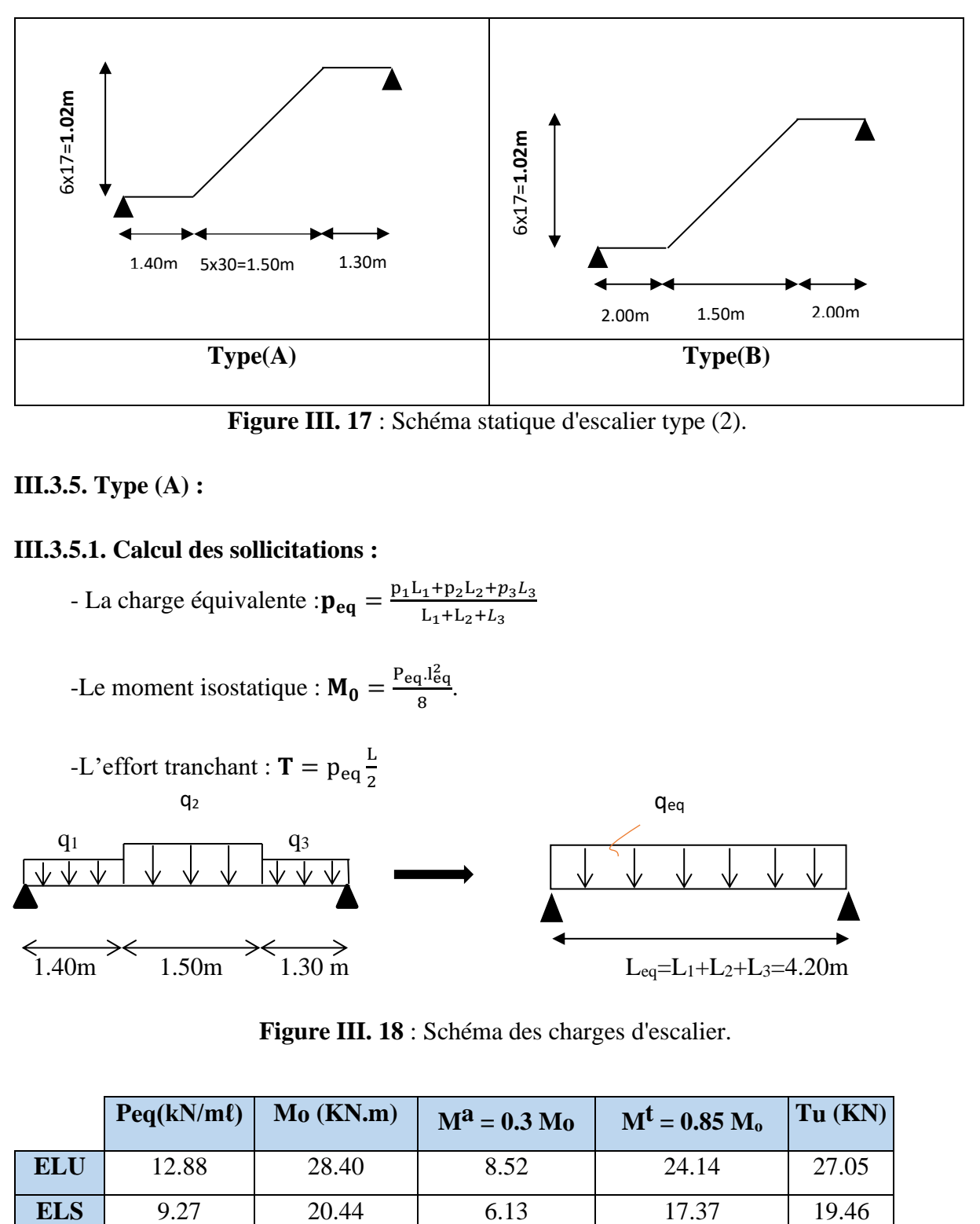

**Figure III. 17** : Schéma statique d'escalier type (2).

# **III.3.5. Type (A) :**

### **III.3.5.1. Calcul des sollicitations :**

- La charge équivalente :  $\mathbf{p}_{eq} = \frac{p_1 L_1 + p_2 L_2 + p_3 L_3}{L_1 + L_2 + L_3}$  $L_1 + L_2 + L_3$ 

-Le moment isostatique : 
$$
M_0 = \frac{P_{eq}1\frac{2}{6}q}{8}
$$
.  
\n-L'effort tranchant :  $T = p_{eq}\frac{L}{2}$   
\n $q_2$   
\n $q_1$   
\n $\sqrt{\sqrt{V_{eq}} + V_{eq}}$   
\n $q_2$   
\n $q_{eq}$   
\n $q_{eq}$   
\n $Q_{eq}$   
\n $Q_{eq}$   
\n $Q_{eq}$   
\n $Q_{eq}$   
\n $Q_{eq}$   
\n $Q_{eq}$   
\n $Q_{eq}$   
\n $Q_{eq}$   
\n $Q_{eq}$   
\n $Q_{eq}$   
\n $Q_{eq}$ 

**Figure III. 18** : Schéma des charges d'escalier.

|            | $Peq(kN/m\ell)$ | Mo(KN.m) | $M^2 = 0.3$ Mo | $M^t = 0.85 M_0$ | $Tu$ (KN) |
|------------|-----------------|----------|----------------|------------------|-----------|
| <b>ELU</b> | 12.88           | 28.40    | 8.52           | 24.14            | 27.05     |
| <b>ELS</b> | 9.27            | 20.44    | 6.13           | 17.37            | 19.46     |

**Tableau III. 13 :** Récapitulatif résultats des sollicitations d'escalier.

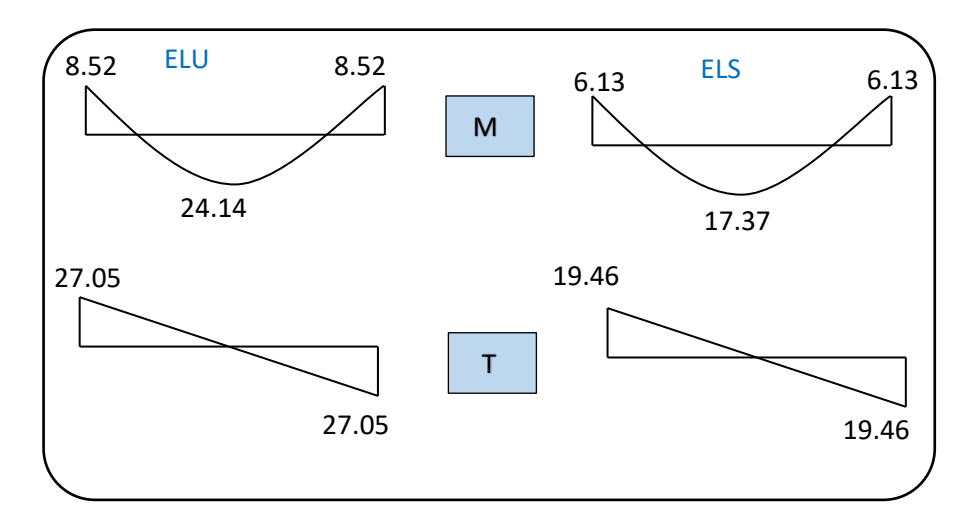

 **Figure III. 19** : Diagrammes des sollicitations d'escalier à l'ELU et à l'ELS.

### **III.3.5.2. Calcul du ferraillage :**

### **III.3.5.2.1. Armatures longitudinales :**

➢ **ELU :**

| <b>Localisation</b> | M(KN.m) |       | $\alpha$ |        | cal<br>$\mathbf{cm}^2$ |
|---------------------|---------|-------|----------|--------|------------------------|
| Travée              | 24.14   | 0.058 | 0.074    | 0.9704 | 4.20                   |
| Appui               | 8.52    | 0.021 | 0.026    | 0.9896 | 1.46                   |

**Tableau III. 14 :** Récapitulatif résultats de l'armature longitudinale.

### **III.3.5.2.2. Les vérifications :**

➢ **E.L.S :**

$$
\alpha \leq \overline{\alpha} = \frac{\gamma - 1}{2} + \frac{f_{c28}}{100}
$$
, avec :  $\gamma = \frac{M_u}{M_s}$ ; f\_{c28}=25MPa.

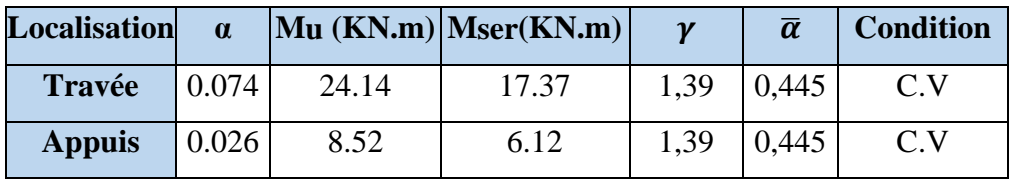

**Tableau III.15:** Récapitulatif résultats de la vérification à l'ELS.

➢ **E.L.U :**

# • **Conditions de non fragilité : BAEL91(art.A.4.2, 1)**

$$
A_{\min} \ge \frac{0.23 \times b \times d \times f_{t28}}{f_e}
$$

$$
A_{\min} \ge \frac{0.23 \times 100 \times 17 \times 2.1}{400} = 2.05 \text{cm}^2.
$$

• **Pourcentage minimale : B.A.E.L 91(art.B.6.4)**

 $\dot{A}_{\text{min}} = 0.1\%$  (b×h) = 0.001 × 100 × 17 = 1.7 cm<sup>2</sup>

Donc:  $A = \max(A_{cal}; A_{min}; A'_{min})$ 

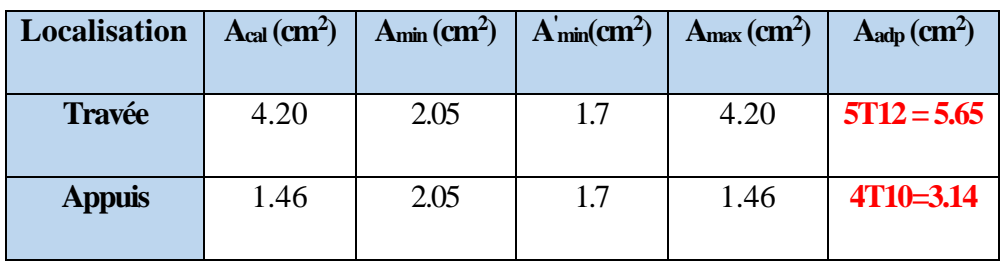

**Tableau III. 16 :** Récapitulative résultats du ferraillage.

• **Vérification de l'effort tranchant : BAEL91(art A.5.1,1)**

**Tu***=*27.05KN

$$
\tau_u = \frac{T_u}{b_0 \cdot d} = \frac{27.05 \times 10^3}{1000 \times 170} = 0.159 MPa
$$

Les armatures d'âme sont droites et les fissurations peu nuisibles, donc :

$$
\overline{\tau_u} = \min\left(0, 20 \frac{f_{cj}}{\gamma_b}; 5 \text{ MPa}\right) \textbf{BAEL91}(\text{art.A.5.1,211})
$$

 $\tau_u = \min(3.33; 5) \implies \tau_u = 3.33 \text{ MPa}$ 

 $\tau_u = 0.159Mpa < \overline{\tau_u}$  3.33Mpa (CV).

• **Vérification de la flèche : BAEL91(art.B.6.5,1)** a)  $\frac{h}{L} \ge \frac{M_t}{10M}$  $\frac{M_t}{10M_0} \rightarrow 0.035 < \frac{0.85M_0}{10M_0}$  $\frac{10.85M_0}{10M_0} = 0.085...$  CNV b)  $\frac{h}{L} \geq \frac{1}{16}$  $\frac{1}{16} \rightarrow 0.035 < 0.0625$  ……………………………… CNV c)  $\frac{4.2}{f_e} \geq \frac{A}{b \times}$  $\frac{A}{b \times d}$   $\rightarrow$  0.0105  $>$   $\frac{5.65}{100 \times 1}$  $\frac{3.63}{100\times17} = 0.0033$ ..............CV

Comme les conditions (a) et (b) ne sont pas vérifiées, donc on doit vérifier la condition :

 $\Delta$ **ft** = f<sub>gv</sub> − f<sub>ji</sub> + f<sub>pi</sub> − f<sub>gi</sub> < f<sub>adm</sub> **BAEL 91(art.B.6.5.2)** 

Avec : fadm = L / 500, pour les éléments supports reposant sur 2 appuis et la portée L au plus égale à 5 m. **BAEL 91(art.B.6.5.3)**

- **Calcul de la flèche :**
- ❖ **Position du centre de gravité de la section homogène :**

$$
\mathbf{y}_{\mathbf{G}} = \frac{\sum A_i . y_i}{\sum A_i} = \frac{\text{b.h.} \frac{\text{h}}{2} + \eta . \text{A}_s \cdot \text{d}}{\text{b.h} + \eta . \text{A}_s}
$$

Avec :  $\eta$  = coefficient d'équivalence ( $\eta$  = 15).

$$
\mathbf{y_G} = \frac{100 \times 19 \times \frac{19}{2} + 15 \times 5.65 \times 17}{100 \times 19 + 15 \times 5.65} = 9.82 \text{cm}
$$

Alors :  $y'_{G} = h - y_{G} = 19 - 9.82 = 9.18$  cm ;  $\delta = y'_{G} - 2 = 9.18 - 2 = 7.18$  cm

#### ❖ **Moment d'inertie de la section homogène :**

$$
\mathbf{I}_0 = \frac{b}{3} \left( y_\mathrm{G}^3 + y_\mathrm{G}^3 \right) + \eta \times A \times \delta^2
$$

$$
I_0 = \frac{100}{3} (9.82^3 + 9.18^3) + 15 \times 5.65 \times 7.18^2 = 61721.95 \text{cm}^4
$$

#### ❖ **Déformations instantanées :**

$$
\mathbf{p} = \frac{A}{b_0 \cdot d} = \frac{5.65}{100 \times 17} = 0.0033.
$$

Pour les déformations instantanée  $\mathbf{b} = b_0$ ;  $\mathbf{f}_{t28} = 2.1 \text{ MPa}$ .

$$
\lambda_{\mathbf{i}} = \frac{0.05 \mathbf{f}_{\mathbf{t}28}}{\left(2 + 3 \times \frac{\mathbf{b}_0}{\mathbf{b}}\right) \rho} = \frac{0.05 \times 2.1}{\left(2 + 3 \times \frac{100}{100}\right) \times 0.0033} = 6.36 \implies \lambda_{\mathbf{i}} = 6.36
$$

❖ **Déformations de longue durée :**

$$
\lambda_{\mathbf{v}} = \frac{0.02f_{t28}}{\left(2 + 3 \times \frac{b_0}{b}\right)\rho} = \frac{0.02 \times 2.1}{\left(2 + 3 \times \frac{100}{100}\right) \times 0.0049} = 2.54 \implies \lambda_{\mathbf{v}} = 2.54
$$

❖ **Calcul du moment fléchissant à E.L.S :**

$$
\mathbf{g} = \frac{(G_{\text{palier}} \times L_{\text{palier}}) + (G_{\text{paillasse}} \times L_{\text{paillasse}}) + (G_{\text{palier}} \times L_{\text{palier}})}{(L_{\text{palier}} + L_{\text{paillasse}} + L_{\text{palier}})}
$$

$$
\mathbf{g} = \frac{(5.79 \times 1.40) + (8.54 \times 1.50) + (5.79 \times 1.30)}{4.20} = 6.77 \text{KN/ml}
$$
\n
$$
\mathbf{p} = \mathbf{g} + \mathbf{Q} = 6.77 + 2.5 = 9.27 \text{ KN/ml}
$$
\n
$$
\mathbf{j}_{eq} = \frac{(\text{G}_{\text{dalle pleine}} \times \text{L}_{\text{palier}}) + ((\text{poids de paillasse} + \text{poids de marche}) \times \text{L}_{\text{paillasse}})}{(\text{L}_{\text{palier}} + \text{L}_{\text{paillasse}})}
$$
\n
$$
\mathbf{j}_{eq} = \frac{(4.75 \times 1.4) + (4.75 \times 1.3) + (5.63 + 1.87) \times 1.5}{4.20} = 5.73 \text{KN/ml}
$$
\n
$$
\mathbf{M}_{\mathbf{g}} = \frac{0.85 \times \mathbf{g} \times \mathbf{l}^2}{8} = \frac{0.85 \times 6.77 \times 4.20^2}{8} = 12.68 \text{KN.m}
$$
\n
$$
\mathbf{M}_{\mathbf{j}} = \frac{0.85 \times \mathbf{j} \times \mathbf{l}^2}{8} = \frac{0.85 \times 5.73 \times 4.20^2}{8} = 10.73 \text{KN.m}
$$
\n
$$
\mathbf{M}_{\mathbf{p}} = \frac{0.85 \times \mathbf{p} \times \mathbf{l}^2}{8} = \frac{0.85 \times 9.27 \times 5.20^2}{8} = 17.37 \text{KN.m}
$$

#### ❖ **Calcul des contraintes de traction :**

Pour une section rectangulaire à la flexion simple, On appliquant la formule (61) (P. Charon) pour déterminer les contraintes en a :

 $\rho_1 = 100 \times \rho = 100 \times 0.0033 = 0.33$ 

-D'après le tableau n°7 (Annexe BAEL de P. Charon)

-On tire la valeur  $\rho_1$ :  $\rho_1 = 0.33 \rightarrow \beta_1 = 0.794$ 

$$
\sigma_s^g = \frac{M_{ser}^g}{\beta_1.A_s.d} = \frac{12.68 \times 10^3}{0.794 \times 5.65 \times 17} = 166.26 \text{ MPa}
$$

$$
\sigma_s^j = \frac{M_{ser}^j}{\beta_1.A_s.d} = \frac{10.73 \times 10^3}{0.794 \times 5.65 \times 17} = 140.69 \text{ MPa}
$$

$$
\sigma_s^{q_{ser}} = \frac{M_{ser}^{q_{ser}}}{\beta_1.A_s.d} = \frac{17.37 \times 10^3}{0.794 \times 5.65 \times 17} = 227.76 \text{ MPa}
$$

❖ **Calcul de coefficient < > :**

$$
\mu_{\rm g} = 1 - \frac{1.75 \times f_{\rm t28}}{4 \rho \sigma_{\rm s}^{\rm g} + f_{\rm t28}} = 1 - \frac{1.75 \times 2.1}{4 \times 0.0033 \times 166.26 + 2.1} = 0.144
$$
  
(A=0 si  $\mu$ =0)

$$
\mu_{J} = 1 - \frac{1.75 \times f_{t28}}{4 \rho \sigma_{s}^{j} + f_{t28}} = 1 - \frac{1.75 \times 2.1}{4 \times 0.0033 \times 140.69 + 2.1} = 0.071
$$

$$
\mu_{\rho} = 1 - \frac{1.75 \times f_{t28}}{4 \rho \sigma_{\rho}^{\sigma_{ser}} + f_{t28}} = 1 - \frac{1.75 \times 2.1}{4 \times 0.0093 \times 227.76 + 2.1} = 0.280
$$

# ❖ **Module de déformation longitudinale instantanée :**

$$
\mathbf{E}_{ij} = 11000 \sqrt[3]{f_{c28}} = 11000 \times \sqrt[3]{25} = 3216420 \text{Mpa} \ \mathbf{BAEL91} \ (\text{art.A.2.1.21}).
$$

❖ **Module de déformation longitudinale différée :**

$$
\mathbf{E}_{\mathbf{vj}} = \frac{E_{ij}}{3} = 3700 \sqrt[3]{f_{c28}} = 3700 \times \sqrt[3]{25} = 1081887 \text{ MPa } \mathbf{BAEL91} \text{ (art.A.2.1.22)}.
$$

❖ **Calcul des inerties :**

$$
I_{F_v^g} = \frac{1.1 \times I_0}{1 + \lambda_v \times \mu_g} = \frac{1.1 \times 61721.95}{1 + 2.54 \times 0.144} = 49711.59 \text{cm}^4
$$

$$
I_{F_i^g} = \frac{1.1 \times I_0}{1 + \lambda_i \times \mu_g} = \frac{1.1 \times 61721.95}{1 + 6.36 \times 0.144} = 35438.29 \text{cm}^4
$$

$$
I_{F_V^{\rho}} = \frac{1.1 \times I_0}{1 + \lambda_v \times \mu_\rho} = \frac{1.1 \times 61721.95}{1 + 2.54 \times 0.280} = 39676.31 \text{cm}^4
$$

❖ **Fléché correspondant :**

$$
\mathbf{F}_{\mathbf{v}}^{\mathbf{g}} = \frac{M_{\mathbf{g}\times}l^2}{10 \times E_{\mathbf{v}} \times I_{\mathbf{F}_{\mathbf{v}}^{\mathbf{g}}}} = \frac{12.68 \times 4.20^2 \times 10^7}{10 \times 10818.7 \times 49711.59} = 0.41 \text{cm}
$$

$$
\mathbf{F}_{i}^{\mathbf{g}} = \frac{M_{g} \times l^{2}}{10 \times E_{i} \times I_{F_{i}^{\mathbf{g}}}} = \frac{12.68 \times 4.20^{2} \times 10^{7}}{10 \times 32164.2 \times 35438.29} = 0.19 \text{cm}
$$

$$
\mathbf{F}_{\mathbf{v}}^{j} = \frac{M_{j\times}l^{2}}{10 \times E_{\mathbf{v}} \times I_{F_{\mathbf{v}}^{j}}} = \frac{10.73 \times 4.20^{2} \times 10^{7}}{10 \times 10818.7 \times 49711.59} = 0.35 \text{cm}
$$

$$
\mathbf{F_i^{\rho}} = \frac{M_{\rho \times}l^2}{10 \times E_i \times I_{F_v^{\rho}}} = \frac{17.37 \times 4.20^2 \times 10^7}{10 \times 32164.2 \times 39676.31} = 0.24 \text{cm}
$$

▪ **Calcul de la flèche totale :**

 $\Delta \mathbf{f_t} = \mathbf{F_v^g} - \mathbf{F_v^j} + \mathbf{F_i^p} - \mathbf{F_i^g} < \mathbf{f_{adm}}$ 

 $\Delta f_t = 0.41 - 0.35 + 0.24 - 0.19 = 0.11$ cm

D'après **BAEL 91(art B.6.5.3)**

Avec  $L \leq 5$  m on a:

$$
f_t = 0.11 \text{ cm} < f_{\text{adm}} = \frac{L}{500} = \frac{420}{500} = 0.84 \text{ cm} \dots \dots \text{ cc}.
$$

**III.3.5.2.3. Armatures de répartition : BAEL91 (art.A.8.2, 41)**

| <b>Localisation</b> | ${\bf A}_{\bf L}$ | $A_t = \frac{A_L}{4}$ (cm <sup>2</sup> ) | $A_{\text{adp}}$ (cm <sup>2</sup> ) |
|---------------------|-------------------|------------------------------------------|-------------------------------------|
| <b>Travée</b>       | 5.65              | 1.41                                     | $5HAS = 2.51$                       |
| <b>Appuis</b>       | 3.14              | 0.56                                     | $5HAS = 2.51$                       |

**Tableau III. 17 :** Récapitulative résultats du ferraillage de réparation.

#### **III.3.5.2.4. Espacement : BAEL91(art.A.8.2, 42)**

#### **a- Armatures longitudinal:**

 $S_t \le \text{min} (3h; 33 \text{ cm}) = (57;33) = 33 \text{ cm}.$ 

$$
\begin{cases}\n-\text{Travée: } \mathbf{S}_t = \frac{100}{5} = 20 \text{ cm} \\
-\text{Appius: } \mathbf{S}t = \mathbf{S}_t = \frac{100}{4} = 25 \text{ cm} \text{ on prend } \mathbf{S}_t = 20 \text{ cm}\n\end{cases}
$$

# **b -Armatures répartition :**

 $S_t \le$  min (4h; 45 cm) = (76;45) = 45 cm

-Travée : 
$$
S_t = \frac{100}{5} = 20
$$
 cm  
- Appius:  $S_t = \frac{100}{5} = 20$  cm on prend  $S_t = 20$  cm.

**III.3.5.5. Présentation du ferraillage :**

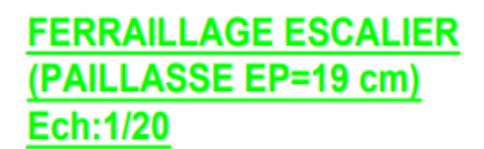

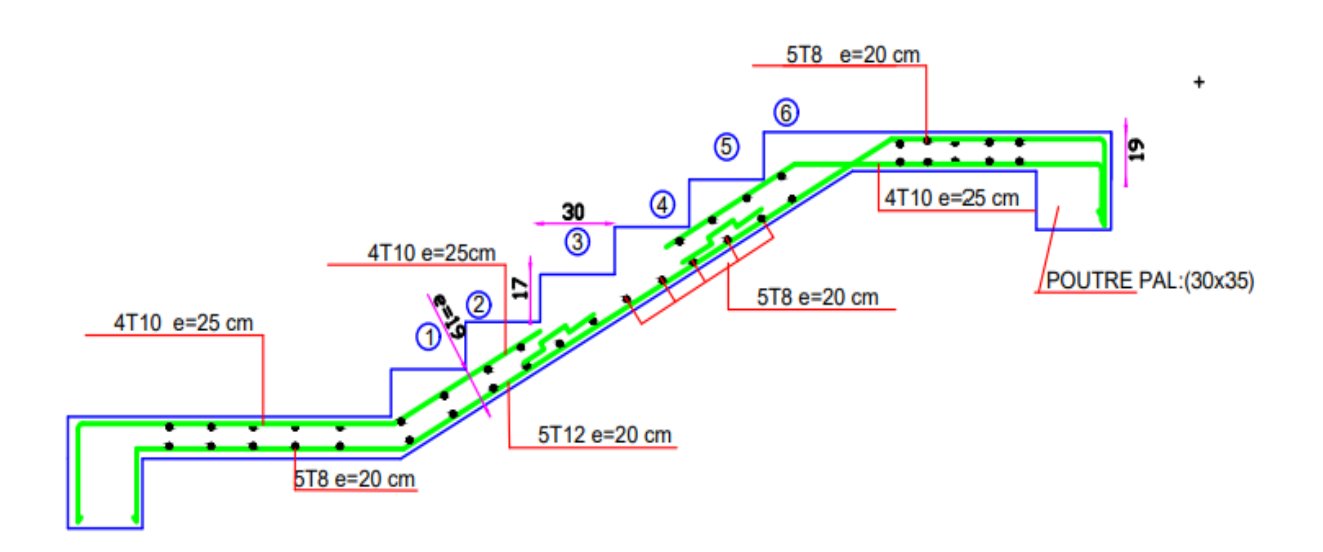

 **Figure III. 20** : Schéma du ferraillage des escaliers.

# **III.3.6. Type (B) :**

### **III.3.6.1. Les combinaisons d'actions :**

- $-$ **E.L.U** : Pu = 1,35G + 1,5Q
- $-$  **E.L.S** : Pser = G + Q

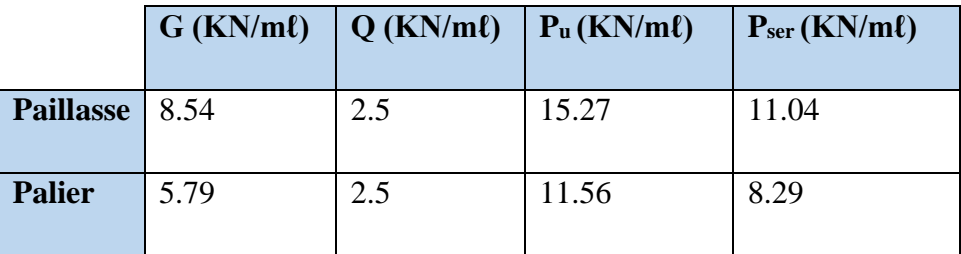

**Tableau III. 18** : Récapitulatif résultats des combinaisons

## **III.3.6.2. Calcul des sollicitations :**

- La charge équivalente : 
$$
\mathbf{p}_{eq} = \frac{p_1 L_1 + p_2 L_2 + p_3 L_3}{L_1 + L_2 + L_3}
$$

-Le moment isostatique : 
$$
M_0 = \frac{P_{eq}!_{eq}^2}{8}
$$
.

### **.Chapitre III : Etude des éléments secondaires**

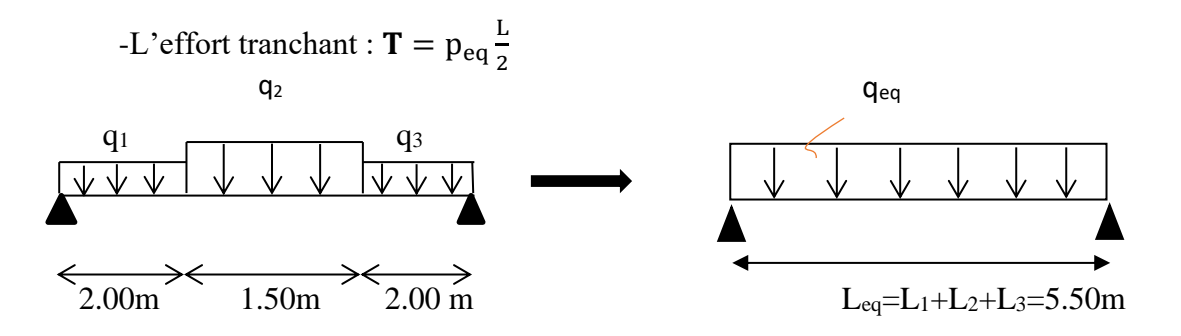

**Figure III. 21** : Schéma des charges d'escalier.

|            | $\text{Peq}(kN/m\ell)$ | Mo(KN.m) | $M^2 = 0.3 M_0$ | $M^t = 0.85 M_0$ | $Tu$ (KN) |
|------------|------------------------|----------|-----------------|------------------|-----------|
| <b>ELU</b> | 12.57                  | 47.53    | 14.25           | 40.40            | 34.56     |
| <b>ELS</b> | 9.04                   | 34.18    | 10.25           | 29.05            | 24.86     |

 **Tableau III. 19 :** Récapitulatif résultats des sollicitations d'escalier.

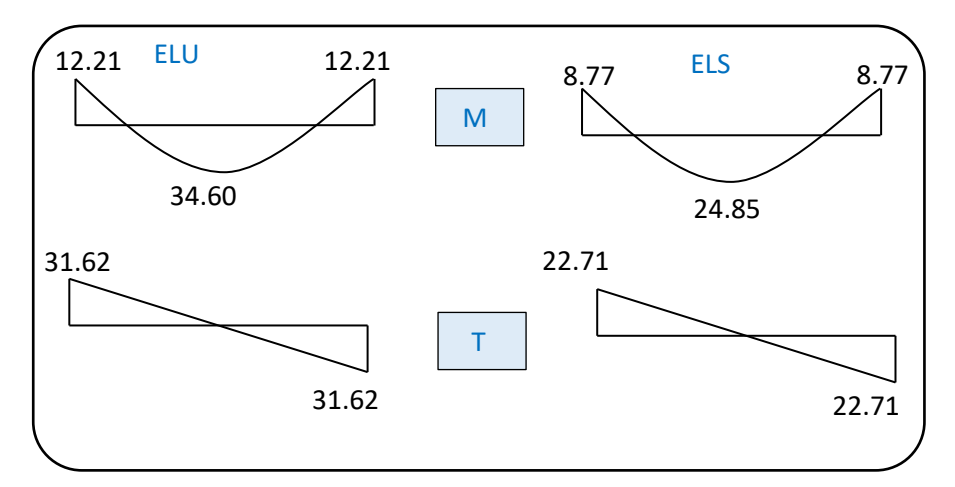

**Figure III. 22** : Diagrammes des sollicitations d'escalier à l'ELU et à l'ELS.

## **III.3.6.3. Calcul du ferraillage :**

### **III.3.6.3.1. Armatures longitudinales :**

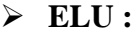

| <b>Localisation</b> | M(KN.m) |       | $\alpha$ |       | cal<br>$\mathbf{cm}^2$ |
|---------------------|---------|-------|----------|-------|------------------------|
| <b>Travée</b>       | 40.40   | 0.098 | 0.129    | 0.948 | 7.20                   |
| Appui               | 14.25   | 0.034 | 0.043    | 0.983 | 2.54                   |

**Tableau III. 20 :** Récapitulatif résultats de l'armature longitudinale.

### **III.3.6.3.2. Les vérifications :**

➢ **E.L.S :**

$$
\alpha \leq \overline{\alpha} = \frac{\gamma - 1}{2} + \frac{f_{c28}}{100}
$$
, avec :  $\gamma = \frac{M_u}{M_s}$ ; f\_{c28}=25MPa.

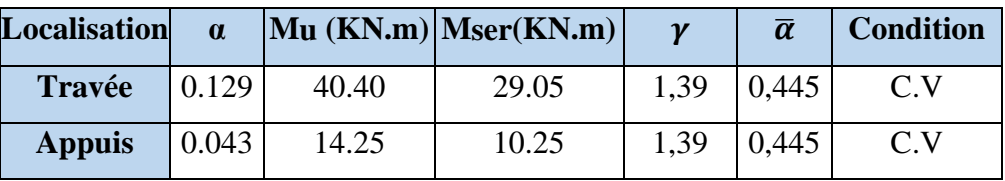

**Tableau III.21 :** Récapitulatif résultats de la vérification à l'ELS.

➢ **E.L.U :**

### • **Conditions de non fragilité : BAEL91(art.A.4.2, 1)**

$$
A_{\min} \ge \frac{0.23 \times b \times d \times f_{t28}}{f_e}
$$

$$
A_{\min} \ge \frac{0.23 \times 100 \times 17 \times 2.1}{400} = 2.05 \text{cm}^2
$$

• **Pourcentage minimale : B.A.E.L 91(art.B.6.4)**

 $\dot{A}_{\text{min}} = 0.1\%$  (b × h) = 0.001 × 100 × 17 = 1.7 cm<sup>2</sup>

Donc:  $A = \max(A_{cal}; A_{min}; A'_{min})$ 

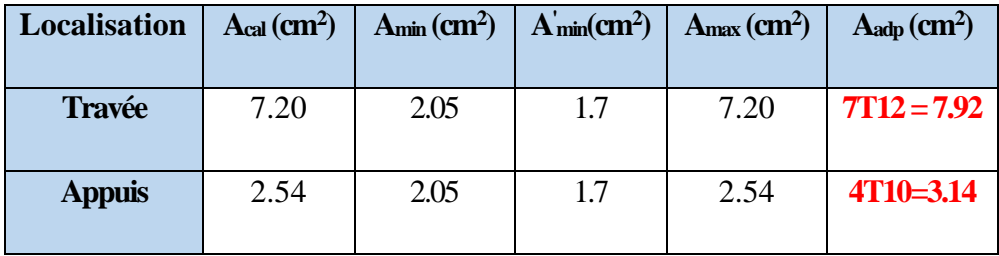

**Tableau III.22 :** Récapitulative résultats du ferraillage.

• **Vérification de l'effort tranchant : BAEL91(art A.5.1,1)**

**Tu***=*34.56KN

$$
\tau_u = \frac{T_u}{b_0 \cdot d} = \frac{34.56 \times 10^3}{1000 \times 170} = 0.203 MPa
$$

Les armatures d'âme sont droites et les fissurations peu nuisibles, donc :

$$
\overline{\tau_u} = min\left(0.20 \frac{f_{cj}}{v_b} ; 5MPa\right) \textbf{BAEL91}(\textbf{Art.A.5.1,211})
$$

$$
\overline{\tau_u}
$$
 = min (3,33 ; 5)  $\Rightarrow \overline{\tau_u}$  = 3,33 MPa  
 $\tau_u$  = 0.203 MPa  $\langle \overline{\tau_u}$  = 3,33 MPa (C.V)

- **Vérification de la flèche : BAEL91(art.B.6.5,1)**
- a)  $\frac{h}{L} \ge \frac{M_t}{10M}$  $\frac{\rm M_{t}}{10 \rm M_{0}} \rightarrow 0.035 < \frac{0.85 \rm M_{0}}{10 \rm M_{0}}$ = . …………….. CNV

b) 
$$
\frac{h}{L} \ge \frac{1}{16} \to 0.035 < 0.0625
$$
................. CNV  
c)  $\frac{4.2}{f_e} \ge \frac{A}{b \times d} \to 0.0105 > \frac{7.92}{100 \times 17} = 0.0046$ ............CV

Comme les conditions (a) et (b) ne sont pas vérifiées, donc on doit vérifier la condition :

$$
\Delta \mathbf{f_t} = f_{gv} - f_{ji} + f_{pi} - f_{gi} < f_{adm} \hspace{1in} \textbf{BAEL 91}(\textbf{art.B.6.5.2})
$$

### **Avec :**

 $-f_{\text{adm}} = 0.5 \text{cm} + \frac{L}{100}$  $\frac{L}{1000}$ , pour les éléments supports reposant sur 2 appuis et la portée L est supérieure à 5 m. **BAEL 91(art.B.6.5.3)**.

- **Calcul de la flèche :**
- ❖ **Position du centre de gravité de la section homogène :**

$$
\mathbf{y_G} = \frac{\sum A_i . y_i}{\sum A_i} = \frac{\text{b.h.} \frac{\text{h}}{2} + \eta . \text{A}_s \cdot \text{d}}{\text{b.h} + \eta . \text{A}_s}
$$

Avec :  $\eta$  = coefficient d'équivalence ( $\eta$  = 15).

$$
\mathbf{y_G} = \frac{100 \times 19 \times \frac{19}{2} + 15 \times 7.92 \times 17}{100 \times 19 + 15 \times 7.92} = 9.94 \text{cm}
$$

Alors : **y 'G**= h – y<sup>G</sup> = 19– 9.94= 9.06cm ; **δ** = y'<sup>G</sup> - 2=9.06 -2= 7.06 cm

### ❖ **Moment d'inertie de la section homogène :**

$$
\mathbf{I}_{\mathbf{0}} = \frac{\mathbf{b}}{3} \left( y_{\mathbf{G}}^3 + y_{\mathbf{G}}^3 \right) + \eta \times \mathbf{A} \times \delta^2
$$
  

$$
\mathbf{I}_{\mathbf{0}} = \frac{100}{3} (9.94^3 + 9.06^3) + 15 \times 7.92 \times 7.06^2 = 63447.59 \text{ cm}^4
$$
#### ❖ **Déformations instantanées :**

$$
\rho = \frac{A}{b_0 \cdot d} = \frac{7.92}{100 \times 17} = 0.0046
$$

Pour les déformations instantanée **b**=b<sub>0</sub> ; **f**<sub>t28</sub> = 2.1 MPa.

$$
\lambda_{i} = \frac{0.05f_{t28}}{\left(2 + 3 \times \frac{b_0}{b}\right)\rho} = \frac{0.05 \times 2.1}{\left(2 + 3 \times \frac{100}{100}\right) \times 0.0046} = 4.56 \implies \lambda_{i} = 4.56
$$

#### ❖ **Déformations de longue durée :**

$$
\lambda_{\mathbf{v}} = \frac{0.02f_{t28}}{\left(2 + 3 \times \frac{b_0}{b}\right)\rho} = \frac{0.02 \times 2.1}{\left(2 + 3 \times \frac{100}{100}\right) \times 0.0046} = 1.82 \quad \Rightarrow \lambda_{\mathbf{v}} = 1.82
$$

## ❖ **Calcul du moment fléchissant à E.L.S :**

$$
\mathbf{g} = \frac{(G_{\text{palier}} \times L_{\text{palier}}) + (G_{\text{paillasse}} \times L_{\text{paillasse}}) + (G_{\text{palier}} \times L_{\text{palier}})}{(L_{\text{palier}} + L_{\text{paillasse}} + L_{\text{palier}})}
$$

$$
\mathbf{g} = \frac{(5.79 \times 2) + (8.54 \times 1.5) + (5.79 \times 2)}{5.5} = 6.54 \, \text{KN/ml}
$$

$$
\rho = g + Q = 6.54 + 2.5 = 9.04 \text{ KN/ml}
$$

$$
\mathbf{j}_{eq} = \frac{(G_{\text{dalle pleine}} \times L_{\text{palier}}) + ((\text{poids de paillasse} + \text{poids de marche}) \times L_{\text{paillasse}})}{(L_{\text{palier}} + L_{\text{paillasse}})}
$$
\n
$$
\mathbf{j}_{eq} = \frac{(4.75 \times 2) + (4.75 \times 2) + (5.63 + 1.87) \times 1.50}{7.72} = 5.5 \, \text{KN/ml}
$$

$$
j_{eq} = \frac{(2.0 \times 10^{-14} \text{ J} \cdot (2.0 \times 10^{-14} \text{ J} \cdot \text{m} \cdot \text{m})}{5.50} = 5.5 \text{KN}
$$

$$
\mathbf{M_g} = \frac{0.85 \times \text{g} \times \text{1}^2}{8} = \frac{0.85 \times 6.54 \times 5.5^2}{8} = 21.01 \text{KN}.\text{m}
$$
\n
$$
\mathbf{M_j} = \frac{0.85 \times \text{j} \times \text{1}^2}{8} = \frac{0.85 \times 5.5 \times 5.5^2}{8} = 17.67 \text{KN}.\text{m}
$$

$$
\mathbf{M}_{\rho} = \frac{0.85 \times \rho \times 1^2}{8} = \frac{0.85 \times 9.04 \times 5.5^2}{8} = 29.05 \text{KN}.\text{m}
$$

#### ❖ **Calcul des contraintes de traction :**

Pour une section rectangulaire à la flexion simple, on appliquant la formule (61) (P. Charon) pour déterminer les contraintes en a :

$$
\rho_1 = 100 \times \rho = 100 \times 0.0046 = 0.46
$$

## **.Chapitre III : Etude des éléments secondaires**

-D'après le tableau n°7 (Annexe BAEL de P. Charon)

-On tire la valeur  $\rho_1$ :  $\rho_1 = 0.46 \rightarrow \beta_1 = 0.775$ 

$$
\sigma_s^g = \frac{M_{ser}^g}{\beta_1.A_s.d} = \frac{21.01 \times 10^3}{0.775 \times 7.92 \times 17} = 201.34 MPa
$$

$$
\sigma_s^j = \frac{M_{ser}^j}{\beta_1.A_s.d} = \frac{17.67 \times 10^3}{0.775 \times 7.92 \times 17} = 169.34 MPa
$$

$$
\sigma_s^{q_{ser}} = \frac{M_{ser}^{q_{ser}}}{\beta_1.A_s.d} = \frac{29.05 \times 10^3}{0.775 \times 7.92 \times 17} = 278.40 MPa
$$

$$
Φ
$$
 Calculate coefficient  $<µ > :$ 

$$
\mu_{\rm g} = 1 - \frac{1.75 \times f_{\rm t28}}{4 \rho \sigma_{\rm s}^{\rm g} + f_{\rm t28}} = 1 - \frac{1.75 \times 2.1}{4 \times 0.0046 \times 201.34 + 2.1} = 0.366
$$

$$
(A=0 \text{ Si } \mu=0)
$$

$$
\mu_{J} = 1 - \frac{1.75 \times f_{t28}}{4 \rho \sigma_{s}^{j} + f_{t28}} = 1 - \frac{1.75 \times 2.1}{4 \times 0.0046 \times 169.34 + 2.1} = 0.295
$$

$$
\mu_{\rho} = 1 - \frac{1.75 \times f_{t28}}{4 \rho \sigma_{\rho}^{\sigma_{ser}} + f_{t28}} = 1 - \frac{1.75 \times 2.1}{4 \times 0.0046 \times 278.40 + 2.1} = 0.491
$$

❖ **Module de déformation longitudinale instantanée :**

$$
\mathbf{E}_{ij} = 11000 \sqrt[3]{f_{c28}} = 11000 \times \sqrt[3]{25} = 3216420 \text{Mpa} \ \mathbf{BAEL91} \ \mathbf{(art.A.2.1.21)}
$$

#### ❖ **Module de déformation longitudinale différée :**

$$
\mathbf{E}_{\mathbf{vj}} = \frac{E_{ij}}{3} = 3700 \sqrt[3]{f_{c28}} = 3700 \times \sqrt[3]{25} = 1081887 \text{ MPa } \mathbf{BAEL91} \text{ (art.A.2.1.22)}.
$$

#### ❖ **Calcul des inerties :**

$$
I_{F_v^g} = \frac{1.1 \times I_0}{1 + \lambda_v \times \mu_g} = \frac{1.1 \times 63447.59}{1 + 1.82 \times 0.366} = 41889.14 \text{cm}^4
$$
  

$$
I_{F_i^g} = \frac{1.1 \times I_0}{1 + \lambda_i \times \mu_g} = \frac{1.1 \times 63447.59}{1 + 4.56 \times 0.366} = 26149.64 \text{cm}^4
$$
  

$$
I_{F_v^g} = \frac{1.1 \times I_0}{1 + \lambda_v \times \mu_p} = \frac{1.1 \times 63447.59}{1 + 1.82 \times 0.491} = 36856.57 \text{cm}^4
$$

❖ **Fléché correspondant :**

$$
\mathbf{F}_{\mathbf{v}}^{\mathbf{g}} = \frac{M_{\mathbf{g}\times}l^2}{10 \times E_{\mathbf{v}} \times I_{\mathbf{F}_{\mathbf{v}}^{\mathbf{g}}}} = \frac{21.01 \times 5.5^2 \times 10^7}{10 \times 10818.7 \times 41889.14} = 1.40 \text{cm}
$$

$$
\mathbf{F}_{i}^{\mathbf{g}} = \frac{M_{g} \times l^{2}}{10 \times E_{i} \times I_{F_{i}^{\mathbf{g}}}} = \frac{21.01 \times 5.5^{2} \times 10^{7}}{10 \times 32164.2 \times 26149.64} = 0.75 \text{cm}
$$

$$
\mathbf{F}_{\mathbf{v}}^{j} = \frac{M_{j\times}l^{2}}{10 \times E_{\mathbf{v}} \times I_{F_{\mathbf{v}}^{j}}} = \frac{17.67 \times 5.5^{2} \times 10^{7}}{10 \times 10818.7 \times 41889.14} = 1.17 \text{cm}
$$

$$
\mathbf{F_i^{\rho}} = \frac{M_{\rho \times}l^2}{10 \times E_i \times I_{F_v^{\rho}}} = \frac{29.05 \times 5.5^2 \times 10^7}{10 \times 32164.2 \times 36856.57} = 0.74 \text{cm}
$$

▪ **Calcul de la flèche totale :**

$$
\Delta \mathbf{f}_t = F_v^g - F_v^j + F_i^\rho - F_i^g < f_{\text{adm}}
$$

$$
\Delta f_t = 1.40 - 1.17 + 0.74 - 0.75 = 0.22 \text{cm}
$$

D'après **BAEL 91(art B.6.5.3)**

 $Avec: L > 5$  m on a :

$$
\mathbf{f_t} = 0.22 \text{ cm} < \mathbf{f_{adm}} = 0.5 + \frac{L}{1000} = 0.5 + \frac{550}{1000} = 1.05 \text{ cm} \dots \dots \dots \text{cv}.
$$

**III.3.6.3.3. Armatures de répartition : BAEL91 (art.A.8.2, 41)**

| <b>Localisation</b> | $A_{L}$ | $A_t = \frac{A_L}{4}$ (cm <sup>2</sup> ) | $A_{\text{adp}}$ (cm <sup>2</sup> ) |
|---------------------|---------|------------------------------------------|-------------------------------------|
| <b>Travée</b>       | 7.92    | 1.98                                     | $5HAS = 2.51$                       |
| <b>Appuis</b>       | 3.14    | 0.565                                    | $5HAS = 2.51$                       |

 **Tableau III. 23 :** Récapitulative résultats du ferraillage de réparation.

## **III.3.6.3.4. Espacement : BAEL91(art.A.8.2, 42)**

#### **a- Armatures longitudinal:**

 $S_t \le \text{min} (3h; 33 \text{ cm}) = (57;33) = 33 \text{ cm}.$ 

Travée: 
$$
S_t = \frac{100}{7} = 14.29cm
$$
  
- Appius:  $St = S_t = \frac{100}{4} = 25cm$  on prend  $S_t = 15 cm$ 

#### **b -Armatures répartition :**

 $S_t \le \text{min}(4h; 45 \text{ cm}) = (76; 45) = 45 \text{ cm}$ 

-Travée : 
$$
S_t = \frac{100}{5} = 20
$$
 cm  
- Appius:  $S_t = \frac{100}{5} = 20$  cm on prend  $S_t = 20$  cm.

#### **III.3.6.4. Présentation du ferraillage :**

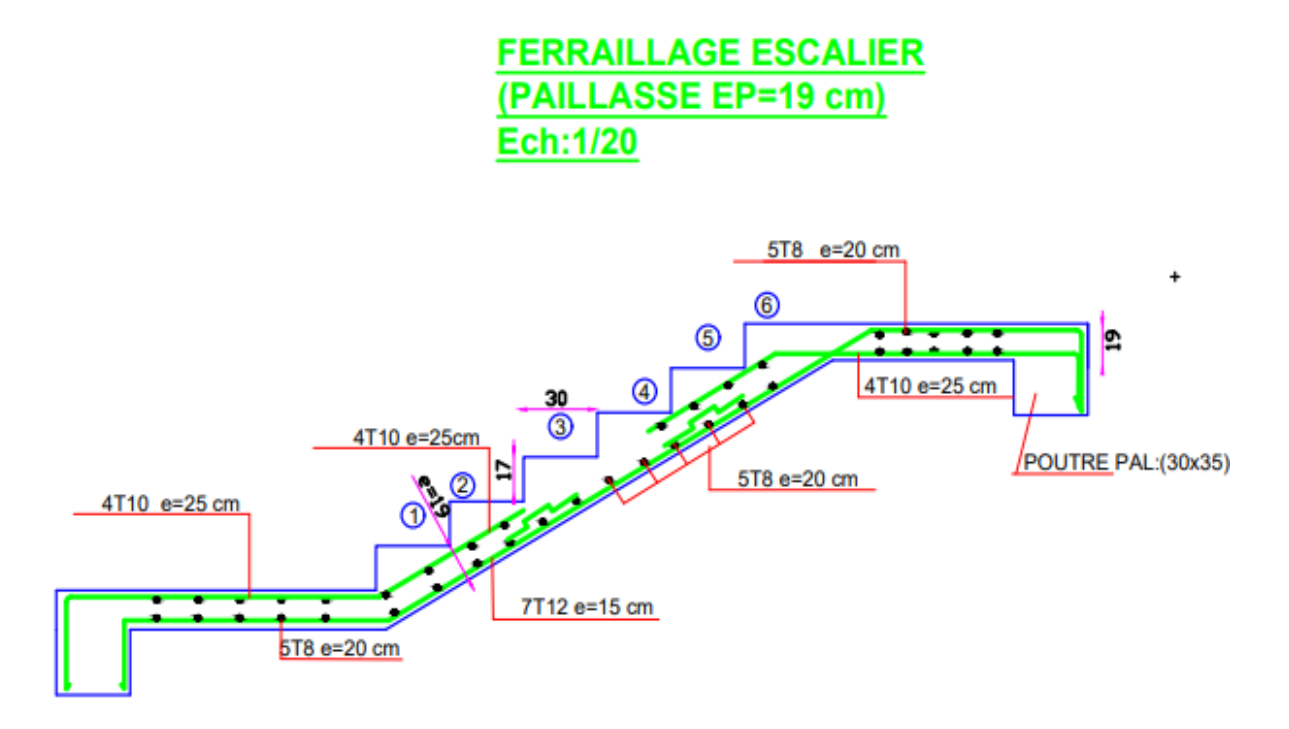

 **Figure III. 23** : Schéma du ferraillage des escaliers.

#### **III.3.7. Calcul de la poutre palière (L=2m) :**

#### **III.3.7.1. Introduction :**

La poutre palière est un élément qui est soumis à la torsion droite peuvent être réduite à un couple situé sur la section lorsque les forces agissent sur elle y compris la réaction d'appuis est située à gauche d'une section, elle est soumise à :

- son poids propre "**pp**".
- poids du mur extérieur "**pmur**".

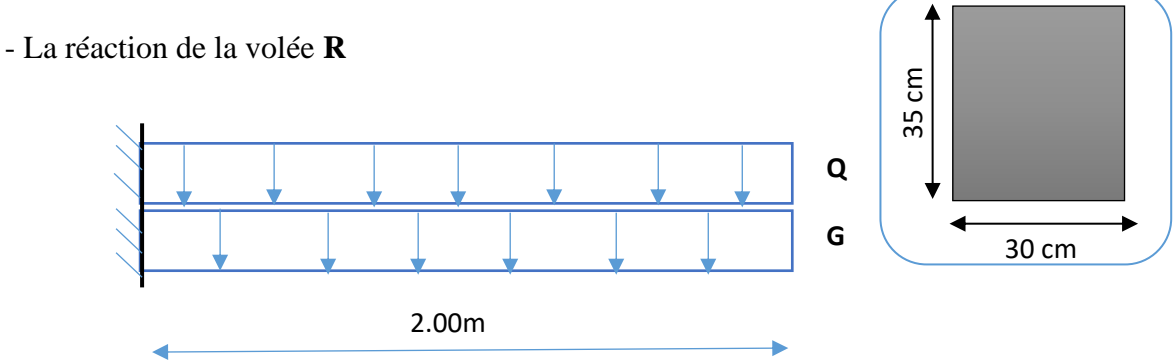

**Figure III. 24** : Schéma statique et section de poutre palière.

#### **III.3.7.2. Evaluation des charges :**

 $G_p$ : La charge permanant de paillasse=  $8.54$  KN/m<sup>2</sup>.

 $G_p$ : La charge permanant de palière = 5.79 KN/m<sup>2</sup>.

Gmur : La charge permanant de mur =1.932KN/m².

**Q** : La charge d'exploitation d'escalier=2.5KN/m<sup>2</sup> .

**hpp** : Hauteur de la poutre principale =50 cm.

**hppa** : Hauteur de la poutre palière=35 cm.

➢ **Poids propre de la poutre palière :**

**P**<sub>p</sub>=b. h.  $\gamma_{ba}$  =0.30  $\times$  0.35  $\times$  25 = **2.625 KN/** m*l* 

➢ **Poids du mur :**

 $P_{\text{mur}} = G_{\text{mur}}. h_{\text{mur}} = 2.29 \text{KN/m}$ 

- ➢ **La Réaction d'escalier ou niveau du palière ''R'' :**
- **La charge permanant :**

$$
\mathbf{R}_{\text{Gpaillasse}} = \left(\frac{G_p \times L_{\text{paillasse}} + G'_{pp} \times L_{\text{palier}}}{L_{\text{paillasse}} + L_{\text{palier}}}\right) \times \frac{L}{2}
$$

$$
\mathbf{R}_{\mathbf{G}} = \left(\frac{8.54 \times 1.50 + 5.79 \times 1.40 + 5.79 \times 1.30}{4.20}\right) \times \frac{4.20}{2} = 14.22 \, \text{KN/ml}
$$

▪ **La surcharge :**

$$
\mathbf{R}_{\mathbf{Q}} = \frac{Q \times L}{2} = \frac{2.5 \times 4.20}{2} = 5.25 \text{ KN/m}\ell
$$

#### **III.3.7.3. Calcul de la poutre palière a la flexion :**

## **III.3.7.3.1. Les combinaisons d´actions :**

- $-E.L.U \rightarrow P_u = 1,35 (R_G + P_p + P_{mur}) + 1,5 R_Q = 33.70 K N/mL.$
- $-E.L.S \rightarrow P_{ser} = R_G + P_p + P_{mur} + R_Q = 24.3$  KN/m $\ell$ .

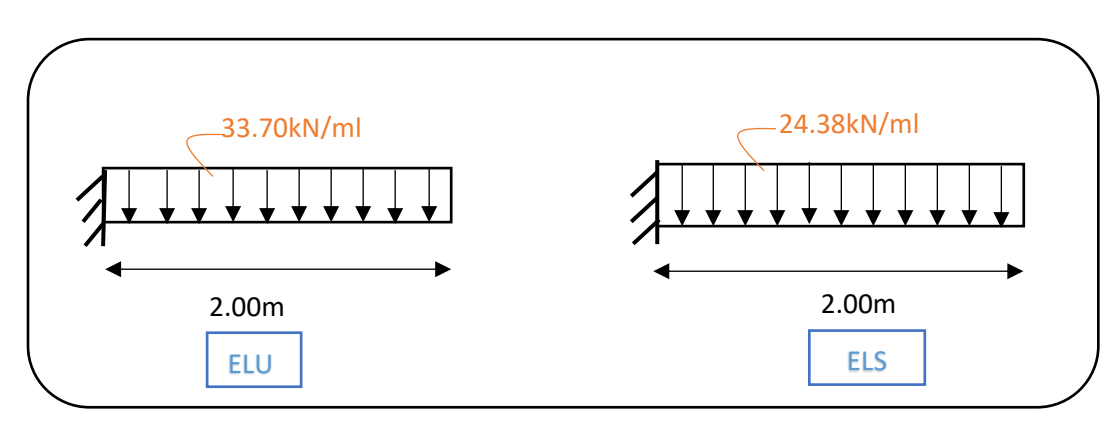

**Figure III. 25** : Schéma des charges de poutre palière.

#### **III.3.7.3.2. Calcul des sollicitions :**

$$
M_t = 0; M_a = \frac{p \times L^2}{2}; T = \frac{p \times L}{2}
$$

|            | $P(kN/m\ell)$ | $Ma$ (KN.m) | $T$ (KN) |
|------------|---------------|-------------|----------|
| <b>ELU</b> | 33.70         | 67.40       | 33.70    |
| <b>ELS</b> | 24.38         | 48.76       | 24.38    |

**Tableau III. 24 :** Récapitulatif résultats des sollicitations de poutre palière.

## **.Chapitre III : Etude des éléments secondaires**

#### **III.3.7.3.3. Calcul du ferraillage :**

$$
\triangleright \text{ E.L.U :}
$$

**L'enrobage :**  $d = 0.9.h = 0.9 x 35 = 31.5 cm$   $\implies$  **C**= 3.5cm.

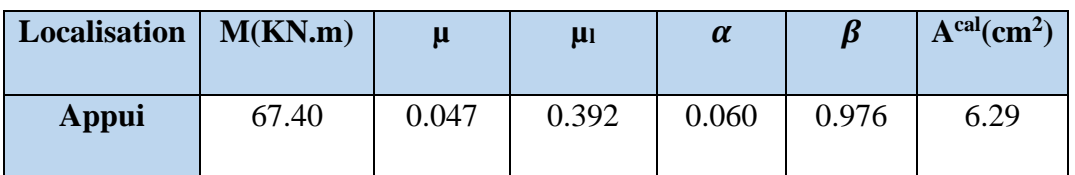

**Tableau III. 25 :** Récapitulatif résultats de l'armature longitudinale.

## **III.3.7.3.4. Les vérifications :**

➢ **E.L.S:**

$$
- \alpha \le \overline{\alpha} = \frac{\gamma - 1}{2} + \frac{F_{c_{28}}}{100} \quad ; \quad \gamma = \frac{M_u}{M_s}
$$

| Localisation   $Mu$ (KN.m) |       | $\vert$ Mser(KN.m) | $\mathbf{v}$ | $\alpha$ | $\overline{\alpha}$ | <b>Condition</b> |  |
|----------------------------|-------|--------------------|--------------|----------|---------------------|------------------|--|
| Appui                      | 67.40 | 48.76              | 1.38         | 0.060    | 0.65                | Cv               |  |

**Tableau III. 26 :** Récapitulatif résultats de la vérification à l'E.L.S.

- ➢ **E.L.U :**
- **Condition de non fragilité : BAEL91(art.A.4.2, 1)**

$$
A_{\min} \geq 0.23 \times b \times d \times \frac{f_{\text{t28}}}{f_{\text{e}}}
$$

$$
A_{\min} \ge 0.23 \times 30 \times 31.5 \times \frac{2.1}{400} = 1.14 \text{ cm}^2
$$

• **Pourcentage minimal : BAEL91(art.B.6.4)**

 $\text{A}^\cdot{}_{\text{min}} \geq 0.001 \times \text{b} \times \text{h}$ 

 $\text{A}_{\text{min}}$   $\geq$  0.001  $\times$  30  $\times$  35 = 1.05 cm<sup>2</sup>

• **Pourcentage minimal : RPA 99/V2003(art .7.5.2.1)**  $A_{min}^{RPA} = 0.5\%$   $b \times h = 0.5 \times 10^{-2} \times 30 \times 35 = 5.25 cm^2$ 

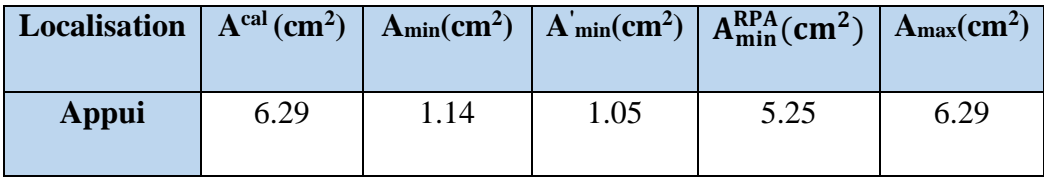

**Tableau III. 27** : Récapitulative résultats du ferraillage.

• **Vérification de l'effort tranchant : BAEL91(art A.5.1,1)**

**Tu**=33.70KN

$$
\tau_u = \frac{T_u}{b_0 \times d} = \frac{33.70 \times 10^3}{300 \times 315} = 0.35 MPa
$$

Fissuration peu nuisible : **BAEL91(art.A.5.1,211**)  
\n
$$
\overline{\tau_u} = \min \left( 0.2 \times \frac{f_{c28}}{\gamma_b}; \quad 5Mpa \right) = \min (3.33; \quad 5Mpa) = 3.33MPa
$$
\n
$$
\Rightarrow \tau_u = 0.35 MPa < \overline{\tau_u} = 3.33 MPa \text{ (CV)}
$$

## **III.3.7.4. Calcul de la poutre palière à la torsion** :

Torsion de la poutre palière est provoqueé par la flexion de l'escalier.

 $M_t = M_{app}$  (Escalier)= 14.25 KN.m

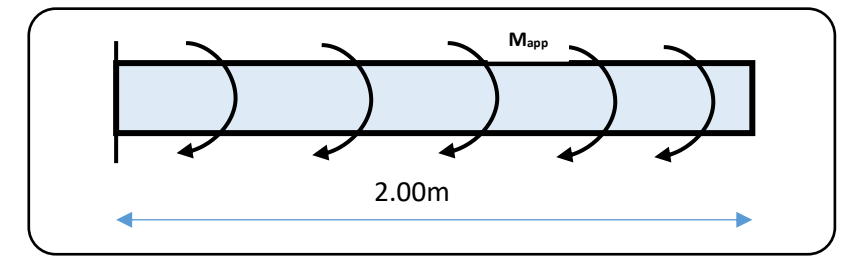

**Figure III. 26 :** Schéma statique de la poutre palier a la torsion.

On utilise les règles exposées dans le **BAEL91(art.A.5.4)**.

#### ➢ **Contraints tangents de la torsion :**

On remplace la section réelle par une section creuse équivalente dont l'épaisseur de paroi est égale au sixième du diamètre du cercle qu'il est possible d'inscrire dans le contour extérieur. **BAEL91(art.A.5.4.22)**

$$
\tau_t = \frac{M_t}{2. \Omega b_0}
$$
 (Formule de Rausch) **BAEL91(art.A.5.4.21**)

$$
b_0 = b_t = \frac{b}{6} = \frac{30}{6} = 5 \text{ cm}
$$

.

**Ω**: Aire de contour à nu épaisseur.

$$
\Omega = (h - b_t) (b - b_t) = 30 \times 25 = 750 \text{ cm}^2
$$

**Mt**: moment de torsion=14.25KN.m.

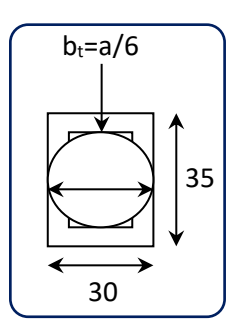

**Figure III. 27 :** Schéma creuse.

 $\tau_{t} =$  $14.25 \times 10^{6}$  $\overline{2 \times 75000 \times 50} = 1.90$ MPa

## ➢ **Résistance en torsion et flexion : BAEL91(art.A.5.4.3)**

**τt**: la contrainte tangente de torsion.

**τ<sup>v</sup>**: la contrainte tangente due à l'effort tranchant éventuel.

$$
\tau_t^2 + \tau_v^2 \le (\tau_{ulimite})^2
$$
 (Section pleine).  

$$
\tau_t^2 + \tau_v^2 = (1.90)^2 + (0.35)^2 = 3.73 MPa
$$
  

$$
\tau_t^2 + \tau_v^2 = 3.73 MPa \le \overline{\tau_u}^2 = 3.33^2 = 11.09 MPa
$$
................. (C.V)

➢ **Les armatures longitudinales** : **BAEL91(art.A.5.4.4)**

$$
A_{l} = \frac{\mu \cdot T_{u}}{2 \cdot \Omega \cdot \frac{f_{e}}{\gamma_{s}}}
$$

*µ* : paramètre de l'aire de la section efficace.

$$
\mu = 2[(h - b_t) + (b - b_t)] = 2(30 + 25) = 110cm.
$$

$$
A_1 = \frac{1100 \times 33.70 \times 10^3}{2 \times 75000 \times \frac{400}{1.15}} = 0.71 \text{cm}^2
$$

- ➢ **Les armatures transversales :**
- **Diamètre des armatures transversales** : **BAEL91 (art.A.7.2,2)**

$$
\emptyset_t \le \min\left(\frac{h_t}{35} : \emptyset_1; \frac{b_0}{10}\right) \rightarrow \emptyset_t \le \min(1; 1.2; 2.5) = 1cm
$$

Soit **Øt**=8 mm

- **Espacement** :
	- **D'après BAEL 91 (art.A.5.1.22):**
	- $S_t \le$  min (0.9d; 40 cm)

 $S_t \leq min (0.9 \times 31.5) = (28.35; 40 \text{ cm}) = 28.35 \text{ cm}.$ 

▪ **D'après RPA99/V 2003 (Article 7.5.2.2) Pag 53 :**

**-Dans la Zone nodale :**  $S_t \leq \min \left| \frac{1}{t} \right|$  ;  $12\phi_t$ J  $\overline{\phantom{a}}$  $\overline{\phantom{a}}$  $\setminus$  $t_1 \leq \min\left(\frac{h}{4}\right); 12\phi_l$ 4  $S_t \leq \min\left(\frac{h}{h}\right)$ 

$$
S_t \le \min\left(\frac{35}{4} = 8.75; 12 \times 1.2 = 14.4\right) = 8.75
$$
cm

On adopte un espacement de **8**cm en zone nodale avec longueur suivant :

 $L_r = 2.h = 2 \times 35 = 70 cm$ .

**-Dans la Zone courante :** 2  $S_t \leq \frac{h}{2}$ 

$$
S_t \le \frac{35}{2} = 17.5
$$

On adopte un espacement de **15**cm en zone courante.

• **La quantité des armatures transversales : BAEL91(art.A.5.4.4)**

$$
A_t = \frac{T_u.S_t}{2.\ \Omega.\frac{f_e}{\gamma_s}} = \frac{33.70 \times 10^3 \times 150}{2 \times 75000 \times \frac{400}{1.15}} = 0.09 \text{cm}^2
$$

• **Section minimale des armatures :**

3) 
$$
A_t \ge \frac{\gamma_s .(\tau_u - 0.3.f_{ij})b_0.S_t}{0.9.f_e}
$$
 \t\t
$$
1.15 (0.35 - 0.3 \times 2.1) 25 \times 15
$$

4) A<sup>t</sup> ≥ 0.003 × S × b **RPA99/V2003(art 7.5.2.2)** 

$$
A_t \geq \frac{1.13 \ (0.33 - 0.3 \times 2.1) \ 23 \times 13}{0.9 \times 400} = 0.33 cm^2
$$

4) 
$$
A_t \ge 0.003 \times S \times b
$$

 $A_t \ge 0.003$  x 15 x 30 = 1.35cm<sup>2</sup>

Donc A<sub>t</sub>=max (0.33 ; 1.35) =  $1.35$ cm<sup>2</sup>

 $\Rightarrow$  Un cadre HA8 + un épingle HA8 = 3HA8 = 1.51cm<sup>2</sup>.

- **Les armatures finales :**
- **Armatures longitudinales** :

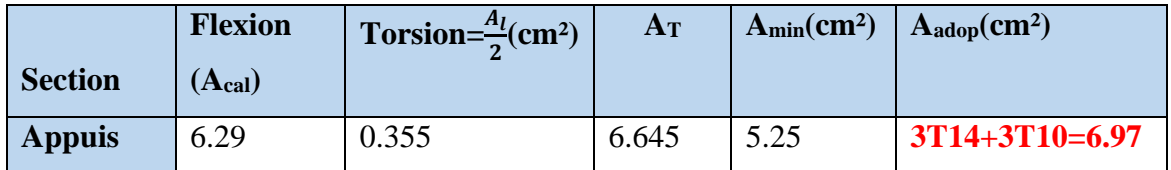

**Tableau III. 28** : Récapitulatif résultats du ferraillage.

## • **Armatures transversales :**

 $A_t$  = Un cadre HA8 + un épingle HA8 =  $3HAs = 1.51$  cm<sup>2</sup>.

## **III.3.7.5. Présentation du ferraillage :**

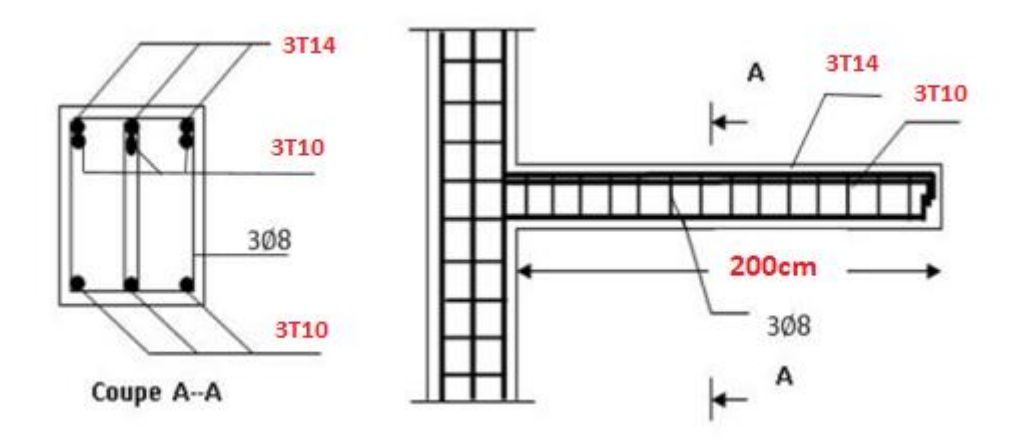

 **Figure III. 28** : Schéma du ferraillage de la poutre palière (console).

## **III.3.8. Calcul de la poutre palière (1.30m) :**

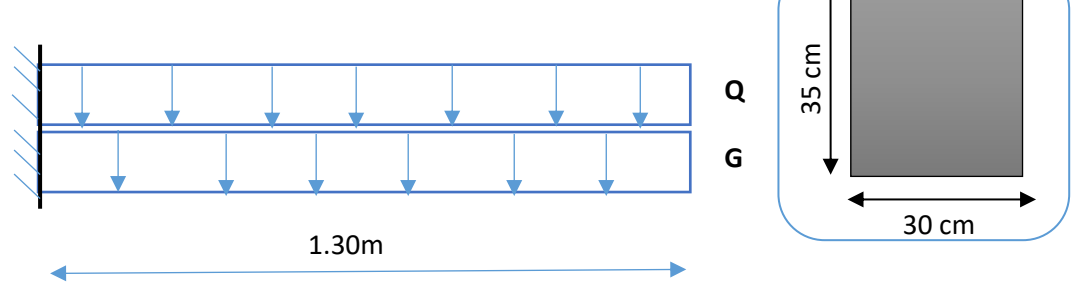

**Figure III. 29** : Schéma statique et section de poutre palière.

## **III.3.8.1. Evaluation des charges :**

## ➢ **Poids propre de la poutre palière :**

**P**<sub>p</sub>=b. h.  $\gamma_{ba} = 0.30 \times 0.35 \times 25 = 2.625$  **KN/** m*l* 

➢ **Poids du mur :**

 $P_{\text{mur}} = G_{\text{mur}} \cdot h_{\text{mur}} = 2.29 \text{KN/m} \ell$ 

- ➢ **La Réaction d'escalier ou niveau du palière ''R'' :**
- **La charge permanant :**

$$
\mathbf{R}_{\text{Gpaillasse}} = \left(\frac{G_p \times L_{\text{paillasse}} + G'_{\text{pp}} \times L_{\text{palier}}}{L_{\text{paillasse}} + L_{\text{palier}}}\right) \times \frac{L}{2}
$$

$$
\mathbf{R}_{\mathbf{G}} = \left(\frac{8.54 \times 1.50 + 5.79 \times 2 + 5.79 \times 2}{5.5}\right) \times \frac{5.5}{2} = 17.985 \, \text{KN} / \text{ml}
$$

▪ **La surcharge :**

$$
\mathbf{R}_{\mathbf{Q}} = \frac{Q \times L}{2} = \frac{2.5 \times 5.5}{2} = 6.875 \text{ KN/m} \ell
$$

**III.3.8.2. Calcul de la poutre palière a la flexion :** 

**III.3.8.2.1. Les combinaisons d´actions :**

 $-E.L.U \rightarrow P_u = 1,35 (R_G + P_p + P_{mur}) + 1,5 R_Q = 41.22 KN/mL.$ 

 $-E.L.S \rightarrow P_{ser} = R_G + P_p + P_{mur} + R_Q = 29.77 \text{ KN/m}\ell.$ 

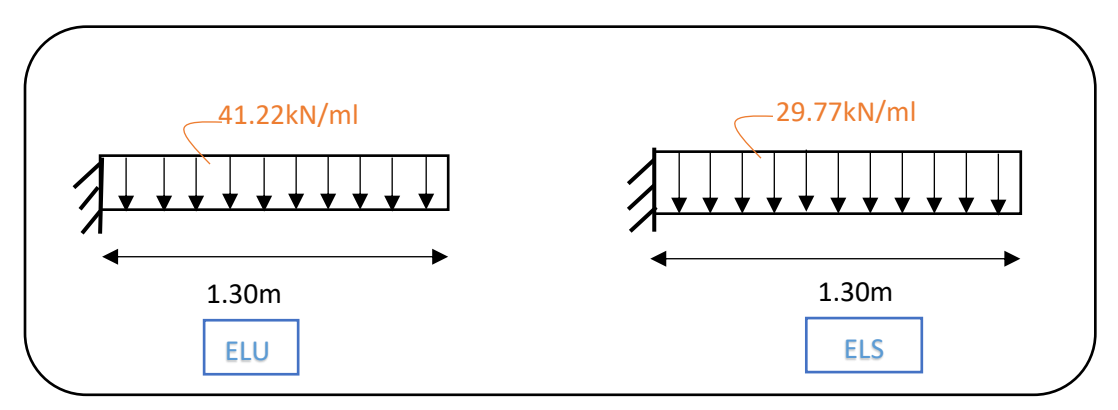

**Figure III. 30** : Schéma des charges de poutre palière.

#### **III.3.8.2.2. Calcul des sollicitions :**

$$
- M_t = 0
$$
 ;  $M_a = \frac{p \times L^2}{2}$  ;  $T = \frac{p \times L}{2}$ 

## **.Chapitre III : Etude des éléments secondaires**

|            | $P(kN/m\ell)$ | $Ma$ (KN.m) | $T$ (KN) |
|------------|---------------|-------------|----------|
| <b>ELU</b> | 41.22         | 34.83       | 26.79    |
| <b>ELS</b> | 29.70         | 25.09       | 19.30    |

**Tableau III. 29 :** Récapitulatif résultats des sollicitations de poutre palière.

## **III.3.8.2.3. Calcul du ferraillage :**

## ➢ **E.L.U :**

**L'enrobage :**  $d = 0.9.h = 0.9 x 35 = 31.5 cm$   $\implies$  **C**= 3.5cm.

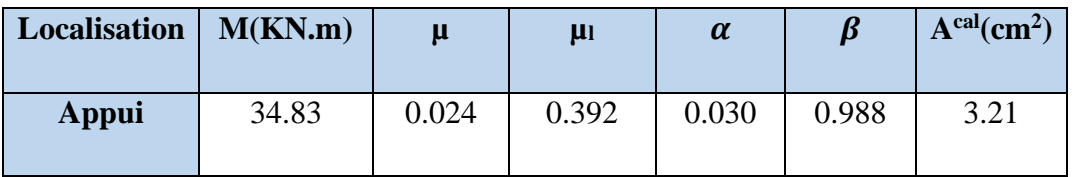

**Tableau III. 30 :** Récapitulatif résultats de l'armature longitudinale.

## **III.3.8.2.4. Les vérifications :**

- ➢ **E.L.S:**
- La fissuration est considérée comme peut nuisible, donc il n'y a aucune vérification consternant σs.
- La vérification de la contrainte max du béton n'est pas nécessaire si l'inégalité suivante

est vérifiée :  $\alpha \leq \overline{\alpha} = \frac{\gamma - 1}{2} + \frac{r_{c28}}{100}$ .  $2^{+100}$  $\alpha \leq \overline{\alpha} = \frac{\gamma - 1}{2} + \frac{F_{c28}}{100}$ ; *s u M*  $\gamma = \frac{M}{M}$ 

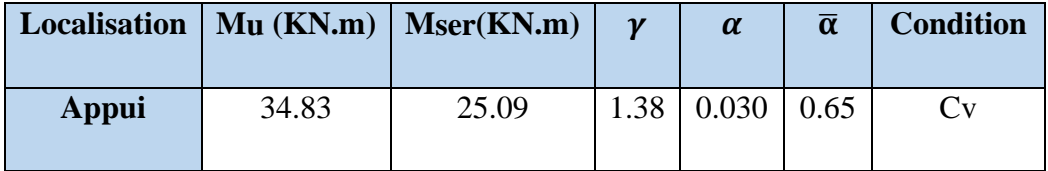

**Tableau III. 31 :** Récapitulatif résultats de la vérification à l'E.L.S.

- ➢ **E.L.U :**
- **Condition de non fragilité : BAEL91(art.A.4.2, 1)**

$$
A_{\min} \geq 0.23 \times b \times d \times \frac{f_{\text{t28}}}{f_{\text{e}}}
$$

$$
A_{\min} \ge 0.23 \times 30 \times 31.5 \times \frac{2.1}{400} = 1.14 \text{ cm}^2
$$

• **Pourcentage minimal : BAEL91(art.B.6.4)**

 $\text{A}^{\cdot}_{\text{min}} \ge 0.001 \times \text{b} \times \text{h}$ 

 $\text{A}_{\text{min}}$   $\geq$  0.001  $\times$  30  $\times$  35 = 1.05 cm<sup>2</sup>

• **Pourcentage minimal : RPA 99/V2003(art .7.5.2.1)**  $A_{min}^{RPA} = 0.5\%$   $b \times h = 0.5 \times 10^{-2} \times 30 \times 35 = 5.25 cm^2$ 

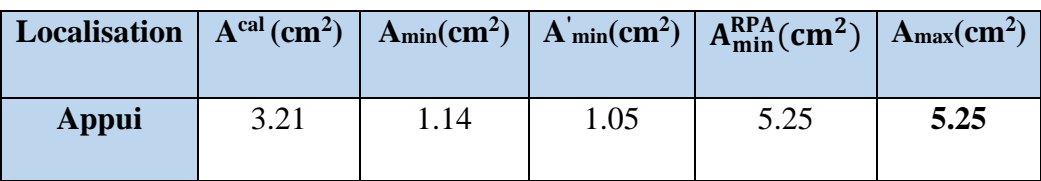

**Tableau III. 32** : Récapitulative résultats du ferraillage.

• **Vérification de l'effort tranchant : BAEL91(art A.5.1,1)**

**T<sup>u</sup>** =26.79 KN

$$
\tau_u = \frac{T_u}{b_0 \times d} = \frac{26.79 \times 10^3}{300 \times 315} = 0.28 MPa
$$

Fissuration peu nuisible : **BAEL91(art.A.5.1,211**)  
\n
$$
\overline{\tau}_{u} = \min \left( 0.2 \times \frac{f_{c28}}{\gamma_b}; \quad 5Mpa \right) = \min (3.33; \quad 5Mpa) = 3.33MPa
$$
\n
$$
\Rightarrow \tau_{u} = 0.28 MPa < \overline{\tau}_{u} = 3.33 MPa \text{ (CV)}
$$

#### **III.3.8.3. Calcul de la poutre palière à la torsion** :

Torsion de la poutre palière est provoqueé par la flexion de l'escalier.

$$
M_t = M_{app}
$$
 (Escalier)= 14.25 KN.m

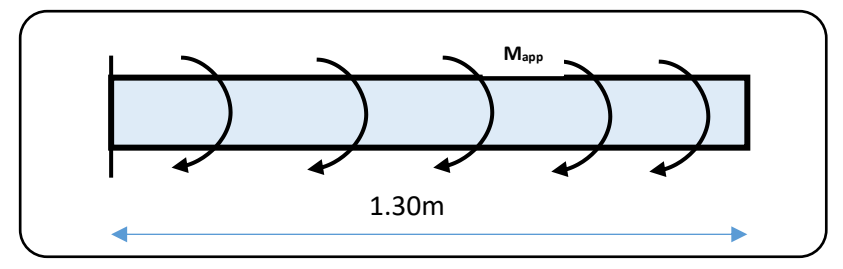

 **Figure III. 31 :** Schéma statique de la poutre palier a la torsion.

On utilise les règles exposées dans le **BAEL91(art.A.5.4)**.

#### ➢ **Contraints tangents de la torsion :**

On remplace la section réelle par une section creuse équivalente dont l'épaisseur de paroi est égale au sixième du diamètre du cercle qu'il est possible d'inscrire dans le contour extérieur. **BAEL91(art.A.5.4.22)**

$$
\tau_t = \frac{M_t}{2. \Omega b_0}
$$
 (Formule de Rausch) **BAEL91(art.A.5.4.21**)

$$
b_0 = b_t = \frac{b}{6} = \frac{30}{6} = 5 \text{ cm}
$$

.

**Ω**: Aire de contour à nu épaisseur.

 $Ω=$  (h - b<sub>t</sub>) (b - b<sub>t</sub>) = 30  $\times$  25 = 750 cm<sup>2</sup>

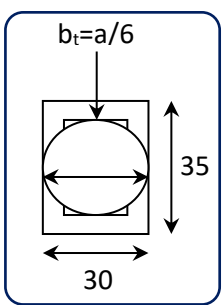

**Figure III. 32 :** Schéma creuse.

**M<sup>t</sup>** : moment de torsion =14.25KN.m.

$$
\tau_t = \frac{14.25 \times 10^6}{2 \times 75000 \times 50} = 1.90 MPa
$$

#### ➢ **Résistance en torsion et flexion : BAEL91(art.A.5.4.3)**

**τt**: la contrainte tangente de torsion.

**τ<sup>v</sup>**: la contrainte tangente due à l'effort tranchant éventuel.

$$
\tau_t^2 + \tau_v^2 \le (\tau_{ulimite})^2 \text{ (Section pleine)}.
$$

$$
\tau_t^2 + \tau_v^2 = (1.9)^2 + (0.28)^2 = 3.68 MPa
$$

<sup>2</sup> + <sup>2</sup> = 3.68 ≤ ̅̅̅ <sup>2</sup> = 3.33<sup>2</sup> = 11.09................... (C.V)

## ➢ **Les armatures longitudinales** : **BAEL91(art.A.5.4.4)**

$$
A_{l} = \frac{\mu \cdot T_{u}}{2 \cdot \Omega \cdot \frac{f_{e}}{\gamma_{s}}}
$$

**µ** : paramètre de l'aire de la section efficace.

$$
\mu = 2[(h - b_t) + (b - b_t)] = 2(30 + 25) = 110 \text{cm}.
$$

$$
A_1 = \frac{1100 \times 26.79 \times 10^3}{2 \times 75000 \times \frac{400}{1.15}} = 0.56
$$
cm<sup>2</sup>

- ➢ **Les armatures transversales :**
- **Diamètre des armatures transversales** : **BAEL91 (art.A.7.2,2)**

$$
\emptyset_{t} \le \min\left(\frac{h_{t}}{35}; \emptyset_{1}; \frac{b_{0}}{10}\right) \rightarrow \emptyset_{t} \le \min(1; 1.2; 2.5) = 1cm
$$

Soit **Øt**=8 mm

- **Espacement** :
	- **D'après BAEL 91 (art.A.5.1.22):**
		- $S$ **t** ≤ min (0.9d; 40 cm)

 $S_t \leq min(0.9 \times 31.5) = (28.35; 40 \text{ cm}) = 28.35 \text{ cm}.$ 

▪ **D'après RPA99/V 2003 (Article 7.5.2.2) Pag 53 :**

-Dans la Zone nodale : 
$$
S_t \le \min\left(\frac{h}{4} : 12\phi_t\right)
$$

$$
S_t \le \min\left(\frac{35}{4} = 8.75; 12 \times 1.2 = 14.4\right) = 8.75 \, \text{cm}
$$

On adopte un espacement de **8**cm en zone nodale avec longueur suivant :

 $L_r = 2.h = 2 \times 35 = 70$ cm.

**-Dans la Zone courante :** 2  $S_t \leq \frac{h}{2}$ 

 $S_t \leq \frac{35}{2}$  $\frac{35}{2}$  = 17.5  $\rightarrow$  On adopte un espacement de **15**cm en zone courante.

• **La quantité des armatures transversales : BAEL91(art.A.5.4.4)**

$$
A_t = \frac{T_u \cdot S_t}{2. \ \Omega \cdot \frac{f_e}{\gamma_s}} = \frac{26.79 \times 10^3 \times 150}{2 \times 75000 \times \frac{400}{1.15}} = 0.15 \text{cm}^2
$$

• **Section minimale des armatures :**

5) 
$$
A_t \ge \frac{\gamma_s . (\tau_u - 0.3.f_{ij})b_0.S_t}{0.9.f_e}
$$
 \t\t\t**BAEL91 (art.A.5.1.23)**

## **.Chapitre III : Etude des éléments secondaires**

$$
A_t \ge \frac{1.15 (0.28 - 0.3 \times 2.1) 25 \times 15}{0.9 \times 400} = 0.41 cm^2
$$

6)  $A_t \ge 0.003 \times S \times b$  **RPA99/V2003(art 7.5.2.2)**  $A_t \ge 0.003 \times 15 \times 30 = 1.35$ cm<sup>2</sup>

Donc  $A_t = max(0.41 ; 1.35) = 1.35 cm^2$ 

 $\Rightarrow$  Un cadre HA8 + un épingle HA8 = 3HA8 = 1.51 cm<sup>2</sup>.

- **Les armatures finales :**
- **Armatures longitudinales** :

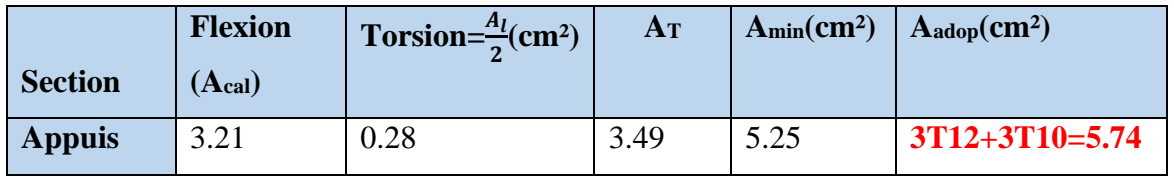

**Tableau III. 33** : Récapitulatif résultats du ferraillage.

## • **Armatures transversales :**

 $A_t$  = Un cadre HA8 + un épingle HA8 =  $3HAs = 1.51$  cm<sup>2</sup>.

## **III.3.8.4. Présentation du ferraillage :**

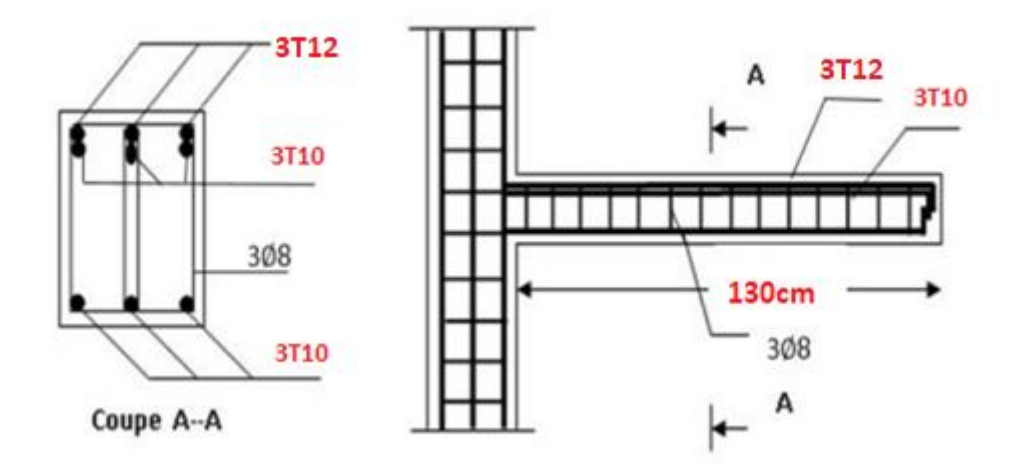

 **Figure III. 33** : Schéma du ferraillage de la poutre palière (console).

## **III.4. Balcon :**

## **III.4.1. Introduction :**

 Les balcons sont des dalles pleines qui sont supposées être des plaques horizontales minces en béton armé, dont l'épaisseur est relativement faible par rapport aux autres dimensions. Ces panneaux sont des dalles en béton armé coulés sur place.

## **III.4.2. Hypothèse de calcul :**

 Le calcul se fait sur une bande de 1 m de largeur d'une section rectangulaire travaillant à la flexion simple dû à :

- **G** : Charge permanente.

- **Q** : Surcharge d'exploitation.

- **P** : Charge de murs extérieurs (poids du mur extérieur de 15 cm).

La fissuration est considérée comme préjudiciable.

## **III.4.3. Évaluation des charges :**

#### **a -Balcon terrasse :**

G= 7.20KN/m² et Q=1KN/m²

## **b -Balcon étage courant :**

G=5.06KN/m² et Q=3.5KN/m²

## **c -Murs extérieurs :**

G=1.932KN/m²

#### **III.4.4. Les combinaisons d'actions :**

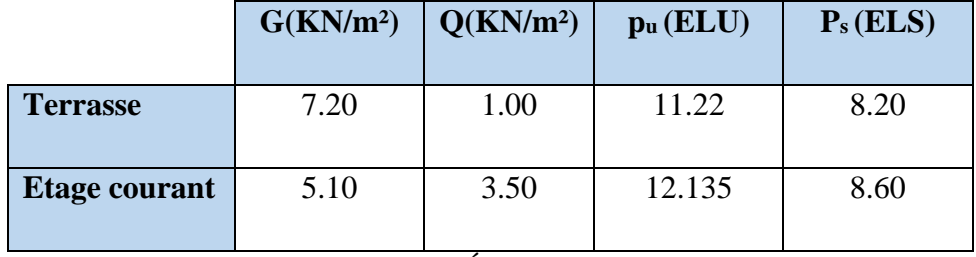

#### **Tableau III. 34** : Évaluation des charges.

## ➢ **1 ère type balcon encastrée sur seul côté d'appui :**

L'épaisseur de balcon **e** =14 cm.

Lx : La plus petite portée de la dalle pleine.

 $Lx = 1.20$  m.  $Ly = 5.50$  m

La hauteur du mur : h = 3.06-0,15=2.91m.

Donc : La charge  $P = 1.932 \times 2.91 = 5.62$ KN/ml.

#### **III.4.5. Méthode de calcul :**

Une dalle pleine est définie comme une plaque horizontale. Cette plaque peut être encastrée sur deux ou plusieurs appuis, comme elle peut être assimilée à une console.

Notre ouvrage comporte un seul type de balcon est en dalle plaine en béton armé à une console.

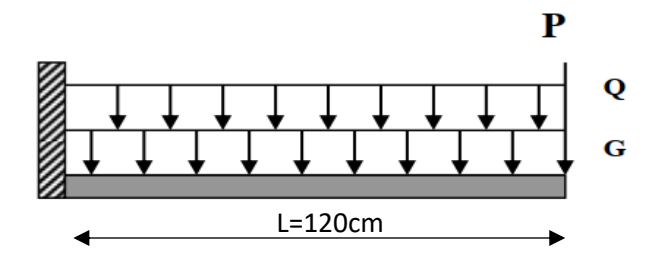

 **Figure III. 34 :** Schéma de balcon.

#### **III.4.6. Calcul des sollicitations :**

On prend une bande de 1 m.

► **E.L.U :**  
\n
$$
M_{u} = p_{u} \times \frac{L^{2}}{2} + 1.35 \times P \times L
$$
\n
$$
M_{u} = 12.135 \times \frac{1.2^{2}}{2} + 1.35 \times 5.62 \times 1.2 = 17.84
$$
 KN.m  
\n
$$
T_{u} = p_{u} \times L + 1.35 \times P
$$
\n
$$
T_{u} = 12.135 \times 1.20 + 1.35 \times 5.62 = 22.14
$$
KN

► **E.L.S :**  
\nM <sub>ser</sub> = (G+Q) ×L<sup>2</sup>/2 + p×L  
\nM <sub>ser</sub> = 8.5 ×
$$
\frac{1.20^2}{2}
$$
 +5.62×1.20 =12.86 KN.m

## **III.4.7. Calcul du ferraillage :**

## **III.4.7.1. Armatures principales :**

## ➢ **L'enrobage :**

C= 3 cm (fissuration préjudiciable) **BAEL91(art.A.6.3)** , **d**=h-c=11 cm.

Le calcul des armatures se fait en flexion simple pour une bande de 1m

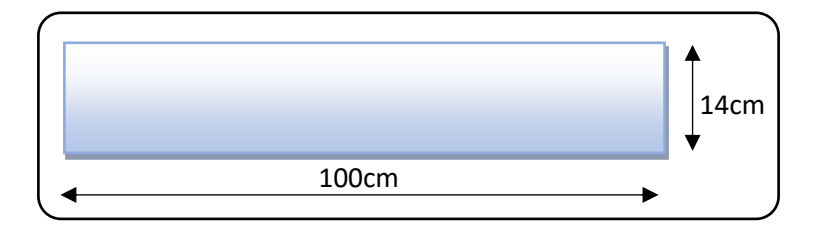

**Figure III.35 :** Section de la dalle pleine à ferrailler.

 $f_e = 400$  MPa ,  $σ_s = 348$  MPa ,  $σ_b = 14,2$  MPa

**h**=14 cm , **b**= 100 cm , **c**=3cm , **d**=h-c=11 cm

$$
\mu = \frac{M_u}{\sigma_b.b.d^2} = \frac{17.84 \times 10^6}{14.2 \times 1000 \times 110^2} = 0.103 \longrightarrow \mu = 0.103 < \mu \ell = 0.392
$$

$$
- \alpha = 1.25 \; (1 - \sqrt{1 - 2\mu}) \; ; \beta = (1 - 0.4 \; \alpha)
$$

$$
A = \frac{M}{\beta \cdot d \cdot \sigma_s} = \frac{17.84 \times 10^6}{0.946 \times 110 \times 348} = 4.92 \text{ cm}^2
$$

| $M_u$ (KN.m) |       |       |       | $Acal$ (cm <sup>2</sup> ) |  |
|--------------|-------|-------|-------|---------------------------|--|
| 17.84        | 0.103 | 0.136 | 0.946 | 4.92                      |  |

**Tableau III. 35 :** Récapitulatif résultats de l'armatures principales.

## **III.4.7.2. Les vérifications** :

- ➢ **À l'ELU :**
- **Vérification de l'effort tranchant : BAEL 91 (art.A.5.1) Tu**=13.25KN

$$
\tau_{\mathbf{u}} = \frac{T_{\mathbf{u}}}{b_{0}.d} = \frac{22.14 \times 10^{3}}{1000 \times 110} = 0.2 \text{Mpa}
$$

Fissuration préjudiciable : **BAEL91(art.A.5.1.211)**

$$
\overline{\tau_u} = \min\left(0.15 \times \frac{f_{c28}}{\gamma_b}; 4\text{Mpa}\right) = \min(2.5\text{Mpa}; 4\text{Mpa}) = 2.5\text{MPa}.
$$
  

$$
\Rightarrow \tau_u = 0.2\text{Mpa} < \overline{\tau_u} = 2.5\text{Mpa}...\text{cv}
$$

Donc les armatures transversales ne sont pas nécessaires.

• **Condition de non fragilité : BAEL91 (art A.4.2, 1)**

 $1.33cm<sup>2</sup>$ . 400  $0.23 \times 100 \times 11 \times \frac{2.1}{100}$ f f  $A_{\min} \ge 0.23 \times b \times d \times \frac{128}{2} \ge 0.23 \times 100 \times 11 \times \frac{21}{100} = 1.33 \text{cm}^2$ e  $t_{\min} \ge 0.23 \times b \times d \times \frac{t_{128}}{s} \ge 0.23 \times 100 \times 11 \times \frac{2.1}{400} =$ 

## ➢ **Pourcentage minimale : BAEL 91 (art.B.6.4)**

 $\text{A}^{\prime}_{\text{min}} \ge 0.001 \times \text{b} \times \text{h} = 0.001 \times 100 \times 14 = 1.40 \text{ cm}^2$ 

➢ **À L'E.L. S :**

$$
\alpha \leq \overline{\alpha} = \frac{\gamma - 1}{2} + \frac{f_{c28}}{100}
$$
, avec :  $\gamma = \frac{M_u}{M_s}$ ; f\_{c28}=25MPa.

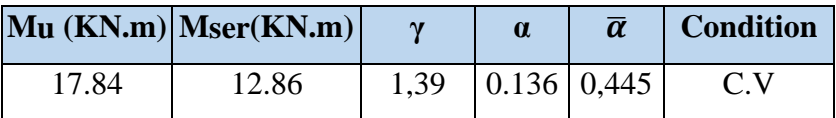

**Tableau III. 36 :** Récapitulatif résultats de la vérification à l'ELS.

 $A = \max (A_{cal}; A_{min}; A'_{min})$ 

| $A_{cal}(cm2)$ |      | A <sub>min</sub> (cm <sup>2</sup> ) $A'min (cm^2)$ $A_{max} (cm^2)$ $A_{adv} (cm^2)$ |      |               |  |
|----------------|------|--------------------------------------------------------------------------------------|------|---------------|--|
| 4.92           | 1.33 | 1.40                                                                                 | 4.92 | $5T12 = 5.65$ |  |

**Tableau III. 37 :** Récapitulative résultats du ferraillage.

#### **.Chapitre III : Etude des éléments secondaires**

#### **III.4.7.3 Armatures de répartition :**

$$
A_r = \frac{A_L}{5}
$$
 **BAEL91 (art.A.8.2, 41)**

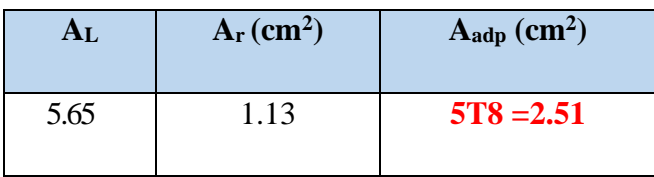

**Tableau III. 37 :** Récapitulatif résultats à l'armatures de répartition.

#### **III.4.7.4**. **Espacement : BAEL91(art A.8.2, 42)**

#### **a- Armatures longitudinales:**

 $S_L \leq min(3h; 33cm) = 33cm$ .

$$
S_{L} = \frac{100}{5} = 20 \text{ cm}.
$$

 $Soit : S<sub>L</sub> = 20$  cm.

#### **b-Armatures de répartition:**

 $S_r$  < min (4h; 45 cm) = 45 cm.

$$
S_r = \frac{100}{5} = 20
$$
 cm.

Soit :  $S_r = 20$  cm.

**III.4.7.5 Calcul de la flèche : BAEL91(art B.6.5.1) :** 

 $\mathbf h$  $\frac{\mathrm{h}}{\mathrm{L}} \geq \frac{1}{16}$  $\frac{1}{16}$   $\rightarrow \frac{14}{120}$  $\frac{14}{120}$  = 0. 116 >  $\frac{1}{16}$ **= 0.0625**…………………..cv

A  $\frac{A}{b.d} \leq \frac{4.20}{Fe}$  $\frac{0.20}{\mathrm{Fe}} \rightarrow 0.0051 < \frac{4.20}{400}$ **=0.0105**…………………....…cv

 $\mathbf h$  $\frac{h}{L} \geq \frac{M_t}{10M}$ → . > . …………………………….cv

Alors les trois conditions sont vérifiées, donc le calcul de la flèche n'impose pas.

## **III.4.8. Présentation du ferraillage :**

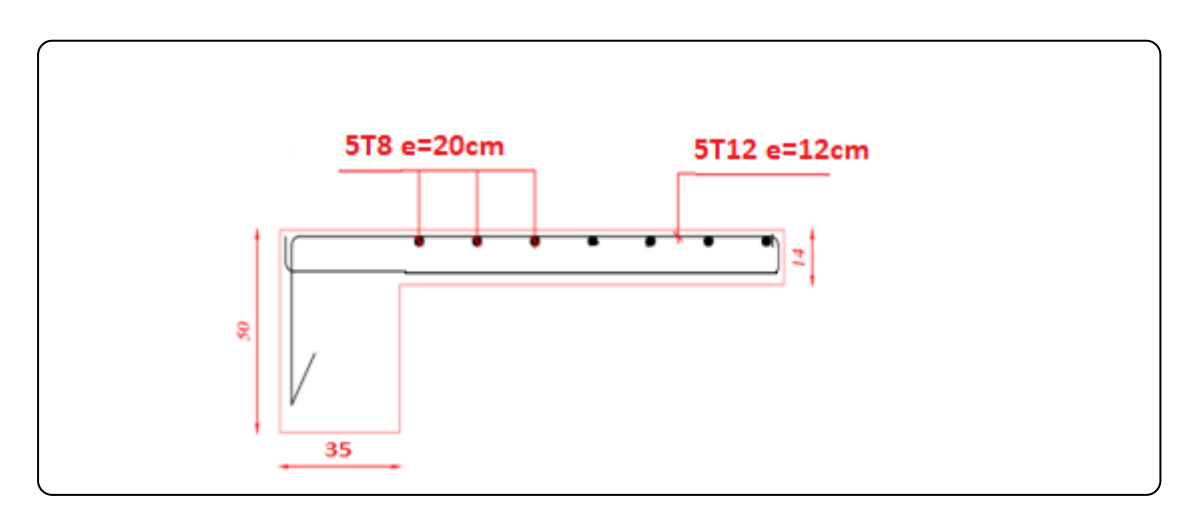

 **Figure III. 36** : Schéma du ferraillage de balcon.

## ➢ **2 ème type balcon encastrée sur trois coté d'appui :**

L'épaisseur de balcon **e** =14 cm.

**Lx** : La plus petite portée de la dalle pleine.

 $Lx = 1.20$  m;  $Ly = 5.50$  m

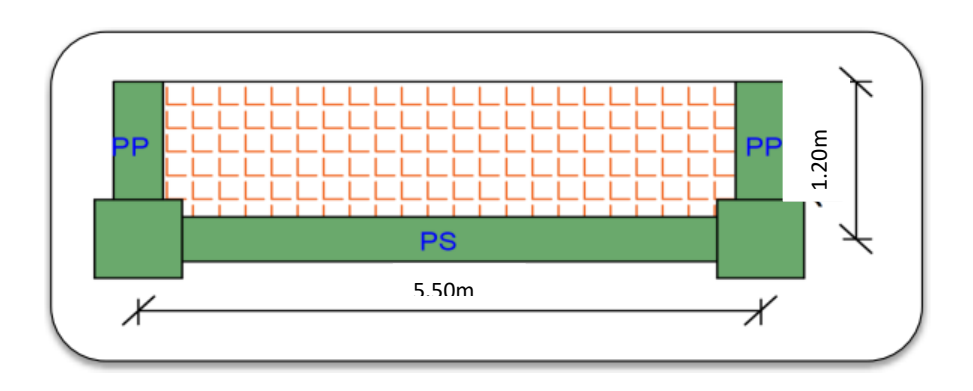

**Figure III. 37** : Schéma de balcon.

## **III.4.9.1. Méthode de calcul :**

On utilise pour ce cas le théorème des lignes de rupture.

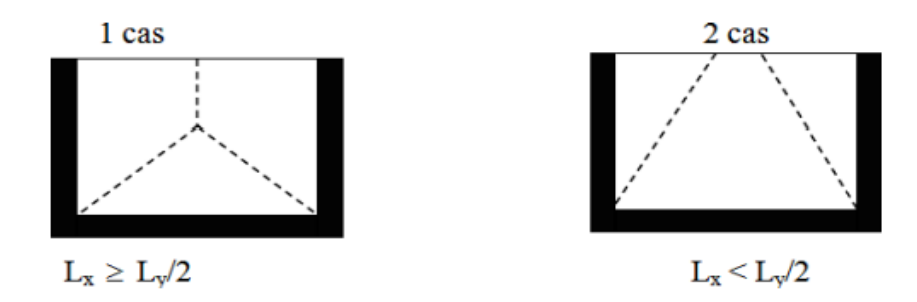

**Si le 1ér cas :**

$$
\begin{cases}\n-M_y = p \cdot \frac{L_y^2}{8} \left( L_x - \frac{L_y}{2} \right) + p \cdot \frac{L_y^3}{48} \\
-M_x = p \cdot \frac{L_y^3}{24}\n\end{cases}
$$

**Si le 2éme cas :**

$$
\begin{cases}\nM_y = p \cdot \frac{L_x^3}{6} \\
M_x = p \cdot \frac{L_x^2 L_y}{2} - \frac{2}{3} \cdot p L_x^3\n\end{cases}
$$

On a  $\frac{Ly}{2} = \frac{5.50}{2}$  $\frac{250}{2}$  = 2.75 >  $L_x$  = 1.20*m* alors le 2ème cas.

## **III.4.9.2. Calcul des sollicitations :**

- **Etage courant :**
- ➢ **L'ELU :**

$$
M_y = p \cdot \frac{L_x^3}{6} = \frac{12.135 \times 1.2^3}{6} = 3.49 \text{KN} \cdot \text{m}
$$
  

$$
M_x = p \cdot \frac{L_x^2 L_y}{2} - \frac{2}{3} \cdot p L_x^3 = \frac{12.135 \times 1.2^2 \times 5.50}{2} - \frac{2 \times 12.135 \times 1.2^3}{3} = 34.07 \text{KN} \cdot \text{m}
$$

$$
\triangleright
$$
 L'ELS:  
\n
$$
M_y = p. \frac{L_x^3}{6} = \frac{8.60 \times 1.2^3}{6} = 2.47 \text{KN} \cdot \text{m}
$$
\n
$$
M_x = p. \frac{L_x^2 L_y}{2} - \frac{2}{3} \cdot \text{p}L_x^3 = \frac{8.60 \times 1.2^2 \times 5.50}{2} - \frac{2 \times 8.60 \times 1.2^3}{3} = 24.14 \text{KN} \cdot \text{m}
$$

## **III.4.9.3. Evaluation des moments en travées et sur appuis :**

#### **III.4.9.3.1. Les moments en travées :**

$$
\triangleright
$$
 L'ELU:  
\n
$$
\begin{cases}\nM_{tx} = 0.85 \times M_x = 0.85 \times 34.07 = 28.95 \text{ KN.m} \\
M_{ty} = 0.85 \times M_y = 0.85 \times 3.49 = 2.96 \text{ KN.m}\n\end{cases}
$$
\n
$$
\triangleright
$$
 L'ELS:  
\n
$$
\begin{cases}\nM_{tx} = 0.85 \times M_x = 0.85 \times 24.14 = 20.5 \text{ KN.m} \\
M_{ty} = 0.85 \times M_y = 0.85 \times 2.47 = 2.09 \text{ KN.m}\n\end{cases}
$$

## **III.4.9.3.2. Les moments en appuis :**

➢ **L'ELU :** 

$$
M_{a}^{x} = 0.3 \times M_{x} = 0.3 \times 34.07 = 10.22 \text{ KN.m}
$$
  

$$
M_{a}^{y} = M_{a}^{x} = 10.22 \text{ KN.m}
$$

➢ **L'ELS :** 

$$
M_a^x = 0.3 \times Mx = 0.3 \times 24.14 = 7.24 \text{ KN.m}
$$
  
M\_a^y = M\_a^x = 7.24 \text{ KN.m}

|            |             | ELU(KN.m) | ELS(KN.m) |
|------------|-------------|-----------|-----------|
| En travées | $M_{tx}$    | 28.95     | 20.5      |
|            | $M_{ty}$    | 2.96      | 2.09      |
| En appuis  | $M_a^x$     | 10.22     | 7.24      |
|            | $M_{a}^{y}$ | 10.22     | 7.24      |

**Tableau III. 38** : Récapitulatif résultats du ferraillage de répartition.

## **III.4.9.4. Calcul du Ferraillage :**

- ➢ **Etage courut :**
- ➢ **En travée :**

$$
\emptyset \leq \frac{h}{10} = \frac{14}{10} = 1.4 \text{ cm} \qquad \text{on prend} \quad \emptyset = 10 \text{ mm} \quad \Rightarrow \qquad \emptyset_{x,y} = 10 \text{ mm}
$$

$$
C = 3cm \Rightarrow \begin{cases} d_x = h - C = 14 - 3 = 11cm & \text{et } \mu = \frac{M_{x,y}^t}{\sigma_{bc} b.d_{x,y}^2} \\ d_y = d_x - \frac{\phi_x + \phi_y}{2} = 11 - 1 = 10cm \end{cases}
$$

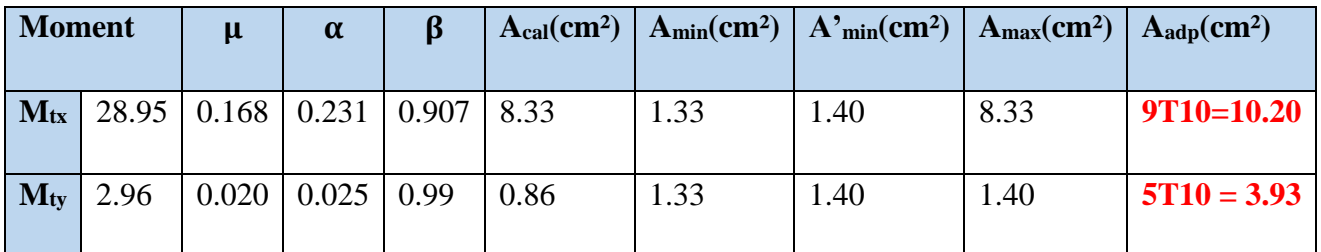

**Tableau III.39 :** Récapitulatif résultats de l'armature principale.

## ➢ **Sur appuis :**

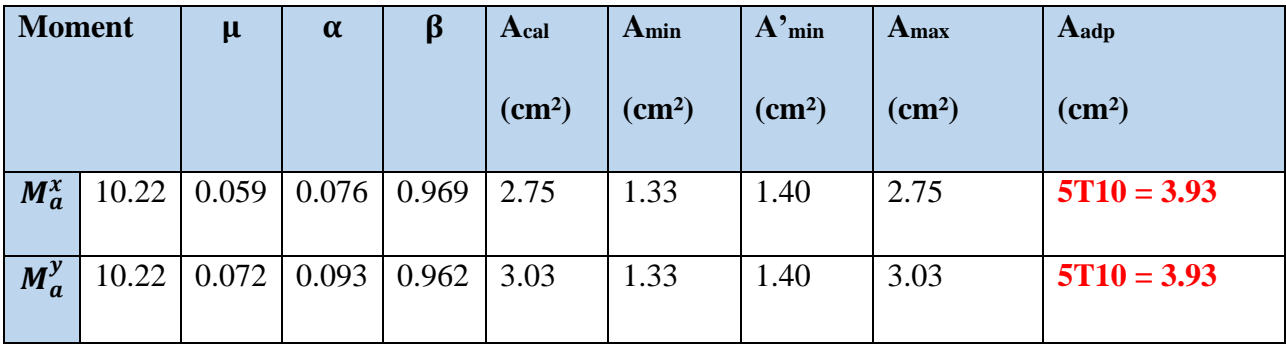

**Tableau III.40** : Récapitulatif résultats de l'armature principale.

#### **III.4.9.5. Les vérifications :**

- $\triangleright$  **À l'ELS**:
- ➢ **La contrainte dans le béton : BAEL91 (art.A.4.5.2)**

Il faut vérifier que :  $\sigma_{bc} \leq \overline{\sigma}_{bc}$ 

**Avec** :  $\overline{\sigma_{bc}}$  = 0.6 × f<sub>c28</sub> = 0.6 × 25 = 15MPa où  $\sigma_{bc} = \frac{M_{ser}}{I}$  $\frac{ser}{I}Y$ 

On  $a: A_{st} = 10.20$ cm<sup>2</sup>.

Recherche de la position de la fibre neutre (valeur de y) :

On a :

D'après de Bilan des efforts extérieurs :  $F_b - F_{st} = \frac{b}{2}$  $\frac{\partial}{\partial z} y \sigma_{bc} - A_{st} \sigma_{st} = 0$ 

D'après le théorème de Thales :

$$
\frac{\sigma_{bc}}{y} = \frac{\sigma_{st}}{n(d-y)}
$$

Il vient alors :

$$
\frac{by^2}{y} = nA_{st}(d - y) = 0 \rightarrow 50y^2 + 15 \times 10.20y - 15 \times 10.20 \times 11 = 0
$$

 $50y^2 + 153y - 1683 = 0$ 

Donc :  $y = 4.47$ cm.

Alors le moment d'inertie est :

$$
I = \frac{b \times y^3}{3} + 15 \times A_{st} \times (d - y)^2 = \frac{100 \times 4.47^3}{3} + 15 \times 10.20 \times (11 - 4.47)^2
$$

$$
I=9501.21cm4
$$

$$
\sigma_{bc} = \frac{20.6 \times 10^6}{9501.21 \times 10^4} \times 44.7 = 9.64 MPa
$$

σbc = 9.64MPa < σ̅̅bc̅̅ = 15MPa………………………………cv.

## • **La contrainte dans l'acier : BAEL91 (art.A.4.5,33)**

En fissuration préjudiciable :  $\overline{\sigma_{st}} = \min \left( \frac{2}{3} \right)$  $\frac{2}{3}$ f<sub>e</sub>; 110 $\sqrt{\eta f_{t28}}$ 

**Avec :** 

**η** = 1,6 pour les barres à haute adhérence.

 $$ 

 $\overline{\sigma_{st}}$  = min(266.66MPa; 201.63)  $\rightarrow \overline{\sigma_{st}}$  = 201.633MPa

 $\sigma_{st} = \eta \times$  $M_{ser}$ I  $(d - y)$ 

 $\sigma_{st} = 15 \times \frac{20.6 \times 10^6}{9501.21 \times 10^6}$ 9501.21×104 (100 − 44.7) = 178.97MPa…………………….cv.

| <b>Localisation</b> | $A$ (cm) <sup>2</sup> | $I$ (cm <sup>4</sup> ) | Y(cm) | $\overline{\sigma_{bc}}$ | $\overline{\sigma_{s}}$ | Mser | $\sigma$ <sub>bc</sub> | $\sigma$ <sub>s</sub> | <b>Condition</b> |
|---------------------|-----------------------|------------------------|-------|--------------------------|-------------------------|------|------------------------|-----------------------|------------------|
|                     |                       |                        |       |                          |                         |      |                        |                       |                  |
| <b>Travée X-X</b>   | 10.20                 | 9501.21                | 4.47  | 15                       | 201.6                   | 20.6 | 9.69                   | 179.84                | C.V              |
|                     |                       |                        |       |                          |                         |      |                        |                       |                  |
| Travée Y-Y          | 3.93                  | 3784.63                | 3.06  | 15                       | 201.6                   | 2.09 | 1.68                   | 58.89                 | C.V              |
|                     |                       |                        |       |                          |                         |      |                        |                       |                  |
| Appuis $X-X$        | 3.93                  | 3784.63                | 3.06  | 15                       | 201.6                   | 7.24 | 5.85                   | 198.63                | C.V              |
| <b>Appuis Y-Y</b>   | 3.93                  | 3784.63                | 3.06  | 15                       | 201.6                   | 7.24 | 5.85                   | 198.63                | C.V              |

**Tableau III.41** : les vérifications des contraintes à l'ELS.

#### **III.4.9.6. Espacement : BAEL91 (art A.8.2, 42)**

## **-Armatures principales :**

 $St \leq min(3h; 33 cm) = 33 cm$ .

$$
\begin{cases}\n-\text{Travée sens x-x : } \mathbf{St} = \frac{100}{9} = 11 \text{ cm.} \\
-\text{Travée sens y-y : } \mathbf{St} = \frac{100}{5} = 20 \text{ cm.} \\
-\text{Appuis sens x-x : } \mathbf{St} = \frac{100}{5} = 20 \text{ cm.} \\
-\text{Appuis sens y-y : } \mathbf{St} = \frac{100}{5} = 20 \text{ cm.}\n\end{cases}
$$

**III.4.9.7 Présentation du ferraillage :**

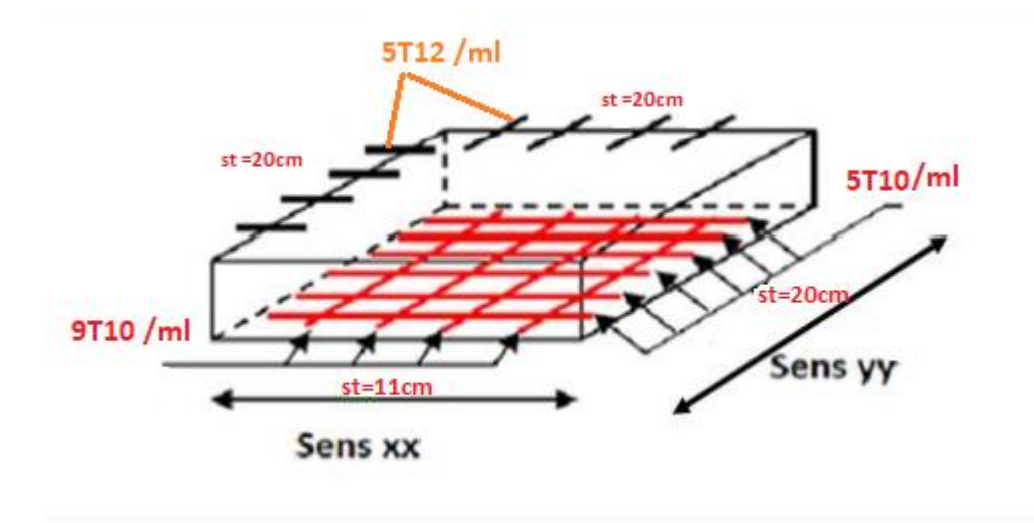

 **Figure III. 38** : Schéma du ferraillage de balcon.

# Chapitre IV :

Etude des planchers

#### **IV.1. Etude des planchers :**

#### **IV.1.1. Introduction :**

Les planchers sont des aires planes limitant les étages et supportant les revêtements du sol, ils assurent deux fonctions principales **:**

- **Fonction de résistance :** les planchers supportant leur poids propre et surcharges d'exploitation statique ou dynamiques.
- **Fonction d'isolation :** ils isolent thermiquement et acoustiquement les différents étages, cette fonction peut être assurée de façon complémentaire par un faux plafond ou un revêtement du sol.

## **IV.1.2. Dimension des poutrelles :**

Les poutrelles sont des poutres de section en **T** associées à des plancher.

Les planchers sont des aires horizontales qui servent limitant les étages, ils ont une épaisseur faible par rapport à leur dimension en plan.

Dans notre structure, les planchers sont en corps creux (20+4 = 24 cm)

Plancher = poutrelles + corps creux + dalle de compression.

 $h_t = 24 \text{ cm}$ ,  $h_0 = 4 \text{ cm}$ ;  $h_1 = 27.5 \text{ cm}$ ;

$$
b0 = 12 \text{ cm}
$$
,  $b = 65 \text{ cm}$ 

#### **IV.1.3. Méthode de calcul :**

Pour le calcul des sollicitations on peut les déterminer par trois méthodes qui sont :

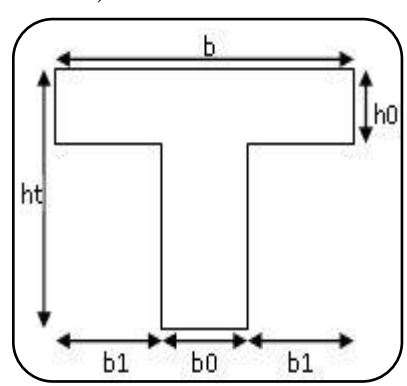

**Figure IV. 1 : Coupe des** poutrelles.

- **a)** Méthode forfaitaire.
- **b)** Méthode de Caquot.
- **c)** Méthode exacte (trois moments par exemple).

Le bon choix de la méthode de calcul permet d'aboutir de bons résultats c'est-à-dire la détermination de la section nécessaire d'armature pour chaque élément secondaire.

Les poutrelles sont calculées en section en **T** comme des poutres continues soumise à la flexion simple.

Les conditions d'applications de la méthode forfaitaire imposées par le BAEL 91/99 Sont les suivantes :

**1**. la charge d'exploitation modérer :  $P \leq max (2G ; 5 KN/m^2)$ 

**2**. l'inertie est constante (les moments d'inertie des sections transversales sont les mêmes dans toutes les travées).

**3**. le rapport entre deux portées successives doit être compris entre 0,8et 1,25

Li /Li+1=5.50/5.50 =1.00 ϵ 0.8 ;1.25 ................................Condition vérifiée. Li /Li+1=5.50/5.50 =1.00  $\epsilon$  [0.8 ;1.25] .......... .......................Condition vérifiée. Li /Li+1=5.50/3.50 = 1.57  $\notin [0.8; 1.25]$  .......... ..................Condition non vérifiée. Li /Li+1=3.50/3.50 =1.00 ϵ 0.8 ;1.25 .......... .......... ..........Condition vérifiée. Li /Li+1=3.50/4.20 =0.83 ϵ 0.8 ;1.25 .......... .......... ......... Condition vérifiée.

**4**. la fissuration est peu nuisible.

-La troisième condition n'est pas vérifié donc en applique la méthode de **CAQUOT** pour les étages courants et terrasses.

## **IV.1.4. Types de la poutrelle :**

Dans notre projet, on trouve un type des poutrelles sont :

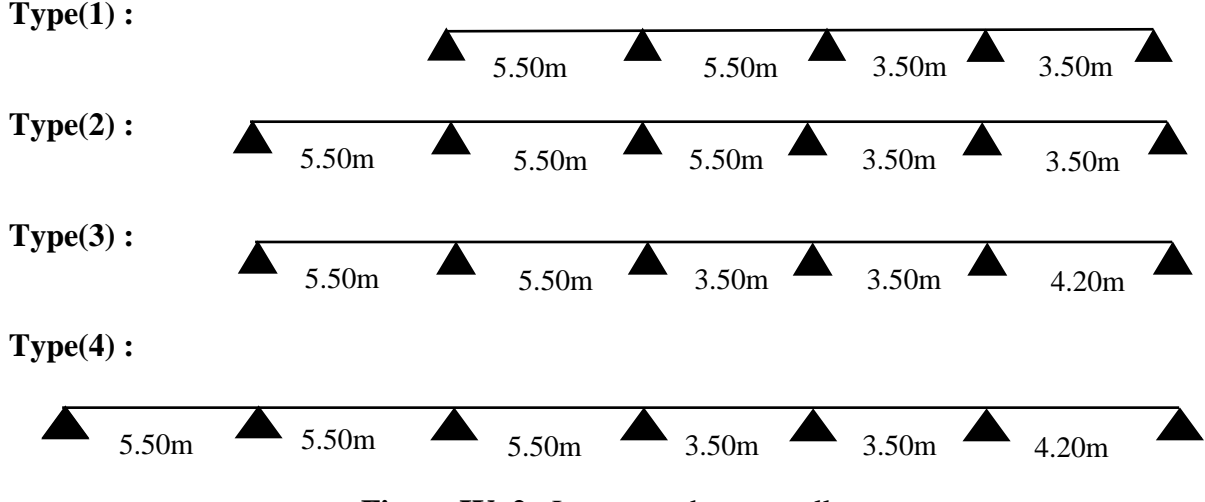

**Figure IV. 2** : Les types des poutrelles.

#### **IV.1.5. Les combinaisons d'action :**

## **En travée :**

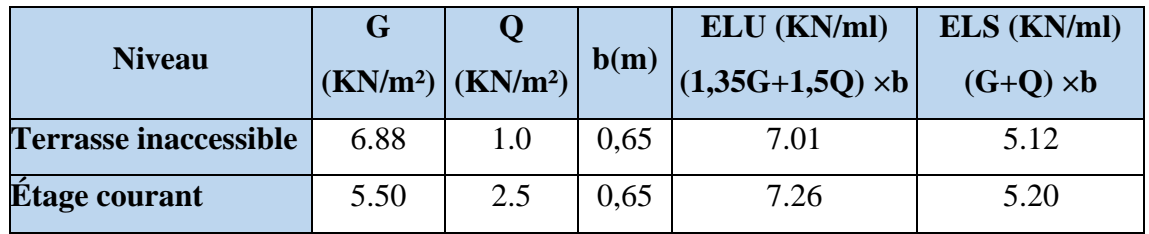

**Tableau IV. 1** : les combinaisons en travée.

#### **Sur appuis :**

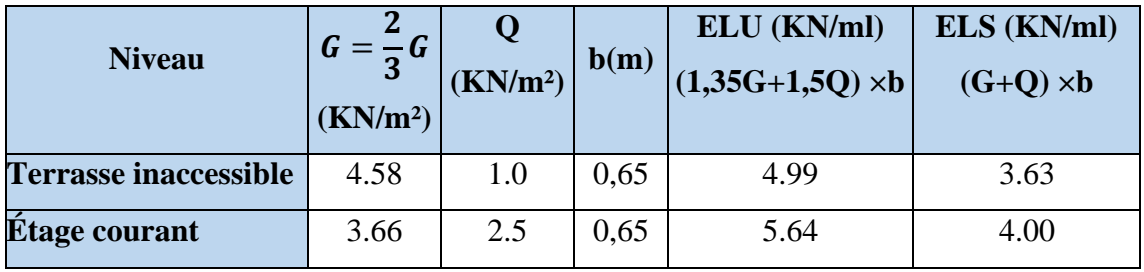

**Tableau IV. 2** : les combinaisons sur appuis.

## **IV.1.6. Calcul des sollicitations :**

On va déterminer les efforts internes pour type (3) terrasse par méthode Caquot :

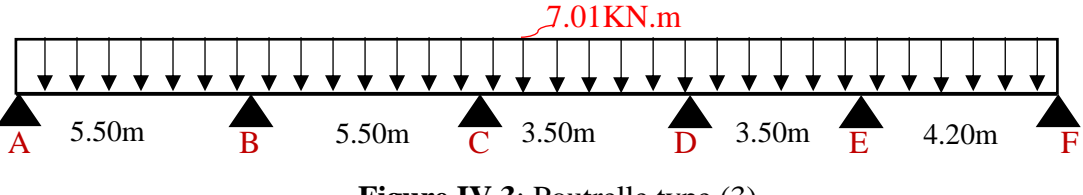

**Figure IV.3**: Poutrelle type (3).

- **Exemple du calcul à l'ELU :**
- ➢ **Terrasse :**
- ➢ **Moments sur appuis :**

$$
Ma = -\left(\frac{R_w \cdot l'_w + P_e \cdot l'_e}{8.5 \times (l'_w + l'_e)}\right)
$$

 $l' = l$  cas d'une travée de rive avec appui simple de rive.

 $l' = 0.8l$  cas d'une travée intermédiane.

#### ➢ **Moments sur travées :**

$$
x_{tm} = \frac{1}{2} - \left(\frac{M_w - M_e}{p.1}\right)
$$

$$
M_{tm} = \frac{P \cdot x_{tm}}{2} - M_w
$$

$$
x_1 = x_{tm} - \sqrt{\frac{2 \cdot M_{tm}}{P}}
$$

$$
x_2 = x_{tm} + \sqrt{\frac{2. M_{tm}}{P}}
$$

#### ➢ **Calcul de l'effort tranchant :**

$$
V(x) = \theta(x) + \frac{M_e - M_w}{l}
$$

$$
\theta(x) = \begin{cases} x = 0 \rightarrow \theta(x) = \frac{P \cdot l}{2} \\ x = l \rightarrow \theta(x) = \frac{-P \cdot l}{2} \end{cases}
$$

## **1) Moments sur appuis :**

$$
M_A = M_F = 0.3 M_0
$$
 ou  $M_0 = \frac{P \cdot l^2}{8}$ 

$$
M_{OAB} = \frac{4.99 \times 5.50^2}{8} = 18.86 \text{KN}.\text{m} \rightarrow -M_A = 0.3 \times 18.86 = 5.65 \text{KN}.\text{m}
$$

$$
M_{0EF} = \frac{4.99 \times 4.20^2}{8} = 11.00 \, \text{KN} \cdot m \rightarrow -M_F = 0.3 \times 11.00 = 3.3 \, \text{KN} \cdot m
$$

$$
M_{B} = -\left(\frac{4.99 \times 0.8^{2} \times (5.50^{3} + 5.50^{3})}{8.5 \times (5.50 + 5.50)}\right) = -11.36 \text{KN}.\text{m}
$$

$$
M_C = -\left(\frac{4.99 \times 0.8^2 \times (5.50^3 + 3.50^3)}{8.5 \times (5.50 + 3.50)}\right) = -8.73 \text{KN}.\text{m}
$$

$$
M_{\rm D} = -\left(\frac{4.99 \times 0.8^2 \times (3.50^3 + 3.50^3)}{8.5 \times (3.50 + 3.50)}\right) = -4.60 \,\text{KN}.\,\text{m}
$$

$$
M_{\rm E} = -\left(\frac{4.99 \times 0.8^2 \times (3.50^3 + 4.20^3)}{8.5 \times (3.50 + 4.20)}\right) = -5.70 \,\text{KN. m}
$$

## **2) Moments en travées :**

## **Travée A-B :**

$$
x_{\text{tm}} = \frac{5.50}{2} - \left(\frac{-5.65 + 11.36}{7.01 \times 5.50}\right) = 2.60m
$$

$$
M_{\text{tm}} = \frac{7.01 \times 2.60^2}{2} - 5.65 = 18.04 \text{KN}.\text{m}
$$

$$
x_1 = 2.60 - \sqrt{\frac{2 \times 18.04}{7.01}} = 0.33m
$$

$$
x_2 = 2.60 + \sqrt{\frac{2 \times 18.04}{7.01}} = 4.86m
$$

## **L'effort tranchant :**

$$
\theta(x) = \begin{cases} x = 0 \to \theta(x) = \frac{P \cdot l}{2} = \frac{7.01 \times 5.50}{2} = 19.27KN \\ x = l \to \theta(x) = \frac{-P \cdot l}{2} = \frac{-7.01 \times 5.50}{2} = -19.27KN \end{cases}
$$

$$
V_A = \theta(x) + \frac{M_e - M_w}{l} = 19.27 + \frac{-11.36 + 5.65}{5.50} = 18.23 \text{KN}
$$

$$
V_B = \theta(x) + \frac{M_e - M_w}{l} = -19.27 + \frac{-11.36 + 5.56}{5.50} = -20.30 \text{KN}
$$

#### **Travée B-C :**

$$
x_{\rm tm} = \frac{5.50}{2} - \left(\frac{-11.36 + 8.73}{7.01 \times 5.50}\right) = 2.81m
$$

$$
M_{\rm tm} = \frac{7.01 \times 2.81^2}{2} - 11.36 = 16.31 \,\text{KN}.\,\text{m}
$$

$$
x_1 = 2.81 - \sqrt{\frac{2 \times 16.31}{7.01}} = 0.65m
$$

$$
x_2 = 2.81 + \sqrt{\frac{2 \times 16.31}{7.01}} = 4.96m
$$

## **L'effort tranchant :**

$$
\theta(x) = \begin{cases} x = 0 \rightarrow \theta(x) = \frac{P \cdot l}{2} = \frac{7.01 \times 5.50}{2} = 19.27KN \\ x = l \rightarrow \theta(x) = \frac{-P \cdot l}{2} = \frac{-7.01 \times 5.50}{2} = -19.27KN \end{cases}
$$

$$
V_B = \theta(x) + \frac{M_e - M_w}{l} = 19.27 + \frac{-8.73 + 11.36}{5.50} = 19.74 \, \text{KN}
$$

$$
V_C = \theta(x) + \frac{M_e - M_w}{l} = -19.27 + \frac{-8.73 + 11.36}{5.50} = -18.79KN
$$

## **Travée C-D :**

$$
x_{\rm tm} = \frac{3.50}{2} - \left(\frac{-8.73 + 4.6}{7.01 \times 3.50}\right) = 1.91m
$$

$$
M_{\rm tm} = \frac{7.01 \times 1.91^2}{2} - 8.73 = 4.05
$$
KN. m

$$
x_1 = 1.91 - \sqrt{\frac{2 \times 4.05}{7.01}} = 0.83m
$$

$$
x_2 = 1.91 + \sqrt{\frac{2 \times 4.05}{7.01}} = 2.98m
$$

## **L'effort tranchant :**

$$
\theta(x) = \begin{cases} x = 0 \to \theta(x) = \frac{P \cdot l}{2} = \frac{7.01 \times 3.50}{2} = 12.26KN \\ x = l \to \theta(x) = \frac{-P \cdot l}{2} = \frac{-7.01 \times 3.50}{2} = -12.26KN \end{cases}
$$
  

$$
W = 0 \text{ (a) } \frac{M_e - M_w}{2} = 12.26l = -4.6 + 8.73 = 12.44 KN
$$

$$
V_C = \theta(x) + \frac{W_e - W_W}{l} = 12.26 + \frac{-4.0 + 0.73}{3.50} = 13.44 \, \text{KN}
$$

$$
V_D = \theta(x) + \frac{M_e - M_w}{l} = -12.26 + \frac{-4.6 + 8.73}{3.50} = -11.08KN
$$
**Travée D-E :**

$$
x_{\rm tm} = \frac{3.50}{2} - \left(\frac{-4.6 + 5.70}{7.01 \times 3.50}\right) = 1.70m
$$

$$
M_{\rm tm} = \frac{7.01 \times 1.70^2}{2} - 4.6 = 5.52
$$
KN. m

$$
x_1 = 1.70 - \sqrt{\frac{2 \times 5.52}{7.01}} = 0.44m
$$

$$
x_2 = 1.70 + \sqrt{\frac{2 \times 5.52}{7.01}} = 2.95m
$$

# **L'effort tranchant :**

$$
\theta(x) = \begin{cases} x = 0 \rightarrow \theta(x) = \frac{P \cdot l}{2} = \frac{7.01 \times 3.50}{2} = 12.26KN \\ x = l \rightarrow \theta(x) = \frac{-P \cdot l}{2} = \frac{-7.01 \times 3.50}{2} = -12.26KN \end{cases}
$$

$$
V_D = \theta(x) + \frac{M_e - M_w}{l} = 12.26 + \frac{-5.70 + 4.60}{3.50} = 11.94 \text{KN}
$$

$$
V_E = \theta(x) + \frac{M_e - M_w}{l} = -12.26 + \frac{-5.70 + 4.60}{3.50} = -12.57KN
$$

# **Travée E-F :**

$$
x_{\rm tm} = \frac{4.20}{2} - \left(\frac{-5.70 + 3.30}{7.01 \times 4.20}\right) = 2.18m
$$

$$
M_{\rm tm} = \frac{7.01 \times 2.18^2}{2} - 5.70 = 10.95 \,\text{KN. m}
$$

$$
x_1 = 2.18 - \sqrt{\frac{2 \times 10.95}{7.01}} = 0.41m
$$

$$
x_2 = 2.18 + \sqrt{\frac{2 \times 10.95}{7.01}} = 3.94m
$$

# **L'effort tranchant :**

$$
\theta(x) = \begin{cases} x = 0 \to \theta(x) = \frac{P \cdot l}{2} = \frac{7.01 \times 4.20}{2} = 14.72KN \\ x = l \to \theta(x) = \frac{-P \cdot l}{2} = \frac{-7.01 \times 4.20}{2} = -14.72KN \end{cases}
$$

$$
V_E = \Theta(x) + \frac{M_e - M_w}{l} = 14.72 + \frac{-3.30 + 5.70}{4.20} = 15.29 \text{KN}
$$

$$
V_F = \Theta(x) + \frac{M_e - M_w}{l} = -14.72 + \frac{-3.3 + 5.70}{4.20} = -14.14 \text{KN}
$$

**Type (1) :**

| <b>Elément</b>             |            | <b>Travée</b> | Mw(KN.m) | $M_{e}$<br>(KN.m) | $M_t$<br>(KN.m) | $V_w(KN)$ | $V_e(KN)$ |
|----------------------------|------------|---------------|----------|-------------------|-----------------|-----------|-----------|
|                            |            | $A-B$         | $-5.65$  | $-11.36$          | 18.04           | 18.23     | $-20.30$  |
|                            | <b>ELU</b> | $B-C$         | $-11.36$ | $-8.73$           | 16.31           | 19.74     | $-18.79$  |
| <b>Planche</b><br>terrasse |            | $C-D$         | $-8.73$  | $-4.60$           | 4.05            | 13.44     | $-11.08$  |
|                            |            | $D-E$         | $-4.60$  | $-2.29$           | 7.26            | 12.92     | $-11.60$  |
|                            |            | $A-B$         | $-4.11$  | $-8.26$           | 13.14           | 13.33     | $-14.82$  |
|                            | <b>ELS</b> | $B-C$         | $-8.26$  | $-6.35$           | 11.95           | 14.42     | $-13.73$  |
|                            |            | $C-D$         | $-6.35$  | $-3.34$           | 2.98            | 9.82      | $-8.10$   |
|                            |            | $D-E$         | $-3.34$  | $-1.66$           | 5.32            | 9.44      | $-8.48$   |

**Tableau IV. 3** : Moments pour la poutrelle type (1).

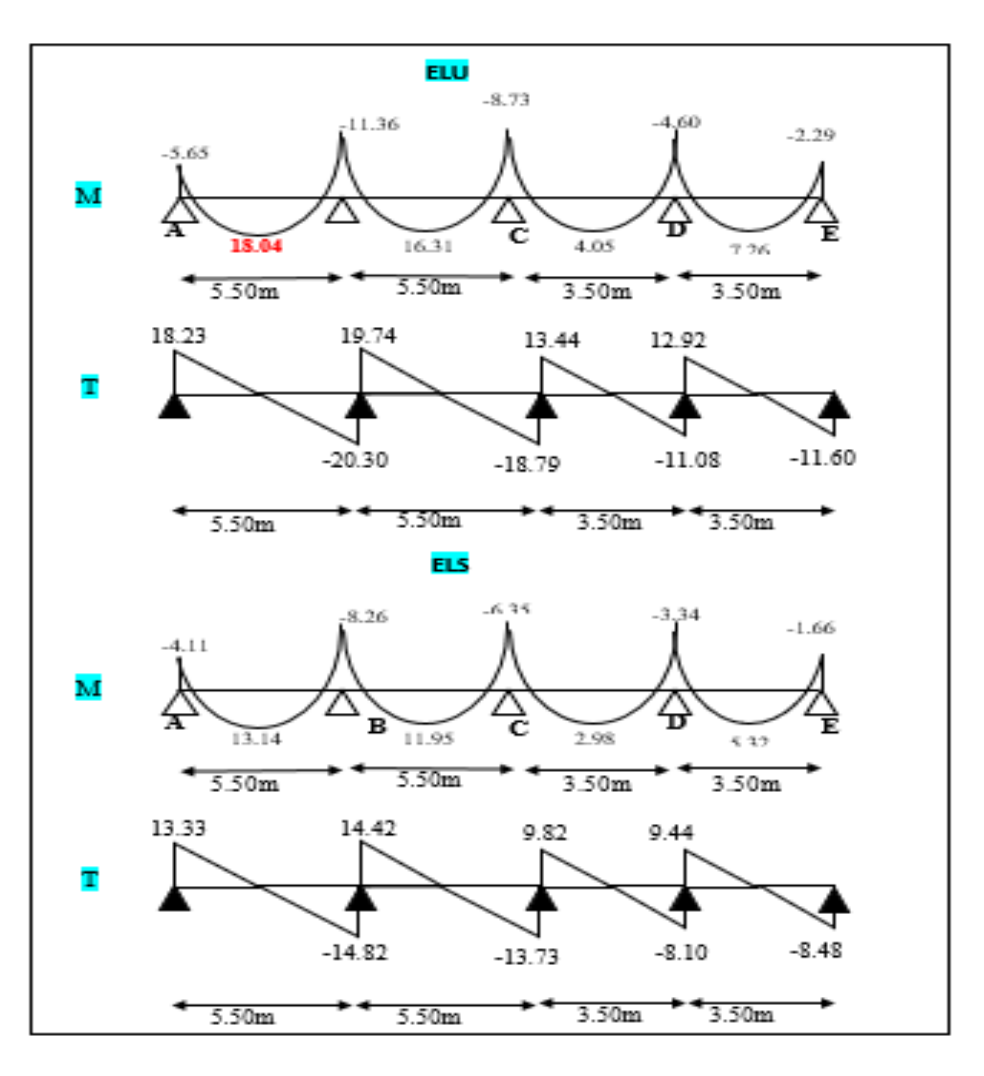

**Figure IV. 4** : Les diagrammes des sollicitations pour poutrelle terrasse type (1).

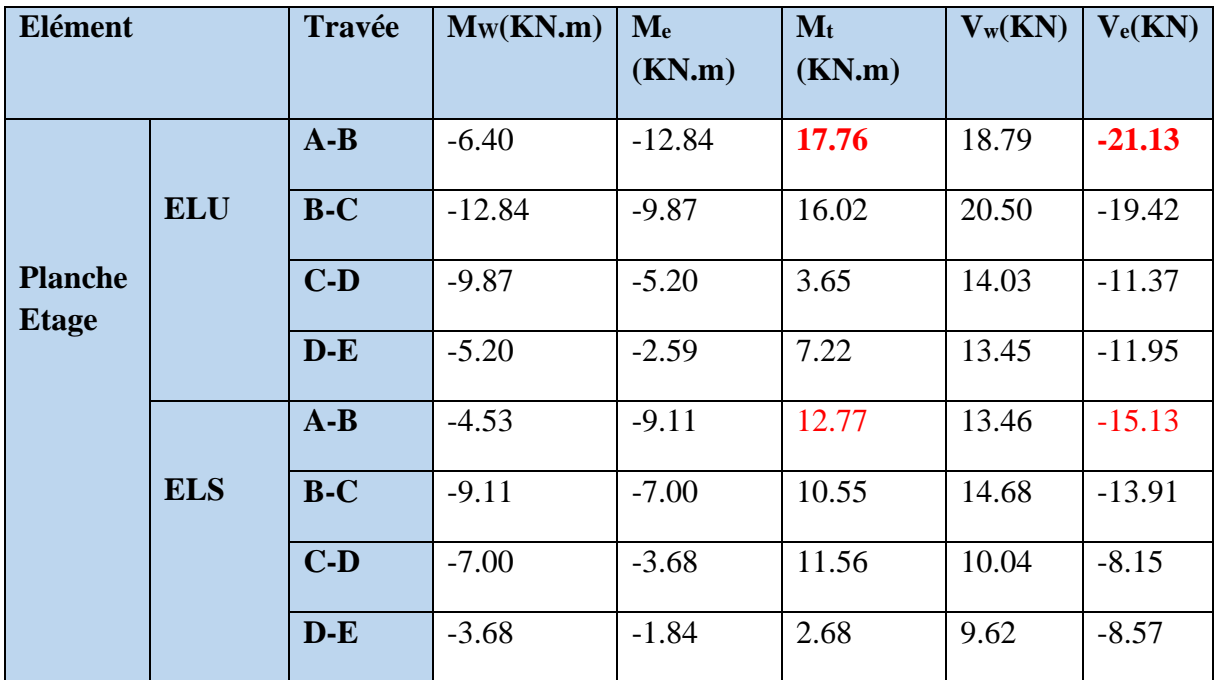

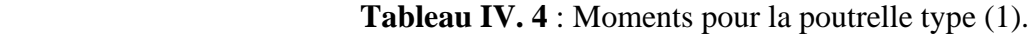

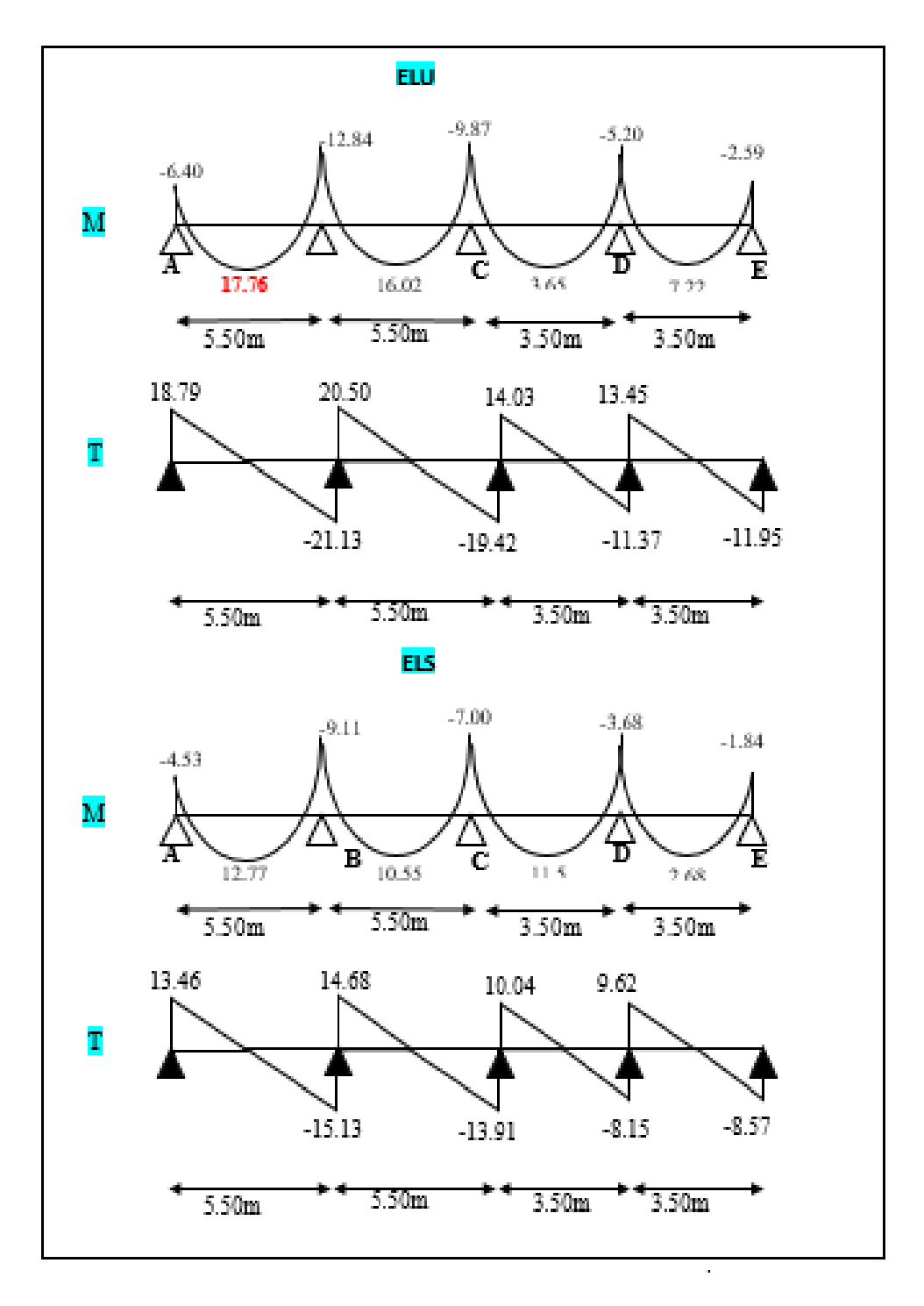

 **Figure IV. 5** : Les diagrammes des sollicitations pour poutrelle étage type (1).

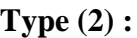

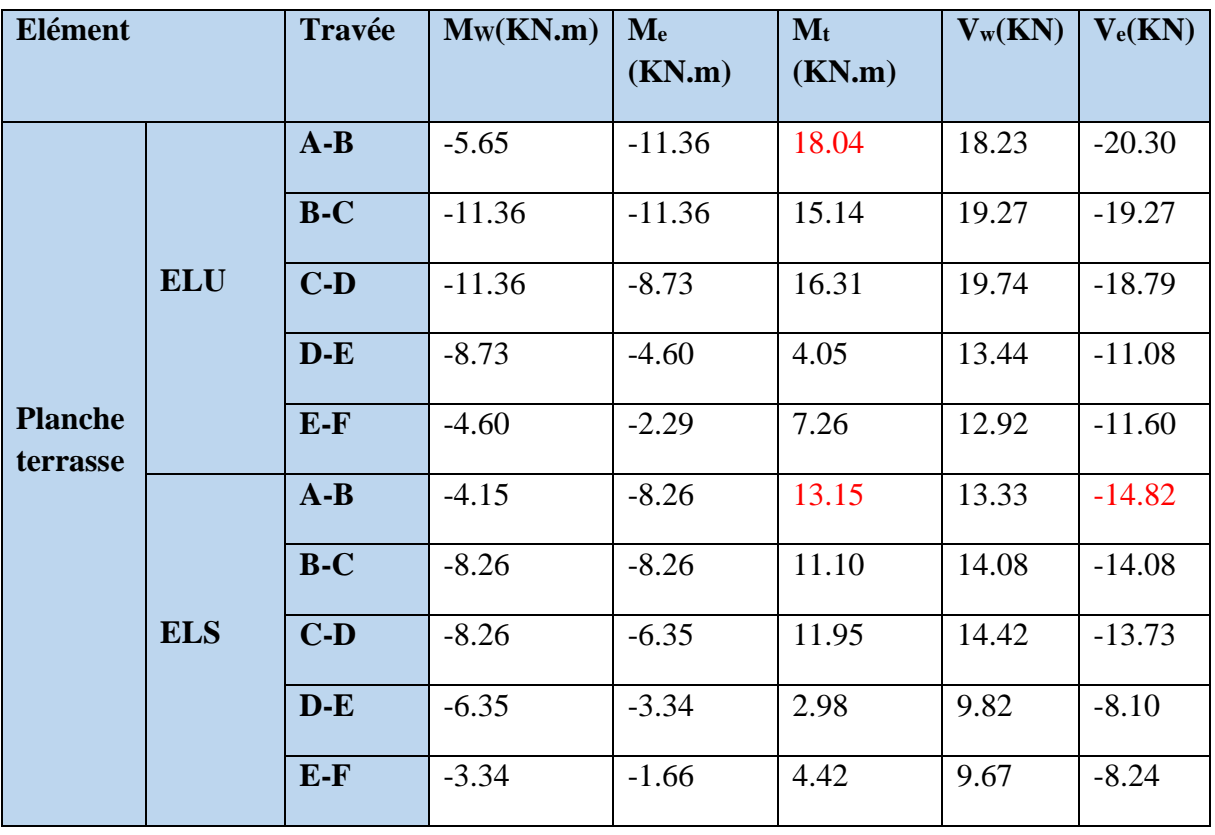

**Tableau IV. 5** : Moments pour la poutrelle type (2).

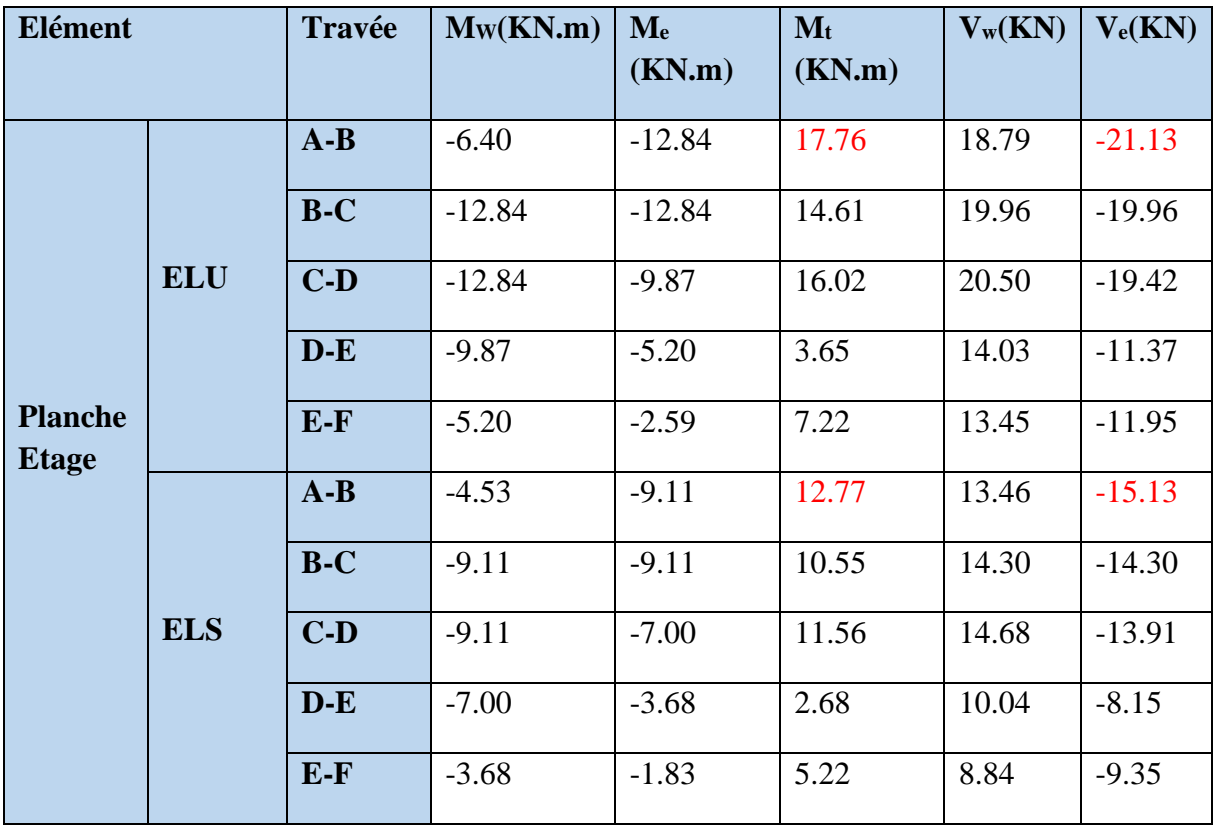

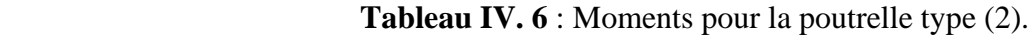

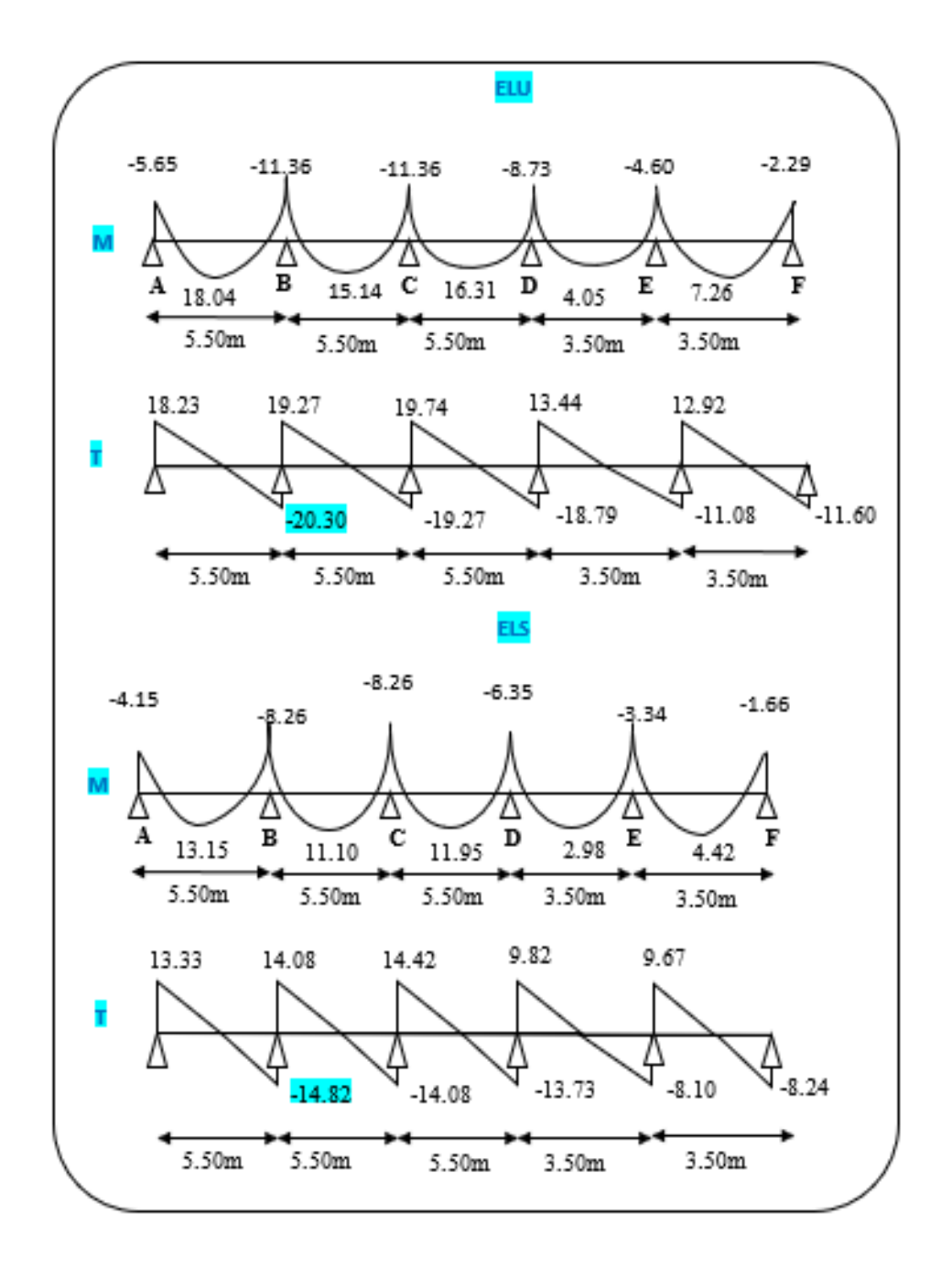

 **Figure IV. 6** : Les diagrammes des sollicitations pour poutrelle terrasse type (2).

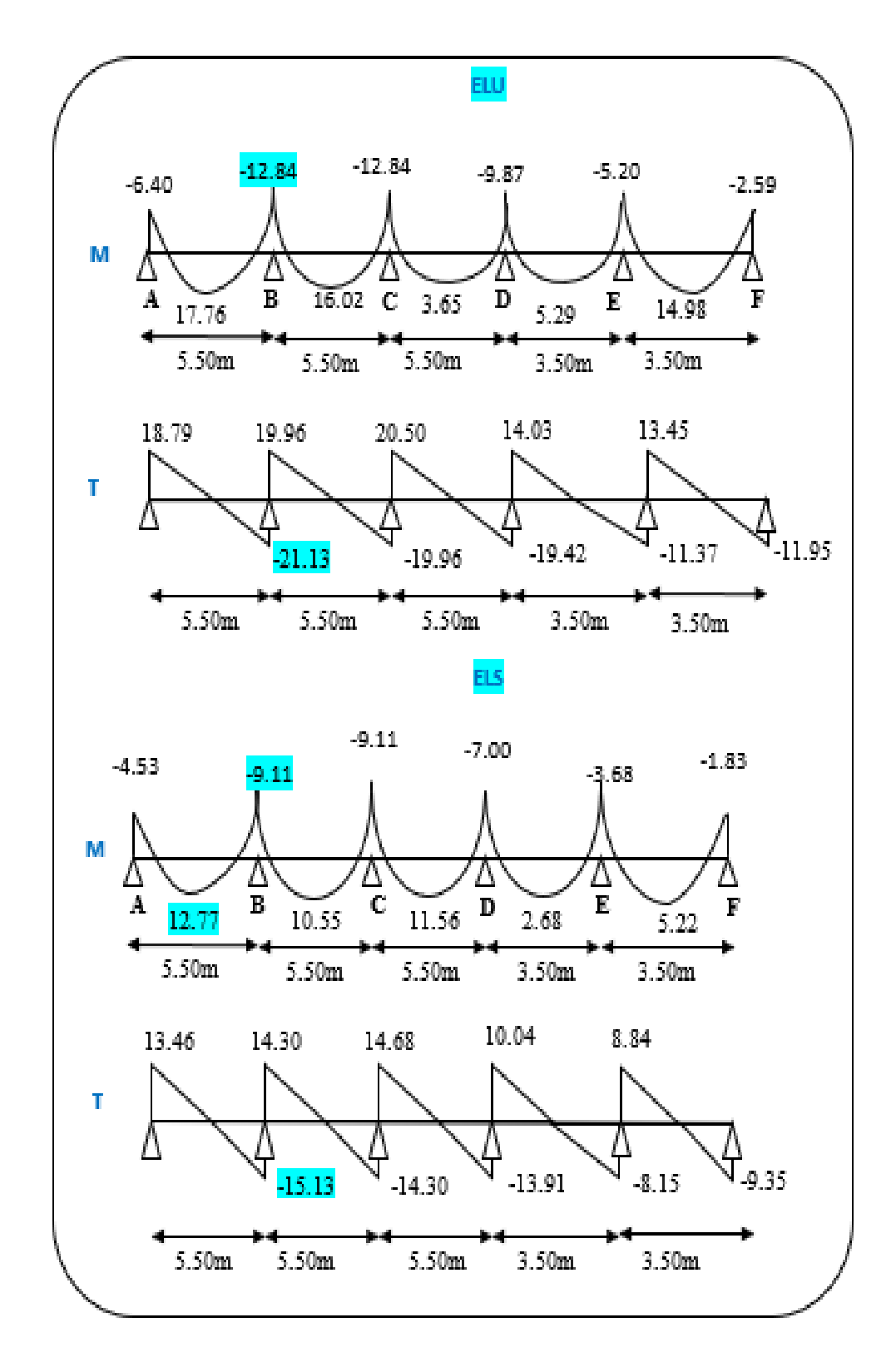

**Figure IV. 7** : Les diagrammes des sollicitations pour poutrelle étage courant type (2).

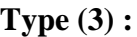

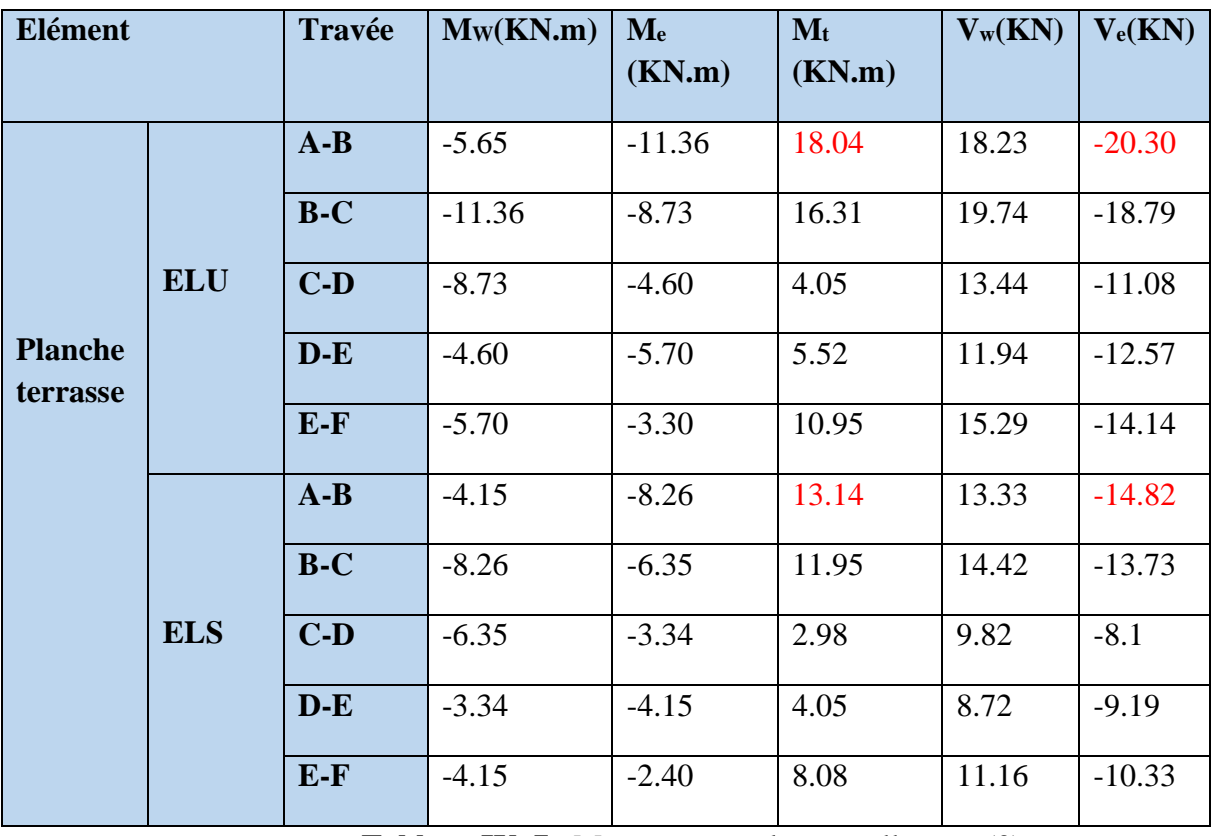

**Tableau IV. 7** : Moments pour la poutrelle type (3).

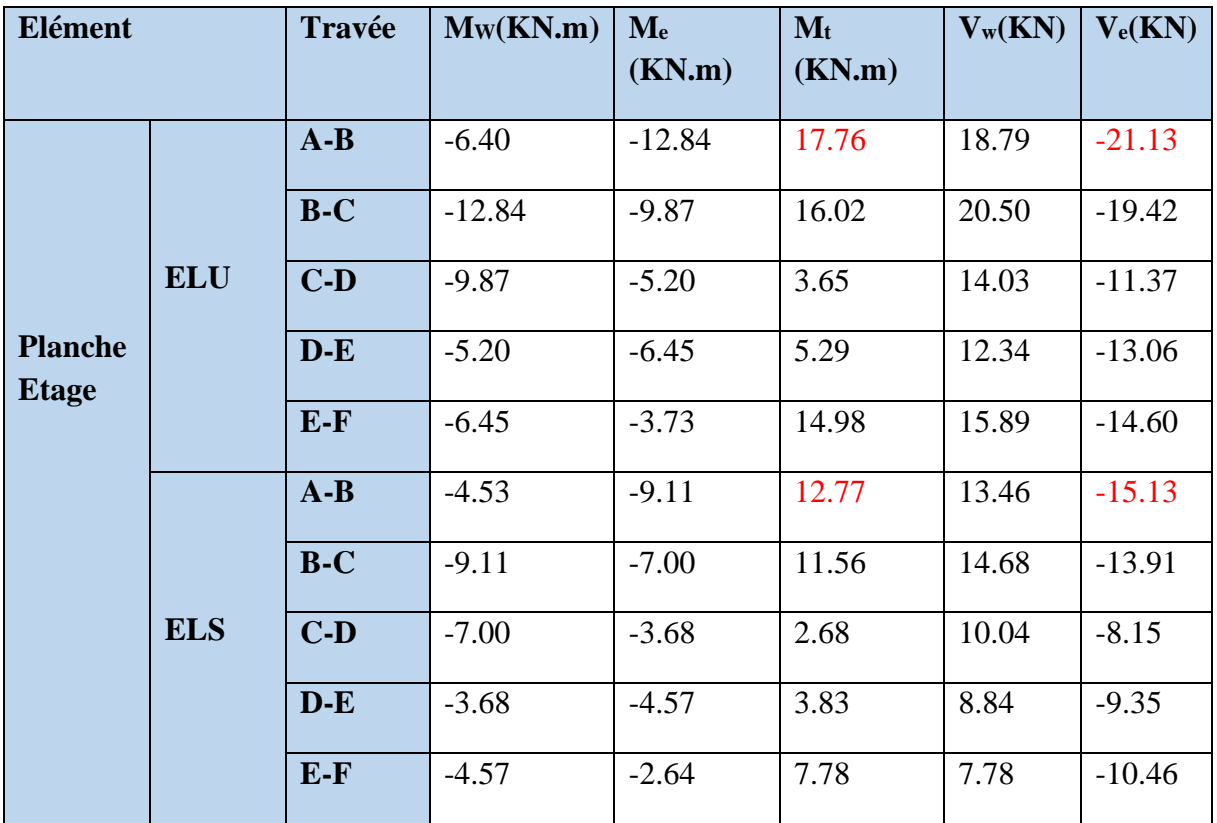

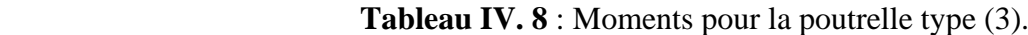

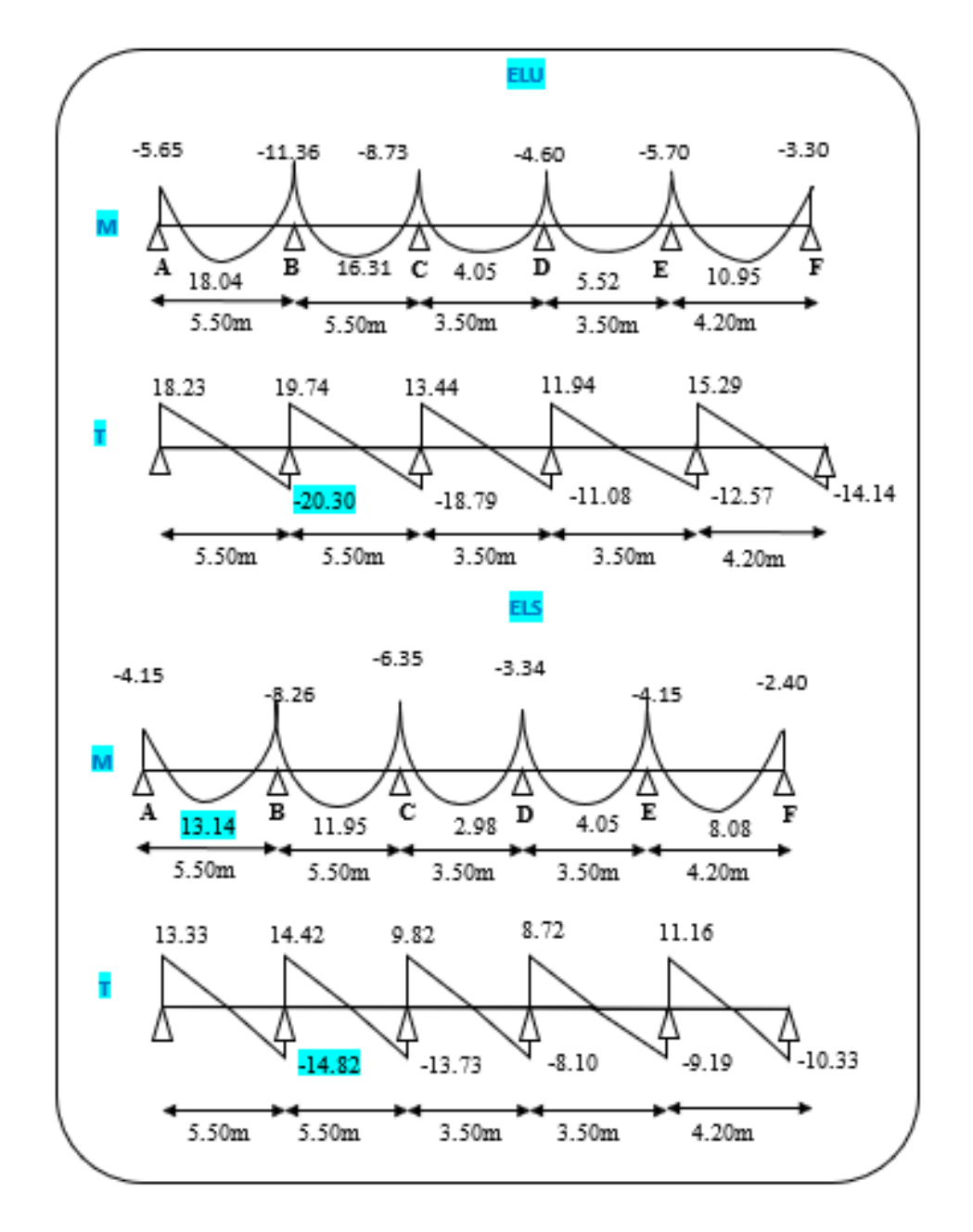

**Figure IV. 8** : Les diagrammes des sollicitations pour poutrelle terrasse type (3).

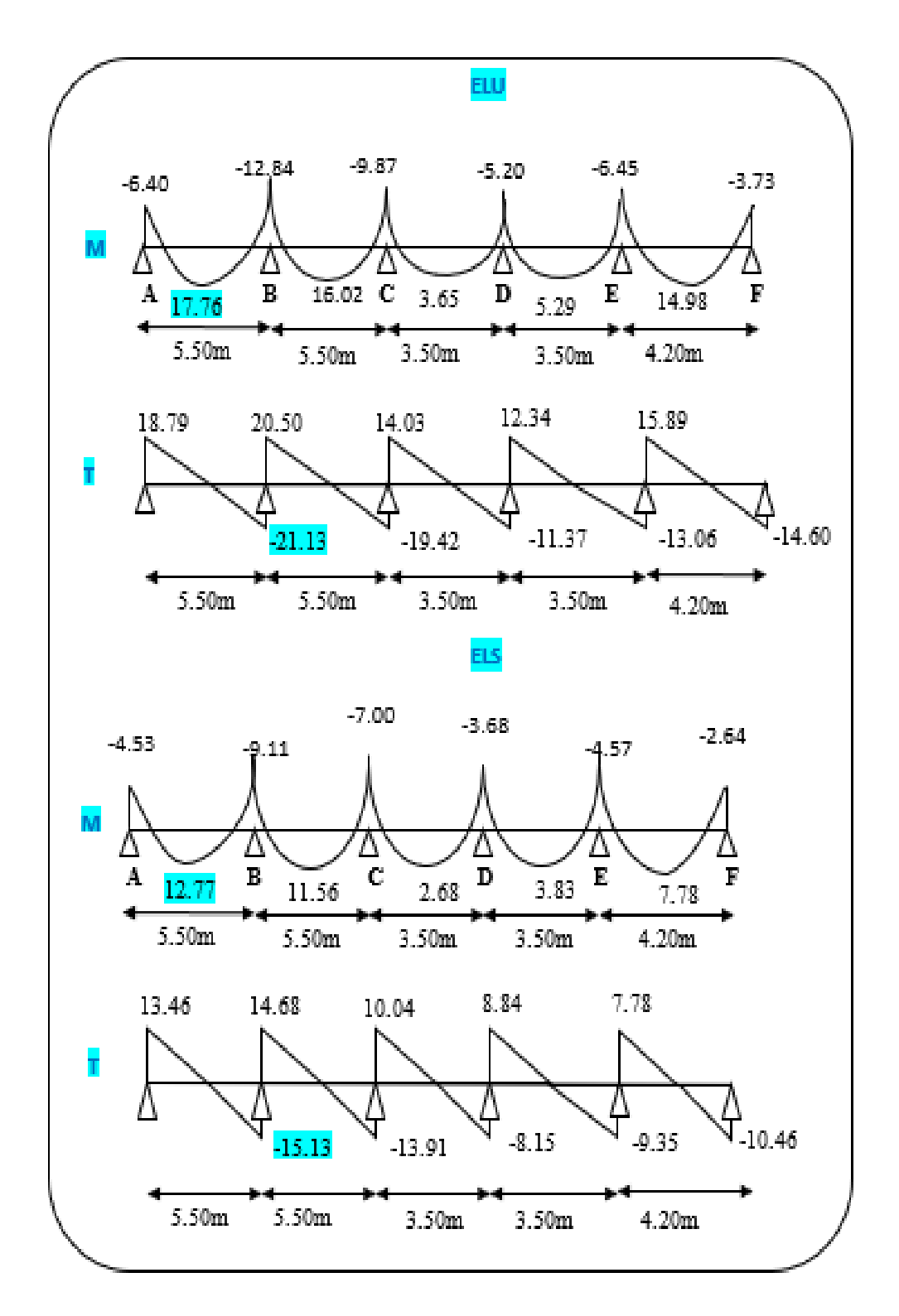

**Figure IV. 9** : Les diagrammes des sollicitations pour poutrelle étage courant type (3).

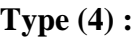

| <b>Elément</b>             |            | Travée | Mw(KN.m) | $M_{e}$<br>(KN.m) | $M_t$<br>(KN.m) | $V_w(KN)$ | $V_e(KN)$ |
|----------------------------|------------|--------|----------|-------------------|-----------------|-----------|-----------|
|                            |            | $A-B$  | $-5.65$  | $-11.36$          | 18.04           | 18.23     | $-20.30$  |
|                            |            | $B-C$  | $-11.36$ | $-11.36$          | 15.14           | 19.27     | $-19.27$  |
|                            | <b>ELU</b> | $C-D$  | $-11.36$ | $-8.73$           | 16.31           | 19.74     | $-18.79$  |
| <b>Planche</b><br>terrasse |            | $D-E$  | $-8.73$  | $-4.60$           | 4.05            | 13.44     | $-11.08$  |
|                            |            | $E-F$  | $-4.60$  | $-5.70$           | 5.52            | 11.94     | $-12.57$  |
|                            |            | $F-G$  | $-5.70$  | $-3.30$           | 10.95           | 15.29     | $-14.14$  |
|                            |            | $A-B$  | $-4.15$  | $-8.26$           | 13.14           | 13.33     | $-14.82$  |
|                            |            | $B-C$  | $-8.26$  | $-8.26$           | 11.10           | 14.08     | $-14.08$  |
|                            | <b>ELS</b> | $C-D$  | $-8.26$  | $-6.35$           | 11.95           | 14.42     | $-13.73$  |
|                            |            | $D-E$  | $-6.35$  | $-3.34$           | 2.98            | 9.82      | $-8.1$    |
|                            |            | $E-F$  | $-3.34$  | $-4.15$           | 4.05            | 8.72      | $-9.19$   |
|                            |            | $F-G$  | $-4.15$  | $-2.40$           | 8.08            | 11.16     | $-10.33$  |

**Tableau IV. 9** : Moments pour la poutrelle type (4).

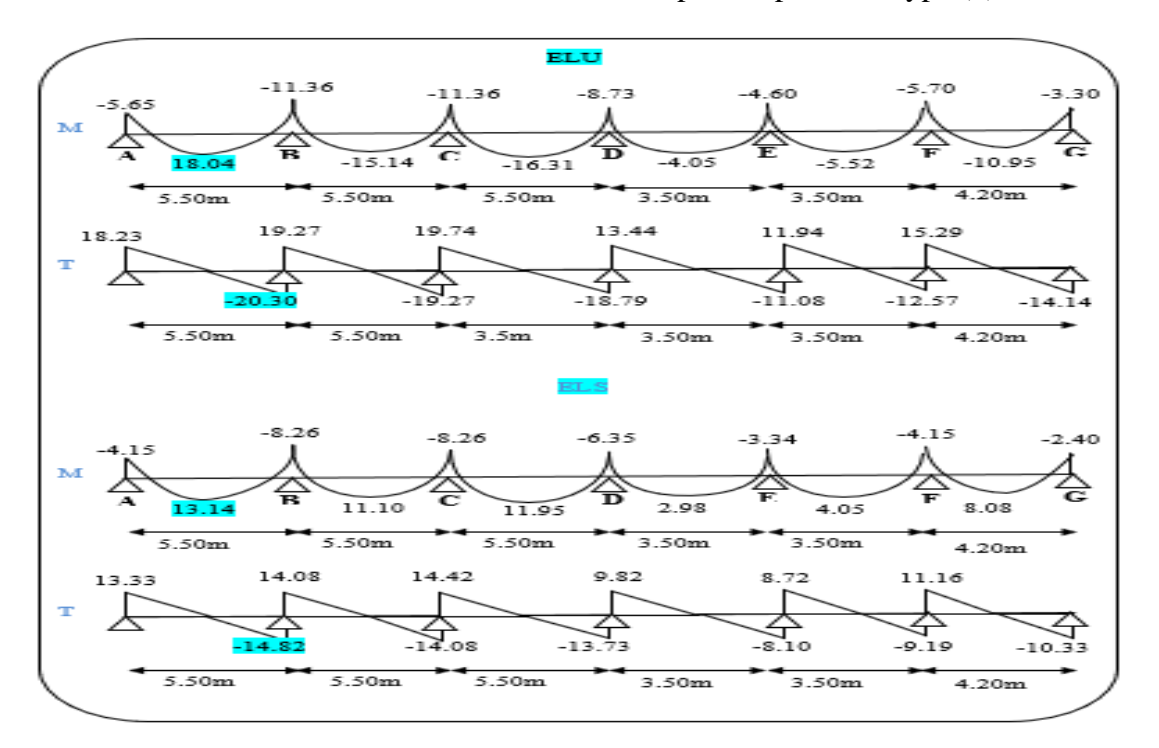

**Figure IV. 10** : Les diagrammes des sollicitations pour poutrelle terrasse type (4).

| <b>Elément</b>                 |            | Travée | Mw(KN.m) | $M_{e}$<br>(KN.m) | $M_t$<br>(KN.m) | $V_w(KN)$ | $V_e(KN)$ |
|--------------------------------|------------|--------|----------|-------------------|-----------------|-----------|-----------|
|                                |            | $A-B$  | $-6.40$  | $-12.84$          | 17.76           | 18.79     | $-21.13$  |
|                                |            | $B-C$  | $-12.84$ | $-12.84$          | 14.61           | 19.96     | $-19.96$  |
|                                | <b>ELU</b> | $C-D$  | $-12.84$ | $-9.87$           | 16.02           | 20.50     | $-19.42$  |
| <b>Planche</b><br><b>Etage</b> |            | $D-E$  | $-9.87$  | $-5.20$           | 3.65            | 14.03     | $-11.37$  |
|                                |            | $E-F$  | $-5.20$  | $-6.45$           | 5.29            | 12.34     | $-13.06$  |
|                                |            | $F-G$  | $-6.45$  | $-3.73$           | 14.98           | 15.89     | $-14.60$  |
|                                |            | $A-B$  | $-4.53$  | $-9.11$           | 12.77           | 13.46     | $-15.13$  |
|                                |            | $B-C$  | $-9.11$  | $-9.11$           | 10.55           | 14.30     | $-14.30$  |
|                                | <b>ELS</b> | $C-D$  | $-9.11$  | $-7.00$           | 11.56           | 14.68     | $-13.91$  |
|                                |            | $D-E$  | $-7.00$  | $-3.68$           | 2.68            | 10.04     | $-8.15$   |
|                                |            | $E-F$  | $-3.68$  | $-4.57$           | 3.83            | 8.84      | $-9.35$   |
|                                |            | $F-G$  | $-4.57$  | $-2.64$           | 7.78            | 7.78      | $-10.46$  |

**Tableau IV. 10** : Moments pour la poutrelle type (4).

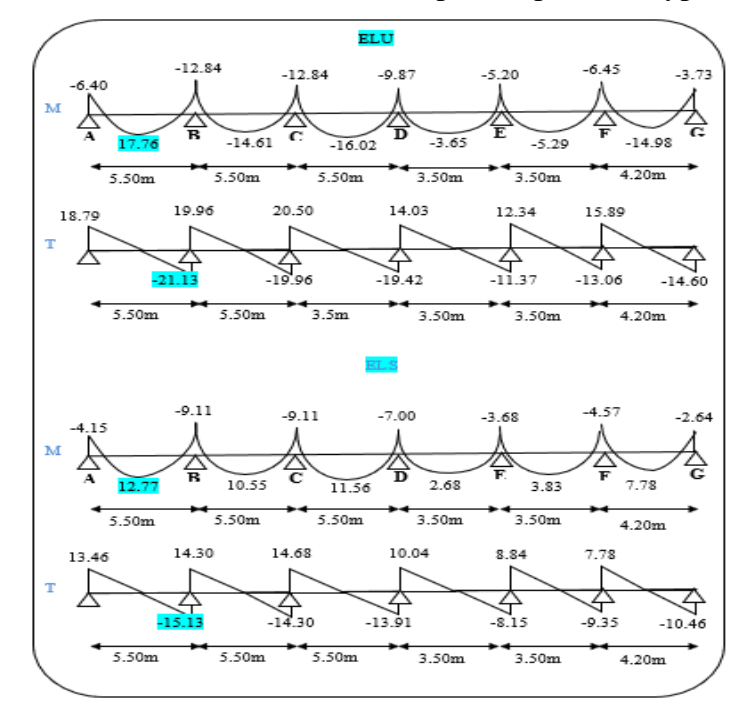

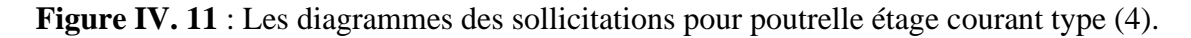

## **IV.2. Calcul des ferraillages :**

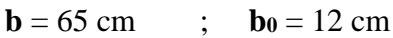

**h** = 20 cm ; **h**<sub>0</sub> = 4 cm

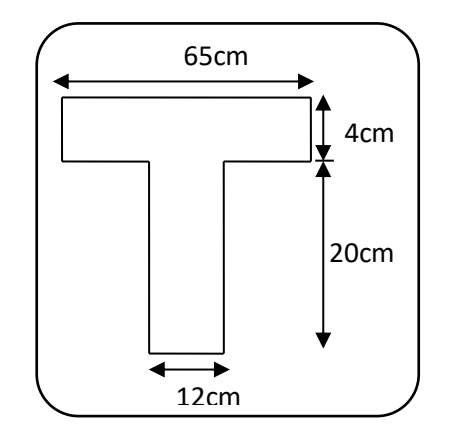

➢ **L'enrobage :**

**Figure IV.12 :** Section de ferraillage.

$$
C \geq C_0 + \frac{\Phi}{2}
$$

C<sup>0</sup> = 1cm (fissuration peu préjudiciable). **BAEL91 (art.A.7.1)**

$$
C \geq 1 + \frac{2}{2} = 2 \text{ cm}
$$

Donc on adopte  $C = 2cm$   $\rightarrow$   $d = h - c = 24 - 2 = 22$  cm

# **-Les moments maximaux :**

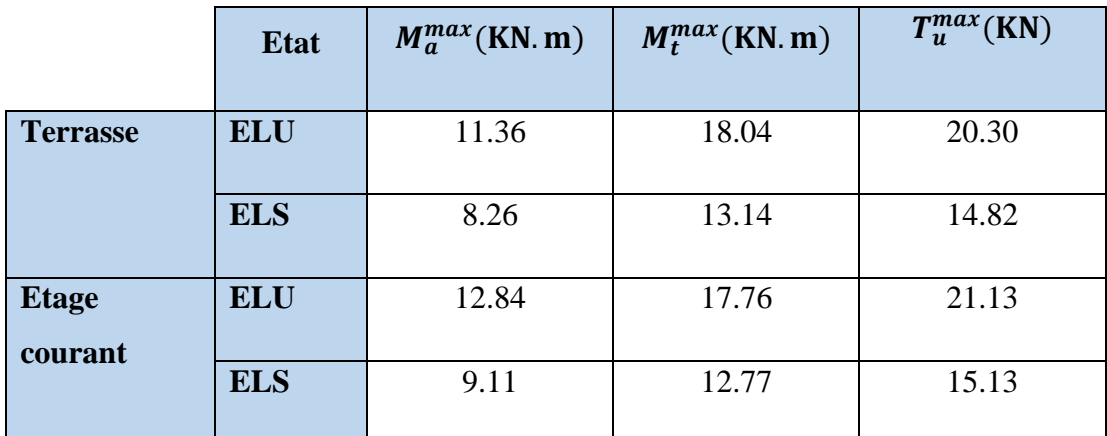

**Tableau IV.11** : les sollicitations maximales sur appui et en travée.

## **IV.2.1. Armatures longitudinales :**

- **Exemple du calcul à l'ELU :**
- ➢ **Terrasse :**
- ➢ **En travée :**

Le moment fléchissant M<sub>0</sub> équilibré par la table est :

$$
M_0 = \overline{\sigma_b}. b. h_0 \left( d - \frac{h_0}{2} \right) \to M_0 = 14.2 \times 65 \times 4 \left( 22 - \frac{4}{2} \right) = 73.84 \, \text{KN} \cdot \text{m}
$$

$$
M_t^{max} = 18.04 \, \text{KN} \cdot m < M_0 = 73.84 \, \text{KN} \cdot m
$$

 Donc une partie seulement de la table est comprimée, et la section en T sera calculé comme une section rectangulaire de largeur  $\mathbf{b} = 65$  cm.

$$
\mu_{bc} = \frac{M_t}{\overline{\sigma_{bc}}.\ b.\ d^2} = \frac{18.04\times 10^6}{14.2\times 650\times 220^2} = 0.040 < \mu_l = 0.392
$$

Alors Les armatures comprimées ne sont pas nécessaires.

$$
\mu_{bc} = 0.040 \rightarrow \alpha = 0.051 \rightarrow \beta = 0.9796
$$

$$
A_{u} = \frac{M_{t}}{\sigma_{s} \times \beta \times d} = \frac{18.04 \times 10^{6}}{348 \times 0.9796 \times 220} = 2.40 \text{cm}^{2}
$$

## ➢ **Sur appuis :**

Le moment sur appui est négatif, donc le béton de la dalle se trouve dans la partie tendue, alors nous considérons une section rectangulaire de largeur **b<sup>0</sup>** = 12 cm.

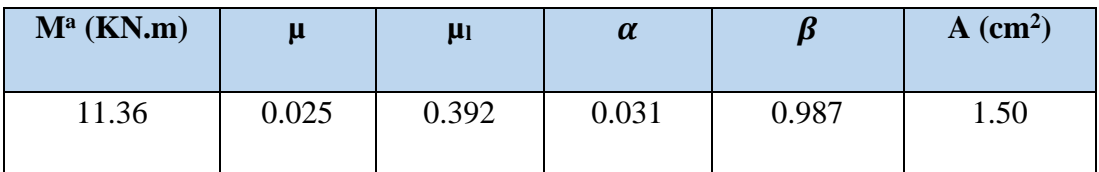

 **Tableau IV. 12** : Récapitulatif résultats de l'armature longitudinale sur appuis.

## **IV.2.1.1. Les vérifications :**

➢ **E.L.S :** D'après le BAEL83

- Vérifiée : 
$$
\alpha \le \alpha_l = \frac{\gamma - 1}{2} + \frac{f_{c28}}{100}
$$
, avec :  $\gamma = \frac{M_u}{M_{ser}}$ 

| <b>Localisation</b> | $M_u (KN.m)   M_{ser}(KN.m)$ |       | $\boldsymbol{\nu}$ | A                  | $\overline{\alpha}$ | <b>Condition</b> |
|---------------------|------------------------------|-------|--------------------|--------------------|---------------------|------------------|
| Travée              | 18.04                        | 13.14 | 1,37               | $0.051 \mid 0.435$ |                     |                  |
| <b>Appuis</b>       | 11.36                        | 8.26  | 1,37               | 0.031              | 0,435               |                  |

**Tableau IV. 23 :** Récapitulatif résultats de la vérification à l'E.L.S.

- ➢ **E.L.U:**
- **Condition de non fragilité : BAEL91 (art.A.4.2.1)**

 $A_{\min} \geq 0.23 \times b \times d \times \frac{f_{t28}}{f}$  ${\bf f_e}$ 

**-En travée** :  $A_{min} \ge 0.23 \times 65 \times 22 \times \frac{2.1}{4.00}$  $\frac{2.1}{400}$  = 1.73cm<sup>2</sup>

**-Sur appuis** :  $A_{min} \ge 0.23 \times 12 \times 22 \times \frac{2.1}{4.00}$  $\frac{2.1}{400} = 0.32$  cm<sup>2</sup>

• **Pourcentage minimal** : **BAEL91 (art.B.6.4)**  $A<sup>3</sup>$ <sub>min</sub>  $\geq 0.001 \times b \times h$ 

**-En travée** : A'<sub>min</sub>  $\geq 0.001 \times 65 \times 24 = 1,56$  cm<sup>2</sup>

 $-$ **Sur appuis** :  $0A_{\text{min}} \ge 0.001 \times 12 \times 24 = 0.28 \text{ cm}^2$ 

#### • **Tableau Récapitulatif :**

 $A=$  max  $(A<sup>cal</sup>$ ;  $A<sub>min</sub>$ ;  $A'<sub>min</sub>$ )

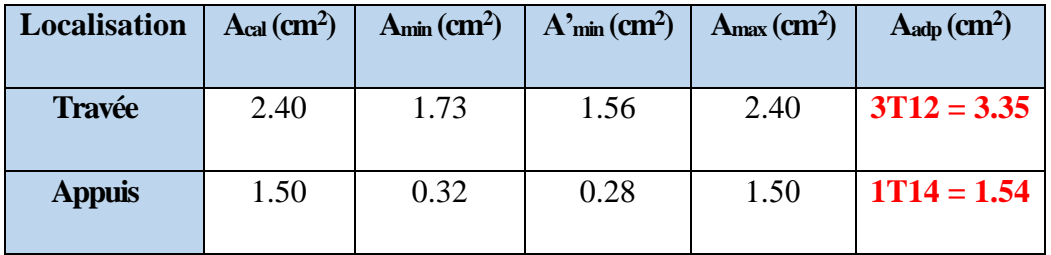

**Tableau IV. 14** : Récapitulatif résultats du ferraillage pour terrasse.

**Etage coutant :**

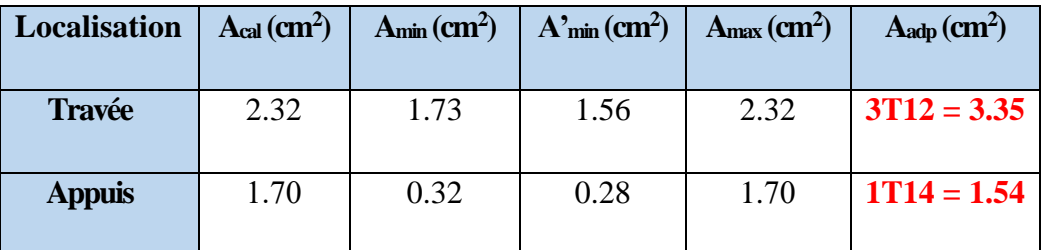

**Tableau IV. 15** : Récapitulatif résultats du ferraillage pour étage courant.

• **Vérification de l'effort tranchant : BAEL91 (art A.5.1)**

**-La contrainte tangente :**   $b_0.d$ Tu 0  $\tau_{\rm u} = \frac{1}{1}$  **BAEL91(art.A.5.1,1)** 

**T<sup>u</sup>** =21.13 KN

**Chapitre IV : Etude des planchers**

$$
\tau_u = \frac{T_u}{b_0 \cdot d} = \frac{21.13 \times 10^3}{120 \times 220} = 0.80 MPa
$$

Les armatures d'âme sont droites (c'est-à-dire perpendiculaires à la fibre moyenne), donc  $\tau_{_u}$ doit être au plus égale à la plus basse des deux valeurs :

$$
\overline{\tau_u} = \min\left(0, 20 \frac{f_{cj}}{\gamma_b}; 5 \text{ MPa}\right)
$$
 Fissuration peu nuisible **BAEL91(art.A.5.1, 211)**  

$$
\overline{\tau_u} = \min\left[\frac{0.20 \times 25}{1.5} = 3.33; 5MPa\right] = \min(3,333; 5MPa) = 3,333 \text{ Mpa.}
$$
  

$$
\tau_u = 0.80 \text{ MPa} < \overline{\tau_u} = 3.33 \text{ MPa.}
$$
...(C.V)

#### ➢ **Vérification de la flèche : BAEL91(art.B.6.8, 424)**

- a)  $\frac{n_t}{l} \ge \frac{n_t}{l} \implies \frac{24}{l} = 0.043 > \frac{0.03n_t}{l} = 0.0448$ 15M  $0.043 > \frac{0.85M}{1.5}$ 550 24 15M M L h 0  $\mathbf{0}$  $\mathbf{0}$  $t \ge \frac{M_{t}}{1.53 \times 10^{-4}}$   $\Rightarrow \frac{24}{1.53 \times 10^{-4}}$  = 0.0448..........C.V.
- b)  $\frac{n_t}{1} \ge \frac{1}{2} \ge \frac{24}{75} = 0.043 > \frac{1}{2} = 0.0444$ 22.5  $0.043 > \frac{1}{22}$ 550 24 22.5 1 L <sup>h</sup><sup>t</sup> <sup>=</sup> <sup>=</sup> ……………...C.V.

c) 
$$
\frac{3.6}{f_e} \ge \frac{A}{b_0 \times d} \Rightarrow \frac{3.6}{400} = 0.009 > \frac{2.26}{65 \times 22} = 0.0015 \dots \dots \dots C.V.
$$

Les 3 conditions sont vérifiées, donc le calcul de la flèche ne s'impose pas.

#### **IV.2.1.2. Armatures transversales :**

$$
\triangleright
$$
 Diamètres minimales : BAEL91 (art.A.7.2, 2)

$$
\phi_t \le \min\!\left(\frac{ht}{35};\phi_t;\frac{b_0}{10}\right)
$$

 $\mathcal{O}_l$ : Diamètre minimal des armatures longitudinales.

$$
\phi_t \le \min\left(\frac{240}{35}; 1.2; \frac{120}{10}\right) \Rightarrow \phi_t \le \min(6.85; 12; 12) = 12 \text{mm}
$$

Soit  $\mathcal{O}_t$ =6mm FeE235

$$
A_t = \frac{A}{4} = 0.55 \, \text{cm}^2 \quad \text{Soit } 2\emptyset 6 = 0.57 \, \text{cm}^2.
$$

# ➢ **Espacement St** : **BAEL91 (art.A.5.1, 22)**

- $S_t^1 \le \min(0.9d; 40cm) = \min(19.80; 40)$  cm  $S_t^1 = 19.80$  cm.
- $S_t^2 \le A_t \times f_e$  /  $0.4 \times b_0 = 0.57 \times 235$  / $0.4 \times 12 = 27.9$  cm  $S_t^2 = 27.9$  cm.

• 
$$
S_t^3 \le \frac{0.8A_t \cdot f_e}{b_0 \cdot \gamma_s (\tau_u - 0.3 f_{t28})} = \frac{0.8 \times 57 \times 235}{120 \times 1.15(0.80 - 0.3 \times 2.1)} = 45.67 \text{cm} \text{ BAEL91 (art. A.5.1, 23)}
$$

On dispose les armatures transversales avec un espacement de **15** cm.

#### ➢ **Influence de l'effort tranchant au voisinage des appuis : BAEL91 (art.A.5.1.31)**

#### **A) Sur un appui de rive ou intermédiaire on vérifier que :**

L'on  $a: T_u \leq 0.264$ . a.  $b_0.f_{c28}$ 

Au maximum  $a = 0.9xd = 19.80$  cm.

**T<sup>u</sup>** =21.13 KN.

0.267. a.  $b_0.f_{c28} = 0.267 \times 19.80 \times 12 \times 100 \times 25 = 158598N$ 

$$
T_u = 21.13KN < 158.598 KN \Rightarrow CV
$$

**B) Au droit d'un appui simple, la section A des armatures longitudinales inférieures doit être telle que l'on ait** :  $A \ge \gamma_s \frac{T_u}{f}$  $_{\rm f_e}$ 

$$
A = 2T12 = 2,26 \text{ cm}^2 = 226 \text{ mm}^2
$$

A 226mm 60.74mm .................................(cv) 60.74mm 400 21.13 1.15 <sup>T</sup> A 226mm 2 2 2 3 <sup>2</sup> <sup>u</sup> 10 = = = = *e s f* 

## **IV.2.1.3. La dalle mince (Table de compression)** : **BAEL91(art.B.6.8, 423)**

Le hourdis doit avoir un quadriallage de barres dont les dimensions de mailles sont définie comme suit:

- ✓ **20cm** (**5** p.m.) pour les armatures perpendiculaires aux nervures.
- ✓ **33cm** (**3** p.m.) pour les armatures paralléles aux nervures.

## ➢ **Armatures perpendiculaires aux poutrelles :**

L: distance entre l'axe des poutrelles (Ln= 65 cm).

$$
A \perp = \frac{4.L_n}{f_e} = \frac{4 \times 65}{235} = 1.10 \text{cm}^2/\text{ml}
$$

On adapte  $506 = 1.41$  cm<sup>2</sup>.

 $5H A6/m\ell = 1.41 \text{ cm}2 \perp \text{aux}\text{ pourrelles } \Rightarrow \text{ St } = 20 \text{ cm } \leq 20 \text{ cm } \dots \dots \dots \dots \text{ vérifie}$ 

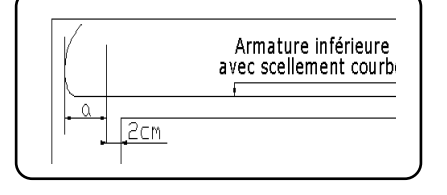

**Figure IV.13:** Armature inférieure.

➢ **Armatures parallèles aux poutrelles :**

$$
A // = \frac{A \perp}{2} = \frac{1.41}{2} = .0.705 \text{cm}^2/\text{ml}
$$

On adapte :  $300 = 0.85$  cm<sup>2</sup>.

3HA 6/ml =  $0.85$  cm2  $\perp$  aux poutrelles  $\Rightarrow$  **St** = 30cm  $\leq$  33 cm ...............vérifiée

**Remarque** : Le même ferraillage de deux planchers.

**IV .3. Présentation du ferraillage :**

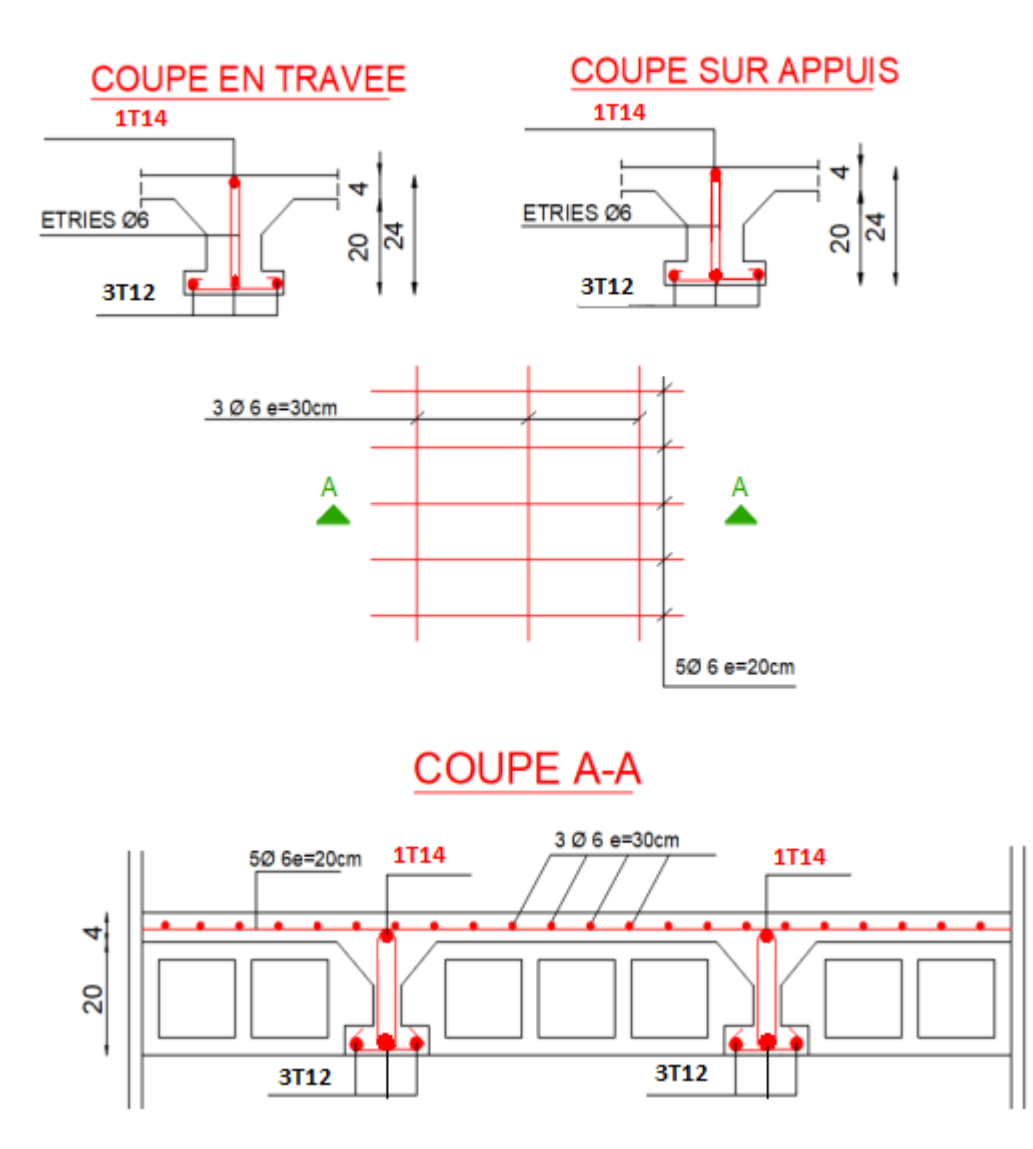

**Figure IV. 14** : Schéma du ferraillage des poutrelles et dalle de compression.

# Chapitre V :

Etude dynamique

#### **V.1. Introduction :**

La seule prévention valable en zone à risque sismique est la construction parasismique, c'est à dire l'art de construire de manière telle que les bâtiments, même endommagés, ne s'effondrent pas.

Le but est en premier lieu d'éviter les pertes humaines, mais aussi d'éviter une catastrophe technologique que des dégâts incontrôlés risqueraient de provoquer, en maintenant la stabilité, l'intégrité ou la fonctionnalité d'installations sensibles, stratégiques ou potentiellement dangereuses.

Dans tous les cas, la meilleure façon d'envisager des constructions parasismiques consiste à formuler des critères à la fois économiquement justifiés et techniquement cohérents.

#### **V.2.Objectif de l'étude dynamique :**

L'objectif initial de l'étude dynamique d'une structure est la détermination des caractéristiques dynamiques propres de la structure lors de ces **V**ibrations **L**ibres **N**on **A**morties (VLNA).

L'étude dynamique d'une structure telle qu'elle se présente, est souvent très complexe. C'est pour cela qu'on fait souvent appel à des modélisations qui permettent de simplifier suffisamment le problème pour pouvoir l'analyser.

#### **V.3. Choix de la méthode de calcul :**

#### **V.3.1. Méthode statique équivalente :**

#### • **Principe :**

Les forces réelles dynamiques qui se développent dans la construction sont remplacées par un système de forces statiques fictives dont les effets sont considérés à ceux de l'action sismique.

Les forces sismiques horizontales équivalentes seront considérées appliquées successivement suivant deux directions des axes principales du plan horizontal de la structure .

#### • **Demain d'application :**

Les conditions d'application de la méthode statique équivalente sont citées dans l'article **4.1.2 du RPA 2003.**

#### **V.3.2. Méthode d'analyse modale spectrale :**

#### • **Principe :**

Le principe de cette méthode réside dans la détermination des modes propres de vibrations de la structure et le maximum des effets engendrés par l'action sismique, celle-ci étant représentée par un spectre de réponse de calcul. Les modes propres dépendent de la masse de la structure, de l'amortissement et des forces d'inerties.

#### • **Demain d'application :**

La méthode analyse modale spectrale est appliquée pour tous les cas de bâtiment, et en particulier dans les cas ou méthodes statique équivalente est inapplicable

#### **V.3.3. Méthode d'analyse dynamique par Accélérogramme :**

#### • **Principe :**

Le même principe que la méthode d'analyse spectrale sauf que pour ce procédé, au lieu d'utiliser un spectre de réponse de forme universellement admise, on utilise des accélérogramme réels.

Cette méthode repose sur la détermination des lois de comportement et la méthode d'interprétation des résultats. Elle s'applique au cas par cas pour les structures stratégiques (Centrales nucléaires par exemple) par un personnel qualifié.

#### **V.3.4. Classification de l'ouvrage selon les RPA99/V2003 :**

- Notre ouvrage est implanté dans la commune de khadra à la wilaya de **Mostaganem** donc en zone **III**.
- Notre bâtiment est à usage multiple collective donc classé dans le Groupe **2**.
- Selon le rapport géotechnique relatif à notre ouvrage, on est en présence d'un **sol meuble de catégorie S3**.
- La hauteur de la structure :  $h = 34.00 \text{m} > 17 \text{ m}$  (zone **III**).
- **EXECUTE:** Remarque :

 Pour notre structure, les conditions d'application de la méthode statique équivalente ne sont pas vérifiées. Car elle est irrégulière en plan et sa hauteur dépasse les 17m, elle est aussi implantée à **Mostaganem** zone **III** et appartient au groupe d'usage **2 (art 4.1.2.b) RPA2003**.

 Alors la méthode à utiliser dans ce cas est celle de l'analyse modale spectrale, avec le calcul de l'effort sismique à la base par la méthode statique équivalente pour une vérification ultérieure **(art 4.3.6) RPA2003**.

### **V.3.5. Spectre de réponse de calcul** : RPA99/V2003 (art.4.3.3) (page : 57)

L'action séismique est représentée par le spectre de calcul suivant :

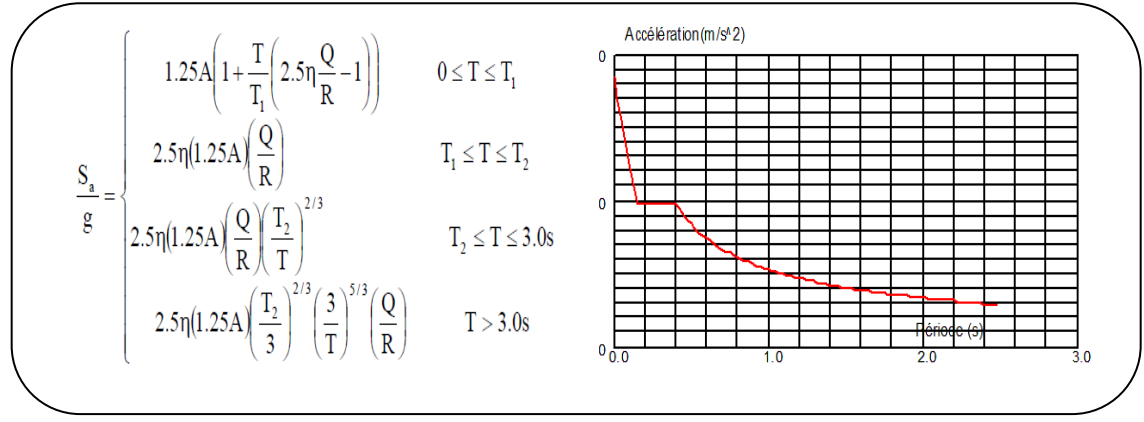

**Figure IV. 1**:Spectre de réponse.

#### ➢ **D'après le R.P.A 99/V2003 on a :**

- **-A** : Coefficient d'accélération de zone. **(Tableau 4.1)**
- **-Q** : Facteur de qualité. **(Tableau 4.4)**
- **-T1, T<sup>2</sup>** : Périodes caractéristiques associées à la catégorie du site. **(Tableau 4.7)**
- **-R** : Coefficient de comportement. **(Tableau 4.3)**
- **-** $\eta$  : Coefficient de correction d'amortissement.

$$
\eta = \sqrt{\frac{7}{2 + \xi}} \ge 0.7 \quad (4.3) \text{ (art. 4.3.3)}
$$

- **-** : Pourcentage d'amortissement critique **(Tableau 4.2)**
- **Dans notre projet on a :** 
	- Sol meuble (Tableau 4.2)  $\Rightarrow$  site 3 donc T<sub>1</sub> = 0.15 sec et T<sub>2</sub> = 0.5 sec.
	- $A=0.25$  (Tableau 4.2)  $\int$  Zone sismique III.

Groupe d'usage 2.

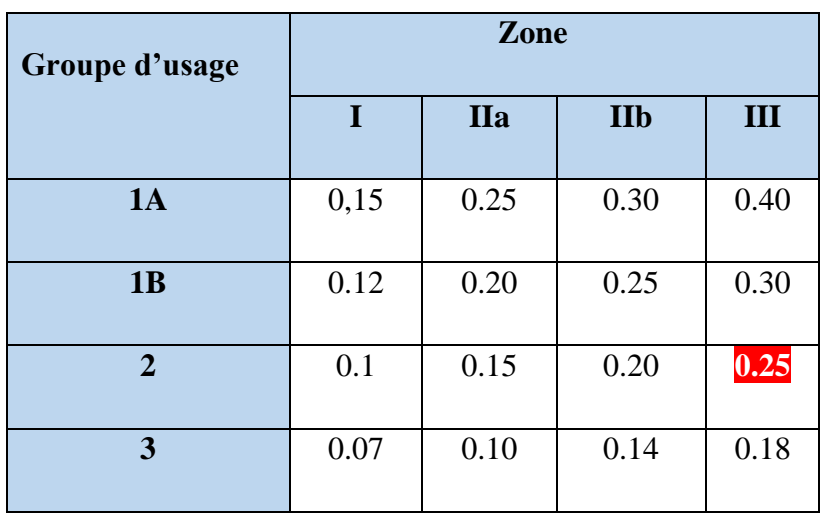

**Tableau IV. 1**:Coefficient d'accélération de zone (A).

•  $\xi = 7\%$  (Tableau 4.2) Portique en béton arme.

Remplissage dense.

| Remplissage  |                   | <b>Portiques</b> | <b>Voiles ou murs</b> |
|--------------|-------------------|------------------|-----------------------|
|              | <b>Béton armé</b> | <b>Acier</b>     | Béton armé/maçonnerie |
| Léger        |                   |                  | 10                    |
| <b>Dense</b> |                   |                  |                       |

**Tableau IV. 2**:Valeurs de d'amortissement (%).

$$
\eta = \sqrt{\frac{7}{2+7}} = 0.882 > 0.7
$$

- **R :** Coefficient de comportement de la structure donné par le tableau 4.3 Contreventement mixte  $\mathbf{R} = 5$ .
- La valeur de Q est déterminée par la formule :  $Q = 1 + \sum_{n=1}^{5}$ 1  $Q = 1 + \sum P_q$

**P<sup>q</sup> :** est la pénalité à retenir selon que le critère de qualité q " est satisfait ou non". Sa valeur est donnée au tableau 4.4 **Q** =1.2

|                                          | P <sub>q</sub>   |           |
|------------------------------------------|------------------|-----------|
|                                          |                  |           |
| Critère q                                | Observé          | N/observé |
| 1. Conditions minimales sur les files    | $\boldsymbol{0}$ | 0.05      |
| de contreventement                       |                  |           |
| 2. Redondance en plan                    | 0                | 0.05      |
| 3. Régularité en plan                    | $\Omega$         | 0.05      |
| 4. Régularité en élévation               | O                | 0.05      |
| 5. Contrôle de la qualité des matériaux  | $\Omega$         | 0.05      |
| 6. Contrôle de la qualité de l'exécution |                  | 0.10      |

**Tableau IV.4**:Valeurs des pénalités Pq.

## • **Nombre de mode à considérer :**

L'RPA99/V2003(art 4.3.4) préconise de prendre en considération ce qui suit :

Pour les structures représentées par des modèles plans dans deux directions orthogonales, le nombre de modes de vibration à retenir dans chacune des deux directions l'excitation doit être tel que :

- **1)** La somme des masses modales effectives pour les modes retenus soit égale à **90℅** au moins de la masse totale de la structure.
- **2)** Où que tous les modes ayant une masse modale effective supérieure à 5 % de la masse totale de la structure soient retenus pour la détermination de la réponse totale de la structure.
- **3)** Le minimum des modes à retenir est des trois dans chaque direction considérée.**1**

## **V.4. Estimation de la période fondamentale de la structure RPA99/V.2003 (Art. 4.2.4) :**

 Dans notre cas (structure mixte) la période fondamentale correspond à la plus petite valeur obtenue par **les formules 4-6** et **4-7** du **RPA99/Version2003**.

$$
T = min\left\{c_T h_N^{3/4} ; \frac{0.09 \times h_N}{\sqrt{D}}\right\}
$$

#### **Avec :**

**h<sup>N</sup>** : Hauteur mesurée en mètres à partir de la base de la structure jusqu'aux derniers niveaux (N).  $h_N = 34.00$  m

**Ct** : Coefficient, fonction du système de contreventement et du type de remplissage, est donnée

par le **tableau (4.6)** du **RPA99/Version2003**. **CT = 0,050**

**D** : La dimension du bâtiment mesuré à sa base dans la direction de calcul considérée.

Sens  $X \rightarrow D_x = 27.70 \text{ m}$  ; Sens  $Y \rightarrow D_y = 19.40 \text{ m}$ 

Donc: 
$$
-T = C_{T} h_{N}^{3/4} \rightarrow T = 0.05 \times 34^{3/4} = 0.704 \text{ sec}
$$

\n
$$
-T = \frac{0.09 \times h_{N}}{\sqrt{D}} \rightarrow \text{Sens } \mathbf{X} : T_{X} = \frac{0.09 \times 34}{\sqrt{27.70}} = 0.581 \text{ sec}
$$

\nSens  $\mathbf{Y} : T_{Y} = \frac{0.09 \times 34}{\sqrt{19.40}} = 0.694 \text{ sec}$ 

**Alors :**

 $T_X = min(0.704; 0.581) \rightarrow T_X = 0.581$  sec  $T_Y = min(0.704; 0.694) \rightarrow T_Y = 0.694$  sec

#### **V.5. Calcul des actions sismiques (Selon La Méthode Dynamique Modale Spectrale) :**

#### **V.5.1. Présentation du logiciel de calcul :**

Le logiciel de calcul adopté pour effectuer cette Analyse est logiciel **ROBOT Structural analyses Professional.**

Le système Robot est un logiciel CAO/DAO destiné à modéliser, analyser et dimensionner les différents types de structures.

#### **V.5.2.1. Modélisation de la structure :**

 Suite à l'analyse de la structure initiale, plusieurs variantes ont été analysées pour pouvoir obtenir une structure ayant un système de contreventement optimal. Nous présenterons dans ce qui suivra deux (02) propositions parmi plusieurs autres.

# ❖ **Première proposition :**

| → 書 → → 古 → → 古 → 古 → 古 → 古 → 王 →                                                                                                    |                   |
|----------------------------------------------------------------------------------------------------|-------------------|
|                                                                                                    |                   |
|                                                                                                    | 用 · ·             |
|                                                                                                    | . 国               |
|                                                                                                    |                   |
| 그 사람은 그 사람들은 그 그 사람들을 하고 있다.                                                                                                    | $\sim$            |
| $\mathcal{L}^{\mathcal{A}}=\prod_{i=1}^{n-1}\mathcal{L}^{\mathcal{A}}\mathcal{L}^{\mathcal{A}}\mathcal{L}^{\mathcal{A}}\mathcal{L}^{\mathcal{A}}\mathcal{L}^{\mathcal{A}}\mathcal{L}^{\mathcal{A}}\mathcal{L}^{\mathcal{A}}\mathcal{L}^{\mathcal{A}}$ | - ・ 薫 - ・ ・ ・     |
| 国王 化三氯化二氯 医血管<br>$\sim$                                                                                                    | <b>第</b> 1999年10月 |
|                                                                                                    |                   |
|                                                                                                    |                   |

**Figure V. 2** : Vue en 2D et plan de la 1 ère proposition.

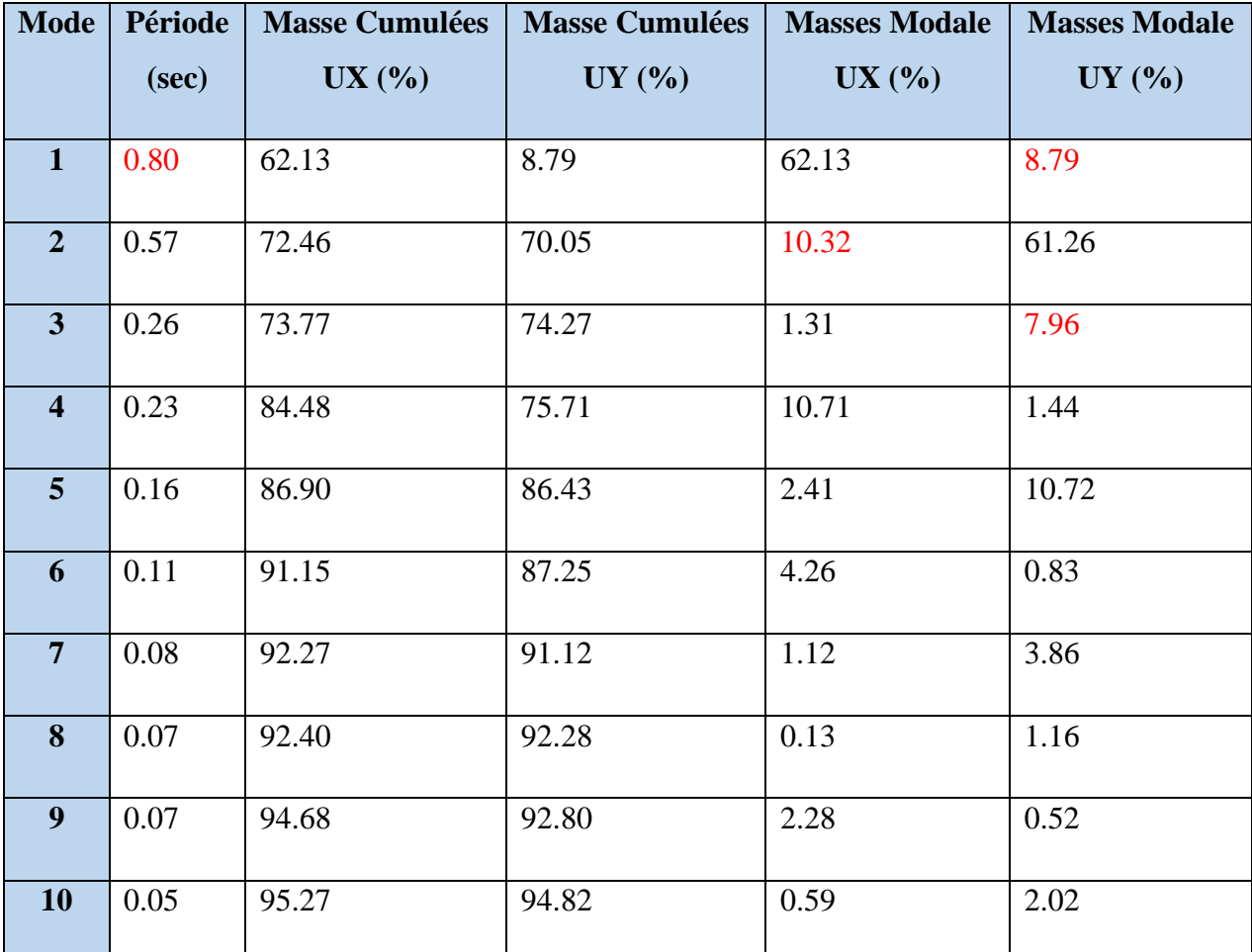

 **Tableau V. 3** : Périodes et facteurs de participation modaux (1ére proposition).

- ➢ **Les trois premiers modes de déformation de la structure :**
- ➢ **1 er Mode :**

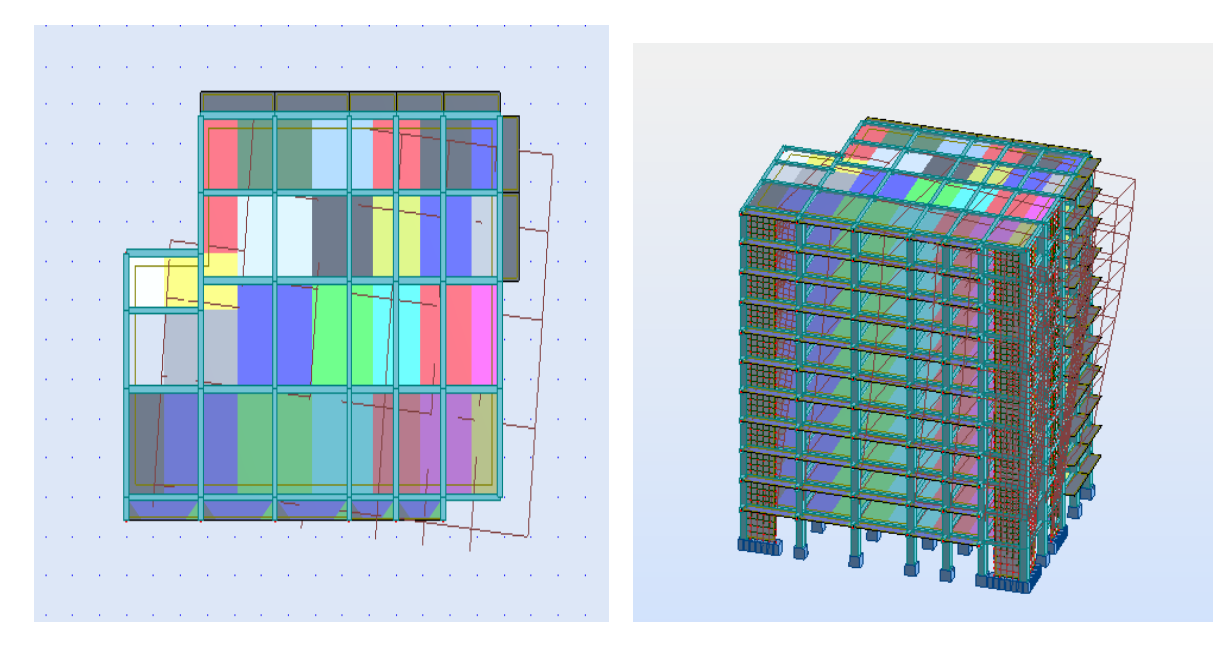

**Figure V. 7** : Premier mode de vibration : Vue en 3D et en plan (T=0.80sec).

**2 éme Mode :**

Figure V. 8 : Deuxième mode de vibration : Vue en 3D et en plan (T=0.57sec).

## **3 éme Mode :**

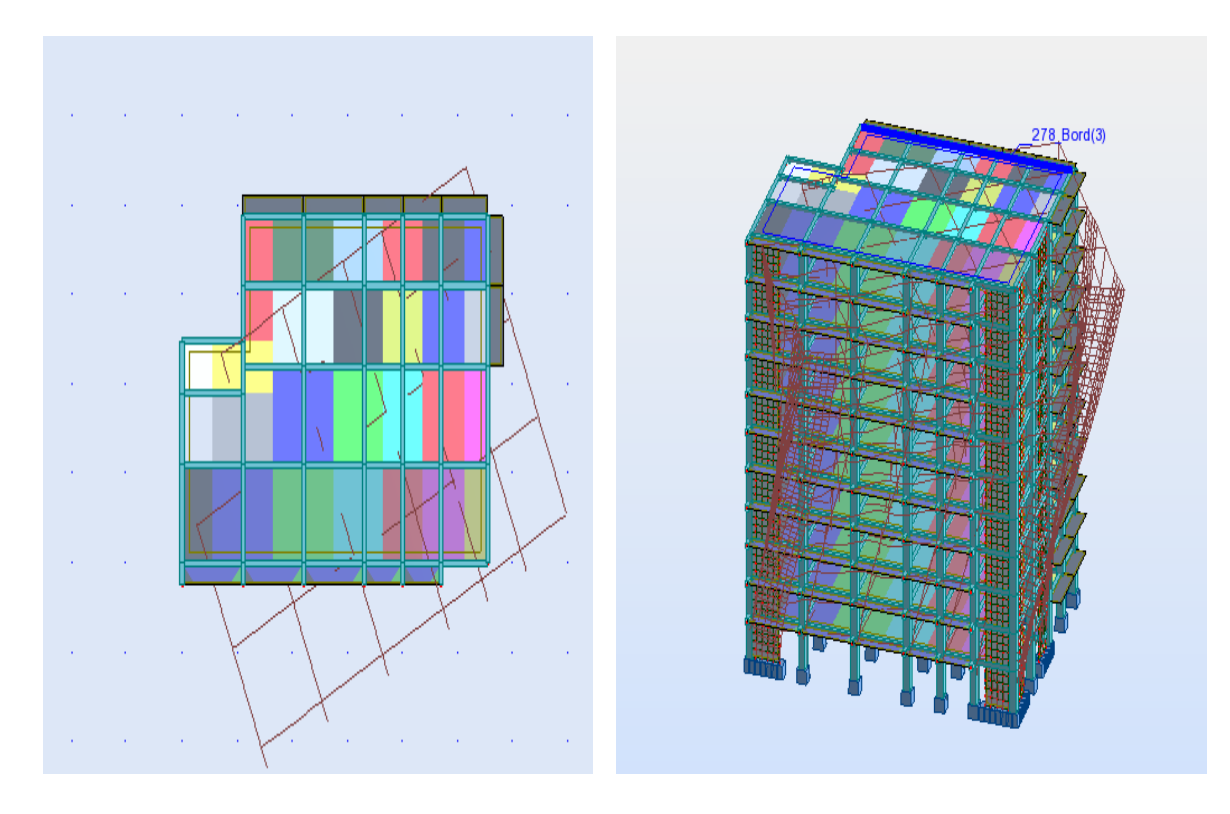

**Figure V. 9** : Troisième mode de vibration : Vue en 3D et en plan (T=0.26ec).

## ➢ **Interprétation des résultats :**

**1**. La période fondamentale de la structure  $T<sub>X</sub> = 0.80$  sec.

**2**. Le premier mode ( $T_X = 0.80$  sec) est un mode de translation selon l'axe X, avec une mobilisation de 62.13 % de la masse modale couplé avec la torsion.

**3**. Le deuxième mode ( $T_Y = 0.57$  sec) est un mode de translation selon l'axe Y avec

 $Ux = 61.26$  % de la masse modale couplé avec la torsion.

**4**. Le troisième mode est un mode de torsion avec une translation à l'axe Y avec  $U_Y = 7.96\%$ de la masse totale.

**5**. Il faut 7 modes pour mobiliser plus de 90% de la masse pour les deux directions X et Y [RPA99/Version2003 (Art. 4.3.4 -a)].

## ❖ **Conclusion :**

 La structure présente une instabilité vis-à-vis de la torsion, et pour cette raison on doit changer la disposition de certains voiles et ajouter d'autres pour rapprocher le centre de torsion au centre de masse.

### ❖ **Deuxième proposition :**

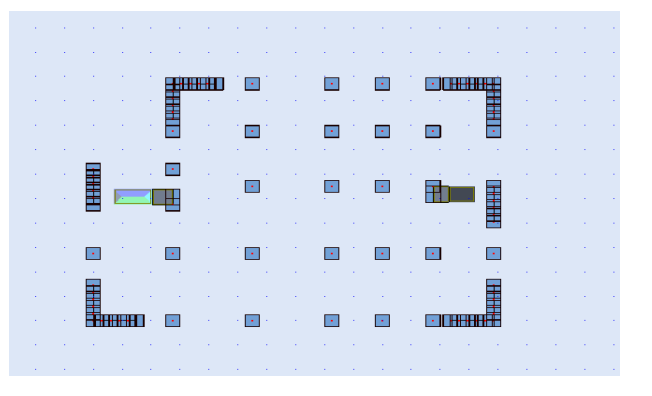

**Figure V. 10** : Vue en 2D et plan de la 2ème proposition.

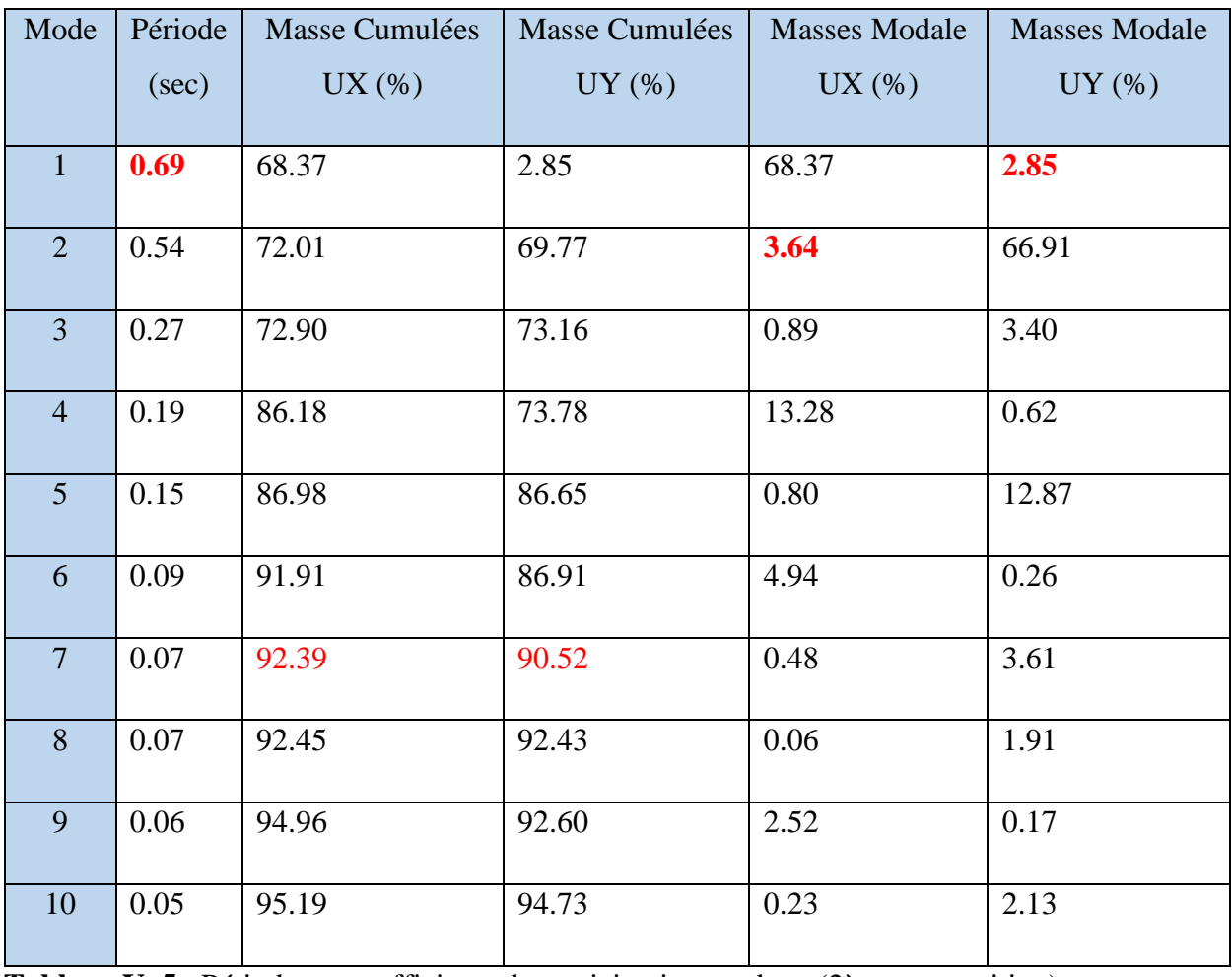

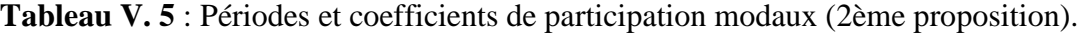

# ➢ **Les trois premiers modes de déformation de la structure :**

## **1 er Mode :**

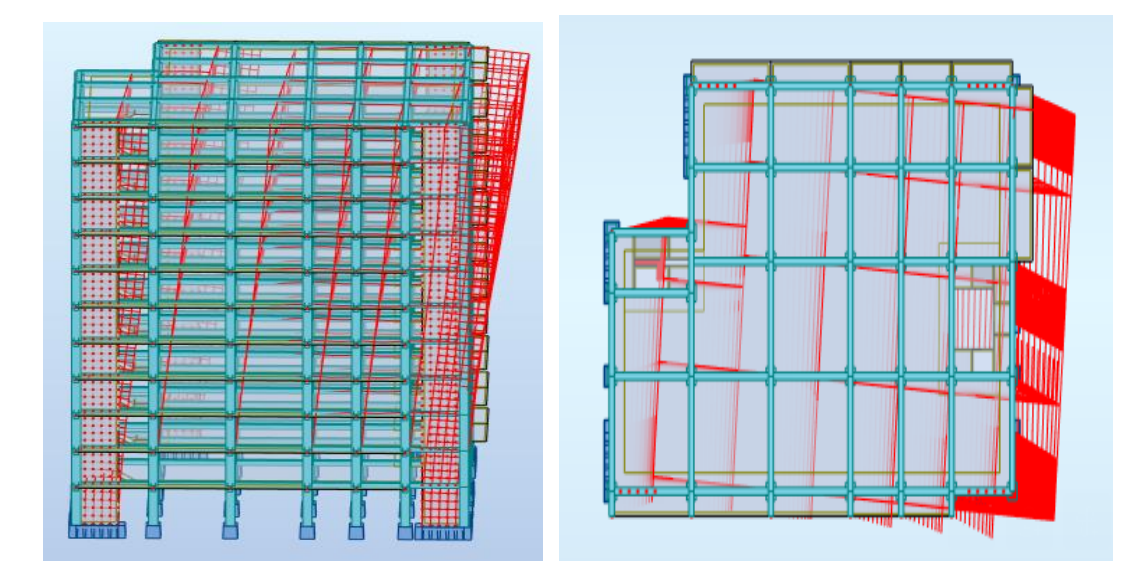

**Figure V. 11** : Premier mode de vibration : Vue en 3D et en plan (T=0.69sec).

**2 éme Mode :**

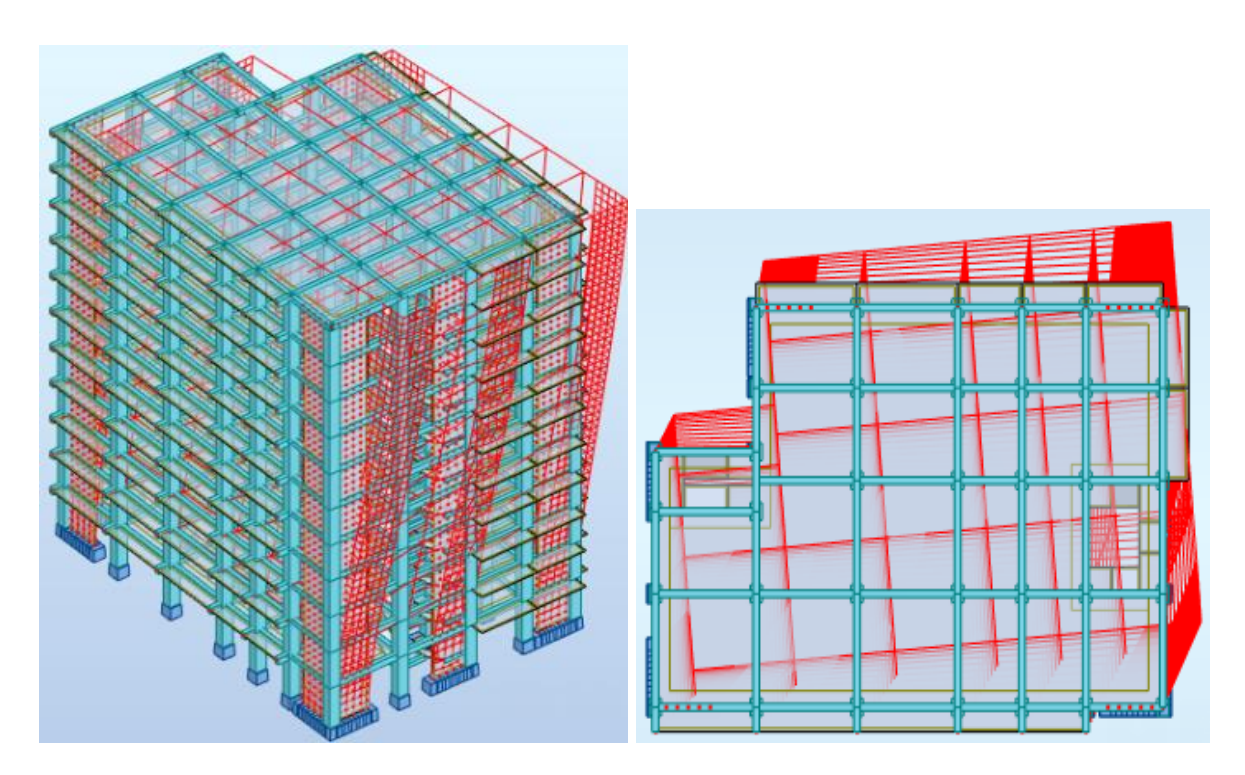

Figure V. 12 : Deuxième mode de vibration : Vue en 3D et en plan (T=0.54sec).

**3 éme Mode :**

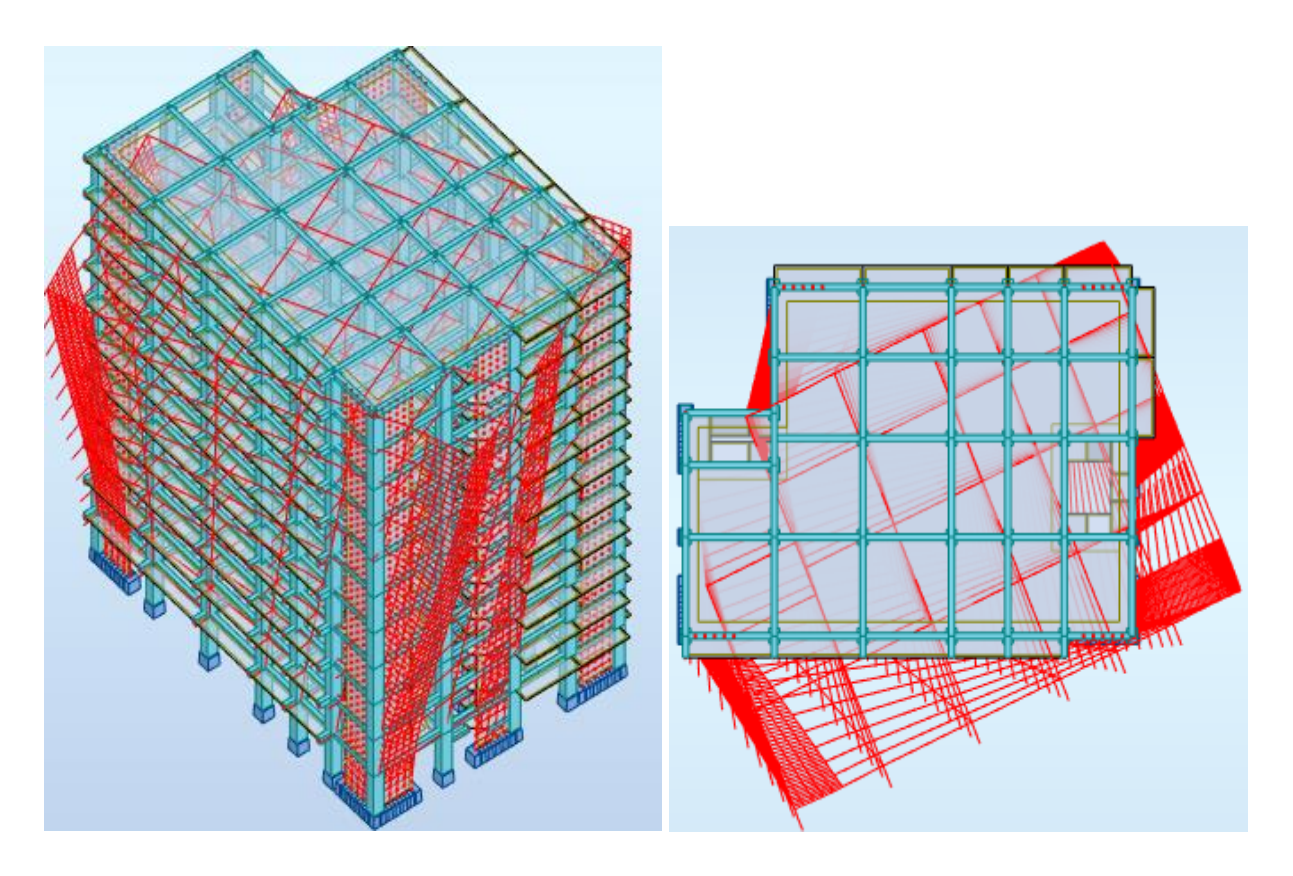

**Figure V. 13** : Troisième mode de vibration : Vue en 3D et en plan (T=0.27sec).

#### ➢ **Interprétation des résultats :**

**1**. La période fondamentale de la structure  $T_x = 0.69$  sec.

**2**. Le première mode ( $T_x = 0.69$  sec) est un mode de translation pure selon l'axe X, avec une mobilisation de 68.37% de la masse totale de la structure (admissible).

**3**. Le deuxième mode ( $T_Y = 0.54$  sec) est un mode de translation pure selon l'axe Y, avec une mobilisation de 66.91% de la masse modale (admissible).

**4**. Le troisième mode est un mode de torsion pure.

**5**. Il faut 7 modes pour mobiliser plus de 90% de la masse pour les deux directions X et Y

(U x et U y  $\geq$  90%) [RPA99/Version2003 (Art. 4.3.4 -a)].

#### ❖ **Conclusion :**

 Parmi les propositions de conception précédentes, nous retenons pour la suite des calculs la deuxième proposition qui donne des modes et des formes propres satisfaisants.

## **V.6. Vérifications spécifiques pour l'ensemble de la structure :**

#### **V.6.1. Vérification de la période de la structure :**

#### ➢ **Estimation de la période fondamentale de la structure :**

 La valeur de la période fondamentale (T) de la structure peut être estimée à partir de formules empiriques ou calculée par des méthodes analytiques ou numériques.

| Si:                                                                       | La période choisie pour le calcul du |
|---------------------------------------------------------------------------|--------------------------------------|
|                                                                           | facteur <b>D</b> est :               |
| $T_{analytique} < T_{empirique}$                                          | $T = T_{empirique}$                  |
| $T_{\text{empirique}} < T_{\text{analytique}} < 1.3 T_{\text{empirique}}$ | $T = T_{analytique}$                 |
| 1. $3T_{emprique} < T_{analytique}$                                       | $T = 1.3 T_{empirique}$              |

**Tableau V.6** : la période de calcul de V<sub>MSE</sub>.

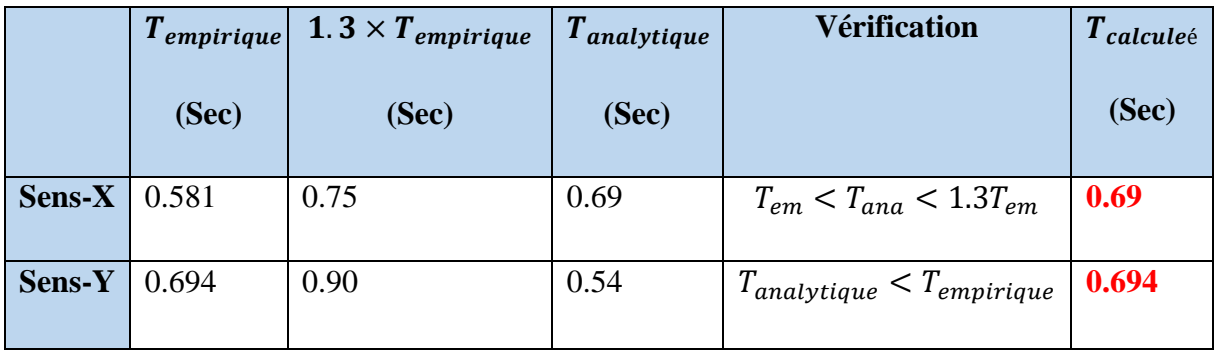

Tableau V.7: vérification de la période de calcul de V<sub>MSE</sub>.

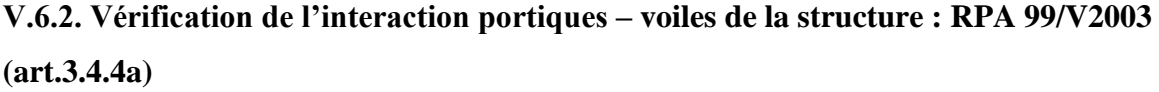

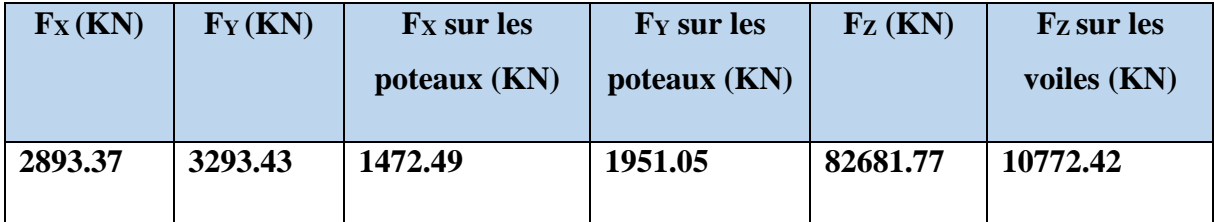

**Tableau V. 8** : Les efforts réduits sur les poteaux et les voiles.

#### • **Sous charges verticales :**

 $\frac{F_{\rm z} \text{ voile}}{F_{\rm z} \text{ total}} = \frac{10772.42}{82681.77}$  $\frac{10772.42}{82681.77}$  = 0.13 = 13% < 20%  $\Rightarrow$  condition vérifiée.

• **Sous charges horizontales :**

$$
\frac{F_X \text{ poteaux}}{F_X \text{ total}} = \frac{1472.49}{2893.37} = 0.50 = 50\% > 25\%
$$
  

$$
\frac{F_Y \text{ poteaux}}{F_Y \text{ total}} = \frac{1951.05}{3293.43} = 0.59 = 59\% > 25\%
$$

**Système de contreventement mixte assuré par des voiles et des portiques avec justification d'interaction portiques -voiles dans ce système de contreventement : RPA 99/V2003 (art 3.4.4.a) :**

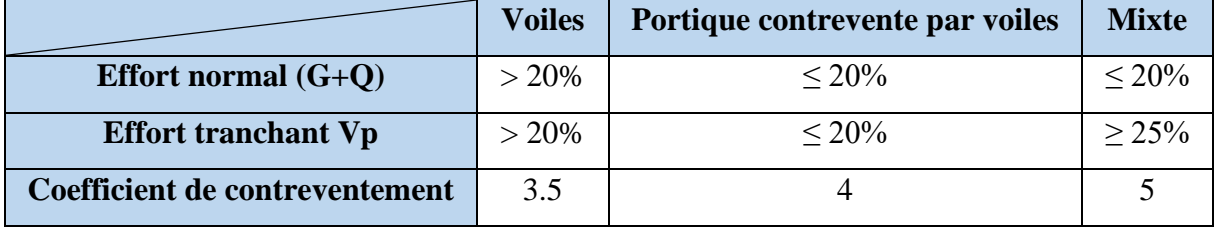

**Tableau V. 9** : Coefficient de contreventement.

- ➢ Les voiles de contreventement doivent reprendre au plus 20% des sollicitations dues aux charges verticales.
- ➢ Les charges horizontales sont reprises conjointement par les voiles et les portiques proportionnellement à leurs rigidités relatives ainsi que les sollicitations résultant de leurs interactions à tous les niveaux.
- ➢ Les portiques doivent reprendre, outre les sollicitations dues aux charges verticales, au moins 25% de l'effort tranchant d'étage.
- Donc notre système de contreventement est mixte (portiques-voiles)  $\mathbf{R} = 5$ .

## **V.6.3. Vérification de l'effort tranchant à la base :**

#### **V.6.3.1. Calcul de force sismique total par la méthode statique équivalant :**

D'après **l'art 4.2.3 de RPA99/V2003**, la force sismique totale V qui s'applique à la base de la structure, doit être calculée successivement dans deux directions horizontales orthogonales selon la formule :

$$
\mathbf{V} = \frac{\mathbf{A} \times \mathbf{D} \times \mathbf{Q}}{\mathbf{R}} \times \mathbf{W}
$$

On a :  $A = 0.25$ 

 $R = 5$ 

 $Q = 1.2$ 

**D**: Facteur d'amplification dynamique moyen : fonction de la catégorie de site, du facteur de correction d'amortissement (η) et de la période fondamentale de la structure (T).

$$
D = \begin{cases} 2.5\eta & \text{Si } 0 \le T \le T_2 \\ 2.5\eta \left(\frac{T_2}{T}\right)^{2/3} & \text{Si } T_2 \le T \le 3.0 \text{ sec} \\ 2.5\eta \left(\frac{T_2}{3.0}\right)^{2/3} \left(\frac{3.0}{T}\right)^{5/3} & \text{Si } T > 3.0 \text{ sec} \end{cases}
$$
 **RPA (art.4.2.3)**

On a :  $T_2 = 0.5$  sec,  $T_X = 0.69$  sec,  $T_Y = 0.694$  sec.

Alors :  $T_2 < T_{x,y} < 3 \text{ sec} \Rightarrow D =$  $2/3$ 2 T  $2.5\eta\left(\frac{T_2}{T_1}\right)$  $\big)$  $\left(\frac{T_2}{T_1}\right)$  $\setminus$  $5\eta$  (

$$
D_x = 2.5 \times 0.882 \left(\frac{0.5}{0.69}\right)^{2/3} \implies
$$
  $D_x = 1.77$   
 $D_y = 2.5 \times 0.882 \left(\frac{0.5}{0.694}\right)^{2/3} \implies$   $D_y = 1.77$ 

W : poids total de la structure est égal à la somme des poids W<sub>i</sub> calculés à chaque niveau (i).

 $W = \Sigma W_i$  Avec :  $W_i = W_{Gi} + \beta W_{Qi}$ 

**WGi** : Poids dû aux charges permanentes.

**WQi** : La charge d'exploitation.

: Coefficient de pondération donné par le **tableau (4.5) RPA99/V2003)**.

Pour un bâtiment d'habitation  $\Rightarrow \beta = 0.20$ .

Donc à chaque niveau :  $W_i = W_{Gi} + 0.2W_{Qi}$ .

#### ➢ **Le poids total de la bâtiment et donnée par le logiciel ROBOT :**

 $W = \sum Wi = 32367.80KN$ 

| <b>Sens</b>                      | A    | D    | R | Q   | W(KN)    | $\mathbf{V_{dyn}}$<br>(KN) | $V_{st}(KN)$ |
|----------------------------------|------|------|---|-----|----------|----------------------------|--------------|
| <b>Longitudinale(X-X)</b>   0.25 |      | 1.77 | 5 | 1.2 | 32367.80 | 2893.37                    | 3437.46      |
| Transversale $(Y-Y)$             | 0.25 | 1.77 | 5 | 1.2 | 32367.80 | 3293.43                    | 3437.46      |

**Tableau V.10** : Les résultats des efforts tranchant à la base.

#### **IV.6.3.2. Vérification :**

```
V_{dyn} > 0.8 \times V_{stat} RPA99/V2003 (art 4.3.6) \implies Condition vérifier.
```
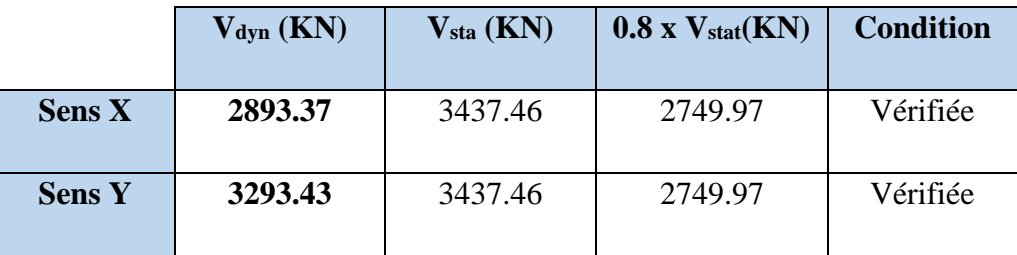

**Tableau V.11** : Récapitulatif résultats de la vérification de l'effort tranchant.

#### **IV.6.3.3. Distribution de la resultante des forces sismiques selon la hauteur :**

La résultante des forces sismiques à la base V doit etre distribuée sur la hauteur de la structure selon les formules suivantes**: RPA99 (art 4.2.5)**

 $V = Ft + \sum F_i$ 

**F<sup>t</sup>** :force concentrée au sommet de la structure donnée par la formule suivante :

$$
\begin{cases}\nF_t = 0.07 .T.V & \text{si } T > 0.7 \text{ sec} \\
F_t = 0 & \text{si } T \le 0.7 \text{ sec}\n\end{cases}
$$

Les forces  $F_i$  sont distribuées sur la hauteur de la structure selon la formule suivante :

$$
\mathbf{F}_i = \left[ \frac{(V - F_t) \mathbf{W}_i \mathbf{h}_i}{\sum_j^n (W_j \mathbf{h}_j)} \right]
$$

#### **Avec :**

**F<sup>i</sup>** : effort horizontal revenant au niveau i.

**h<sup>i</sup>** : niveau du plancher où s'exerce la force i.

**h<sup>j</sup>** : niveau d'un plancher quelconque.

 $W_i$ ;  $W_j$ : poids revenant au plancher i, j.

• **Sens X-X :**  $T_X = 0.69$  sec  $V_X = 2893.37$ KN  $\mathbf{T} \mathbf{x} = 0.69 \text{ sec} < 0.7 \text{ sec} \implies \mathbf{F} \mathbf{t} = 0$ 

- **Sens Y-Y :**  $T_y = 0.694$  sec  $V_y = 3293.43$ KN
	- $T_y = 0.694 \text{ sec} < 0.7 \text{ sec} \implies F_t = 0$

|          | $T(\sec)$ | V(KN)   | Ft(KN) |
|----------|-----------|---------|--------|
| Sens X-X | 0.69      | 2893.37 |        |
| Sens Y-Y | 0.694     | 3293.43 | U      |

**Tableau V. 12** : résultant des forces concentrées.

• **Distribution des forces sismiques (sens X) :**

| <b>Niveau</b>           | $W_i$ (KN) | $h_i(m)$ | $V_{x}$ - $F_{t}$ | $W_i \times h_i$ | $F_{ix}$ (KN) | $V_{ix}$ (KN) |
|-------------------------|------------|----------|-------------------|------------------|---------------|---------------|
|                         |            |          | (KN)              |                  |               |               |
| <b>RDC</b>              | 3130.672   | 3.40     | 2893.37           | 10644.2848       | 51.1789681    | 2893.37       |
| $\mathbf{1}$            | 2926.2078  | 6.46     | 2893.37           | 18903.30239      | 90.8892921    | 2842.1910     |
| $\overline{2}$          | 2926.2078  | 9.52     | 2893.37           | 27857.49826      | 133.942115    | 2751.3017     |
| 3                       | 2926.2078  | 12.58    | 2893.37           | 36811.69412      | 176.994937    | 2617.3596     |
| $\overline{\mathbf{4}}$ | 2926.2078  | 15.64    | 2893.37           | 45765.88999      | 220.04776     | 2440.3688     |
| 5                       | 2926.2078  | 18.70    | 2893.37           | 54720.08586      | 263.100582    | 2220.3169     |
| 6                       | 2926.2078  | 21.76    | 2893.37           | 63674.28173      | 306.153405    | 1957.2163     |
| $7\phantom{.0}$         | 2926.2078  | 24.82    | 2893.37           | 72628.4776       | 349.206228    | 1651.0629     |
| 8                       | 2926.2078  | 27.88    | 2893.37           | 81582.67346      | 392.25905     | 1301.8567     |
| 9                       | 2926.2078  | 30.94    | 2893.37           | 90536.86933      | 435.311873    | 909.59766     |
| 10                      | 2901.2567  | 34.00    | 2893.37           | 98642.7278       | 474.28579     | 474.28579     |
|                         |            |          |                   | 601767.7853      |               |               |

**Tableau V. 13** : Distribution des forces sismiques (sens X) au niveau de chaque étage.
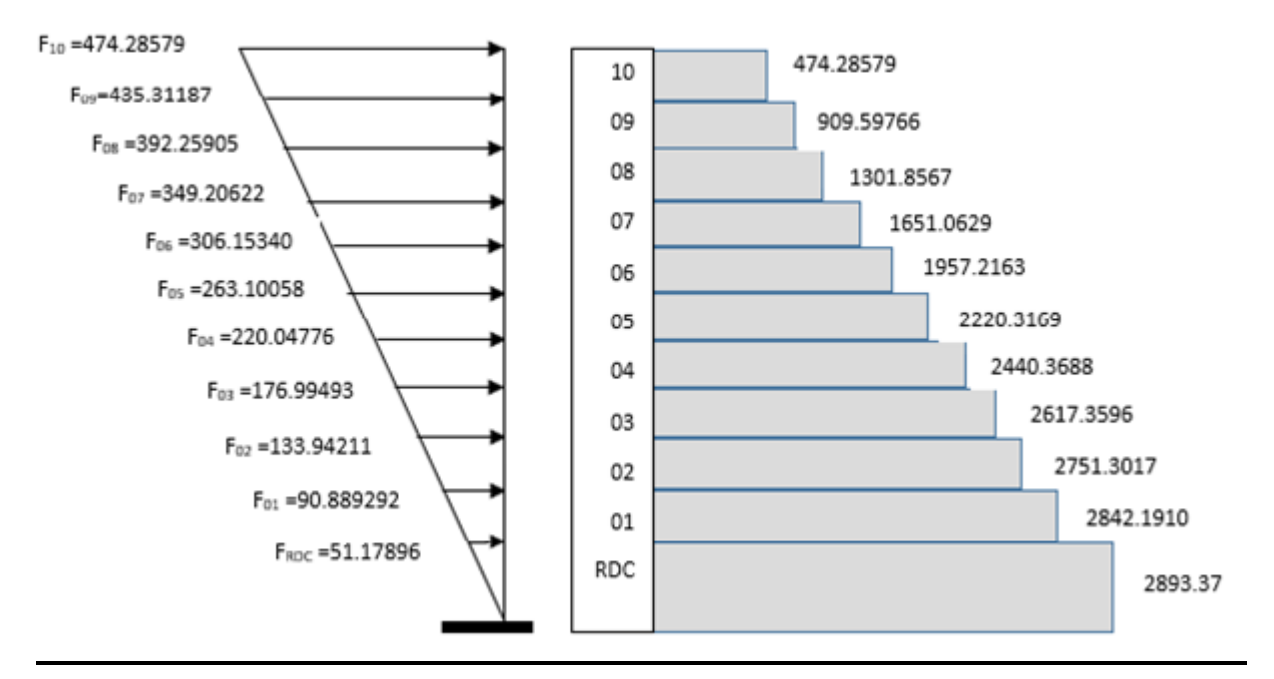

**Figure V.14** : Distribution de la résultante des forces sismique et l'effort tranchant sens X.

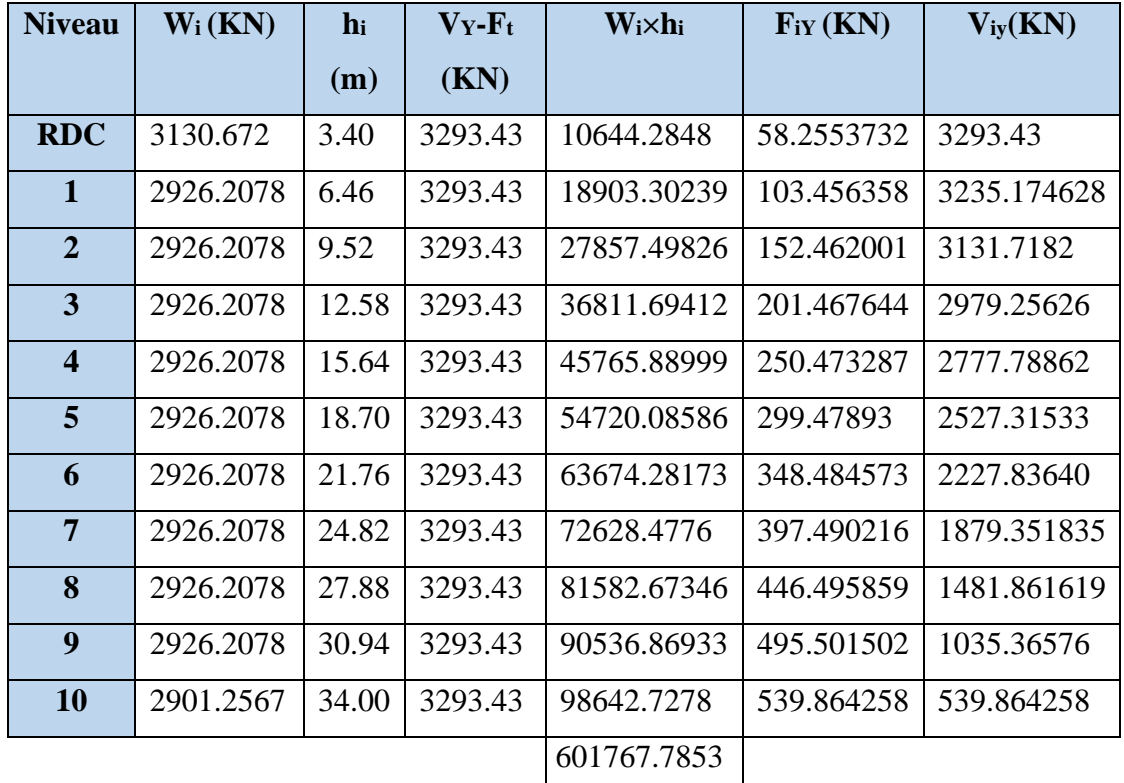

• **Distribution des forces sismiques (sens Y) :**

 **Tableau V. 14** : Distribution des forces sismiques (sens Y) au niveau de chaque étage.

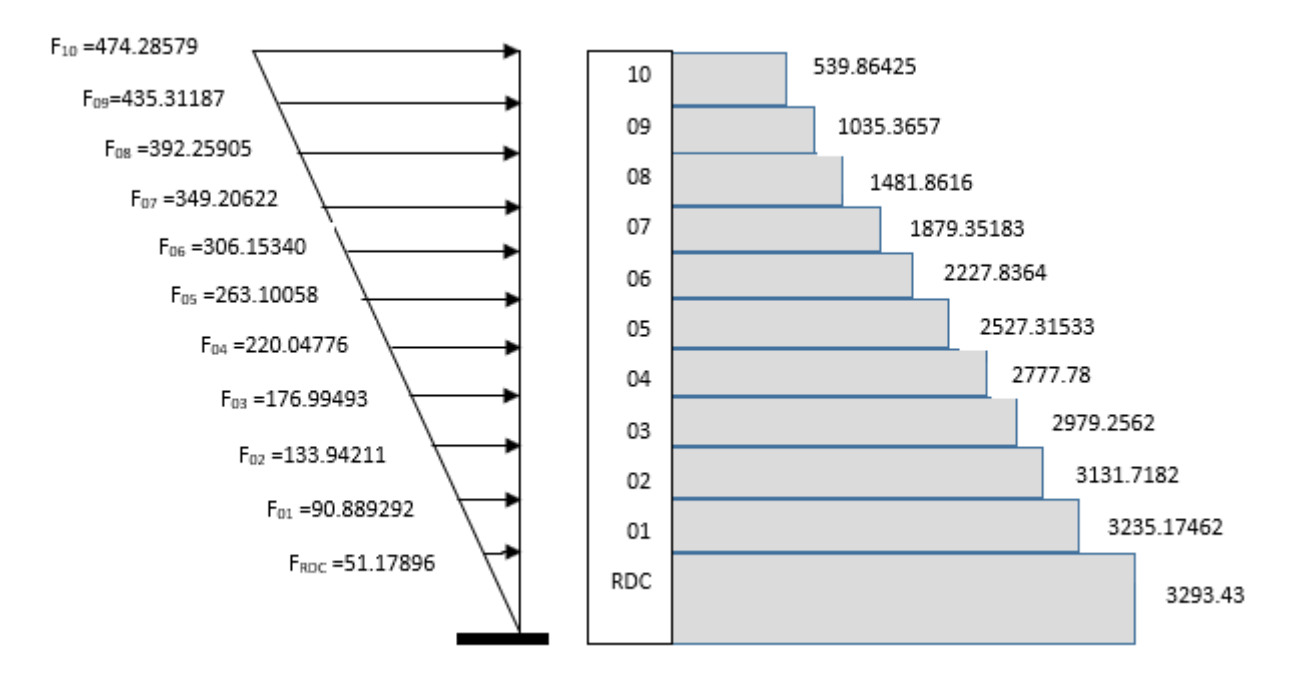

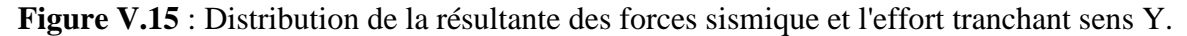

#### **IV.6.4. Vérification les déplacements :** RPA99 V2003 (art 4.43)

Déplacement horizontal à chaque niveau « k » de la structure est calculé comme suit:

$$
\delta_{\mathbf{k}}=\mathbf{R}.\,\,\delta_{\mathrm{ek}}
$$

**Avec:**

 $\delta_k$  : Déplacement horizontal à chaque niveau « k » de la structure.

**ek** : Déplacement dû aux forces sismique Fi.

**R** : Coefficient de comportement (**R**= 5).

 $\Delta$ **K** : Le déplacement relatif au niveau« k »par rapport au niveau« k-1 »est égal à  $\Delta$ **K**= $\delta$ <sub>k</sub>- $\delta$ <sub>k-1</sub>.

Nous allons relever à l'aide de Robot les déplacements à chaque niveau ( $E_X$  et  $E_Y$ )

#### **l'article 5.10 du RPA99/V2003**.

Préconise que les déplacements relatifs inter étages ne doivent pas dépasser 1% de la hauteur de l'étage considéré, il faut vérifier alors que :  $\Delta_K \leq \Delta_{\text{adm}} = 0.01 \times \text{he}$ 

#### **Avec :**

**he** : étant la hauteur de l'étage considéré.

**adm** :Déplacement admissible égale à (1%he =0,01 ×3.06=0.0306m=3.06cm).

| <b>Etage</b>     | $\delta_{kx}$ (cm) | $\Delta x$ (cm) | $\delta_{ky}$ (cm) | $\Delta y$ (cm) | $\Delta_{\text{adm}}(cm)$ | $\delta_k < \Delta_{adm}$ |
|------------------|--------------------|-----------------|--------------------|-----------------|---------------------------|---------------------------|
|                  |                    |                 |                    |                 |                           |                           |
| <b>RDC</b>       | 0.4                | 0.4             | 0.3                | 0.3             | 3.40                      | CV                        |
| $\mathbf{1}$     | 1.1                | 0.7             | 0.8                | 0.5             | 3.06                      | CV                        |
| $\overline{2}$   | 2.0                | 0.9             | $1.4\,$            | 0.6             | 3.06                      | <b>CV</b>                 |
| 3                | 3.0                | $1.0\,$         | 2.1                | 0.7             | 3.06                      | <b>CV</b>                 |
| $\overline{4}$   | 4.0                | $1.0\,$         | 2.8                | 0.7             | 3.06                      | ${\rm CV}$                |
| 5                | 5.1                | 1.0             | 3.5                | 0.7             | 3.06                      | CV                        |
| 6                | 6.0                | $1.0$           | 4.1                | 0.7             | 3.06                      | CV                        |
| $\overline{7}$   | 6.9                | 0.9             | 4.7                | 0.6             | 3.06                      | CV                        |
| 8                | 7.8                | 0.8             | 5.3                | 0.6             | 3.06                      | CV                        |
| $\boldsymbol{9}$ | 8.5                | 0.7             | 5.8                | 0.5             | 3.06                      | CV                        |
| 10               | 9.1                | 0.6             | 6.2                | 0.4             | 3.06                      | CV                        |

**Tableau V. 15** : Déplacements absolus pour les deux sens.

**Donc** : Les déplacements relatifs inter-étages sont vérifiés et par conséquent le critère de justification de la Sécurité de (**Article : 5.10) (Page : 63) du RPA99/V2003** et vérifier.

# **IV.6.5. Vérification vis-à-vis de l'effet (P-Δ) :** RPA99/V2003 (art 5.9) p40

L'effet du second ordre (ou effet de P-Δ) peut être négligé lorsque la condition suivante est satisfaire à tous les niveaux :

$$
\Theta = \frac{P_{\rm K}.\Delta_{\rm K}}{V_{\rm K}.h_{\rm K}} \leq 0.10
$$

**P<sup>k</sup>** : poids total de la structure et des charges d'exploitation associée au-dessus de niveau **k**

$$
\textbf{P}_k = \sum_{i=k}^n (W_{Gi} + \beta W_{qi})
$$

**V<sup>k</sup>** : Effort tranchant d'étage au niveau k.

**Δ<sup>k</sup>** : Déplacement relatif du niveau k par rapport au niveau k-1.

**h<sup>k</sup>** : Hauteur de l'étage k.

Si :  $0.10 \le \theta k \le 0.20$ , il faut augmenter les effets de l'action sismique calculés un facteur égale  $a : 11 - \theta k$ 

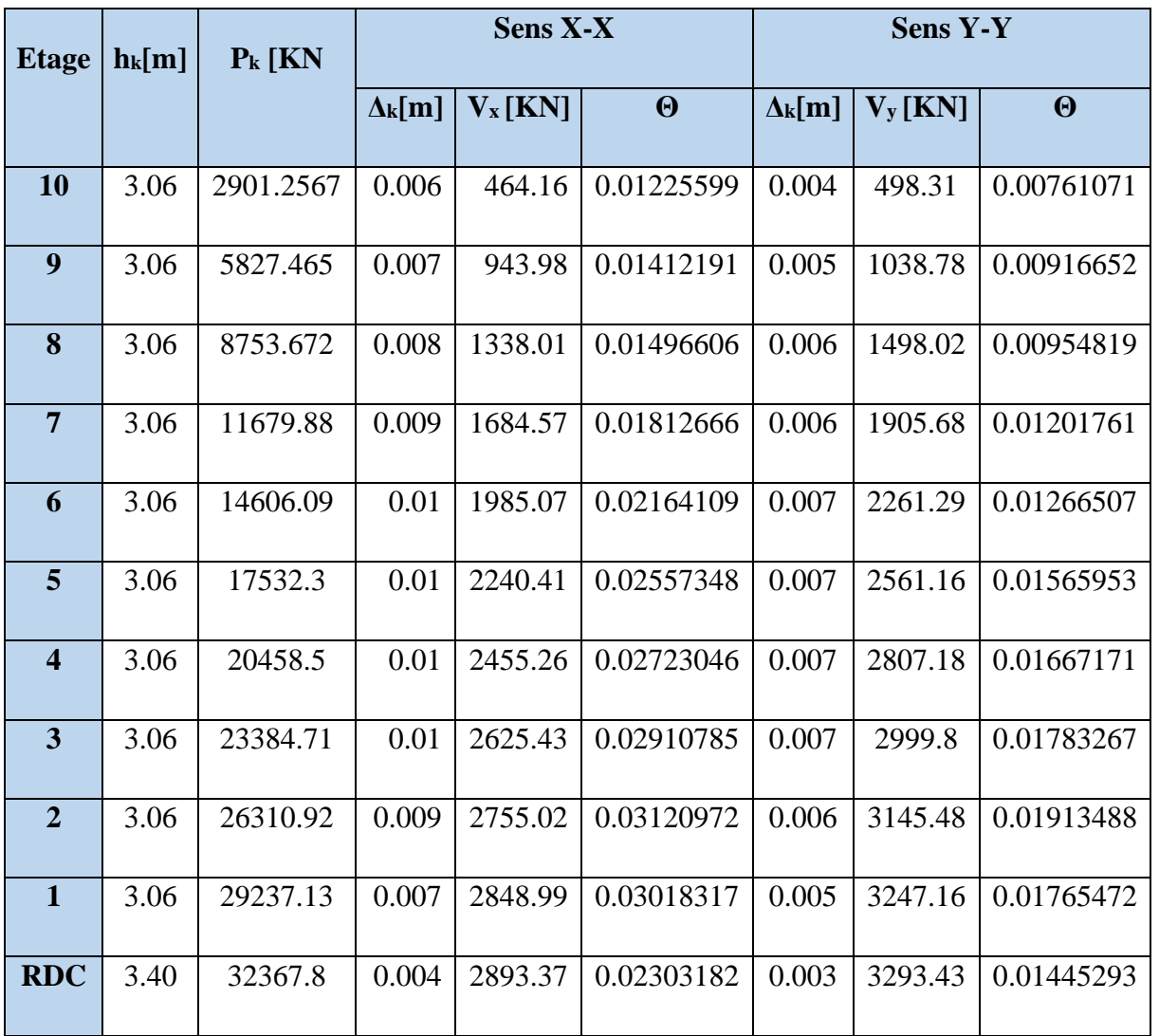

 $-Si$ : θk > 0,20, la structure est potentiellement instable et doit être redimensionnée.

**Tableau V.16** : Vérification de l'effet P-Δ pour les deux sens.

On remarque que les valeurs de **Θk** inférieur à 0.1 donc l'effet **P-Δ** n'a pas d'influence sur la structure.

Nous constatons que les déplacements inter étage ne dépassent pas le déplacement admissible, alors la condition de **l'art 5.10 du RPA version 2003** est vérifiée.

# **IV.6.6. Vérification au renversement : RPA99/V2003(art.4.41)**

La vérification se fera pour les deux sens (longitudinal est transversal) avec la relation suivante:

$$
\frac{M_s}{M_r} \ge 1.5
$$

**M<sup>r</sup>** : Moment de renversement provoqué par les charges horizontales.

$$
\mathbf{M}_\mathbf{r} = \sum F_i \times h_i
$$

**M<sup>S</sup>** : moment stabilisateur provoqué par les charges verticales.

$$
\mathbf{M}\mathbf{s} = W \times \frac{L}{2}
$$

**W** : Le poids total de la structure.

**L** : Dimension de la structure (Largeur ou Longueur).

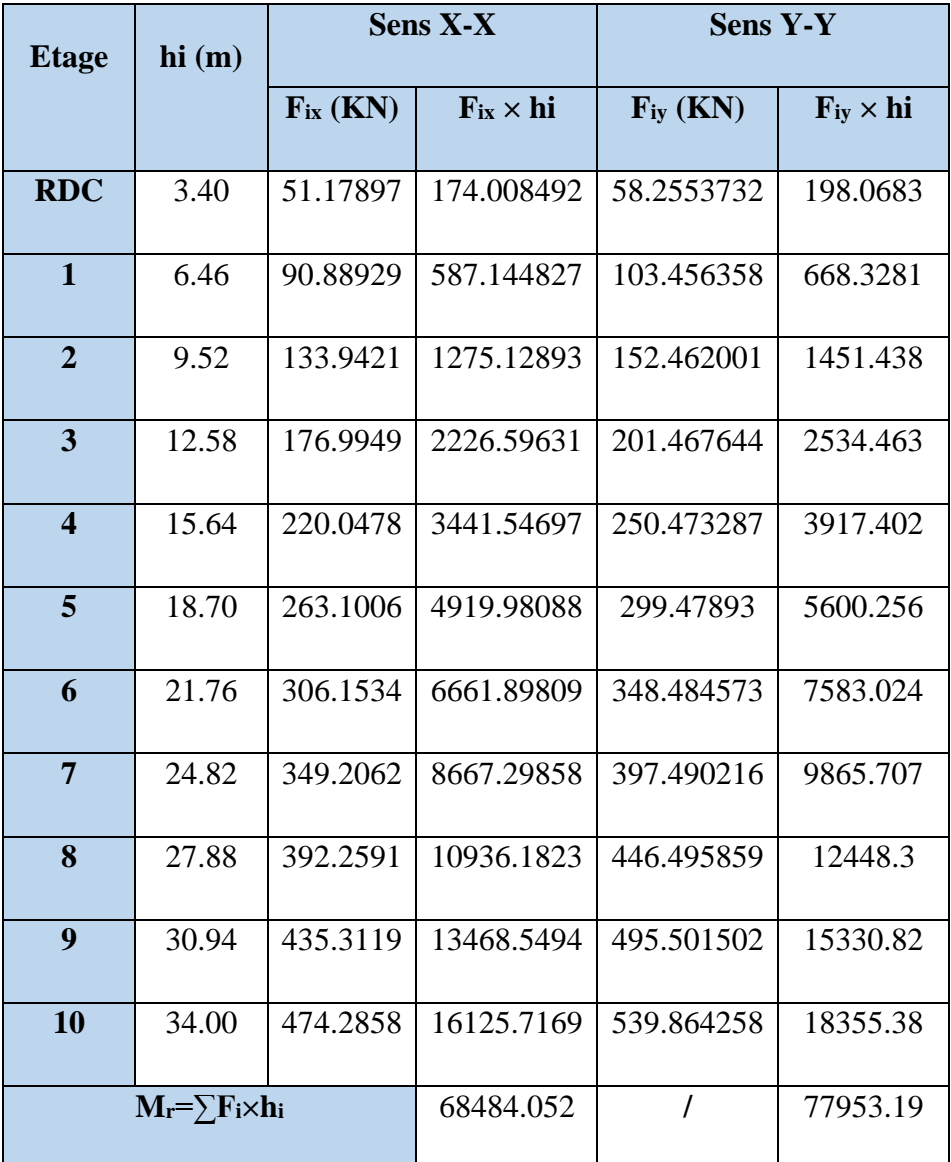

**Tableau IV. 17** : Moment de renversement provoqué par les charges horizontales pour les deux sens.

➢ **Vérifications :**

• **Sens X-X :**

 $\mathbf{M}_\mathbf{S} = 32367.7989 \times \frac{27.70}{3}$  $\frac{2.76}{2}$  =448294.01KN.m.

$$
\frac{M_S}{M_r^x} = \frac{448294.01}{68484.052} = 6.55 \ge 1.5 \Rightarrow \text{CV}
$$

• **Sens Y-Y:** 

$$
\mathbf{M}_{\rm S} = 32367.7989 \times \frac{19.40}{2} = 313967.65 \text{ KN.}
$$
\n
$$
\frac{M_S}{M_r^3} = \frac{313967.65}{77953.19} = 4.027 \ge 1.5 \Rightarrow \text{CV}
$$

#### **IV.6.7. Caractiristique geomitrique et massique :**

#### **IV.6 .7.1. Centre de masse :**

Le centre de masse d'un niveau considère est simplement le centre de gravité de la structure, on peut dire aussi qu'il est calculé le point d'application de la résultante des efforts horizontaux extérieurs (vents ; séisme).il est calcule comme étant le barycentre des masses de structure dont les coordonnées sont données par rapport à un repère (globale) de la structure (XOY) par la formules suivantes :

$$
X_G = \frac{\sum M_i . x_i}{\sum M_i} \qquad Y_G = \frac{\sum M_i . y_i}{\sum M_i}
$$

**Avec : M<sup>i</sup>** : masse de l'élément considéré.

 **X<sup>i</sup>**, **Y<sup>i</sup>** : cordonnés du centre de gravité de l'élément i par rapport au repère globale.

#### **IV.6.7.2. Centre de torsion :**

Le centre de torsion est le centre des rigidités de l'ensemble des éléments constituant le contreventement de la structure, autrement dit c'est le point par lequel passe la résultante des réactions des voiles et des poteaux.

-Si le centre de torsion et le centre de masse se confondent ; les efforts horizontaux (séisme , vent…etc.) ne provoquent qu'une translation sur la structure.

-Si les deux centres sont excentrés la résultante provoque une translation et une rotation ce qui nous ramène à tenir compte dans les calculs un effort tranchant supplémentaire.

$$
X_{\rm CT} = \frac{\sum L_{\rm xy}.X_J}{\sum L_{\rm xy}} \qquad X_{\rm CT} = \frac{\sum L_{\rm YY}.Y_J}{\sum L_{\rm YY}}
$$

**XCT, YCT** : Coordonnées du centre de rigidité (ou de torsion.)

#### **IV.6.7.3. L'excentricité théorique et accidentelle :**

#### ➢ **L'excentricité théorique :**

 L'excentricité est la distance entre le centre de masse et le centre de torsion, donnée par les formules suivant **:**  $\mathbf{e}_x = \begin{vmatrix} X_{CT} - X_{CM} \end{vmatrix}$   $\mathbf{e}_y = \begin{vmatrix} Y_{CT} - Y_{CM} \end{vmatrix}$ 

# ➢ **L'excentricité accidentelle :**

L'excentricité exigée par le **RPA 99/V2003(art4.2.7)** est de **5%** de la plus grande dimension en plan du bâtiment :

- **eax** =0.05 Lx avec : **Lx**= 27.70 m
- $e_{ay} = 0.05$  Ly avec : **Ly** = 19.40 m

L'excentriicité a prendre dans le calcul :

- $e_x = 1.385$  m.
- $e_y = 0.97$  m.
- **Le tableau suivant résume les résultats :**

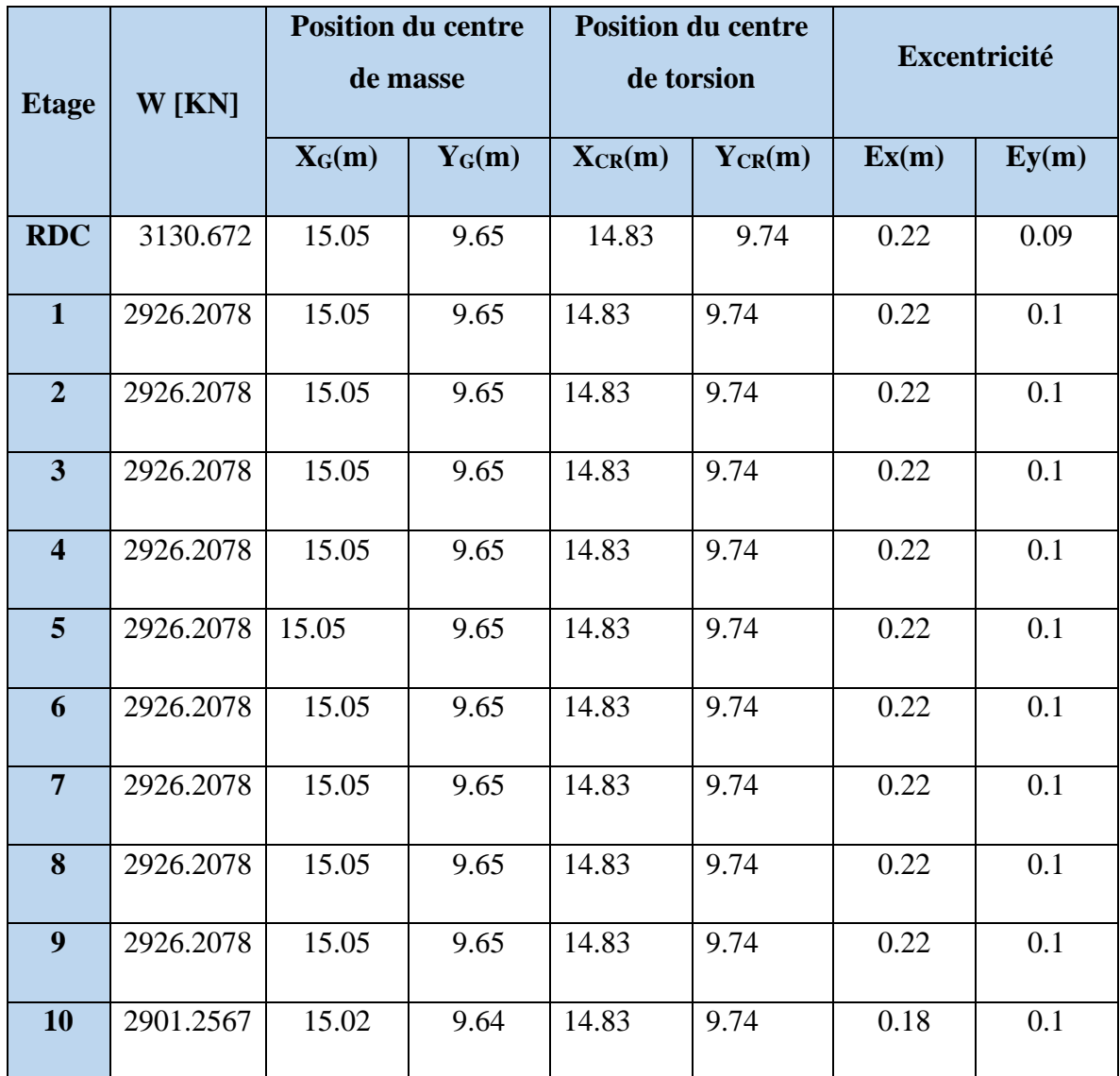

**Tableau V. 18** : Les résultats des différents centres de gravité et de rigidité.

# **IV.6.8. Vérification de l'effort normal réduit :** RPA99 V2003 (art 7.1.3.3)

Il est exigé de faire la vérification à l'effort normal réduit pour éviter l'écrasement de la section du béton après modélisation et cela par la formule suivante :

$$
\mathbf{v} = \frac{N_d}{B_c \cdot f_{c28}} \leq 0.03
$$

**Nd :** Désigne l'effort normal de calcul s'exerçant sur une section de béton.

**B<sup>c</sup>** : Est l'aire (section brute) de cette dernière.

**fcj** :Est la résistance caractéristique du béton .

| <b>Combinations</b> | $B_c$ (cm <sup>2</sup> ) | $N_d$ (KN) | $\mathbf v$ | <b>Observation</b> |
|---------------------|--------------------------|------------|-------------|--------------------|
|                     |                          |            |             |                    |
| $G+Q+EX$            | $65\times85$             | 3509.57    | 0.25408652  | CV                 |
| $G+Q+EY$            | $65\times85$             | 3517.83    | 0.25468452  | CV <sub></sub>     |
| $0.8G - EX$         | $65\times85$             | 2183.76    | 0.15810027  | CV                 |
| $0.8G - EY$         | $65\times85$             | 2175.50    | 0.15750226  | CV                 |

**Tableau V. 19**: Vérification des efforts normaux réduits.

# **IV.7. Conclusion :**

Après plusieurs simulations, nous avons opté pour une variante pour laquelle nous avons obtenu des résultats satisfaisants.

Les résultats obtenus pour le logiciel ROBOT 2014 seront utilisés pour le calcul des armatures des éléments structuraux ce qui va venir dans notre prochain chapitre.

# Chapitre VI :

Ferraillage des éléments structuraux

#### **VI.1. Introduction :**

La structure est un ensemble tridimensionnel des poteaux, poutres et voiles, liés rigidement et capables de reprendre la totalité des forces verticales et horizontales (ossature auto stable).

Pour pouvoir ferrailler les éléments de la structure, on a utilisé l'outil informatique à travers le logiciel d'analyse des structures (Robot Structural Analysais), qui permet la détermination des différents efforts internes de chaque section des éléments pour les différentes combinaisons de calcul.

Leurs ferraillages doivent être réalisés de façon à résister aux combinaisons des différentes actions en considérant les combinaisons les plus défavorables.

#### **VI.2. Combinaisons d'actions :**

Après la détermination des sollicitations M, N et T, on procède au ferraillage avec les combinaisons les plus défavorables à savoir :

➢ **Selon BAEL91(art. 6.1.2)** (La combinaison fondamentale) :

```
ELU : 1,35G+ 1.5Q
```

```
ELS : G+Q
```
➢ **Selon RPA 2003 Formule (5-1 ; 2)** (Combinaisons accidentelles) :

#### $G+O\pm E$

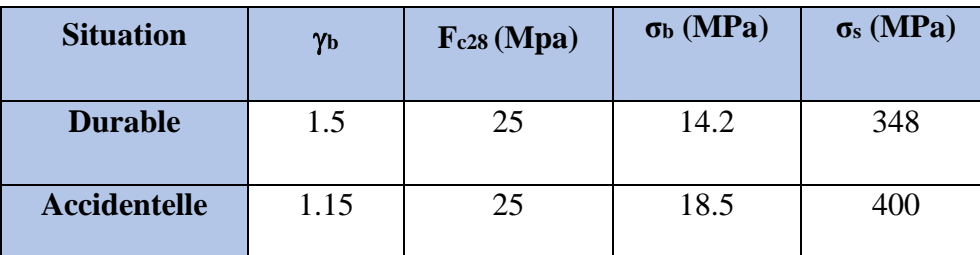

 $0.8G \pm E$ 

 **Tableau VI. 1:** Coefficient de sécurité et caractéristiques mécaniques.

#### **VI.3. Ferraillage des poteaux :**

Les poteaux sont soumis à des efforts normaux et à des moments fléchissant, qui sont dus à (**G**), (**Q**) et l'effort sismique (**E**), ainsi que des efforts tranchants.

Leur ferraillage longitudinal se fera en flexion composée avec une fissuration peu nuisible. Les armatures seront déterminées sous les couples de sollicitations suivants :

1)  $N_{\text{Max}} \rightarrow M_{\text{corr}}$ :

- 2)  $M_{\text{Max}} \rightarrow N_{\text{corr}}$
- 3)  $N_{\text{Min}} \rightarrow M_{\text{corr}}$

# **Sachant que :**

- 1) Les combinaisons (G+Q et 1.35G+1.5Q) donne un effort normal maximal et un moment correspondant (Nmax , Mcorr).
- 2) Les combinaisons  $(G + O \pm E)$  et  $(0.8G \pm E)$  donne un moment maximal et un effort normal correspondant (Mmax, Ncorr).

 $\rightarrow$  Elle dimensionne le coffrage des sections de béton.

3) Les combinaisons  $(G + Q \pm E$  et  $0.8G \pm E)$  donne un effort normal minimum et un moment correspondant (Nmin , Mcorr).

 $\rightarrow$  Elle dimensionne les sections d'acier (contrainte de traction maximale).

# **VI.3.1. Recommandations du RPA99/V2003 :** (art7.4.2 page 48)

# **A) Armatures longitudinales :**

- Les armatures longitudinales doivent être à haute adhérence, droites et sans crochets.
- **Amin** = 0,9 % de la section de béton (en zone **III**).
- $A_{\text{max}} = 4 \% b \times h$  (en zone courante).
- **A**<sub>max</sub> = 6 % b  $\times$  h (en zone de recouvrement).
- $\phi_{\text{min}} = 12 \text{ mm}$  (diamètre minimal utilisé pour les barres longitudinales).
- La longueur minimale de recouvrement  $(Lmin)$  est de  $50 \phi$  en zone **III**.
- La distance ou espacement (S<sub>t</sub>) entre deux barres verticales dans une face de poteau ne doit pas dépasser 20cm (zone **III**).
- Les jonctions par recouvrement doivent être faites si possible, à l'extérieur des zones nodales (zone critique)
- La zone nodale est constituée par le nœud poutres-poteaux proprement dit et les extrémités des barres qui y concourent. Les longueurs à prendre en compte pour chaque barre sont données dans la figure (VI.1)

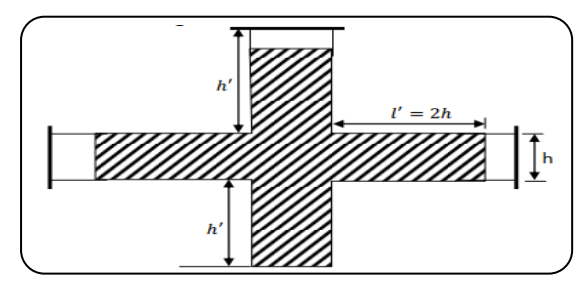

 **Figure VI. 1:**Zone nodale.

#### **B) Armatures transversales : RPA99/version 2003 (art. 7.4.2.2)**

Les armatures transversales des poteaux sont calculées à l'aide de la formule :

$$
\frac{A_t}{S_t} = \frac{\rho_a \times V_u}{h_1 \times f_e} \dots \dots \dots \dots (A)
$$

**V<sup>u</sup>** : L'effort tranchant de calcul.

**h<sup>1</sup>** : Hauteur totale de la section brute.

**fe**: Contrainte limite élastique de l'acier d'armature transversale.

**<sup>a</sup>** : Coefficient correcteur qui tient compte du mode fragile de la rupture par effort tranchant, il est pris égal à :

$$
\begin{cases} 2.5 \text{ si } \lambda_g \ge 5. \\ 3.75 \text{ si } \lambda_g < 5. \end{cases}
$$

**Avec** :  $\lambda_{g} = \min \left| \frac{1}{2} du \right|$ J  $\left(\frac{l_f}{l}ou\right)\frac{l_f}{l}$  $\setminus$  $=\min$ b l a  $\lambda_g = \min \left( \frac{1_f}{\varepsilon} \omega u \frac{1_f}{h} \right).$ 

**<sup>g</sup>** : est l'élancement géométrique du poteau.

**a, b** :sont les dimensions de la section droite du poteau dans la direction de déformation considérée.

**l<sup>f</sup> :** Longueur de flambement du poteau.

**St :** est l'espacement des armatures transversales dont la valeur est déterminée dans la formule

(**A**), Par ailleurs la valeur maximum de cet espacement est fixée comme suit :

- **Dans la zone nodale :**  $S_t \le 10$ **(en zones III).**
- **Dans la zone courante :**  $S_t \le \min (b/2, h/2, 10 \mathcal{Q}_1)$  (en zones III).

∅: est le diamètre minimal longitudinal du poteau.

# • **La quantité d'armatures transversales minimale :**

 $t \times b_1$ *At*  $\times$ En % est donnée comme suit ∶

**Si :**

$$
- \lambda_g \geq 5:0.3\ \%
$$

 $- \lambda_a \leq 3:0.8\%$ 

 $-3 < \lambda_q < 5$ : Interpoler entre les valeurs précédentes.

Les cadres et les étriers doivent être fermés par des crochets à 135**°** ayant une longueur droite de10  $\phi$ <sub>t</sub> min.

Les cadres et les étriers doivent ménager des cheminées verticales en nombre et diamètre suffisants ( $\phi$  cheminées > 12 cm) pour permettre une vibration correcte du béton sur toute la hauteur des poteaux.

#### ➢ **L'enrobage :**

$$
C \ge C_0 + \frac{\emptyset}{2}
$$
 où  $C_0 = 1$  cm (fissuration peu préjudiciable) **BAEL91 A.7.1.**

$$
\emptyset = h/10 = 85 / 10 = 8.5 \, \text{cm} \Rightarrow \text{C} \ge 1 + (8.5/2) = 5.25 \, \text{cm}
$$

#### **Donc on adopte : C=6cm**

#### **VI.3.2. Les sollicitations dans les poteaux :**

Les sollicitations sont calculées par le logiciel Robot.

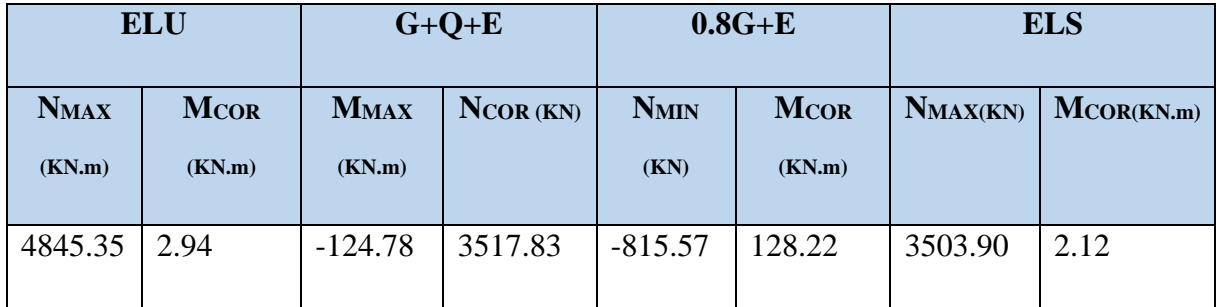

**Tableau VI. 2:**Les résultats des efforts et des moments pour chaque combinaison dans les poteaux.

#### **VI.3.3. Calcul des ferraillages :**

#### **VI.3.3.1. Armatures longitudinales :**

Le calcul du ferraillage est en **flexion composée dans les deux sens Y et Z**, car le poteau est sollicité par un effort normal **N** et deux moments fléchissant **My** et **Mz.**

➢ **1 er cas** : **ELS** :

**NMax** = 4845.34 KN; **Mcor =** 2.94 **KN.m**

Selon l'article **(A.4.4du BAEL91)**, on adoptera une excentricité totale de calcul :

$$
e = e_1 + e_2 \quad ; \ e_1 = e_0 \ + ea
$$

- **e** : excentricité à prendre en compte dans les calculs.
- **e<sup>0</sup>** : excentricité de la résultante des contraintes normales.
- **e<sup>1</sup>** : Excentricité du premier ordre de la résultante des contraintes normales avant application des excentricités additionnelles.
- **e<sup>2</sup>** : Excentricité dus aux effets du second ordre.
- **e<sup>a</sup>** : Excentricité additionnelle traduisant les imperfections géométriques initiales (Après exécution).

$$
\mathbf{e_0} = \frac{M_{corr}^y}{N_{Max}} = \frac{2.94}{4845.34} = 6.06 \times 10^{-4} \text{ m} = 6.06 \times 10^{-2} \text{cm}
$$
\n
$$
\mathbf{e_a} = \max\left(2\text{cm}, \frac{L}{250}\right) = \max\left(2\text{cm}, \frac{340}{250} = 1.36\text{cm}\right) = 2\text{cm}
$$
\n
$$
\mathbf{e_1} = \mathbf{e_0} + \mathbf{e_a} = 0.0606 + 2 = 2.0606 \text{ cm}
$$

**L<sup>0</sup>** : hauteur totale du poteau.

**L<sup>f</sup>** : longueur de flambement du poteau.

$$
\mathbf{L_f} = 0.7 \times \mathbf{L_0} = 0.7 \times 3.40 = 2.38 \text{ m}
$$
  
\nSi  $\frac{l_f}{h} < \text{max} (15 \, ; \, 20 \times e_1 / \text{ h})$ 

On pourra utiliser la méthode forfaitaire.

$$
\frac{2.38}{0.7} = 3.40 < \max(15 \, ; \, 20 \times \frac{2.0606}{85} = 0.48) = 15 \, \dots \, \dots \, \dots \, \text{Condition Vérifiée.}
$$

**Donc** : les effets du second ordre doivent être considérés d'une manière forfaitaire :

$$
\lambda = \sqrt{12} \times \frac{l_f}{h} = \sqrt{12} \times \frac{2.38}{0.85} = 9.69
$$

Alors : 
$$
\lambda
$$
 ≤ 50 ⇒  $\alpha$  =  $\frac{0.85}{1 + 0.2 \left(\frac{\lambda}{35}\right)^2} = \frac{0.85}{1 + 0.2 \left(\frac{9.69}{35}\right)^2} = 0.83$ 

**α** : Le rapport du moment du premier ordre, dû aux charges permanentes et quasi- permanentes, au moment total du premier ordre, le coefficient α est compris entre 0 et 1.

**Φ** : Le rapport de la déformation finale due au fluage à la déformation instantanée sous la charge

considerée, ce rapport est généralement pris égale à 2.  
\n**e**<sub>2</sub> = 
$$
\frac{3 \times 1_{\rm f}^2}{10^4 \times h} (2 + \alpha \times \phi) = \frac{3 \times (2.38)^2}{10^4 \times 0.85} \times (2 + 0.83 \times 2) = 0.0073 \text{ m} = 0.73 \text{ cm}
$$

 $e = e_1 + e_2 = 2.0606 + 0.73 = 2.79$  cm.

**Mcorrigé = NELU** × **e =** 4845.34×0.0279 =135.18 KN.m

✓ **Les efforts corrigés seront : NMAX** = 4845.34KN ; **Mcorrigé** = 135.18 KN.m

$$
\mathbf{A} = (0.337h - 0.81 \text{ c}^{\circ}), \text{ b. h. } \sigma_b
$$
  

$$
\mathbf{A} = (0.337 \times 85 - 0.81 \times 6) \times 85 \times 65 \times 14.2
$$
  

$$
\mathbf{A} = 1866.05 \text{ KN.m}
$$

$$
\mathbf{B} = N_u(d' - C) - M_{ua}
$$
  
\n
$$
\mathbf{M}_{ua} = M_c + N_u \times \left(d - \frac{h}{2}\right) = 135.18 + 4845.34 \times \left(0.79 - \frac{0.85}{2}\right) = 1903.72KN.m
$$
  
\n
$$
\mathbf{B} = 4845.34 \times (0.79 - 0.06) - 1903.72 = 1633.37 KN.m
$$

Alors : **A> B** donc la section sera partiellement comprimée.  $\overline{\sigma_b}$  = 14.2 Mpa ,  $\overline{\sigma_s}$  = 348 Map  $\mu = \frac{M_{ua}}{l}$  $\sigma_b$ .  $b$ .  $d^2$ =  $1903.72 \times 10^6$  $\frac{1}{14.2 \times 650 \times 790^2} = 0.330 < \mu_l = 0.392$  $\alpha = 1.25[1 - \sqrt{1 - 2\mu}] = 0.521$  $\beta = (1 - 0.4\alpha) = 0.7916$ 

$$
A_f = \frac{M_{ua}}{\overline{\sigma}_s \times \beta \times d} = \frac{1903.72 \times 10^6}{348 \times 0.8108 \times 790} = 87.47 \, \text{cm}^2
$$

$$
A = Af - \frac{N}{100 \times \overline{\sigma}_s} = 87.47 - \frac{4845.34}{348 \times 10^3} \times 10^3 = -51.76 \, \text{cm}^2
$$

Alor :  $A=0 \rightarrow$  Donc la section du béton résiste aux efforts de compression et on pas besoin à des armatures de compression.

$$
\checkmark\ 2^{\text{eme}}\,\text{cas}: G+Q+E:
$$

**NMax** = 3517.83 KN**; Mcor = -**124.78 **KN.m**

$$
\mathbf{e_0} = \frac{\text{M}_{\text{corr}}^y}{\text{N}_{\text{Max}}} = \frac{124.78}{3517.83} = 0.035 \text{ m} = 3.5 \text{cm}
$$
\n
$$
\mathbf{e_a} = \max\left(2\text{cm}, \frac{L}{250}\right) = \max\left(2\text{cm}, \frac{340}{250} = 1.36 \text{cm}\right) = 2\text{cm}
$$
\n
$$
\mathbf{e_1} = \mathbf{e_0} + \mathbf{e_a} = 3.5 + 2 = 5.5 \text{ cm}
$$
\n
$$
\mathbf{e_2} = \frac{3 \times 1_{\text{f}}^2}{10^4 \times \text{h}} \left(2 + \alpha \times \phi\right) = \frac{3 \times (2.38)^2}{10^4 \times 0.85} \times (2 + 0.83 \times 2) = 0.0073 \text{ m} = 0.73 \text{ cm}
$$
\n
$$
\mathbf{e} = \mathbf{e_1} + \mathbf{e_2} = 2.0606 + 0.73 = 2.79 \text{ cm}.
$$
\nM

\nM

\nMorrigé = NELU ×  $\mathbf{e} = 3517.83 \times 0.0623 = 219.16 \text{ K N} \cdot \text{m}$ 

$$
∠
$$
 Les efforts corrigés seront :  
\nNMax = 3517.83KN ; Mcorrigé = 219.16 KN.m  
\nA = (0.337h – 0.81 c'). b.h. σ<sub>b</sub>  
\nA = (0.337×85 - 0.81×6) × 85× 65 × 14.2 = 1866052.17 N.m  
\nA = 1866.05 KN.m  
\nB = N<sub>u</sub>(d' – C) – M<sub>ua</sub>  
\nM<sub>ua</sub> = M<sub>u</sub> + N<sub>u</sub> × (d -  $\frac{h}{2}$ ) = 219.16 + 3517.83 × (0.79 -  $\frac{0.85}{2}$ ) = 1503.16KN.m  
\nB = 3517.83× (0.79-0.06) – 1503.16 = 1064.85 KN.m  
\nAlors : A> B donc la section sera partiellement comprimée.

✓ **Détermination des armatures à la flexion simple :**  $\overline{\sigma_b}$  = 18.5 Mpa ,  $\overline{\sigma_s}$  = 400 Mpa  $\rightarrow$  situation accidentelle.  $\mu = \frac{M_{ua}}{l}$  $\sigma_b$ . b.  $d^2$ =  $1503.16 \times 10^{6}$  $\frac{18.5 \times 650 \times 790^2}{18.5 \times 650 \times 790^2} = 0.200 < \mu_l = 0.392$  $\alpha = 1.25[1 - \sqrt{1 - 2\mu}] = 0.281$ 

$$
\beta = (1 - 0.4\alpha) = 0.8876
$$

$$
A_f = \frac{M_{ua}}{\bar{\sigma}_s \times \beta \times d} = \frac{1503.16 \times 10^6}{400 \times 0.8876 \times 790} = 53.59 \, \text{cm}^2
$$

$$
A = Af - \frac{N}{100 \times \bar{\sigma}_s} = 53.59 - \frac{3517.83}{400 \times 100} \times 10^3 = -34.35 \, \text{cm}^2
$$

Alor :  $A=0 \rightarrow$  Donc la section du béton résiste aux efforts de compression et on pas besoin à des armatures de compression.

$$
\checkmark\quad 3^{6me}\; cas: 0.8G+E:
$$

**NMin** = -815.57 KN**; Mcor =** 128.22 **KN.m**

$$
\mathbf{e_0} = \frac{\text{M}_{\text{corr}}^y}{\text{N}_{\text{Max}}} = \frac{128.22}{815.57} = 0.15 \text{ m} = 15 \text{cm}
$$
\n
$$
\mathbf{e_a} = \text{max} \left( 2 \text{cm}, \frac{L}{250} \right) = \text{max} \left( 2 \text{cm}, \frac{340}{250} = 1.36 \text{cm} \right) = 2 \text{cm}
$$
\n
$$
\mathbf{e_1} = \mathbf{e_0} + \mathbf{e_a} = 15 + 2 = 17 \text{cm}
$$
\n
$$
\mathbf{e_2} = \frac{3 \times 1_{\text{f}}^2}{10^4 \times \text{h}} \left( 2 + \alpha \times \phi \right) = \frac{3 \times (2.38)^2}{10^4 \times 0.85} \times (2 + 0.83 \times 2) = 0.0073 \text{ m} = 0.73 \text{ cm}
$$

 $e = e_1 + e_2 = 17 + 0.73 = 17.73$  cm.

**Mcorrigé = NELU** × **e =** 3517.83×0.1773 = 623.71 KN.m

# ✓ **Les efforts corrigés seront :**

**NMAX** = 815.57KN ; **Mcorrigé** = 623.71 KN.m  ${\bf A} = (0.337{\rm h}-0.81 \;{\rm c'})$ . b.h.  $\sigma_{\rm b}$  $A = (0.337 \times 85 - 0.81 \times 6) \times 85 \times 65 \times 14.2 = 1866052.17$  N.m  $A = 1866.05$  KN.m  $\mathbf{B} = N_u(d'-C) - M_{ua}$  ${\bf M}_{\bf u a} = M_u + N_u \times \left( d - \frac{h}{2} \right)$  $\binom{h}{2}$  = 623.71 + 815.57 ×  $\left(0.79 - \frac{0.85}{2}\right)$  $\left(\frac{203}{2}\right)$  = 921.39KN. m  $\mathbf{B} = 815.57 \times (0.79 - 0.06) - 921.39 = 326.02 \text{ KN.m}$ 

Alors : **A> B** donc la section sera partiellement comprimée.

#### ✓ **Détermination des armatures à la flexion simple :**

 $\overline{\sigma_b}$  = 18.5 Mpa ,  $\overline{\sigma_s}$  = 400 Mpa  $\rightarrow$  situation accidentelle.

$$
\mu = \frac{M_{ua}}{\sigma_b \cdot b \cdot d^2} = \frac{921.39 \times 10^6}{18.5 \times 650 \times 790^2} = 0.122 < \mu_l = 0.392
$$
\n
$$
\alpha = 1.25 \left[ 1 - \sqrt{1 - 2\mu} \right] = 0.163
$$

$$
\beta = (1 - 0.4\alpha) = 0.9348
$$

$$
A_f = \frac{M_{ua}}{\bar{\sigma}_s \times \beta \times d} = \frac{921.39 \times 10^6}{400 \times 0.9348 \times 790} = 31.19 \text{cm}^2
$$

$$
A = Af - \frac{N}{100 \times \bar{\sigma}_s} = 31.19 + \frac{815.57}{400 \times 100} \times 10^3 = 51.57 \, \text{cm}^2
$$

#### **VI.3.3.2. Vérification des sections :**

➢ **ELU :**

On doit vérifier la section des armatures longitudinales selon les règles en vigueur,

**RPA99/version 2003** et le **BAEL91**.

• **Pourcentage minimal et maximal : RPA99/V2003 (art.7.4.2.1)**

**Amin** = 0.9 % (h.b) …...…………. **Zone III** 

 $A_{min} = 0.009 \times 85 \times 65 = 49.725$ cm<sup>2</sup>.

▪ **Zone courante :**

 $A_{max} = 4 \% (h.b)$ 

 $A_{\text{max}} = 0.04 \times 85 \times 65 = 221 \text{ cm}^2$ .

# ▪ **Zone de recouvrement :**

 $A_{max} = 6 \% (h.b)$ 

 $A_{\text{max}} = 0.06 \times 85 \times 65 = 331.5 \text{ cm}^2$ .

# • **Condition de non fragilité** : **BAEL91 (Article A.4.2.1)**

 $A^{\min} \geq 0.23 \times b \times d \times \frac{f_{t28}}{f}$  $\frac{f_{28}}{f_{\text{e}}}\left[\frac{e_0 - 0.455d}{e_0 - 0.185d}\right] = 0.23 \times 65 \times 79 \times \frac{2.1}{400}\left[\frac{0.15 - 0.455 \times 79}{0.15 - 0.185 \times 79}\right] = 15.34 \text{cm}^2$ 

| Combinaison | A <sub>calc</sub> (cm <sup>2</sup> ) | $A_{min}$ <sup>BAEL</sup> $(cm^2)$ | $A^{RPA}(cm^2)$ | $A_{adop}(cm2)$   |
|-------------|--------------------------------------|------------------------------------|-----------------|-------------------|
| <b>ELU</b>  | $-51.76$                             | 15.34                              | 49.72           |                   |
| $0.8G+E$    | 51.57                                | 15.34                              | 49.72           | 8HA25+4HA20=51.84 |
| $G+Q-E$     | $-34.35$                             | 15.34                              | 49.72           |                   |

**Tableau VI. 4 :** Les armatures longitudinales adoptées pour les poteaux.

# ➢ **ELS :**

- La fissuration est considérée peu nuisible donc il faut vérifier les contraintes dans la section de l'acier.
- La contrainte du béton est limitée par  $:\sigma_{b} = 0.6$ ; fc28 = 15 MPa **BAEL91(art.A.4.5.2)**
- La contrainte d'acier est limitée par :  $\sigma_s = 400 \text{ MPa}$
- Les poteaux sont calculés en flexion composée avec :

**Nser** = 3503.90KN

 $M_{\text{ser}} = 2.12 \text{ KN.m}$ 

$$
\mathbf{e_0} = \frac{M_{ser}}{N_{ser}} = \frac{2.12}{3503.90} = 6.05 \times 10^{-4} \text{ m} \quad \mathbf{e_0} = 0.060 \text{ cm} < \frac{h}{6} = \frac{0.85}{6} = 0.14 \text{ cm}
$$

Donc la section est entièrement comprimée et il faut vérifier que  $\sigma_b < 0.6$  fc28 = 15 Mpa **B**<sub>0</sub> = b x h +15 (A<sub>1</sub>+A<sub>2</sub>) =  $65 \times 85 + 15(51.84)$  =  $6302.6$  cm<sup>2</sup>

$$
v_1 = \frac{1}{B_0} \left[ \frac{bh^2}{2} + 15(A_1c + A_2d) \right]
$$
  
\n
$$
v_1 = \frac{1}{6302.6} \left[ \frac{65 \times 85^2}{2} + 15(25.92 \times 6 + 25.92 \times 79) \right] = 42.5 \text{cm}
$$
  
\n
$$
v_2 = h - v_1 = 85 - 42.5 = 42.5 \text{cm}
$$
  
\n
$$
I_{xx} = \frac{b}{3} (v_1^3 + v_2^3) + 15[A_1 \times (v_1 - c_1)^2 + A_2 \times (v_2 - c_2)^2]
$$
  
\n
$$
= \frac{65}{3} (42.5^3 + 42.5^3) + 15[25.92(42.5 - 6)^2 + 25.92(42.5 - 6)^2]
$$
  
\n
$$
= 4362468 \text{cm}^4
$$
  
\n
$$
K = \frac{M_G}{I_{xx}}
$$
  
\nFigure VI. 2:Section de poteau.

**M<sup>G</sup>** : Moment de flexion par rapport au centre de gravité de la section rendue homogène.

$$
MG = 2.12 KN.m
$$
  
\n
$$
\sigma_0 = \frac{N_{ser}}{B_0 \times 100} = \frac{3503.90}{6302.6 \times 100} = 5.55 Mpa
$$
  
\n
$$
K = \frac{M_G}{I_{xx}} = \frac{2.12}{4362468 \times 10^4} = 0.00048
$$
  
\n
$$
\sigma_b = \sigma_0 + K \times \upsilon_1 = 5.55 + 0.00048 \times 420 = 5.75 MPa
$$
  
\n
$$
\sigma_b = 5.75 Mpa < 15 MPa \dots \dots \dots (cv)
$$

Donc les armatures déterminées pour L'ELU de résistance conviennent.

La fissuration est peu préjudiciable, alors la vérification de  $\sigma_s$  à L'ELS est :

$$
\sigma_s^1 = 15[\sigma_0 + K(v_1 - c')] = 15[5.55 + 0.00048(420 - 60)] = 85.84 MPa
$$
  
\n
$$
\sigma_s^2 = 15[\sigma_0 - K(d - v_1)] = 15[5.55 - 0.00048(790 - 420)] = 80.58 MPa
$$
  
\n
$$
\sigma_s^1 = 85.84 MPa \le \overline{\sigma}_s = f_e 400 = 400 MPa \dots \dots (cv)
$$

$$
\sigma_s^1 = 80.58MPa \le \bar{\sigma}_s = f_e 400 = 400MPa \dots \dots (cv)
$$

#### ➢ **Vérification de l'effort tranchant :**

On prend l'effort tranchant max et on généralise les sections d'armatures pour tous les poteaux, la combinaison  $(G + Q \pm E)$  donne l'effort tranchant max.

 $T_{\text{max}} = 227.55 \text{ KN}$ 

• **Vérification de la contrainte de cisaillement : [BAEL91 (A.5.1,212)]**

$$
\tau_{\rm u} = \frac{T}{b_0 \times d} = \frac{227.55 \times 10^3}{650 \times 790} = 0.44 \text{ MPa}
$$

Fissuration peu nuisible **BAEL91(art.A.5.1, 211)**

$$
\overline{\tau_u} = \min\left(0.2 \times \frac{f_{c28}}{\gamma_b}, 5 \text{ MPa}\right) = \min\left(0.2 \times \frac{25}{1.15} = 4.35, 5 \text{ MPa}\right) = 4.35 \text{ MPa}
$$

$$
\tau_u = 0.44 \text{ MPa} < \overline{\tau_u} = 4.35 \text{ MPa} \dots \dots \dots \text{CV}
$$

#### • **Vérification de la contrainte de cisaillement : [RPA99/V.2003 (Art. 7.4.3.2)]**

La contrainte de cisaillement conventionnelle de calcul dans le béton, sous combinaison sismique, doit être inférieur ou égale à la valeur limite suivante :

$$
Si: \lambda g \ge 5 \rightarrow \rho d = 0.075
$$

$$
Si: \lambda g < 5 \rightarrow \rho d = 0.04 ;
$$

$$
\lambda_{\mathbf{g}} : l' \text{élancement géométrique.}
$$
\n
$$
\lambda_{\mathbf{g}} = \min \left( \frac{l_{\text{f}}}{a} \text{ ou } \frac{l_{\text{f}}}{b} \right) = \left( \frac{0.7 \times 3.40}{0.85} = 2.80 \text{ ou } \frac{0.7 \times 3.40}{0.65} = 3.66 \right) = 2.80
$$
\n
$$
\lambda_{\mathbf{g}} = 2.80 < 5 \implies \rho_{\mathbf{d}} = 0.04
$$
\n
$$
\overline{\tau_{\mathbf{u}}} = \rho_{\mathbf{d}} \times f_{\text{c28}}
$$
\n
$$
\overline{\tau_{\mathbf{u}}} = 0.04 \times 25 = 1 \text{ Mpa}
$$
\n
$$
\tau_{\mathbf{u}} = 0.44 \text{ MPa} < \overline{\tau_{\mathbf{u}}} = 1 \text{ Mpa} \dots \text{CV}
$$

# **VI.3.3.3. Armatures transversales :**

Selon (RPA 2003Article.7.4.2.2) les armatures transversales des poteaux sont calculées à

l'aide de la formule suivante :  $\frac{A_t}{A} = \frac{P_a \wedge P_u}{P_a}$ . 1 a *e u t t*  $h_1 \times f$ *V S A*  $\times$  $\times$  $=\frac{\rho}{\rho}$ 

 $\lambda_{\rm g} = 2.80 < 5 \implies \rho_{\rm a} = 3.75$ 

Zone **III** :

- **Dans la zone nodale : S<sup>t</sup> ≤** 10 cm
- **Dans la zone courante :**  $S_t$   $\leq$  Min (b<sub>1</sub>/2, h<sub>1</sub>/2, 10  $\emptyset$ <sub>1</sub>) = 20 cm

On prend : **S<sup>t</sup>** =10 cm en zone nodale et **S<sup>t</sup>** =15 cm dans la zone courante.

• **En zone nodale :**

On prend : **St = 10 cm**

$$
A_t = \frac{\rho_a \times v_u}{h \times f_e} S_t = \frac{3.75 \times 227550}{850 \times 400} \times 100 = 2.50
$$
 cm<sup>2</sup>

# • **En zone courant :**

On prend : **St = 15 cm**

$$
A_{t} = \frac{\rho_{a} \times v_{u}}{h \times f_{e}} S_{t} = \frac{3.75 \times 227550}{850 \times 400} \times 150 = 3.7
$$
 cm<sup>2</sup>

Soit  $6H A 10 = 4.71 \text{cm}^2$ /sens

# ➢ **Vérification des cadres des armatures minimales :**

#### • **SelonRPA99/V2003 (7.4.2.2) :**

Soit la quantité d'armature minimale (**Zone III**).

$$
\frac{A_i}{S_i b}(\%) = \begin{cases} 0,3\% \implies \sinh g \ge 5\\ 0,8\% \implies \sinh g \le 3 \end{cases}
$$

Si  $3 < \lambda_{\rm g} < 5$ : interpoler entre les valeurs limites précédentes.

#### **•** Dans la zone nodale  $: S_t = 10$  cm

$$
\frac{A_t}{S_t b} \ge 0.8\% \implies A_t = 0.008 \times 10 \times 65 = 5.20 \text{ cm}^2
$$
 Alors la condition est vérifiée.

**•** Dans la zone courante  $: S_t = 15$  cm

$$
\frac{A_t}{S_t b} \ge 0.8\% \implies A_t = 0.008 \times 15 \times 65 = 7.80 \text{ cm}^2
$$
 Alors la condition est vérifiée.

- **Selon BAEL91(art A.8.1. 3) :**
	- Le diamètre des armatures transversales :  $\phi_t \geq \frac{\varphi_\ell}{3}$  $\phi_{\rm t} \geq \frac{\phi_{\rm t}}{2}$

$$
\phi_t = 10 \text{ mm} \ge \frac{\phi_t}{3} = \frac{20}{3} = 6.67 \text{ mm} \dots \dots \dots \text{ Condition Vérifiée.}
$$

• Leur espacement : St  $\leq$  min (15  $\phi_i$ ; 40 cm; a + 10 cm)

 $S_t \le \text{min} (30 \text{ cm}; 40 \text{ cm}; 95 \text{ cm}) = 30 \text{ cm} \dots \dots$  Condition Vérifiée.

# **VI.3.4. Présentation du ferraillage :**

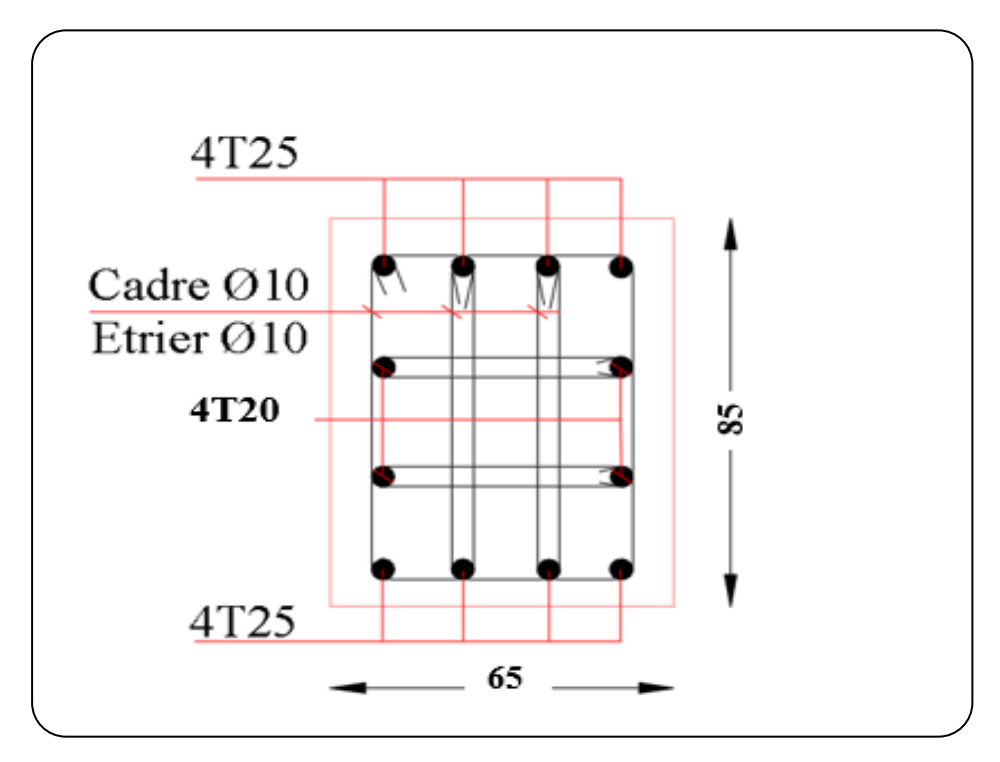

**Figure VI. 3:** Schéma du ferraillage des poteaux.

# **VI .4. Ferraillage des poutres :**

Les poutres sont des éléments non exposés aux intempéries et sollicitées par des moments de flexion et des efforts tranchants.

Donc le calcul se fera en flexion simple avec les sollicitations les plus défavorables en considérant la fissuration comme étant peu nuisible.

#### **VI.4.1. Recommandation des RPA 99/V2003 :**

- Le pourcentage total minimum des aciers longitudinaux sur toute la longueur de la poutre est de 0.5 % en toute section.
- Le pourcentage total maximum des aciers longitudinaux est de :
	- 4 % en zone courante
	- 6 % en zone recouvrement.
- La longueur minimale de recouvrement est de : 50 $\phi$  en zone III.
- Les armatures longitudinales supérieures et inférieures doivent être coudées à 90°. Dans notre cas, nous allons ferrailler les poutres et les consoles les plus sollicitées.

# **VI.4.2. Les sollicitations dans les poutres :**

 Les résultats sont tirés à partir du logiciel ROBOT 2014 sous les combinaisons d'action suivantes :

**P<sup>p</sup>** : Poutre principale.

**Ps** : Poutre secondaire.

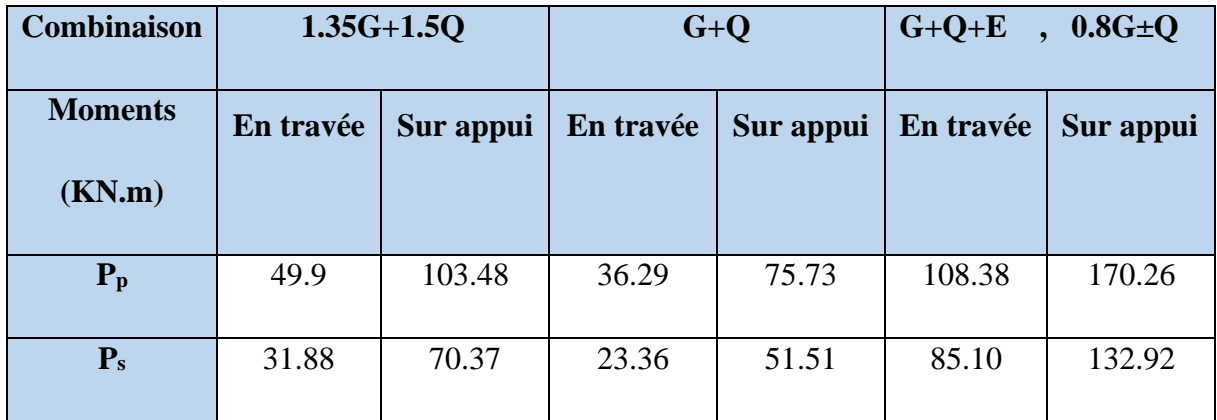

**Tableau VI. 5 :** Récapitulatif des valeurs des moments dans les poutres et consoles dus aux combinaisons les plus défavorables.

# **VI.4.3 Étapes des calculs des armatures longitudinales :**

- ➢ **Poutre principale (35×50) :**
- •**Ferraillage longitudinal :**

**-L'enrobage :**

$$
c \ge 1 + \frac{\emptyset}{2}
$$
  
\n
$$
\emptyset = \frac{h}{10} = \frac{50}{10} = 5cm
$$
  
\n
$$
c \ge 1 + \frac{5}{2} = 3.5cm \to c = 3.5cm
$$
  
\nDonc:  $d = h - c = 47 cm$ 

- ➢ **Poutre secondaire (35x45) :**
- **Ferraillage longitudinal :** 
	- **- L'enrobage :**

$$
c \ge 1 + \frac{\emptyset}{2}
$$
  
 $\emptyset = \frac{h}{10} = \frac{45}{10} = 4.5cm$ 

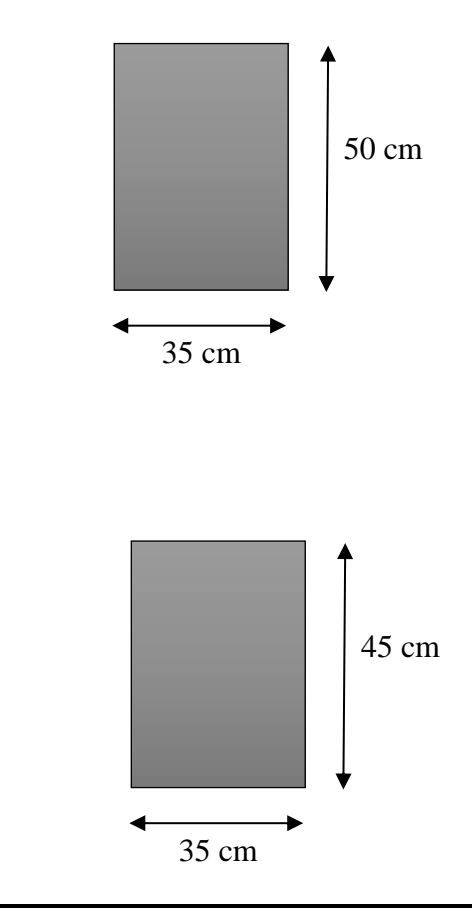

$$
c \ge 1 + \frac{4.5}{2} = 3.25
$$
cm  $\rightarrow c = 3.5$ cm

• **ELU :**

$$
\mu = \frac{M}{\overline{\sigma_b}.b.d^2}; \quad \overline{\sigma_b} = 14.2MPa
$$
\n
$$
b = 35cm
$$
\n
$$
h = 50 cm
$$
\n
$$
d = 46.50cm
$$
\n
$$
d = 41.50cm
$$
\n
$$
b = 35cm
$$
\n
$$
b = 35cm
$$
\n
$$
b = 35cm
$$
\n
$$
b = 45 cm
$$
\n
$$
d = 41.50cm
$$

$$
\mu < \mu_l \to A' = 0 \to \alpha = 1.25 \left( 1 - \sqrt{1 - 2\mu} \right) \to \beta = 1 - 0.4\alpha
$$
\n
$$
A_1 = \frac{M_{\text{max}}}{\sigma_s \cdot \beta \cdot d} \quad ; \sigma_s = 348 \text{MPa}
$$
\n
$$
\bullet \quad \text{ELS :}
$$

-La fissuration est peu nuisible, donc il n'y a aucune vérification concernant  $\sigma_{s}$ .

-Pour le béton : section rectangulaire flexion simple + acier type FeE400, donc la vérification de la contrainte max du béton n'est pas nécessaire si l'inégalité suivante est vérifiée :

$$
\alpha \leq \overline{\alpha} = \frac{\gamma - 1}{2} + \frac{f_{c28}}{100} \qquad , \ \gamma = \frac{M}{M_{ser}}
$$

#### • **Pourcentage minimal d'après le RPA99V2003 (Art7.5.2.1) :**

```
A_{min} = 0.5 \% (b×h)
```
 $A_{\text{min}} = 0.005 \times 35 \times 50 = 8.75$  cm<sup>2</sup>......................Poutre principale.

 $A_{\text{min}} = 0.005 \times 35 \times 45 = 7.875 \text{ cm}^2 \dots \dots \dots \dots \dots$ . Poutre secondaire.

- **Pourcentage maximal d'après le RPA99V2003(Art7.5.2.1) :** 
	- 4% en zone courante.

 $6\%$  en zone de recouvrement.

 $A_{max}^{RPA} = 4\%, b, h, \dots, \dots, \dots, \dots$  en zone courante.

 $A^{RPA}_{max} = 4\%$ . b. h ... ... ... ... ... ... en zone recouvrement.

#### • **Pourcentage minimal d'après le BAEL91 (Art B.6.4) :**

 $A_{min} = 0.1\%$  (b×h)

- $\checkmark$  A <sub>min</sub> =  $0.001 \times 35 \times 50 = 1.75$  cm<sup>2</sup>..............Poutre principale.
- $\checkmark$  A <sub>min</sub> = 0.001×35×45 = **1.575**cm<sup>2</sup>.............Poutre secondaire.

• **Condition de non fragilité BAEL91(A.4.2.1) :**

$$
A_{\text{min}}^{\text{BAEL}} \ge 0.23 \times b \times d \times \frac{f_{t28}}{f_e}
$$
  
\n
$$
\checkmark \quad A_{\text{min}}^{\text{BAEL}} \ge 0.23 \times 35 \times 46.50 \times \frac{2.10}{400} = 1.96 \text{cm}^2 \text{ ...}.
$$
Putre principle.  
\n
$$
\checkmark \quad A_{\text{min}}^{\text{BAEL}} \ge 0.23 \times 35 \times 41.50 \times \frac{2.10}{400} = 1.75 \text{cm}^2 \text{ ...}.
$$
Putre secondaire.

**Calcul des armatures :**

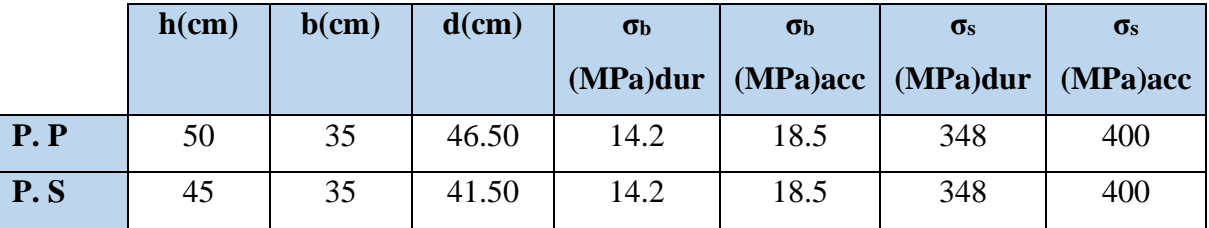

**TableauVI.6** : Caractéristiques mécaniques des matériaux.

**En travée :**

# ❖ **Combinaisons : 1.35G+1.5Q :**

**E.U.L :**

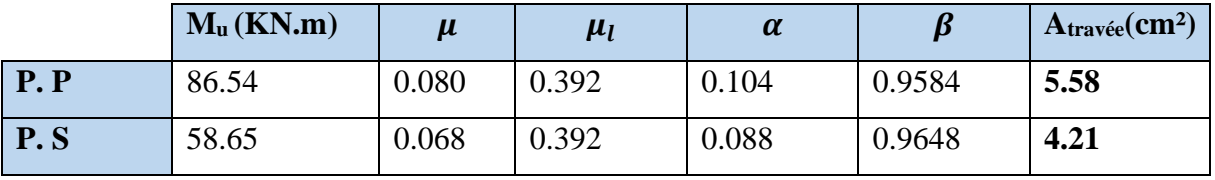

 **Tableau. VI.7** : Récapitulatif résultats de l'armature longitudinale en travée.

**ELS :**

$$
\alpha \leq \overline{\alpha} = \frac{\gamma - 1}{2} + \frac{f_{c28}}{100} \qquad , \ \gamma = \frac{M}{M_{ser}}
$$

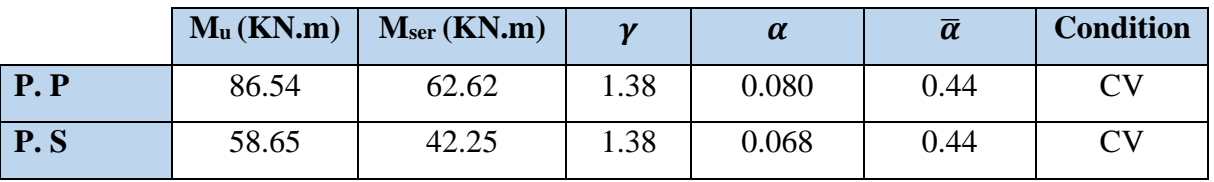

 **Tableau VI. 8 :** Récapitulatif résultats de la vérification à l'E.L.S.

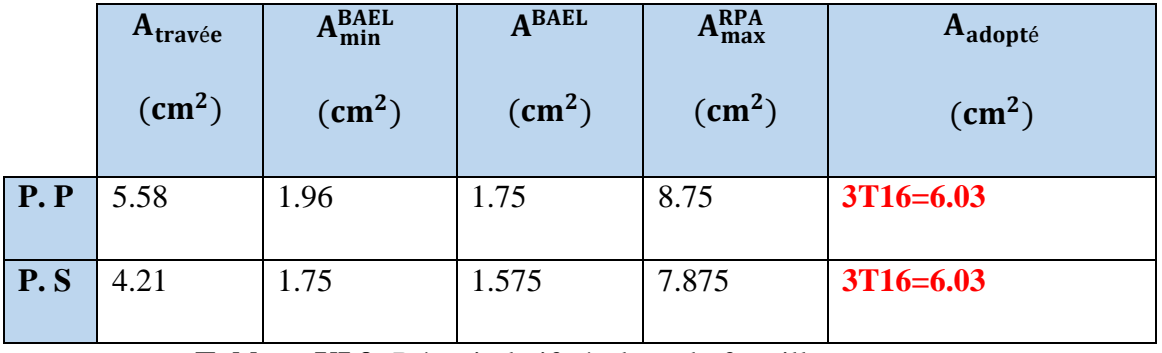

 **Tableau VI.9:** Récapitulatif résultats du ferraillage.

**Chapitre VI : Ferraillage des éléments structuraux**

**Sur Appuis :** 

❖ **La combinaison : G+Q+E :** 

**Nappe supérieure :**

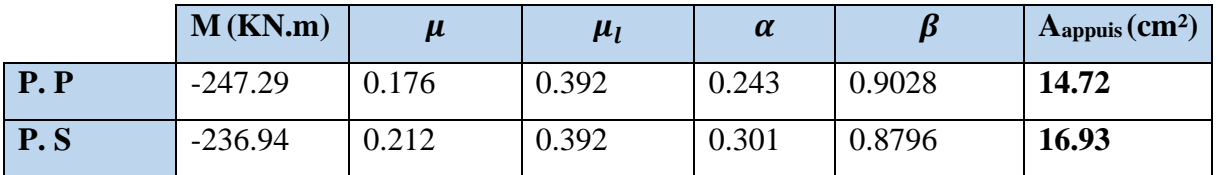

 **Tableau. VI.10** : Récapitulatif résultats de l'armature longitudinale en appuis.

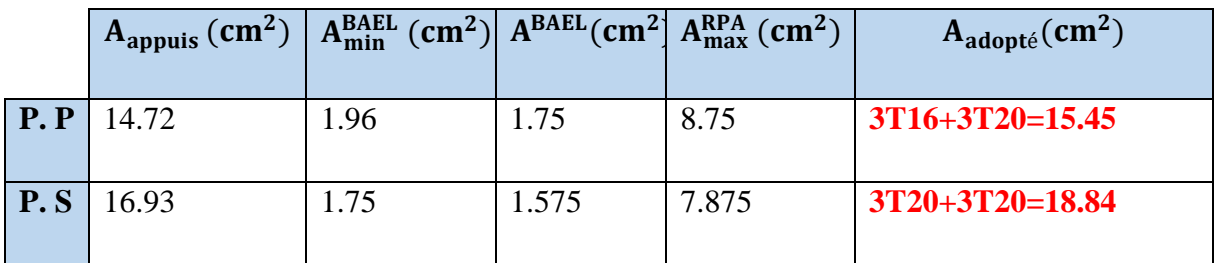

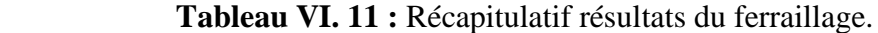

# ➢ **Vérification de la flèche : BAEL91 (art. B.6.5.1)**

• **Poutre principale :**

0.0909 0.0625 550 50 16 1 = *L h* …………..cv

$$
\frac{h}{L} \ge \frac{M_t}{10M_0} \Rightarrow 0.0909 > \frac{0.65M_0}{10M_0} = 0.065 \dots \dots \dots \text{cv}
$$

0.0105 0.0057 4.2 *b d A f e* ……………...cv

• **Poutre Secondaires :**

0.0909 0.0625 550 50 16 1 = *L h* …………...cv

$$
\frac{h}{L} \ge \frac{M_t}{10M_0} \Rightarrow 0.0909 > \frac{0.65M_0}{10M_0} = 0.065 \dots \dots \dots \text{cv}
$$

0.0105 0.0065 4.2 *b d A f e* ……………...cv

# • **Vérification de l'effort tranchant : BAEL91 (art A.5.1.1) -Les Poutres Principales :**

$$
T_u^{\text{max}} = 185.06 \text{KN}
$$
  
\n
$$
T_u = \frac{T_u^{\text{max}}}{b \cdot d} = \frac{185.06}{350 \times 465} = 0.113 \text{MPa}
$$
  
\n
$$
\overline{\tau_u} = \min \left( 0, 20 \frac{f_{cj}}{\gamma_b}; 5 \text{ MPa} \right) \text{ Fissuration peu nuisible BAEL91(art.A.5.1, 211)}
$$

 $\tau_{\rm u} = 0.113 \text{MPa} < \overline{\tau_{\rm u}} = 3.33 \text{MPa} \dots \dots \dots \dots \text{cv}$ 

#### **-Les Poutres secondaires :**

 $mmav$ 

 $\overline{92}$ 

$$
T_{u}^{\text{max}} = 92.46 \text{KN}
$$
  

$$
T_{u} = \frac{T_{u}^{\text{max}}}{b \cdot d} = \frac{92.46}{350 \times 415} = 0.063 \text{MPa}
$$

$$
\overline{\tau_u} = \min\left(0, 20 \frac{f_{cj}}{\gamma_b}; 5 \text{ MPa}\right)
$$
 Fissuration peu nuisible **BAEL91(art.A.5.1, 211**)

 $\tau_{\rm u} = 0.063 \text{MPa} < \overline{\tau_{\rm u}} = 3.33 \text{MPa} \dots \dots \dots \dots \dots \text{cv}$ 

#### **VI.4.4. Armatures transversales :**

#### ❖ **En zone nodale : RPA99 (art. A.7.5.2.2)**

 $St \leq min (h/4 ; 12\varphi1 ; 30cm) = 10cm.$ 

**St** : l'espacement des cours d'armatures transversales.

#### ❖ **En zone courante : RPA99 (art. A.7.5.2.2)**

 $St \leq h/2 \rightarrow St \leq 22.5$ cm  $\rightarrow St = 15$  cm

**h** : la hauteur de la poutre.

St ≤ min (0, 9.d; 40cm) St ≤ min (37.35 cm; 40cm) →la condition est vérifiée

# ➢ **Diamètre des armatures transversales : BAEL91 (art.A.7.2, 2)**

$$
\phi_t \le \min\left(\frac{ht}{35}; \phi_t; \frac{b_0}{10}\right)
$$

**:** Diamètre minimal des armatures longitudinales.

$$
\varphi_t \le \min\left(\frac{50}{35}; 1.2; \frac{40}{10}\right) \Rightarrow \varphi_t \le \min(1.43; 1.2; 4) = 1.2 \text{cm}
$$

Soit  $\phi_t = 8$  mm

#### **VI.4.5. Présentation du ferraillage :**

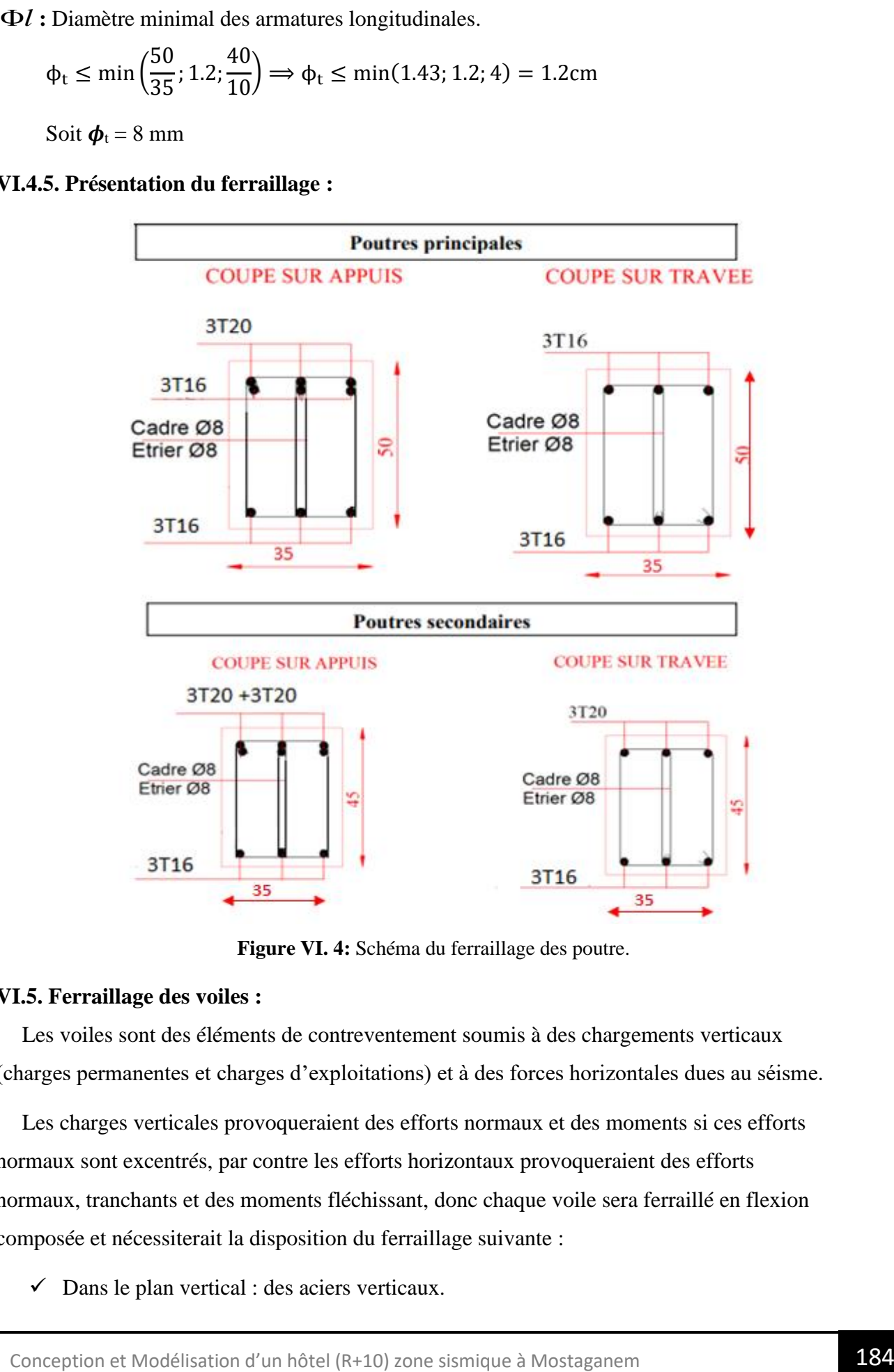

**Figure VI. 4:** Schéma du ferraillage des poutre.

#### **VI.5. Ferraillage des voiles :**

Les voiles sont des éléments de contreventement soumis à des chargements verticaux (charges permanentes et charges d'exploitations) et à des forces horizontales dues au séisme.

Les charges verticales provoqueraient des efforts normaux et des moments si ces efforts normaux sont excentrés, par contre les efforts horizontaux provoqueraient des efforts normaux, tranchants et des moments fléchissant, donc chaque voile sera ferraillé en flexion composée et nécessiterait la disposition du ferraillage suivante :

 $\checkmark$  Dans le plan vertical : des aciers verticaux.

- $\checkmark$  Dans le plan horizontal : des aciers horizontaux.
- $\checkmark$  Des acers transversaux.

#### **VI.5.1. Recommandations du RPA99/V2003 :**

#### **A) Armatures verticales :**

- Lorsqu'une partie du voile est tendue sous l'action des forces verticales et horizontales l'effort de traction doit être repris en totalité par les armatures.
- Le pourcentage minimum des armatures verticales sur toute la zone tendue est de 0,20 %.
- Il est possible de concentrer les armatures de traction à l'extrémité du voile ou du trumeau, la section totale d'armatures verticales de la zone tendue devant rester au moins égale à 0,20 % de la section horizontale du béton tendue.
- Les barres verticales des zones extrêmes devraient être ligaturées cadres horizontaux dont l'espacement ne doit pas être supérieur à l'épaisseur du voile.
- Si des efforts importants de compression agissant sur l'extrémité du voile, les barres verticales doivent respecter les conditions imposées aux poteaux.
- Les barres verticales du dernier niveau doivent être munies de crochet à la partie supérieure.
- Toutes les autres barres n'ont pas de crochets (jonction par recouvrement).
- A chaque extrémité du voile ou du trumeau l'espacement des barres doit être au plus égale à 15cm.

#### **B) Armatures horizontales :**

Les barres horizontales doivent munies de crochets à 135° ayant une longueur de 10Ф.

Dans le cas où il existerait des talons de rigidité, les barres horizontales devront être ancrées sans crochet si les dimensions des talons permettent la réalisation d'un ancrage droit.

#### **Règles communes :**

- Le pourcentage minimum d'armatures verticales et horizontales dans les trumeaux est donné comme suit :
	- $\blacksquare$  Globalement dans la section du voile  $0.15\%$
	- En zone courante 0,10 %
- L'espacement des barres verticales et horizontales doit être inférieur à la plus petites des deux valeurs suivantes :
	- $S_t \le 1.5a$   $S_t \le \text{Min} (30 \text{cm}; 1.5a)$ , avec a : épaisseur du voile.
	- $S_t \leq 30$ cm
- Le diamètre des barres verticales et horizontales des voiles (à l'exception des zones d'abouts) ne doit pas dépasser **1 /10** de l'épaisseur du voile.
- Les longueurs de recouvrement doivent être égales à :
	- **40Ф** : pour les barres situées dans les zones ou le renversement est possible ;
	- **20** $\Phi$  : pour les barres situées dans les zones comprimées sous l'action de toutes les combinaisons possibles de charge.
- Le long des joints de reprise de coulage, l'effort tranchant doit être pris pour les aciers de coutures dont la section doit être calculée avec la formule suivante :

$$
A_{\text{VJ}} = 1.1 \frac{V}{Fe} \quad ; \quad A \text{vec} \quad V = 1.4 \text{ V}_{\text{calculé}}
$$

• Cette quantité doit s'ajouter à la section d'aciers tendus nécessaire pour équilibrer les efforts de traction dus aux moments de renversement.

# **C) Armatures transversales :**

Les deux nappes d'armatures doivent être reliées entre elles avec au moins quatre  $(4)$ épingles au mètre carré leur rôle principal est de relier les deux nappes d'armatures de manière à assurer leur stabilité, lors du coulage du béton.

# **VI.5.2. Les sollicitations dans les voiles :**

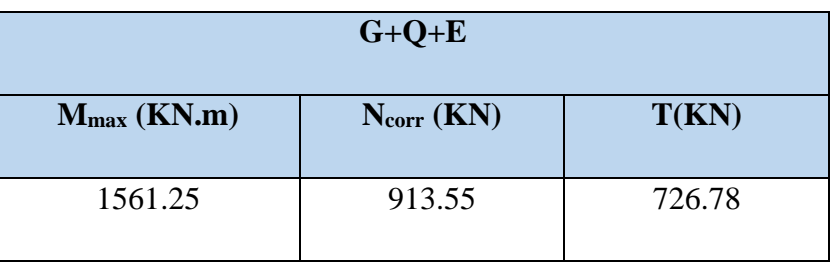

# Tableau VI. 12 : Récapitulatif des efforts internes dans le voile.

# **VI.5.3. Calcul du ferraillage :**

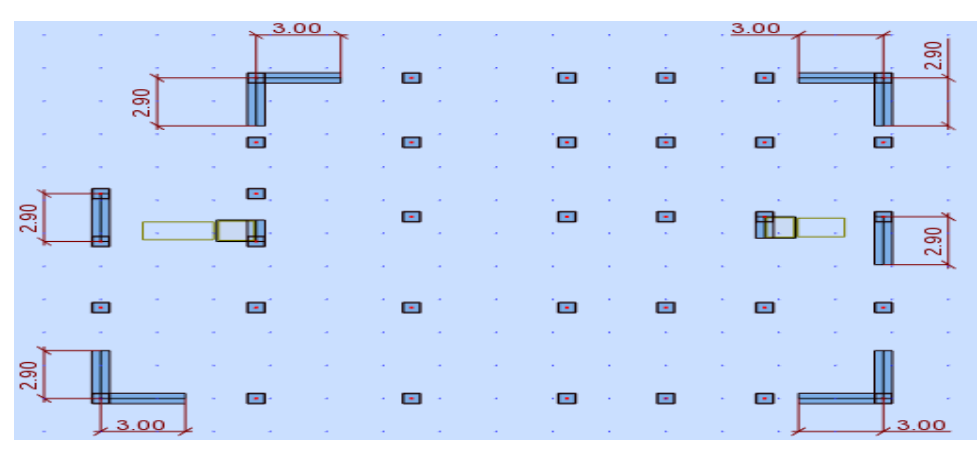

**Figure VI. 5:** Disposition de voile  $L = 3m$ .

#### **VI.5.3.1. Armatures verticales :**

➢ **Combinaison :** G+Q+E : **Mmax** = 1561.25 KN.m **Ncorr** = 913.55 KN **h** = 3.00 m ,  $C = 5$  cm  $d = h - c = 2.95 \text{ m}$  ,  $a = 16 \text{ cm}$  $\mathbf{e}_0 =$  $M_{Max}$ Ncorr = 1561.25  $\frac{128460 \text{ m}}{913.55}$  = 1.70 m > h 6 = 3 6  $= 1 m$  $\mathbf{A} = (0.337 \text{ h} - 0.81 \text{ c}^{\prime})$ .b.h.  $\sigma_{b}$  $A = (0.337 \times 3 - 0.81 \times 0.05) 0.16 \times 3 \times 18.5 \times 10^3$  $A = 8618.04$  KN.m  $\mathbf{B} = N$  (d-c') -  $M_{ua}$  $M_{ua} = M - N \times (d - h/2) = 1561.25 - 913.55 (2.95 - 1.5) = 236.60$  KN.m  $B = 913.55 (2.95 - 0.05) - 236.60 = 2412.69$  KN m  $A > B \implies$  donc la section est partiellement comprimée.

#### • **Vérification de flambement :**

. h 20.e max 15; h l f 1.06..................C.V. 3 20×e 20×0.16 0.793 3 0.7 3.40 h l f = = = = *h*

• **Calcul des armatures à la flexion simple :**

$$
\overline{\sigma_{b}} = 18.50 \text{ MPa} \qquad \overline{\sigma_{s}} = 400 \text{ MPa}.
$$
  
\n
$$
\mu = \frac{M_{ua}}{\sigma_{b} b. d^{2}} = \frac{236.60 \times 10^{6}}{18.50 \times 160 \times 2950^{2}} = 0.009
$$
  
\n
$$
\mu \times \mu_{l} \Rightarrow (\alpha = 0.0113; \beta = 0.9954)
$$
  
\n
$$
A_{f} = \frac{M_{ua}}{\overline{\sigma_{b}}.\beta.d} = \frac{236.60 \times 10^{4}}{400 \times 0.9954 \times 2950} = 2.01 \text{ cm}^{2}
$$

• **Calcul des armatures à la flexion composée : (N effort de traction) :**

$$
A^{cal} = A_f + \frac{N}{100 \times \sigma_s} = 2.01 + \frac{913.55 \times 10^3}{100 \times 400} = 24.84 \text{ cm}^2
$$

# ➢ **L'armature verticale minimal :**

D'après **(RPA99/V 2003)** Suivant la formule de **Navier Bernoulli**

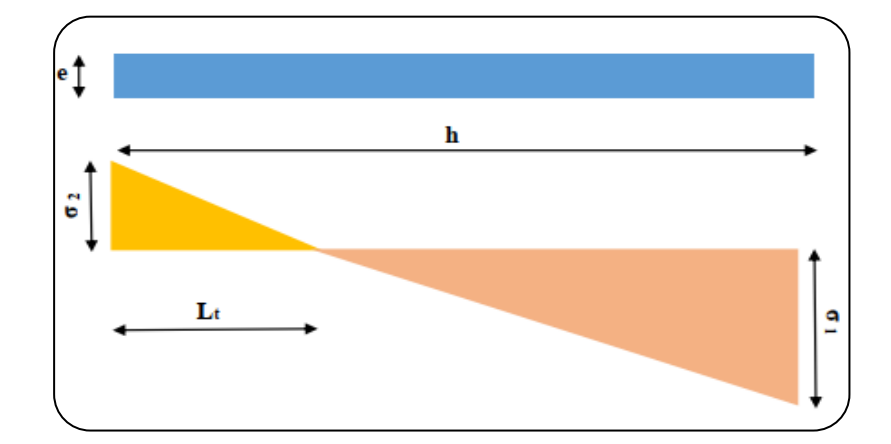

**Figure VI. 6:** Les contraintes dans le voile.

**Figure VI. 6:** Les contraintes dans le voile.  
\n
$$
\sigma_1 = \frac{N}{a \times h} + \frac{6M}{a \times h^2} = \frac{913.55 \times 10^3}{160 \times 3000} + \frac{6 \times 1561.25 \times 10^6}{160 \times (3000)^2} = 8.40 \text{MPa}
$$
\n
$$
\sigma_2 = \frac{N}{a \times h} - \frac{6M}{a \times h^2} = \frac{913.55 \times 10^3}{160 \times 3000} - \frac{6 \times 1561.25 \times 10^6}{160 \times (3000)^2} = -4.60 \text{MPa}
$$
\n
$$
\sigma_1 \ge 0 \quad ; \quad \sigma_2 \le 0 \; ; \quad L_t = h. \frac{|\sigma_2|}{|\sigma_1| + |\sigma_2|} = 1.06 \text{m}
$$

**L<sup>t</sup>** : longueur de la section tendue.

Alors :

$$
A_{\text{Min}}^{\text{RPA}} = 0.002 \times L_{\text{t}} \times b = 0.002 \times 106 \times 16 = 3.39 \text{cm}^2
$$

- **Le pourcentage minimum d'armatures verticales est donné comme suit :**
- Globalement dans la section du voile : 0,15 % (RPA99/V 2003 Art.7.7.4.1)

$$
A_{\min}^g = 0.0015 \times b \times h = 0.0015 \times 16 \times 300 = 7.2 \text{ cm}^2
$$

Donc on prend :

▪ **Dans la zone tendue :**

 $A = Max (A<sup>cal</sup>, A<sup>RPA</sup><sub>Min</sub>) = Max (24.84, 3.39)$ 

Alors en prend  $A = 24.84$  cm<sup>2</sup>

- **En zone courante :**
- $h' = h 2L_t > 0$
- **h'** = 300 2  $\times$  106 = 88 cm

 $A_{\text{min2}} = 0.001 \times b \times h' = 0.001 \times 16 \times 88 = 1.4 \text{ cm}^2$ .

 $A_{\text{tot}} = 2A_{\text{tendue}} + A_{\text{c}} > A_{\text{min}}^{\text{g}}$ 

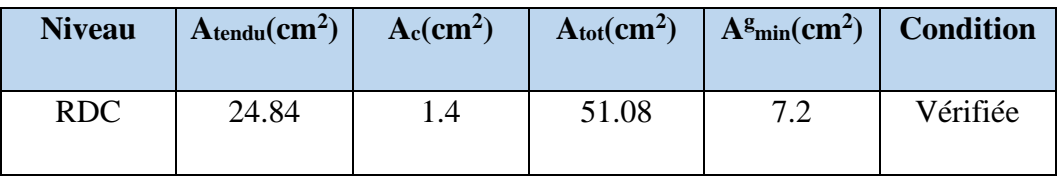

**Tableau VI. 13 :** Récapitulatif résultats du ferraillage verticale de voile.

- ➢ **Choix d'armature :**
	- **Dans la zone tendue :**
	- $A = 24.84 \text{ cm}^2 \implies 20T14 = 30.78 \text{ cm}^2$
	- **En zone courante :**

 $A = 1.40 \implies 8H A 10 = 6.28 \text{cm}^2$ 

#### **Remarque :**

On adopte un ferraillage symétrie à cause de changement de signe des moments qui sont dus au changement de signe des forces sismiques.

# ➢ **L'espacement :**

# **D'après RPA99/V2003(art.7.7.4.1)**

S < min (1.5.a ; 30cm) = min (1.5×16 = 24 cm; 30 cm) = 24 cm.

On prend :  $S = 20$  cm.

• **Dans la zone h/10 :**

$$
D \leq \frac{S}{2} = \frac{20}{2} = 10 \text{ cm}.
$$

On prend :  $\mathbf{D} = 10$  cm.

Les espacements suivant le (**BAEL**) sont négligés par rapport **RPA**.

# ➢ **Vérification des contraintes de cisaillement :**

 La vérification de la résistance des voiles au cisaillement se fait avec la valeur de l'effort tranchant trouvé à la base du voile, majoré de 40% (Art 7.7.2 RPA99 version 2003).

**T** : Effort tranchant à la base du voile.

**b** : épaisseur du voile.

**d** : Hauteur utile(d=0.9×h).

$$
\overline{\tau_{b}} = 0.2 f_{c28} = 5 Mpa \text{ RPA99/V2003 (art.7.7.2)}
$$

 $2.35$  MPa  $<$  5 MPa  $160 \times (0.9 \times 3000)$  $1.4 \times 726.75 \times 10$  $b \times (0.9 \times h)$  $1.4 \times T_{\text{cal}}$   $1.4 \times 726.75 \times 10^3$  $\frac{\text{cal}}{\text{cal}} = \frac{1.4 \times 720.73 \times 10}{1.12 \times 10^{12} \text{ m/s}} = 2.35 \text{ MPa} <$  $\times$  (0.9  $\times$  $=\frac{1.4\times726.75\times}{1.18\times10^{-4} \text{ m/s}}$  $\times$  (0.9  $\times$  $\times$  $\tau_b = \frac{1.4 \times 1.5 \times 1.5 \times 10^{10}}{1.60 \times 0.0 \times 2000} = 2.35 \text{ MPa} < 5 \text{ MPa} \dots \dots \dots \text{cv}.$ 

#### **VI.5.3.2. Armatures horizontales :**

Le pourcentage minimum d'armatures horizontales pour une bande de 1 m de largeur.

#### • **Globalement dans la section du voile : RPA99/V2003(art.7.7.4.3)**

 $A_{min}^g = 0.0015 \times b \times h = 0.0015 \times 16 \times 100 = 2.4 \text{ cm}^2$ 

Pour une bande de 1m on a :

$$
A_{\min}^h = 0.001 \times b \times 1m = 0.001 \times 16 \times 100 = 1.6 \text{ cm}^2
$$

Donc on prend :  $A_{\text{hor}} = 8H A 10 = 6.28$  cm<sup>2</sup>/ml avec  $S_h = 15$  cm.

#### **VI.5.3.3. Armatures transversales :** RPA99/V2003(art.7.7.4.3)

Les deux nappes d'armatures doivent être reliées avec au moins  $4 \epsilon$  pingles  $\phi$  6 au mètre carré.

#### • **Vérification de contrainte de compression : « à la base du refend»**

La vérification se fait pour la combinaison suivante : G+Q+E

II faut que σ<sub>c</sub> ≤ σ<sub>bc</sub> = 18.5 MPa  
La verification se fait pour la combinaison suivante : G+Q+E  

$$
σ1 = \frac{N}{a \times h} + \frac{6M}{a \times h^2} = \frac{913.55 \times 10^3}{160 \times 3000} + \frac{6 \times 1561.25 \times 10^6}{160 \times (3000)^2} = 8.40 \text{MPa} \times 18.5 \text{MPa (CV)}
$$

#### **VI.5.4. Présentation du ferraillage :**

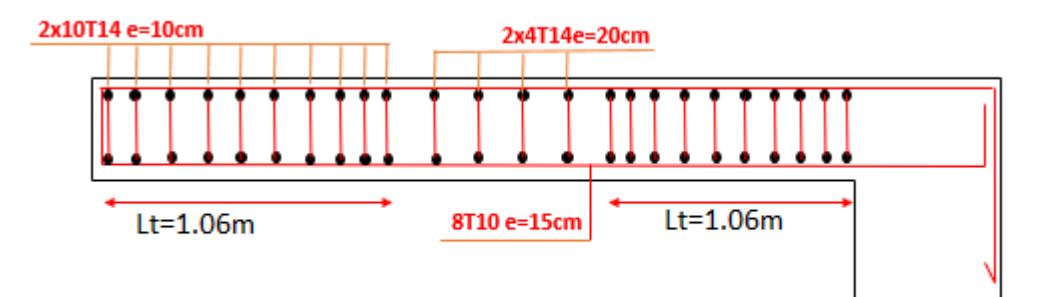

 **Figure VI. 7** : Schéma du ferraillage de voile.

# Chapitre VII :

Etude de l'infrastructure

#### **VII .1. Introduction :**

Les fondations d'une construction sont constituées par les parties de l'ouvrage qui sont en contact avec le sol auquel elles transmettent les charges de la superstructure ; elles constituent donc la partie essentielle de l'ouvrage puisque de leurs bonnes conception et réalisation découle la bonne tenue de l'ensemble.

On coule généralement sous la semelle un béton de propreté d'au moins 4 cm d'épaisseur et comportant un dosage minimal de  $150 \text{ Kg/m}^3$ .

# **VII.2. Différents types de fondations :**

- Fondation superficielle (Semelles isolées, filantes, radiers).
- Semi profondes (les puits).
- Profondes (les pieux).
- Les fondations spéciales (les parois moulées et les cuvelages…).

# **VII .3. Le choix de type de fondation :**

Le choix de type de fondation dépend de :

- Type d'ouvrage à construire.
- La nature et l'homogénéité du bon sol.
- La capacité portante du terrain de fondation.
- La raison économique.
- La facilité de réalisation.

#### **VII.4. Combinaison d'action :**

- ELS  $(G + Q)$  pour le dimensionnement.
- ELU  $(1.35G + 1.5Q)$  pour le ferraillage.
- Accidentelle  $(0.8G \pm E ; G + Q \pm E)$  pour la vérification.

#### **VII.5. Calcul des fondations :**

#### **VII.5 .1. Etude géotechnique :**

L'Hôtel est implanté dans la commune de Khadra à **Mostaganem.**

• Les données géotechniques préliminaires de l'étude de sol du projet sont :
- Contrainte admissible : **Q = 1.70 bars** pour l'ensemble du site.
- Types de sol : classé dans la catégorie S3 (**sol meuble**).
- Ancrage des fondations :  $D = 3.50$ m.

Nous proposons en premier lieu de vérifier la condition suivante qui nous permet de choisir soit un radier général soit des semelles filantes.

La surface des semelles doit être inférieure à **50%** de la surface totale de l'hôtel.

$$
\frac{S_{\text{semelle}}}{S_{\text{hotel}}}<50\%
$$

#### **VII.5 .2. Vérification du chevauchement (Ss / Sb) :**

 $S_S / S_h < 50$  % c'est-à-dire : il-y a des semelles isolées sous poteaux et filantes sous voile.

 $S_S / S_h$  >50 % c'est-à-dire : il-y a radier général comme type de fondation.

**Sh** : la surface totale de l'hôtel.

**S<sup>S</sup>** : La surface totale de la semelle.

La surface de la semelle est donnée par :

$$
S_{\rm S} \geq \frac{N_{\rm ser}}{\sigma_{\rm sol}}
$$

**Nser** : La somme des réactions des poteaux et voiles à l'E.L.S.

$$
\sigma_{\text{sol}} = 1.70 \text{ bar} = 170 \text{ KN/m}^2
$$

**Nser** = 67316.75KN

$$
S_s \ge \frac{67316.75}{170} = 395.98 m^2
$$

Surface total de l'hôtel : **S<sup>h</sup>** = (19.40×27.70) – (5.50×7.00) = **498.88** m²

#### ➢ **Vérification :**

$$
\frac{S_s}{S_h} \ge \frac{395.98}{498.88} = 0.79 \Rightarrow 79\% > 50\%
$$

La surface totale de la semelle dépasse **50%** de la surface d'emprise du bâtiment, ce qui induit le chevauchement de ces semelles.

Pour cela on a opté pour un **radier général** comme type de fondation, ce type de fondation présente plusieurs avantages qui sont :

- L'augmentation de la surface de la semelle qui minimise la forte pression apportée par la Structure.
- La réduction des tassements différentiels.

• La facilité d'exécution.

#### **VII.6. Etude du radier :**

Un radier est une dalle pleine, éventuellement nervurée, constituant l'ensemble des fondations de l'hôtel, il s'étend sur toute la surface de l'ouvrage.

(Réaction de sol  $\cong$  poids total de la structure).

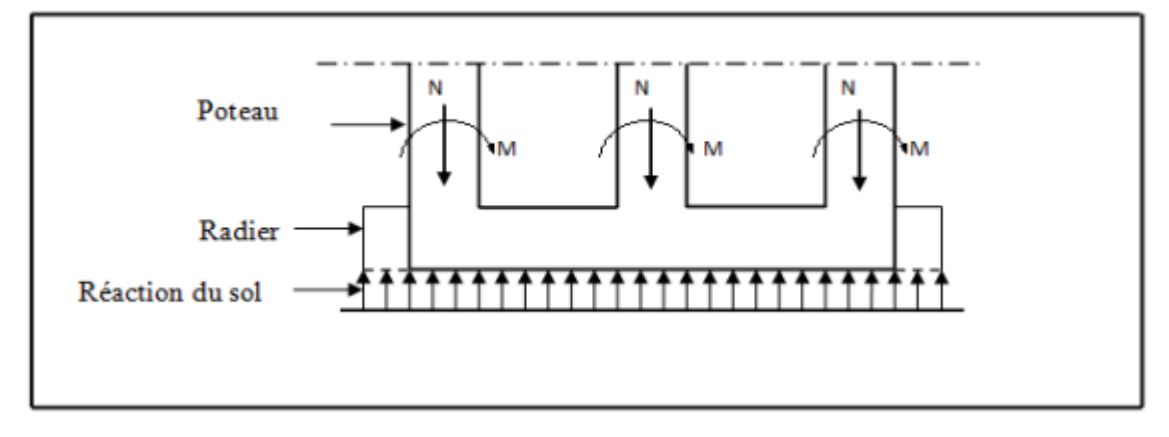

**Figure VII.1 :** Schéma du Radier.

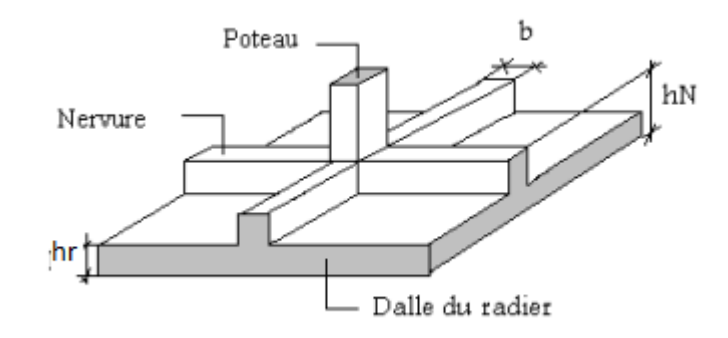

**Figure VII.2 :** Disposition des nervures par rapport au radier et aux poteaux.

# **VII.6.1. Pré dimensionnement du radier :**

L'épaisseur du radier doit satisfaire les conditions suivantes :

**a) Condition forfaitaire :**

• **La dalle**: 
$$
h \ge \frac{L_{\text{max}}}{20}
$$

# **Avec :**

**Lmax** =5.50 m (La longueur maximale entre axes des poteaux)

Donc:  $h > 27.50$  cm

• **La nervure**: 
$$
h \ge \frac{L_{\text{max}}}{10}
$$

Donc:  $h > 55$  cm.

#### **b) Condition d'épaisseur minimale :**

La hauteur du radier doit avoir au minimum 25 cm ( $h_{min} \ge 25$  cm)

#### **c) Condition de la rigidité :**

Pour étudier la raideur de la dalle du radier, on utilise la notion de la longueur élastique définie par l'expression suivante :  $L_e \geq \frac{2L_{max}}{\pi}$ π

**Lmax** : Plus grande distance entre deux files parallèles des poteaux.

**L<sup>e</sup>** : longueur élastique.

| \n $L_e = \sqrt[4]{\frac{4E \times I}{K \times b}}$ \n                                      |
|---------------------------------------------------------------------------------------------|
| \n <b>E</b> : Module d'elasticité du béton E= 3216420t/m <sup>2</sup> \n                    |
| \n <b>1</b> : Inertie d'une bande d'1 m de radier. I = $\frac{bh^3}{12}$ \n                 |
| \n <b>K</b> : coefficient de raideur du sol (5MPa $\leq K \leq 120MPa$ )\n                  |
| \n        Pour les sols moyenne résistance il est pris égal à (K=4000 t/m <sup>3</sup> ).\n |
| \n <b>b</b> : larger du radier (bande de 1m).\n                                             |
| \n <b>L</b> <sub>max</sub> = 5.50 m\n                                                       |

$$
h \ge \sqrt[3]{\frac{48K \times L_{max}^4}{E \times \pi^4}}
$$
  

$$
h \ge \sqrt[3]{\frac{48 \times 4000 \times 5.50^4}{3216420 \times 3.14^4}} \Rightarrow h \ge 0.82 \text{ m}
$$

On prend  $h = 90$  cm.

$$
I = \frac{0.90 \times 1^3}{12} = 0.0541 m^4
$$
  
\n
$$
L_e = \sqrt[4]{\frac{4 \times 3.4 \times 10^6 \times 0.0541}{4000 \times 1}} = 3.68 m > \frac{2}{\pi} L_{\text{max}} = 3.50 m ... C.V.
$$

**↓** Conclusion :

- Nervure :  $h_n = 90$  cm.
- Dalle :  $\mathbf{h}_r = 35$  cm.

- Largeur de la nervure :  $\mathbf{b} = 65$  cm.

#### **VII.6.1.1. Calcul la surface minimale du radier :**

• **Détermination des efforts :** 

**ELU : Nu** = 92836.21 KN

**ELS : Ns** = 67316.70 KN

**ELU** : $S_{\text{radier}} \ge \frac{N_{\text{u}}}{\bar{\sigma} \text{sol}} = \frac{92836.21}{170}$  $\frac{636.21}{170} = 546.09 \text{m}^2$ 

**ELS:**  $S_{radier} \ge \frac{N_{ser}}{\overline{\sigma}sol} = \frac{67316.70}{170}$  $\frac{310.76}{170} = 395.98m^2$ 

**S**  $h\delta t = 498.88 \text{ m}^2 < \text{Max (S1; S2)} = 546.09 \text{ m}^2$ 

**Alors** : La surface d'hôtel ˂ à la surface de Radier.

La surface du hôtel est **inférieure** à la surface de radier, On ajoute un débordement(D).

L'emprise totale avec un débordement (D) sera :

 $S' = S + D \times 2 \times (Lx + Lv)$ 

**S'**: La surface final du radier.

**S** : Surface totale du hôtel.

**D** : Débordement.

**L<sup>y</sup>** : Longueur en plan (19.40m).

**L<sup>x</sup>** : Largeur en plan (27.70 m).

➢ Calcul de débordement D :

 $D \geq Max (h_n/2 ; 30 cm).$ 

 $O\hat{u}$ :  $h_n = 90$ cm =>  $D \geq$  Max (45 ; 30 cm).

On prend :

 $D = 0.50$  m ; alors l'emprise totale avec D est :

 $S' = 498.88 + 0.5 \times 2(19.40 + 0.65 + 27.70 + 0.85) = 547.48$  m<sup>2</sup>.

➢ **Poids du radier :** 

 $G = S' \times h_r \times γ$ **ba** 

 $G = 547.48 \times 0.60 \times 25 = 8212.20$  KN.

- ➢ **Combinaison d'action :**
- **ELU** :  $N_u = N_{ultime} + 1.35(G) = 92836.21 + 1.35(8212.20) = 103922.68$  KN.
- **ELS** :  $N_{\text{ser}} = N_{\text{service}} + G = 67316.75 + 8212.20 = 75528.95$  KN.

#### **VII.6.2. Les vérifications nécessaires :**

**VII.6.2.1. Vérification de la contrainte de cisaillement :** BAEL 91 (art.A.5.1)

$$
\tau_u = \frac{T_u}{b.d} \le \min\left\{\frac{0.15.f_{c28}}{\gamma_b}, 4MPa\right\}
$$

**Avec : ;**  $**d** = 0.9 \text{ h} = 31.5 \text{ cm}$ 

$$
T_u^{\text{max}} = q_u \cdot \frac{L_{\text{max}}}{2} \Rightarrow T_u^{\text{max}} = \frac{N_u \cdot b}{S'} \cdot \frac{L_{\text{max}}}{2} = \frac{92836.21 \times 1}{547.48} \times \frac{5.50}{2} = 466.31 \text{ KN}
$$
  

$$
\tau_u = \frac{466.31 \times 10^3}{1000 \times 315} = 1.48 \text{ MPa } \le \overline{\tau_u} = 2.5 \text{ MPa } \Rightarrow \text{ Condition verify:}
$$

#### **VII.6.2.2. Vérification au poinçonnement [BAEL91 (article A.5.2.42)]**

 Le poinçonnement se manifeste là où il y a une concentration des charges. Pour vérifier le non poinçonnement du radier (dalle) le BAEL 91 propose de vérifier la condition suivante :

$$
N_u \ \leq \frac{0.045 \times \mu_c \times h \times f_{c28}}{\gamma_b}
$$

**Avec :**

 $N_u$  : charge revenant plus chargé.

**<sup>c</sup>** : Périmètre de la surface d'impact projeté sur le plan moyen :

$$
\mu_{\rm c}=2(a+b+2h_{\rm r})
$$

**a** et **b** : dimensions du poteau ou voile.

**ℎ<sup>r</sup>** : la hauteur de la dalle du radier.

#### • **Vérification pour les voiles :**

Le voile et le plus sollicitée et avec :

$$
\mathbf{e} = \mathbf{a} = 16 \text{ cm}
$$

 $L = b = 3 m$ 

 $N_{\rm u} = 92836.21$  KN.

$$
\mu_c = 2(0.16 + 3 + 2 \times 0.9) = 9.92 \; m
$$

$$
\frac{0.045 \times \mu_c \times h \times f_{c28}}{\gamma_b} = \frac{0.045 \times 9.92 \times 0.9 \times 25}{1.5} = 6696KN > N_u = 2267.50KN
$$

(Condition vérifiée)

• **Vérification pour les poteaux :** 

**Le voile et le plus sollicitée et avec section = (65× 85) cm²** 

$$
N_{u} = 5051.71KN.
$$
\n
$$
\mu_{c} = 2(0.65 + 0.85 + 2 \times 0.9) = 6.60 m
$$
\n
$$
\frac{0.045 \times \mu_{c} \times h \times f_{c28}}{Y_{b}} = \frac{0.045 \times 6.60 \times 0.9 \times 25}{1.5} = 4455KN > N_{u} = 5051.71KN
$$
\n(Condition *veirifiée*)

Donc : La condition est Vérifier pour la structure il n'y a pas de risque de rupture du radier par poinçonnement.

#### **VII.6.2.3. Vérification a l'effort de sous pression :**

Elle est jugée nécessaire pour justifier le non soulèvement du bâtiment sont l'efforts de sous pression hydrostatique on doit vérifier :

$$
W \ge \alpha, \gamma, h, S
$$

#### **Avec :**

**W** : poids total du bâtiment à la base du radier (**W= 91151.33 KN**)

- **α** : coefficient de sécurité vis-à-vis du soulèvement (**α = 1.5**)
- **γ** : poids volumique de l'eau (**γ = 10KN/ m<sup>3</sup>** ).
- **h** : profondeur de l'infrastructure (**h = 4.00 m**).
- **S** : surface de radier (**S =498.88m²**).

 **W** = 91151.33KN **≥ α.γ .h.S** =1.5×10×4×498.88=29932.8…………….**condition vérifiée**.

La condition est vérifiée, donc pas de risque de soulèvement.

#### **VII.6.2.4. Caractéristiques géométriques du radier :**

Centre de gravité des masses du radier (infrastructure) d'après logiciel ROBOT :

 $X = \sum$  Si ×Xi/ $\sum$  Si = 14.88 m

 $Y = \sum Si \times Yi/\sum Si = 9.44$  m

# **Moment d'inertie d'un radier :**

$$
I_{X-X} = \frac{b \times h^3}{12} = \frac{27.70 \times 19.40^3}{12} = 16854.08 \text{ m}^4
$$

$$
I_{y-y} = \frac{b \times h^3}{12} = \frac{19.40 \times 27.70^3}{12} = 34360.52 \text{ m}^4
$$

# **VII.6.2.5. Vérification de stabilité de radier :**

Sous les charges horizontales (forces sismiques) il y'a naissance d'un moment de renversement.

# **VII.6.2.5.1. Vérification de la stabilité du radier sous (0.8G±E) :**

Moment de renversement du au séisme pour chaque sens (x, y).

**e** : L'excentricité de la résultante des charges verticales.

**M** : moment dû au séisme.

 $N$  : Charge verticale permanente.  $(N = 0.8G + E)$ 

D'après le RPA99/V2003(art10.1.5) le radier reste stable si : 4 L N  $e = \frac{M}{\sqrt{M}} \le$ 

 $Lx = 27.70 \text{ m}$ ,  $Ly = 19.40 \text{ m}$ 

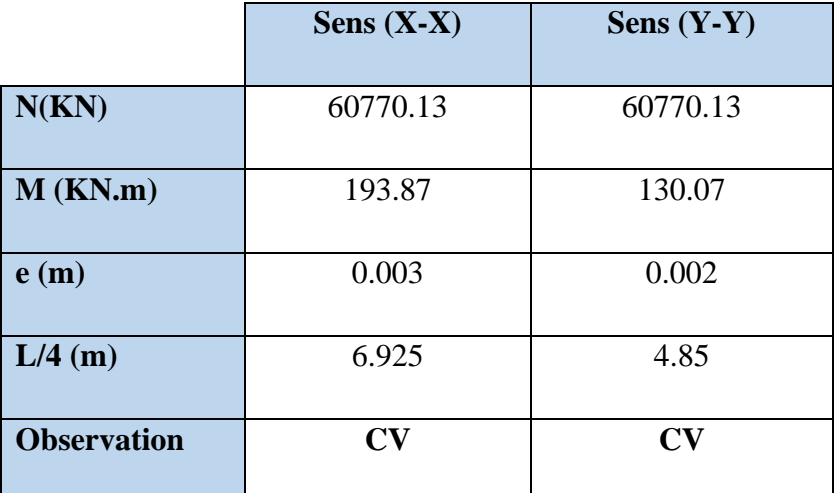

Tableau VII. 1:Résultats de vérification de la stabilité au renversement du radier.

# **VIII.6.2.6. Vérification au non soulèvement des fondations (G+Q+E) :**

$$
\sigma_{M O Y} = \frac{3 \times \sigma_{max} + \sigma_{min}}{4} \le \bar{\sigma}_{sol} \times 1.5
$$

| $\sigma_{max} = \frac{N}{S_{rad}} + \frac{M \times X_G}{I}$                        |              |              |
|------------------------------------------------------------------------------------|--------------|--------------|
| $\frac{N}{S_{rad}} - \frac{M \times X_G}{I}$<br>$\sigma_{min} = \frac{1}{S_{rad}}$ |              |              |
|                                                                                    | Sens $(X-X)$ | Sens $(Y-Y)$ |
| N(KN)                                                                              | 91151.33     | 91151.33     |
| M(KN.m)                                                                            | 236.97       | 165.59       |
| I(m <sup>4</sup> )                                                                 | 16854.08     | 34360.52     |
| $\sigma_{max}$                                                                     | 187.41       | 166.53       |
| $\sigma_{min}$                                                                     | 145.57       | 166.44       |
| $\sigma_{moy}$ (KN/m <sup>2</sup> )                                                | 249.73       | 249.72       |
| $\overline{\sigma}_{sol}$                                                          | 255.00       | 255.00       |
| <b>Observation</b>                                                                 | CV           | CV           |

Tableau VII. 2: Résultats de vérification au non soulèvement des fondations.

#### **VII.7. Ferraillage du radier :**

- Le radier fonctionne comme un plancher renversé dont les appuis sont constitués par les poteaux et les poutres qui sont soumis à une pression uniforme provenant du poids propre de l'ouvrage et des surcharges.
- Les panneaux constituant le radier sont uniformément chargés et seront calculés comme des dalles appuyées sur quatre cotés et chargées par la contrainte du sol, pour cela on utilise la méthode de BAEL91 annexe E3 pour déterminer les moments unitaires **µx**, **µ<sup>y</sup>** qui dépend

du coefficient de POISSON et du rapport : **ρ** Y X l  $=\frac{1}{1}$ 

#### **VII.7.1. Méthodes de calcul :**

- Dans le sens de la petite portée :  $Mx = \mu_x .qu.lx^2$
- Dans le sens de la grande portée :  $My = \mu_y.Mx$

#### **Tel que :**

 $\mu$ **x**,  $\mu$ **y** : sont des coefficients en fonction de  $\rho = I_x / I_y$  et *v* (prend **0.2** à l 'ELS, **0** à l'ELU)

Pour le calcul, on suppose que les panneaux sont partiellement encastrés aux niveaux des appuis, d'où on déduit les moments en travée et les moments sur appuis.

En tenant compte des modes de fixation on effectue les ventilations des moments comme suit :

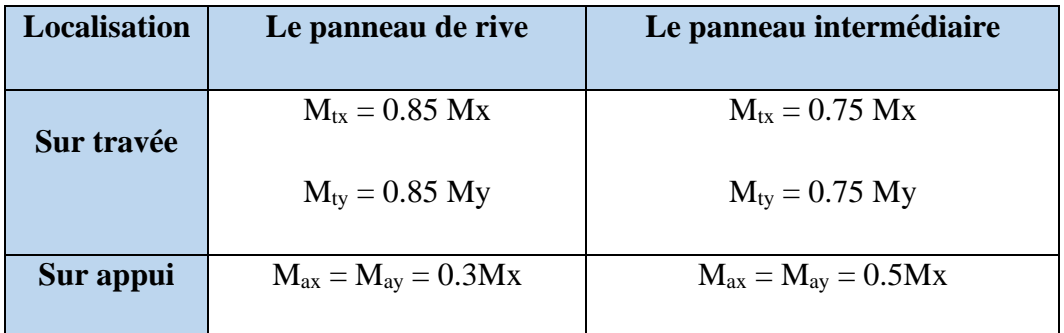

Nous avons utilisé pour le ferraillage des panneaux, la méthode proposée par le règlement BAEL91. La fissuration est considérée comme étant préjudiciable.

#### **VII.7.1.1. Evaluation des charges :**

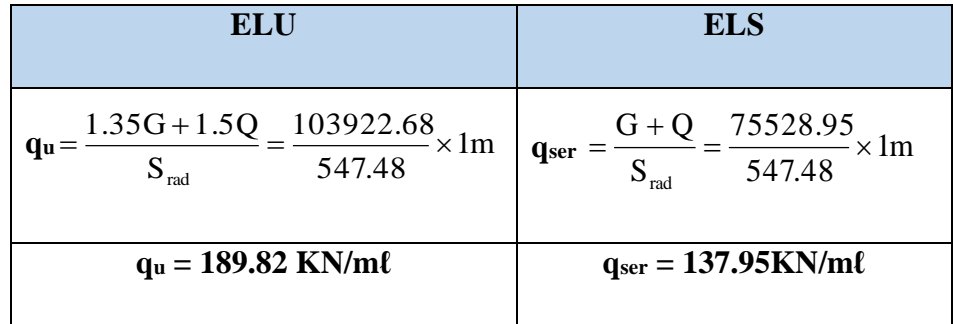

Le plus grand panneau est le panneau de rive (5.50×5.50) m<sup>2</sup>.

 $\alpha = 5.50 / 5.50 = 1 > 0.4 \rightarrow$  alors le panneau travaille dans les deux sens.

- **l'ELU :**  $v = 0$  ;  $q_u = 189.82$  KN/m $\ell$   $\mu_x = 0.0368$   $\mu_y = 1$
- **l'ELS** :  $v = 0.2$  ;  $q_{ser} = 137.95$  KN/m $\ell$   $\mu_x = 0.0441$   $\mu_y = 1$

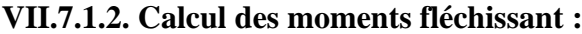

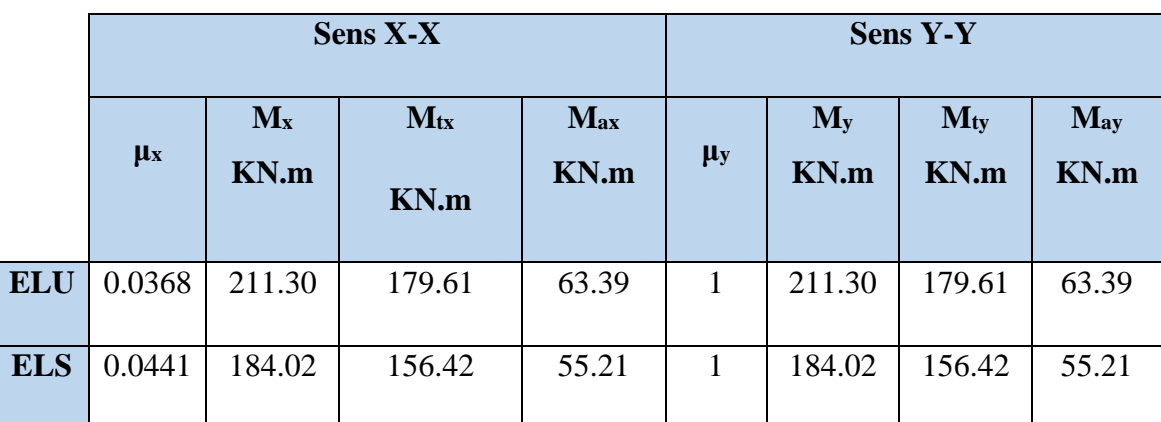

**Tableau VII. 3**:Résultats des moments sur appui et en travée (ELU, ELS).

#### **VII.7.1.3. Calculs des armatures de la dalle du radier :**

$$
\mu = \frac{M}{b \times d^2 \times \overline{\sigma_b}} \qquad \alpha = 1.25(1 - \sqrt{(1 - 2\mu)}) \qquad , \qquad \beta = (1 - 0.4\alpha)
$$

$$
A_s = \frac{M}{\beta \times d \times \overline{\sigma_s}} \qquad A_{s_{\min}} = \frac{0.23 \ b \ d \ f_{r28}}{f_e}
$$

**ELU :**  $\sigma_b = 14.2 \text{ MPa}$ ;  $\sigma_s = 348 \text{ MPa}$ **ELS :**  0.6 15 MPa................................BAEL91(art.4.5.2) *<sup>b</sup>* = *f <sup>c</sup>*<sup>28</sup> = FeE400 = 1.6  $\sigma_{s} = \min \left\{ (2/3) fe : 110 \sqrt{\eta} \times f_{t28} \right\}$  $\sigma_{s} = \min \{ 0.666 \times 400 \; ; \; 110 \sqrt{1.6 \times 2.1} \} \Rightarrow \sigma_{s} = 201.63 \,\text{MPa}$  $\phi \leq \frac{H}{10} = \frac{330}{10} = 35$  mm 10 350 10  $\leq \frac{h}{10} = \frac{350}{10} =$  $dx = h - c$  -2  $\frac{\phi}{2}$  = 35 – 5 -2  $\frac{3.5}{2}$  = 28.25 cm  $dy = dx -$ 2  $\frac{\phi_x + \phi_y}{2} = 25$  cm • **Condition de non fragilité :** BAEL91 (art.A.4.2)

$$
A_{\text{S min}} = \frac{0.23 \times b \times d \times f_{t28}}{f_e}
$$

✓ **Sens -X :**

 $A_{min} = 0.23 \times 100 \times 28.25 \times 2.1/400 = 3.41$  cm<sup>2</sup>

✓ **Sens -Y :**

 $A_{min} = 0.23 \times 100 \times 25 \times 2.1/400 = 3.01$  cm<sup>2</sup>

# • **Pourcentage minimal d'après le BAEL91 (Art B.6.4) :**

 $A_{min}^{BALL} = 0.1\%$   $(b \times h) = 0.001 \times 35 \times 100 = 3.5cm^2$ 

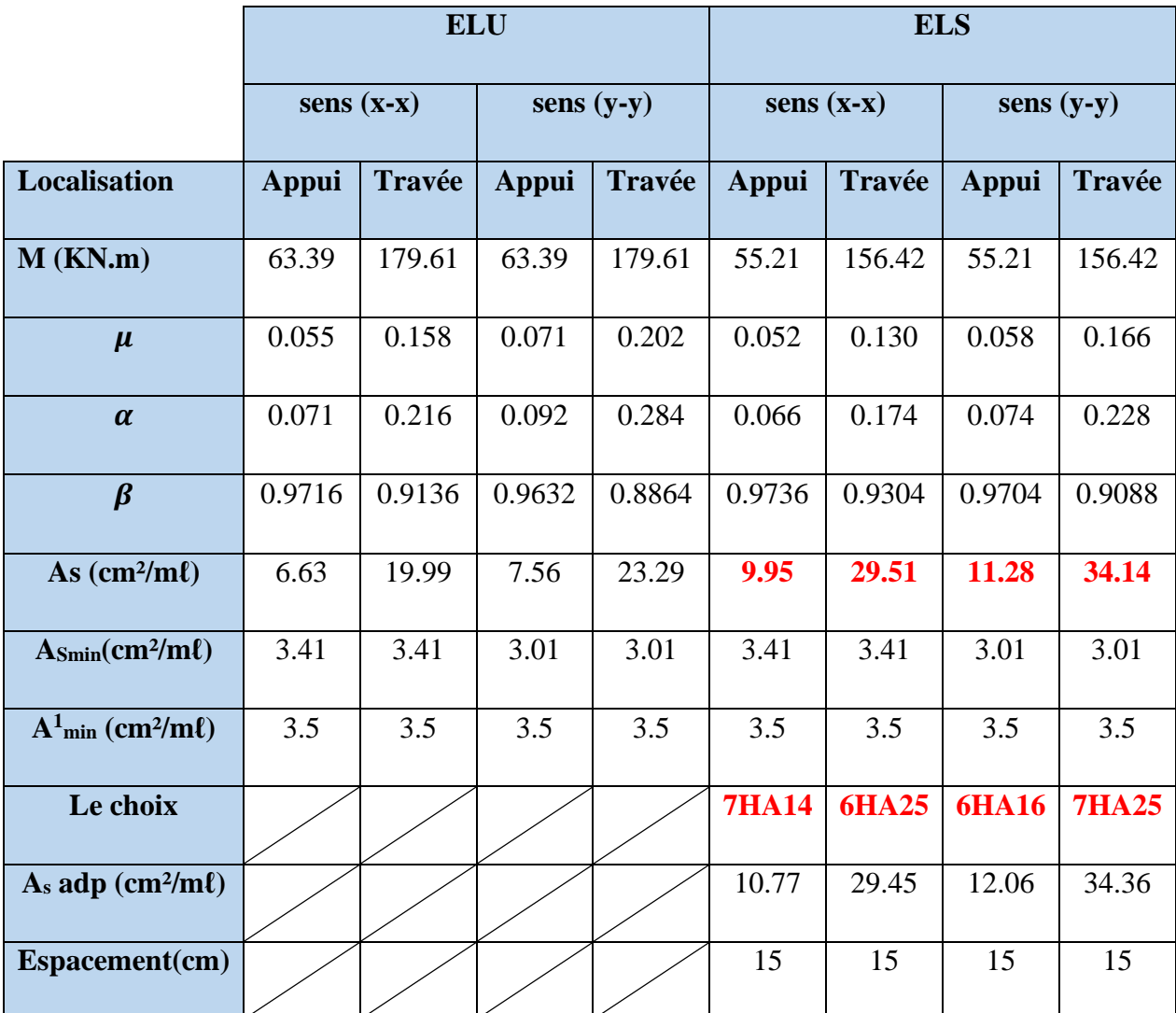

**Tableau VII. 4:**Récapitulatif des résultats d'armature du radier (ELU et ELS).

# **VII.7.1.4. Vérification de l'effort tranchant : BAEL91 (art A.5.1) p51**

$$
\tau_u = \frac{T_u}{b \times d} \quad ; T_u = \frac{q_u 1_x 1_y}{2.1_y + 1_x} = \frac{189.82 \times 5.50 \times 5.50}{2 \times 5.50 + 5.50} = 348 \text{KN/ml}
$$
\n
$$
\tau_u = \frac{348 \times 10^3}{1000 \times 315} = 1.10 \text{ MPa}
$$
\n
$$
\overline{\tau_u} = \min \left( 0.15 \frac{f_{c28}}{\gamma_b}; 4 \text{ MPa} \right) = \min (2.5; 4 \text{ MPa}) = 2.5 \text{ MPa}
$$
\n
$$
\tau_u = 1.10 \text{ MPa} < \overline{\tau_u} = 2.5 \text{ MPa}
$$

La condition est vérifiée ; on n'a pas besoin des armatures transversales.

# **VII.8. Etude du débord du radier :**

# **VII.8.1. Armatures longitudinales :**

Le débord du radier est assimilé à une console d'une longueur de 100cm.

Le calcul du ferraillage se fait pour une bande de largeur égale à un mètre linière.

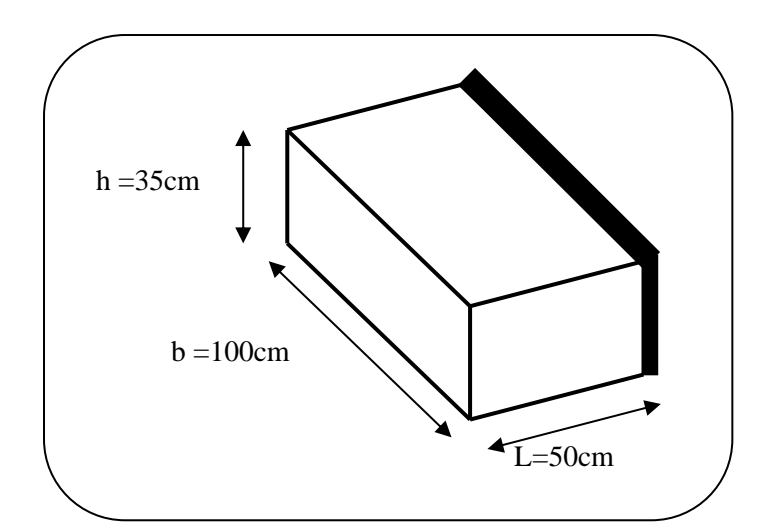

**Figure VII. 3** : Vue en 3D du débord.

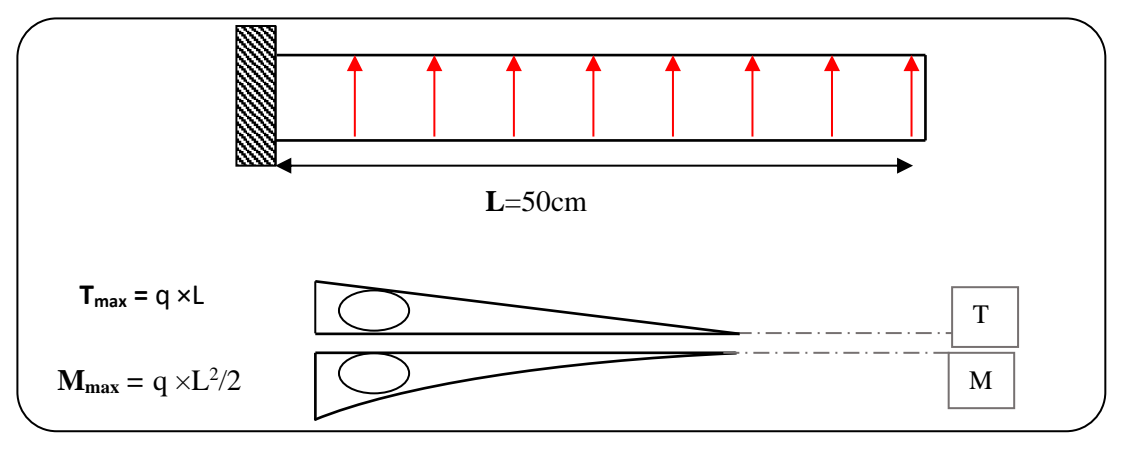

**Figure VII. 4** : Schéma isostatique et sollicitions du débord.

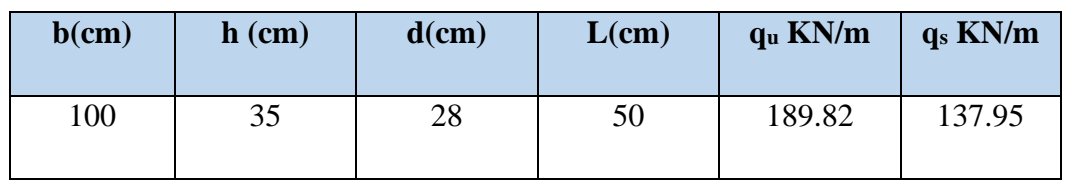

➢**L'ELU :**

$$
M_{max} = q_u \times \frac{L^2}{2} = 189.82 \times \frac{0.5^2}{2} = 23.73 \text{KN} \cdot m
$$

$$
\phi = \frac{h}{10} = \frac{35}{10} = 3.5 \text{ cm} \text{ (BAEL91. A. 7.2.1)}
$$

$$
C \ge 5 + \frac{3.5}{2} = 6.75 \, \text{cm}
$$

Donc on adopte :  $C = 7cm$   $\longrightarrow d = h - c = 35-7 = 28cm$ .

➢**L'E LS :** (fissuration préjudiciable) :

$$
M_{max} = q_{ser} \times \frac{L^2}{2} = 137.95 \times \frac{0.5^2}{2} = 17.24 \, \text{KN} \cdot \text{m}
$$

 $A_{max}^{BALL} = 0.0025 \times b \times h = 0.0025 \times 35 \times 100 = 8.75$  cm<sup>2</sup>

$$
A_{min} = 0.23 \times b \times h \times \frac{f_{t28}}{f_e} = 0.23 \times 35 \times 100 \times \frac{2.1}{400} = 4.22 \, \text{cm}^2
$$

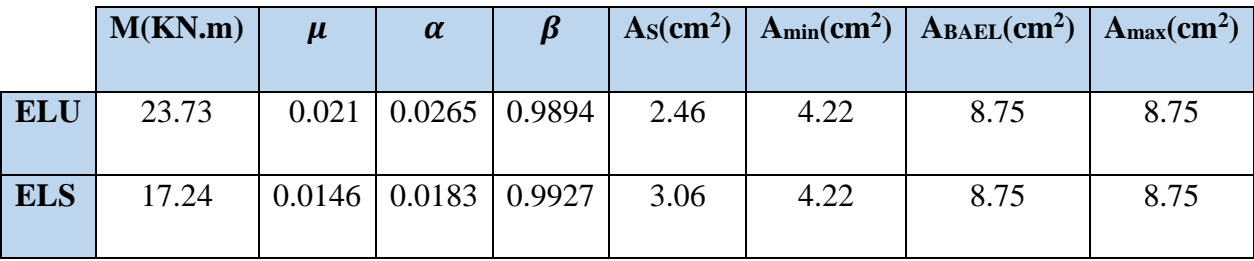

**Tableau VII. 5**:Récapitulatif des résultats du ferraillage débord du radier.

 $As = max (A<sub>BAEL</sub>, As <sub>ser</sub>, As <sub>min</sub>).$ 

Donc : **As= 8.75 cm<sup>2</sup> .**

Donc on choisit **A=9.23 = 6HA14 /ml** avec un espacement **16 cm**

Armature de répartition :

$$
A_r = \frac{A}{4} = \frac{9.23}{4} = 2.30 \text{cm}^2
$$

Donc on choisit **A=3,14cm<sup>2</sup>= 4HA10** avec un espacement **25 cm**

#### **VII.8.2. Vérification au cisaillement :**

$$
\tau_U \le \overline{\tau_U} = 0.05f_{c28}
$$
  
\n $\mathbf{T_u} = qu \times L = 189.82 \times 0.65 = 123.38 \text{ KN}$   
\n $\tau_u = \frac{T_u}{b \times d} = \frac{123.38 \times 10^3}{1000 \times 280} = 0.44 \text{MPa}$   
\n $\tau_u = 0.44 \text{ MPa} \le \overline{\tau_U} = 1.25 \text{MPa} \dots \dots \text{C.V.}$ 

**Note :** On peut prolonger les armatures adoptées dans les panneaux de rive jusqu'à l'extrémité du débord pour avoir un bon accrochage des armatures.

#### **VII.9. Etude de la nervure :**

#### **VII.9.1. Calcul des charges et des sollicitations de la nervure :**

Pour chaque sens, on fait le calcul pour la nervure la plus défavorable, puis on généralise l'étude sur toutes les nervures.

Les nervures servent d'appuis pour la dalle du radier, donc la transmission des charges s'effectue en fonction des lignes de ruptures.

Afin de simplifier les calculs, les charges triangulaires et trapézoïdales peuvent être remplacées par des charges équivalentes uniformément réparties.

#### ➢ **Charge triangulaire :**

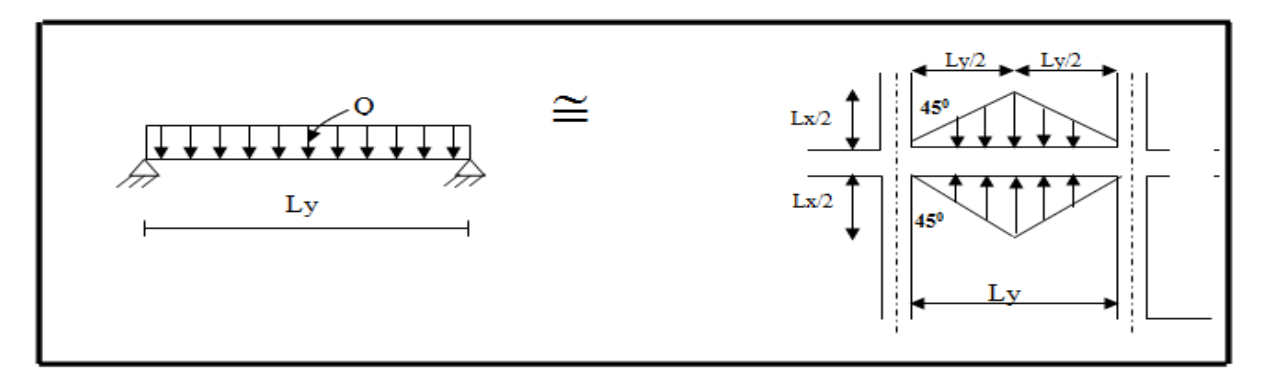

**Figure VII.5 :** Répartition des charges triangulaires sur les nervures.

$$
\bm{P}\!=\!\frac{q.L_{\,X}}{4}
$$

# **Charge trapézoïdale :**

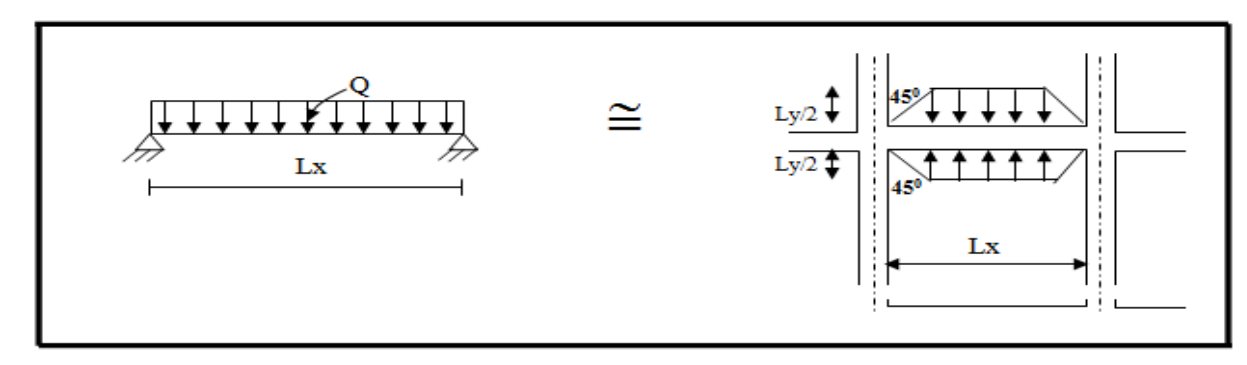

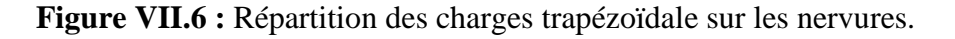

$$
\mathbf{P} = (1 - \frac{\rho}{2}), \frac{q.L_x}{2}
$$

**Avec** : P charge équivalente produisant le même moment que la charge trapézoïdale.

 **qu**= 189.82 KN/mℓ  **qs**= 137.95 KN/mℓ

# **VII.9.2. Calcul des sollicitations :**

**Sens (x-x) :**

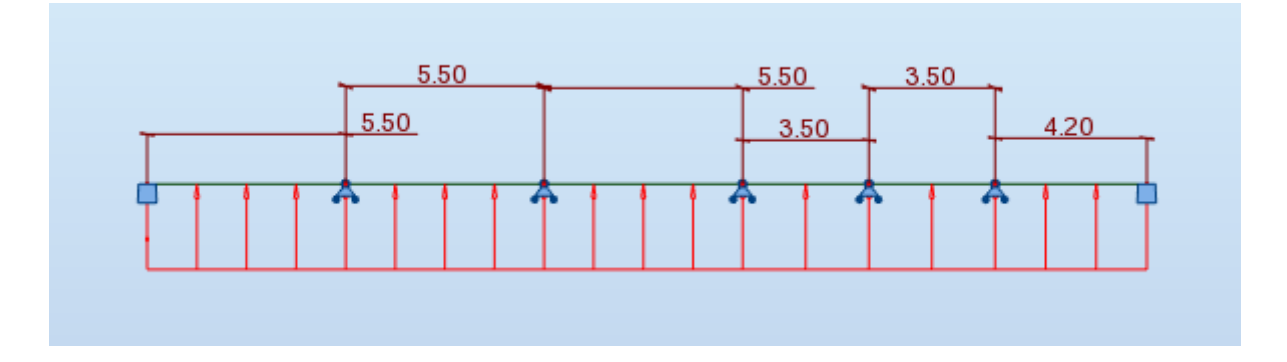

**Fig.VII.7 :** Schéma statique de la nervure sens (x-x).

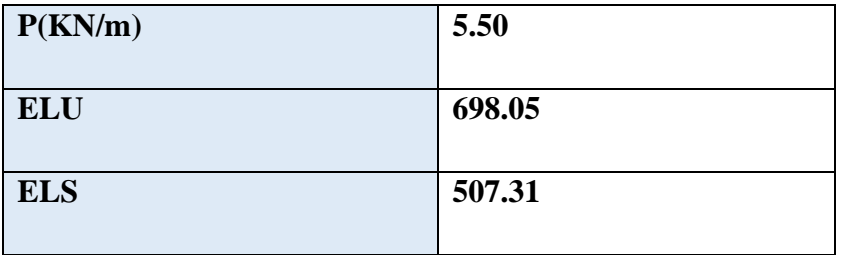

 **Tableau.VII.6 :** Sollicitation sur les nervures sens (x-x).

**Sens (y-y) :**

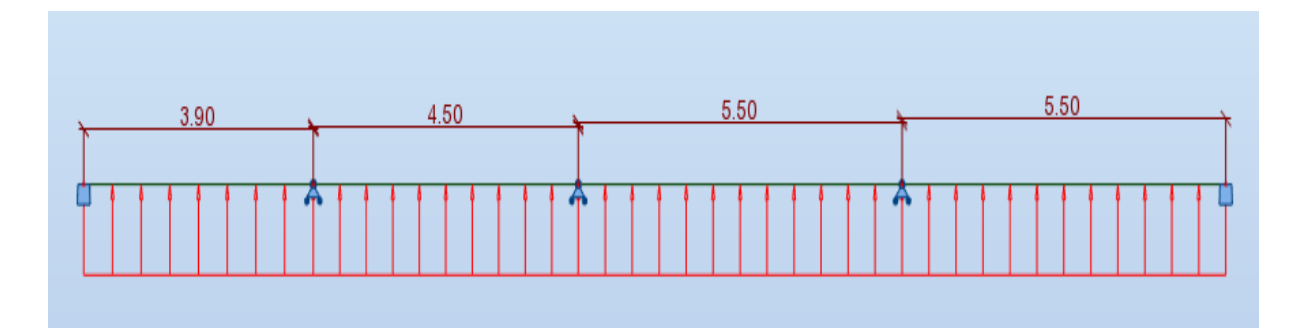

**Fig.VII.8 :** Schéma statique de la nervure sens (y-y).

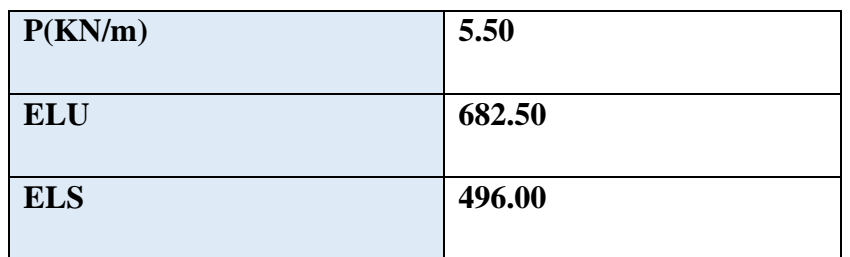

 **Tableau.VII.7 :** Sollicitation sur les nervures sens (y-y).

# **VII.9.3. Diagrammes des sollicitations :**

Le calcul des sollicitations agissant sur le radier sera effectué par le logiciel ROBOT 2018.

# ➢ **A L'ELU :**

• **Sens (x-x) :**

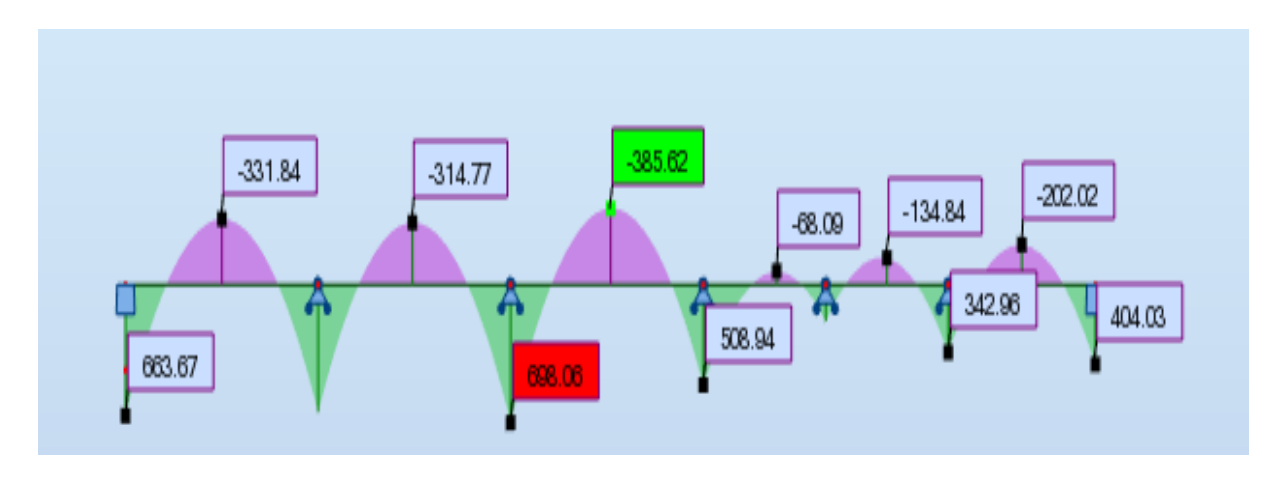

**Figure VII.9 :** Diagramme des moments fléchissant(x-x).

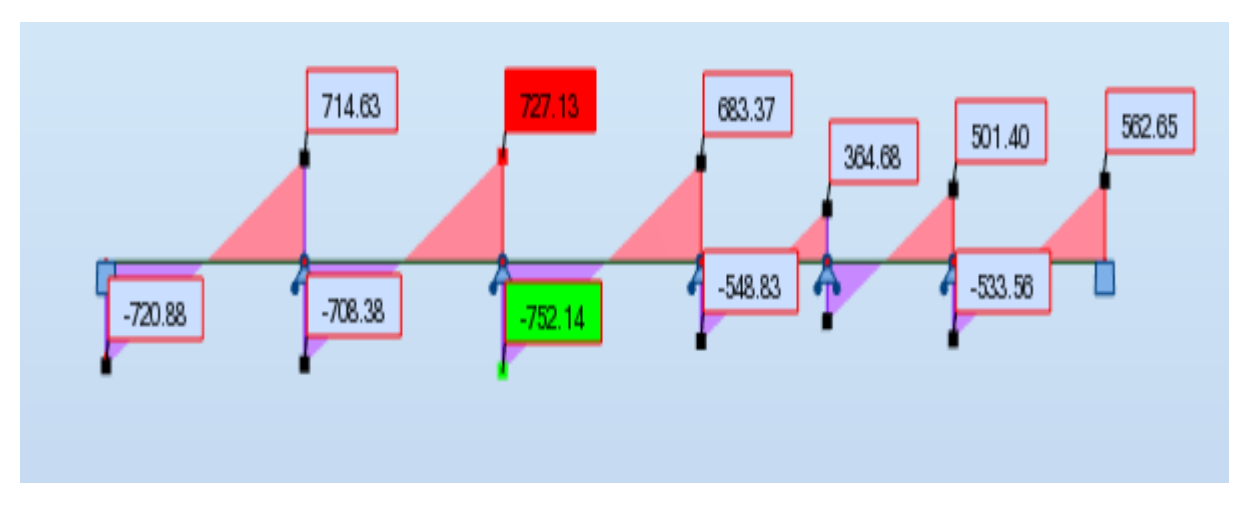

**Figure VII.10 :** Diagramme des efforts tranchant(x-x).

• **Sens (y-y)** :

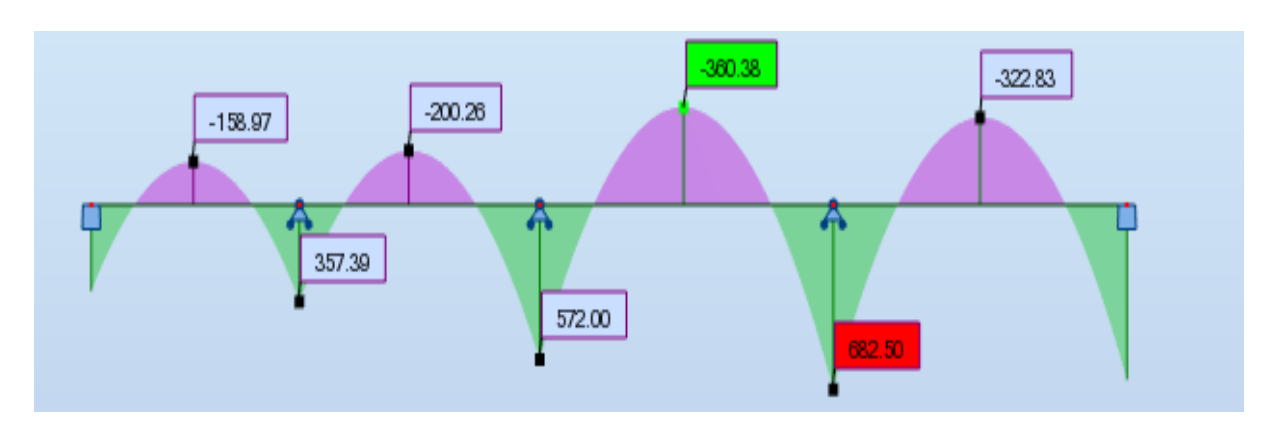

**Figure VII.11 :** Diagramme des moments fléchissant (y-y).

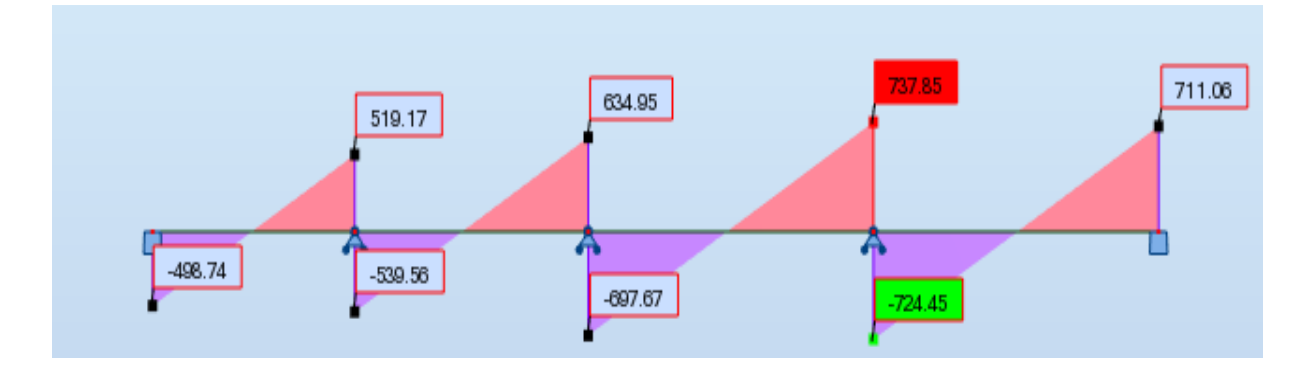

**Figure VII.12 :** Diagramme des efforts tranchant (y-y).

- ➢ **A L'ELS :**
- **Sens (x-x) :**

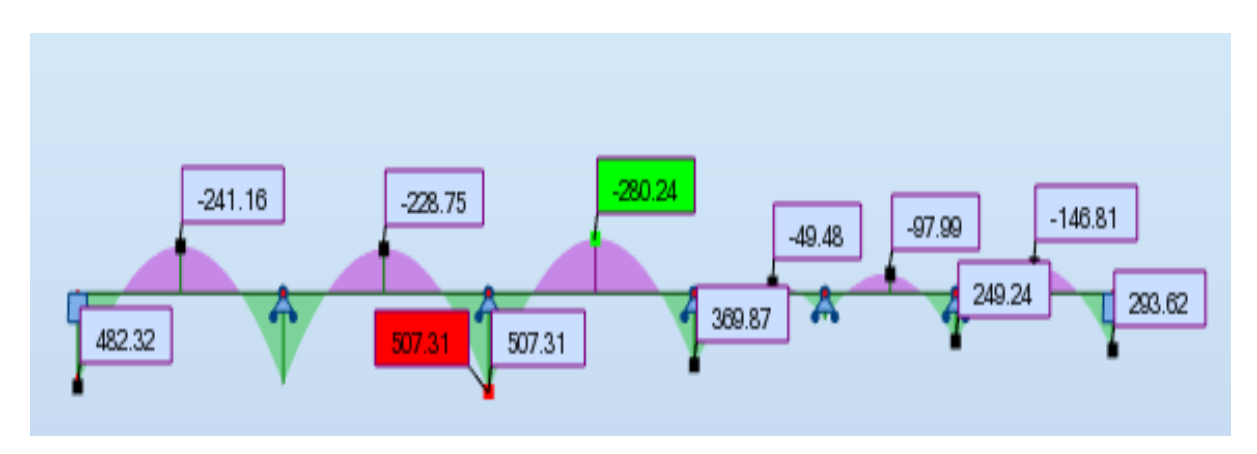

**Figure VII.13 :** Diagramme des moments fléchissant(x-x).

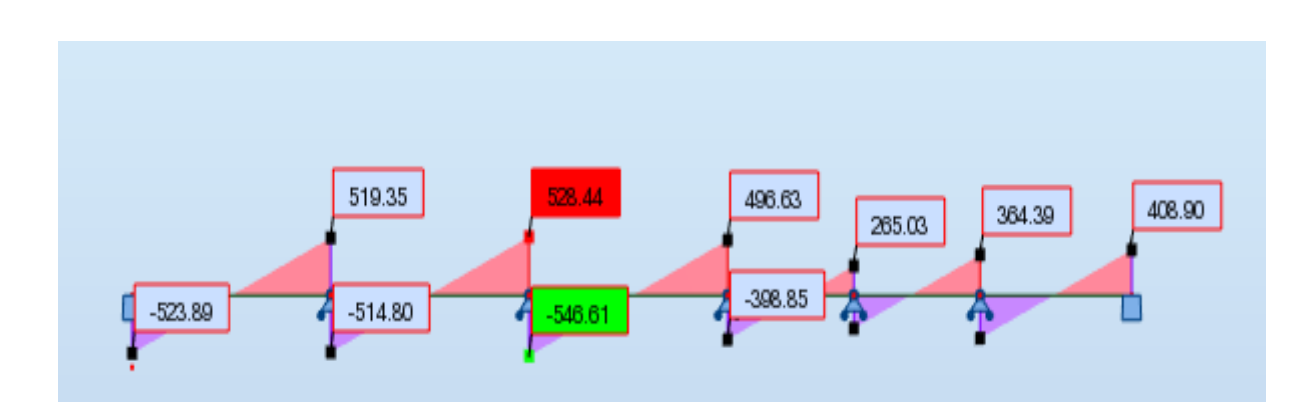

**Figure VII.14 :** Diagramme des efforts tranchant(x-x).

• **Sens (y-y)** :

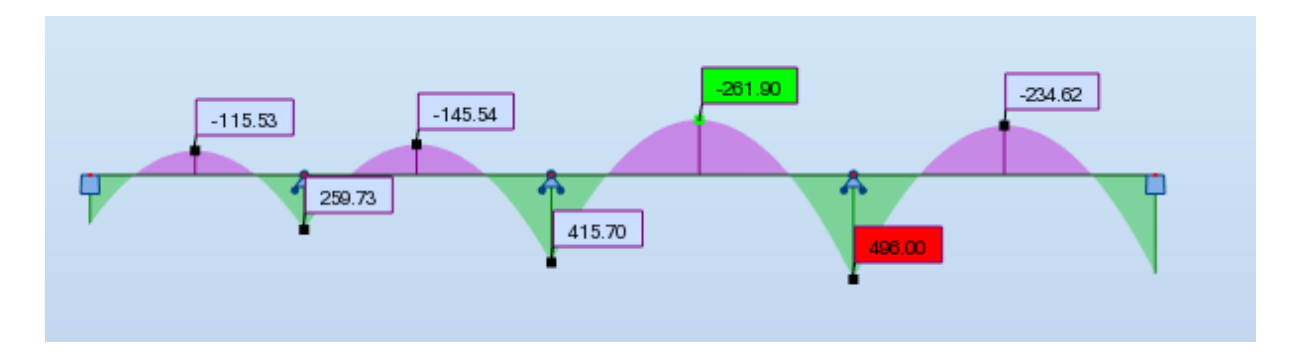

**Figure VII.15 :** Diagramme des moments fléchissant (y-y).

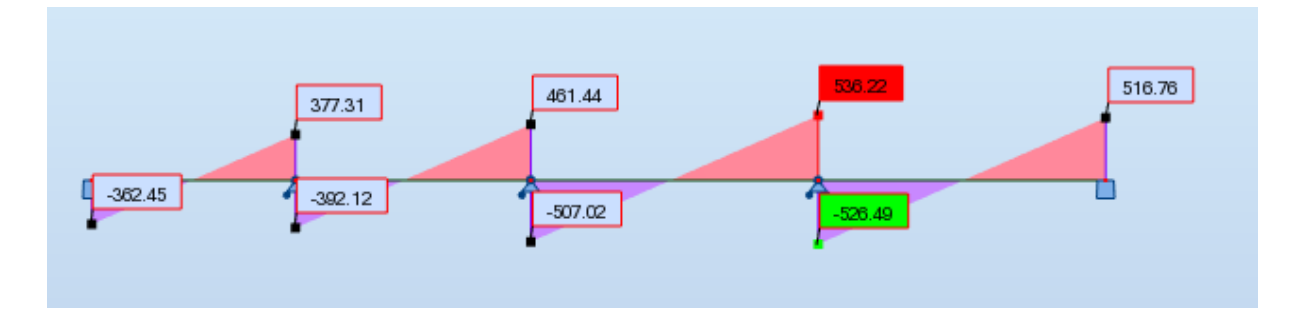

**Figure VII.16 :** Diagramme des efforts tranchant (y-y).

#### **VII.9.4. Calcul du ferraillage :**

**VII.9.4.1 Calcul des armatures longitudinales :**

➢ **L'enrobage :**

$$
\emptyset = \frac{h}{10} = \frac{90}{10} = 9 \, \text{cm} \, (\text{BAEL91} \, . \, \text{A. 7. 2. 1})
$$
\n
$$
C \ge C_0 + \frac{\emptyset}{2} = 1 + \frac{9}{2} = 5.5 \, \text{cm}
$$

# Donc on adopte :  $C = 6cm$   $\longrightarrow d = h - c = 90 - 6 = 84 cm$  ; b = 65cm

# **1) A L'ELU :**

 $\triangleright$  Sens (x-x) :

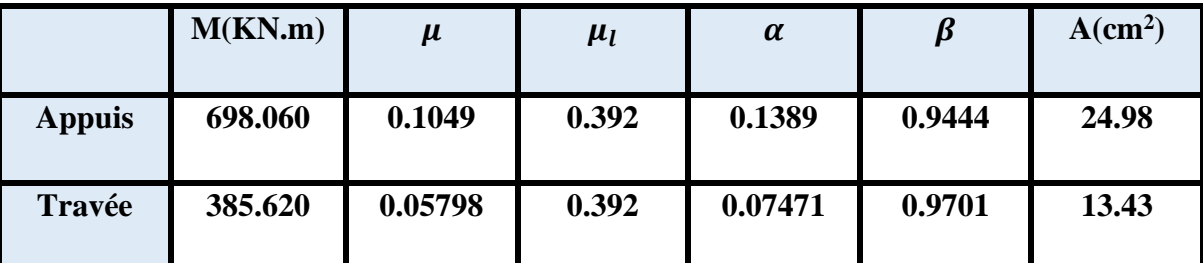

 **Tableau. VII.8. Ferraillage de nervure sens (x-x) à l'ELU.**

➢ **Sens (y-y) :**

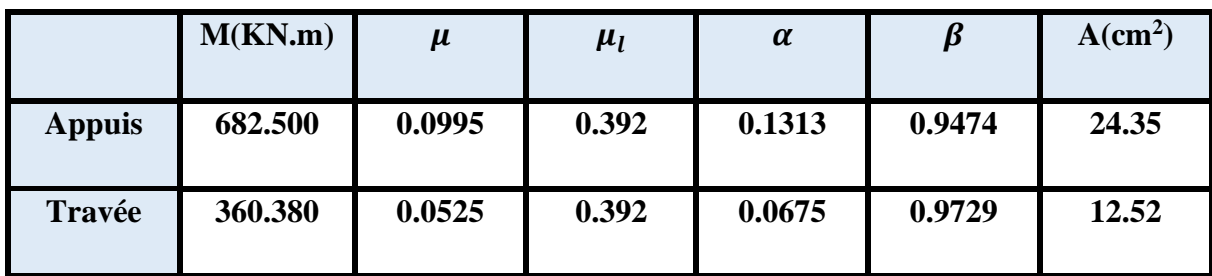

**Tableau.VII.9 :** Ferraillage de nervure sens (y-y) à l'ELU.

# **2) A L'ELS :**

 $\triangleright$  Sens (x-x) :

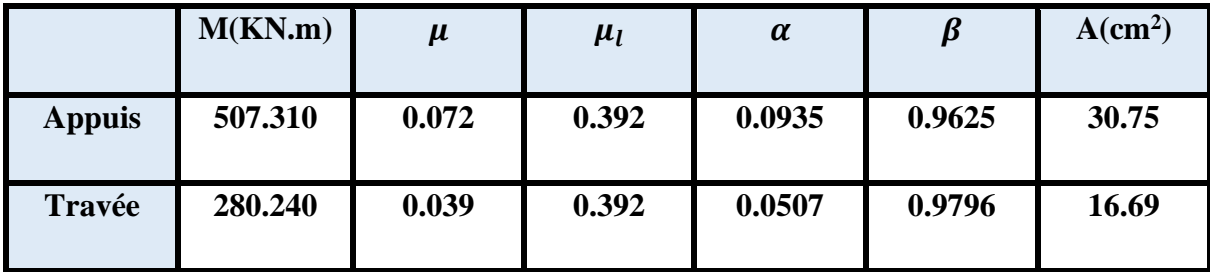

 **Tableau. VII.10:** Ferraillage de nervure sens (x-x) à l'ELS.

➢ **Sens (y-y) :**

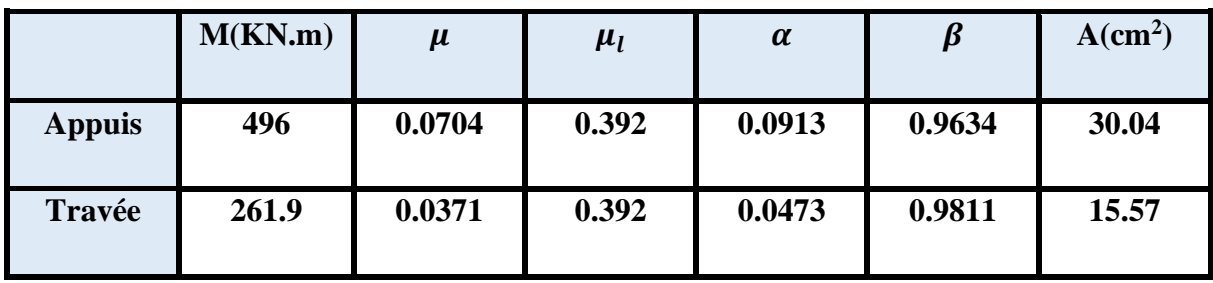

**Tableau.VII.11 :** Ferraillage de nervure sens (y-y) à l'ELS.

✓ **Condition de non fragilité :** BAEL91 (Article A.4.2)

 $A_{min} = 0.23 \times b \times h \times$  $f_{t28}$  $f_e$  $= 0.23 \times 65 \times 90 \times$  $\frac{2.1}{400}$  = 7.06 cm<sup>2</sup>

✓ **Le pourcentage minimal d'armature :** BAEL91 (Article B.6.4)

 $A_{min}^{BAL} = 0.001 \times b \times h = 0.001 \times 65 \times 90 = 5.85$  cm<sup>2</sup>

✓ **Section minimale de RPA 2003 :**

 $A_{RPa} = 0.5\% \times b \times h = 0.005 \times 50 \times 70 = 26 \text{ cm}^2$ 

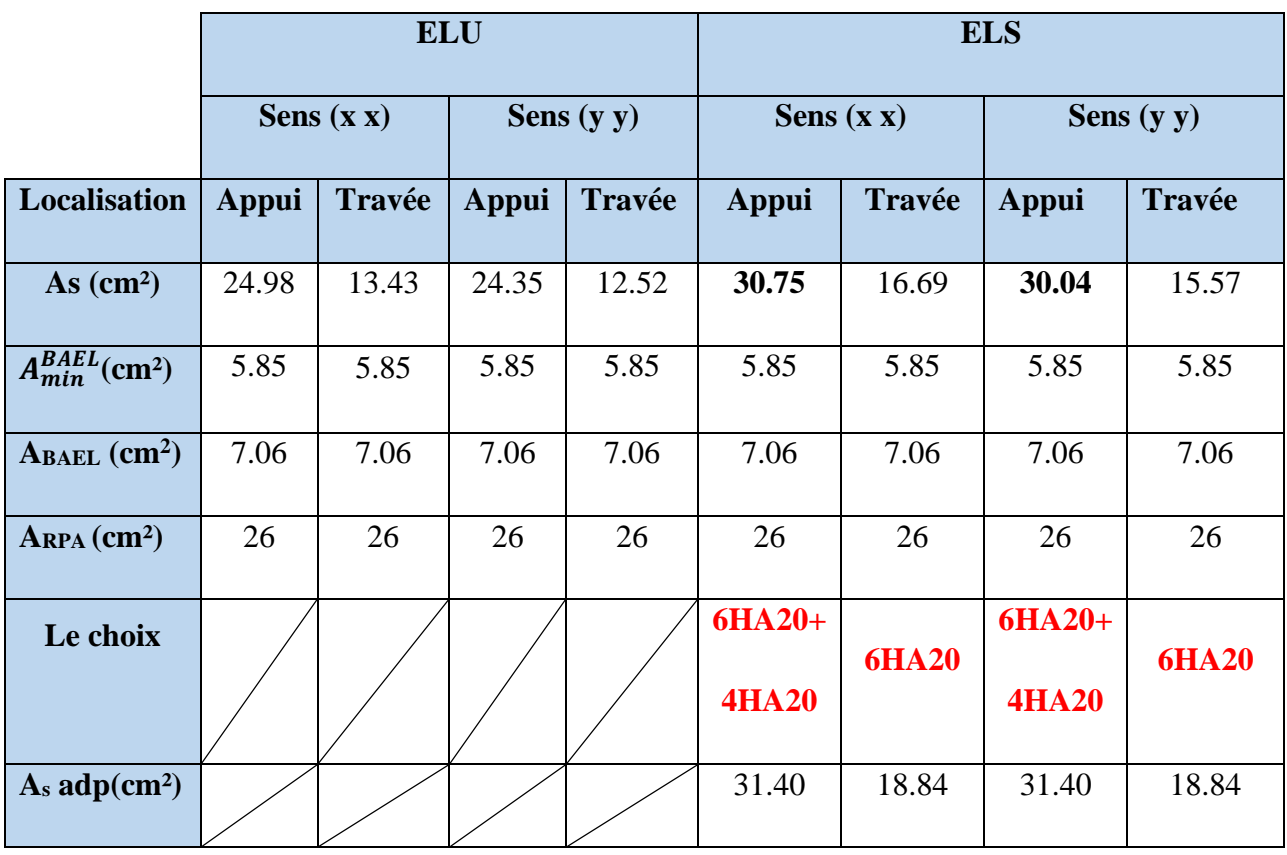

**Tableau VII.12**:Récapitulatif des résultats d'armature de nervure (ELU et ELS).

#### **VII.9.5. Les vérifications :**

#### ➢ **Vérification de la flèche : BAEL91 (art. B.6.5.1)**

On peut admettre qu'il n'est pas nécessaire de calculer la flèche si les conditions suivantes sont vérifiées, et on fera le calcul sur la travée la plus chargée.

- a)  $\frac{n}{2} \ge \frac{1}{16} \Rightarrow \frac{90}{550} = 0.163 > 0.0625$ 550 90 16  $\geq \frac{1}{1.1}$   $\Rightarrow \frac{90}{1.50}$  = 0.163 > *L h* ……….……..cv.
- b)  $\frac{n}{\epsilon} \ge \frac{n_{\epsilon}}{10^{16}} \Rightarrow 0.192 > \frac{0.085n_{0}}{10^{16}} = 0.085$ 10  $0.192 > \frac{0.85}{1.35}$  $10 M_{\odot}$   $10 M_{\odot}$  $\mathbf{0}$  $\boldsymbol{0}$  $\geq \frac{m_t}{1.25} \Rightarrow 0.192 > \frac{0.05m_0}{1.25}$ *M M M M L h <sup>t</sup>* ……......cv.
- c)  $\frac{4.2}{1.2} \ge \frac{11}{1.1} \Rightarrow 0.0105 > \frac{31.40}{1.1.1} = 0.00575$  $65 \times 84$  $\frac{4.2}{2} \ge \frac{A}{1.1} \Rightarrow 0.0105 > \frac{31.40}{1.1} =$  $\times$  $\Rightarrow 0.0105$  $\times$  $\geq$  $b \times d$ *A f e* ………..cv.

|                                        | $\frac{h}{L}$ | $\sqrt{16}$         | $M_{\star} = 0.85 M_{\odot}$<br>$10M_{0}$ | $\frac{4.2}{1}$<br>$f_e$ | A<br>$b \times d$     | <b>Observation</b> |
|----------------------------------------|---------------|---------------------|-------------------------------------------|--------------------------|-----------------------|--------------------|
| <b>Sens (X-X)</b>   $0.163$   $0.0625$ |               |                     | 0.085                                     |                          | $0.0105 \mid 0.00575$ | CV                 |
| Sens $(Y-Y)$                           |               | $0.163 \mid 0.0625$ | 0.085                                     |                          | $0.0105 \mid 0.00575$ | CV                 |

**Tableau VII. 13**:Vérification des conditions de flèche.

Les conditions précédentes sont vérifiées donc le calcul de flèche n'est pas nécessaire.

# ➢ **Vérification de la Contrainte de Cisaillement : BAEL91 (Article A.5.1)**

**-La contradicte** tangente : 
$$
\tau_u = \frac{V_u}{b_0 \times d}
$$
 BAEL91(art.A.5.1,1)

**-La fissuration est préjudiciable :**

 $\tau_u \le \min(0.15 f_{c28} / \gamma_b ; 4MPa) = 2.5 MPa$ 

| <b>Sens</b> | $V_{u}(KN)$ | $\mathbf{b}_0(\mathbf{cm})$ | $\vert$ d (cm) | $\tau_u$ (MPa) | $\overline{\tau_u}$ (MPa) | <b>Observation</b> |
|-------------|-------------|-----------------------------|----------------|----------------|---------------------------|--------------------|
| $(X-X)$     | 752.14      | 65                          | 84             | 1.37           | 2.5                       | C.V                |
| $(Y-Y)$     | 737.85      | 65                          | 84             | 1.35           | 2.5                       | C.V                |

**Tableau VII. 14**:Vérification des contraintes tangentielles.

Selon BAEL les armatures transversales ne sont pas nécessaires.

- •**Armatures minimales :**
- ✓ **Armatures transversales minimales :**

$$
\emptyset \leq min\left(\frac{h}{35};\frac{b}{10};\emptyset\right) = (25.71;65;10) \rightarrow on \, prend\,\emptyset = 10mm
$$

- ✓ **Espacement des armatures transversales :**
- **En zone nodale :**

$$
S_t \le \min\left(\frac{h}{4}; 12\emptyset_1; 30cm\right) \Longrightarrow \qquad S_t \le \min(22.5; 24; 30) \Longrightarrow \qquad S_t \le 22.5cm
$$

On adopte un espacement de **10** cm en zone nodale avec longueur suivant :

 $L_r = 40 \phi = 4 \times 2.5 = 100 \text{ cm}$ 

• **En zone courante :**

 $S'_t \leq \frac{h}{2}$  $\frac{h}{2} = \frac{90}{2}$  $\frac{30}{2}$   $\Longrightarrow$   $S_t \leq 45$ cm

On adopte un espacement de **15** cm en zone courante.

# • **La longueur de la zone nodale :**

 $L'= 2 h = 180 cm.$ 

# ➢ **La section de ferraillage transversal :**

**-BAEL** : D'après BAEL91 (art. A.5.1, 22)

$$
A_t \ge \frac{S'_t \times 0.4 \times b_0}{f_e}
$$
  

$$
A_t \ge \frac{15 \times 0.4 \times 65}{400} \rightarrow A_t \ge 0.975 cm^2
$$

Soit deux cadres  $HA10 + \acute{e}$ pingle  $HA10 = 6HA10 = 4.71$  cm<sup>2</sup>.

-**RPA** : D'après RPA 99/V2003 (A.7.5.2.2) :

At =  $0.003 \times$  S't  $\times$  b  $\Rightarrow$  At =  $0.003 \times 10 \times 65 = 1.95$  cm<sup>2</sup> < 4.71 cm<sup>2</sup>.......CV

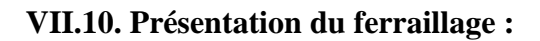

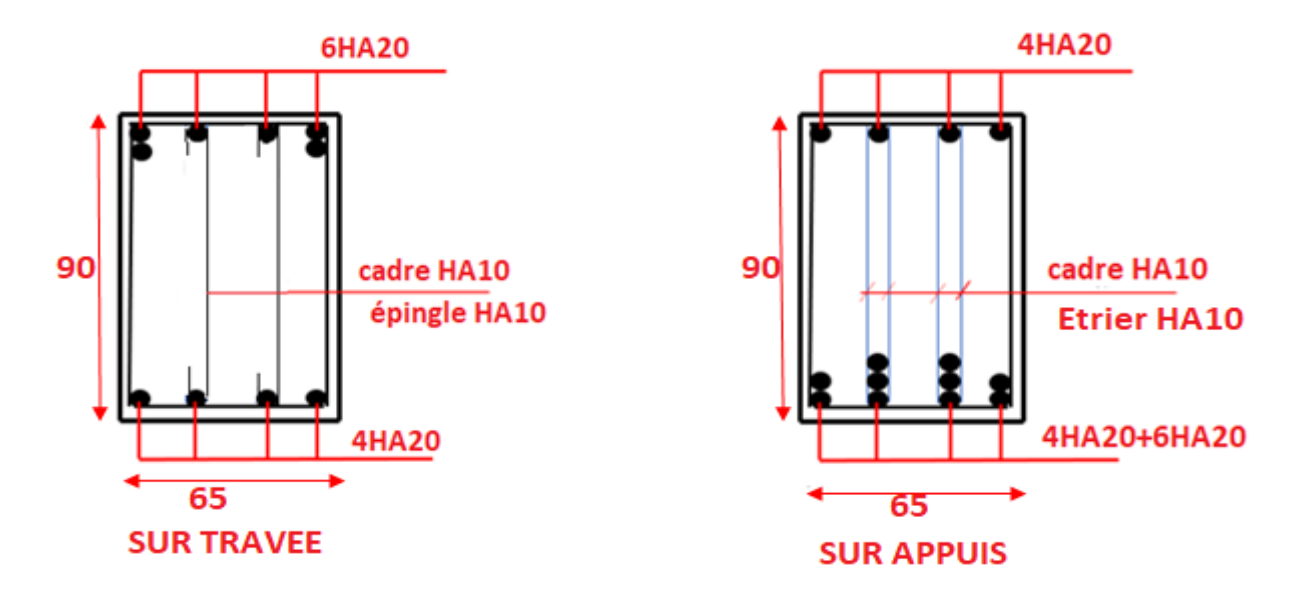

**Figure VII. 17** : Schéma du ferraillage de la nervure dans les deux sens X, Y.

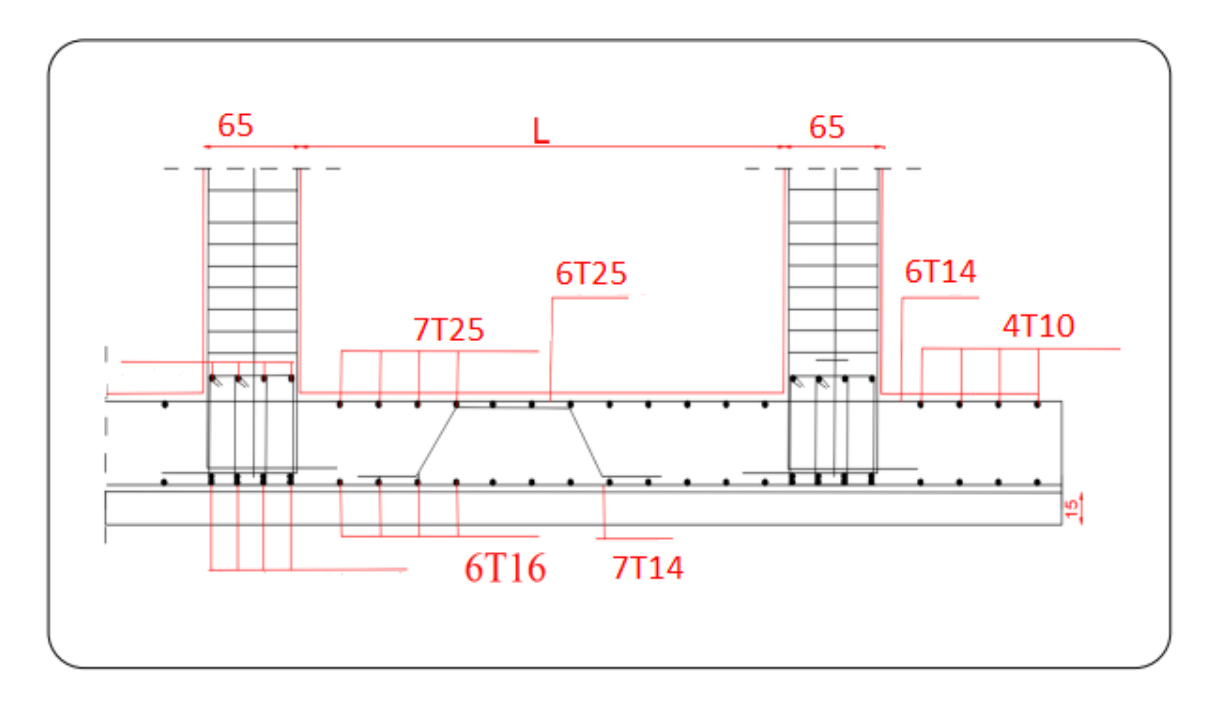

 **Figure VII. 18** : Schéma du ferraillage du radier.

# CONCLUSION GENERALE

#### **CONCLUSION GENERALE**

#### **CONCLUSION GENERALE**

Les conclusions auxquelles a abouti le présent travail, sont résumées dans les points suivants :

- Présentement, le séisme en tant que chargement dynamique reste l'une des plus importantes et dangereuses actions à considérer dans le cadre de la conception et du calcul des structures en béton armé.

- La connaissance du comportement dynamique d'une structure, ne peut être approchée de manière exacte que si la modélisation de celle-ci se rapproche le plus étroitement possible de la réalité. Rappelons que la 1ère étape de l'analyse dynamique d'un modèle de structure consiste dans le calcul des modes propres et des fréquences naturelles de vibrations.

- Il est prouvé que l'analyse sismique constitue une étape déterminante dans la conception parasismique des structures. Les modifications potentielles peuvent être apportées sur le système de contreventement lors de cette étape. Par conséquent, les résultats déduits de l'étape de pré-dimensionnement ne sont que temporaires lors du calcul d'une structure.

– La définition d'une méthode de conception et l'évaluation de la résistance des structures est un problème large et complexe. D'une part, il est nécessaire de définir, de manière la plus réaliste possible, la capacité du système structural, en termes de résistance, pour prévoir le comportement global de la structure.

- Notons enfin que ce projet constitue pour moi une première expérience. Il m'a été très bénéfique aussi bien sur le plan scientifique et technique que dans la maîtrise de l'outil informatique nécessitant la connaissance de certaines notions de base relatives aux sciences de l'ingénieur.

# **REFERENCES BIBLIOGRAFIQUES :**

# **REFERENCES BIBLIOGRAFIQUES :**

[**DTR B.C. 2.2**], Charges permanentes et charge d'exploitation. Algérie : Ministère de l'urbanisme et de la construction, 1988.

[**DTR B C 2.48**], Règles parasismiques algériennes RPA 99 / Version 2003. Algérie : Ministère de l'habitat, 2003.

DTU associés, Règles techniques de conception et de calcul des ouvrages en béton armé suivant la méthode des états limites **BAEL 91**, deuxième édition, Algérie : Ministère de l'habitat, 2000.

[**C.B.A.93**], MINESTER DE L'HABITAT, Règles de conception et de calcul des structures en béton armé, 1993.

[**1**] DR. MACHKOURI, M. Cours de bâtiment et Cours projet structure en béton armé.

[**2**] DR. BEBMADDOUR, Dj. Cours de fondations et soutènements.

[**3**] DR. TAALLAH, B. Cours de béton armé.

[**4**] DR. MABROIKI, A. Cours de structure en béton armé.

#### ❖ **Outils informatiques :**

- $\checkmark$  Robot 2014.
- $\checkmark$  Autocad 2016.
- $\checkmark$  Word 2016.
- $\checkmark$  Excel 2016.